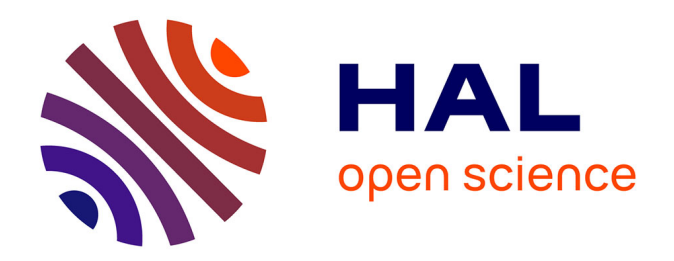

# **Caractérisation in situ des propriétés mécaniques des parois vasculaires par une technique non invasive**

Bruno Ramaël

# **To cite this version:**

Bruno Ramaël. Caractérisation in situ des propriétés mécaniques des parois vasculaires par une technique non invasive. Biomécanique [physics.med-ph]. Université de Technologie de Compiègne, 2016. Français.  $\,$  NNT : 2016COMP2314  $. \,$  tel-01588408  $\,$ 

# **HAL Id: tel-01588408 <https://theses.hal.science/tel-01588408>**

Submitted on 15 Sep 2017

**HAL** is a multi-disciplinary open access archive for the deposit and dissemination of scientific research documents, whether they are published or not. The documents may come from teaching and research institutions in France or abroad, or from public or private research centers.

L'archive ouverte pluridisciplinaire **HAL**, est destinée au dépôt et à la diffusion de documents scientifiques de niveau recherche, publiés ou non, émanant des établissements d'enseignement et de recherche français ou étrangers, des laboratoires publics ou privés.

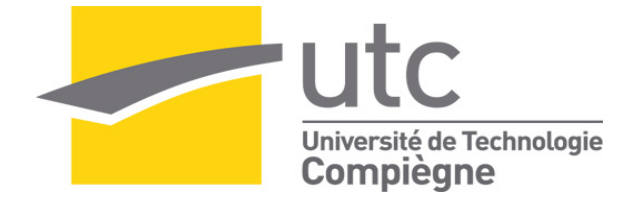

Par **Bruno RAMAËL**

*Caractérisation in situ des propriétés mécaniques des parois vasculaires par une technique non invasive*

Thèse présentée pour l'obtention du grade de Docteur de l'UTC

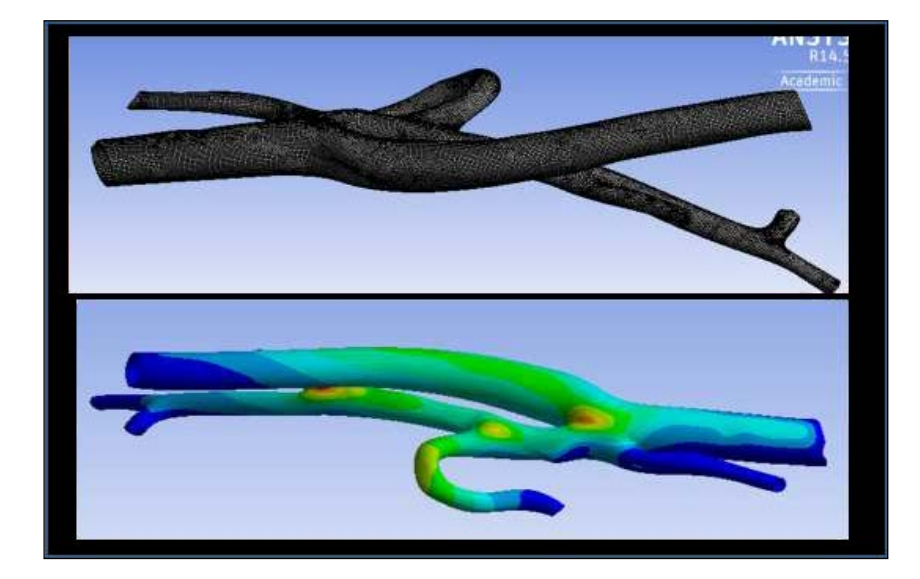

Soutenue le 22 novembre 2016 **Spécialité** : Bio-ingénierie, Biomécanique, Biomatériaux : Unité de Recherche : Biomécanique et Bio-ingénierie (UMR-7338)<br>D2314

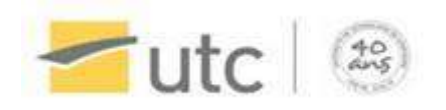

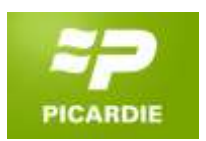

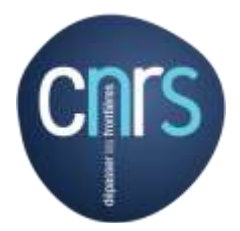

Par Bruno RAMAËL

Caractérisation in situ des propriétés mécaniques des parois vasculaires par une technique non invasive

Thèse présentée pour l'obtention du grade de docteur de l'UTC

Champ disciplinaire :

Bio-ingénierie, Biomécanique, Biomatériaux

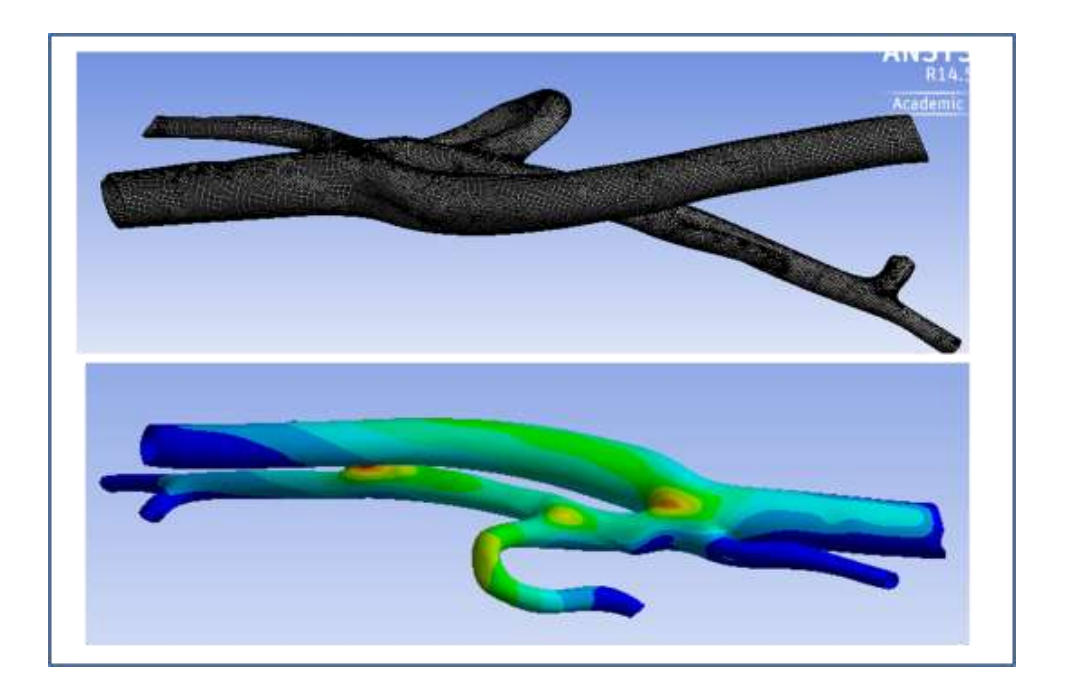

# Caractérisation in situ des propriétés mécaniques des parois vasculaires par une technique non invasive

Soutenue le 22 novembre 2016 devant un jury composé de :

Anne-Virginie Salsac, directrice de thèse Catherine Vayssade, co-directrice de thèse Matthieu Domaszewski, rapporteur Pascal Swider, rapporteur Marie-Christine Ho Ba Tho, examinatrice Isabelle Bataille, examinatrice Remerciements

**An tan ke Caribéen, man kay coumencé épi dé twa mots kréyols. Pou tout lé ti frè et sè ki kay suiv, man ka di zot pliss foss, fè rézo, mandé conseils é kon té ka di Esy:** 

# *« E non pa pè Arété di kow boug mwen kè ou pé pa On moun ki pé pa sé an moun ki vé pa Vansé sé pa san pèn' tchilé sé pa la pèn' » E. K*

Je remercie le Collegium UTC-CNRS INSIS et la Région Picardie pour le financement de la thèse.

Mes remerciements s'adresseront premièrement à 7 personnes qui ont eu un impact majeur dans ma thèse.

Tout d'abord un énorme merci à Mme Catherine Vayssade qui m'a apporté énormément durant cette thèse ; autant dans le domaine de l'optimisation que des éléments finis. Votre gentillesse, vos conseils et votre pédagogie m'ont beaucoup servi. Ensuite je remercie Yvan Duhamel, Quentin Dermigny et Marc Villegas pour leur support technique. Sans vous clairement cette thèse n'aurait pas pu se réaliser, vous étiez pour ma thèse un pilier autant du point de vue numérique qu'expérimental.

Je remercie Mme Marie Christine Ho Ba Tho, Mme Catherine Marques, Mme Isabelle Claude pour leur soutient durant certaines phases nuageuses.

Je remercie Gwenaël et Arthur mes deux principaux collaborateurs respectivement au CHU d' Amiens et à l'UPMC.

Maintenant j'aimerais passer à une autre catégorie de remerciement pour ces amis qui ont rendu mon séjour agréable. Je voudrais donc remercier tous les amis que j'ai pu me faire et de partout, mes amis tunisiens, italiens, algériens, marocains, brésilien, français, chinois, américains, martiniquais (mèci on chay Larissa), indiens, indonésiens, colombiens (en espérant n'avoir oublié personne). Et particulièrement un grand merci à mes amis du laboratoire Yong Jiang Li, Neeraj Maheshwari, Risa Ritin, Elodie Colaço, Benjamin Sevinié, Badr Kaoui, Aisha El Boukili. Merci pour votre bonne humeur, votre amitié, vos connaissances et discussions (Badr l'expert du Lattice Boltzmann).

Un grand merci à Yong Jiang et Benjamin pour leur gentillesse et leur amitié, sans vous ce laboratoire n'aurait pas eu la même atmosphère.

Merci à Badr et Aisha pour m'avoir replongé dans la méthode Lattice Boltzmann. Et Aisha, Aisha…, que dire, que de bon moment avec toi, n'est ce pas.

Merci à Neeraj, Risa et Elodie pour votre amitié, votre gentillesse, les parties de karting, les discussions, what else.

Enfin le remerciement le plus important de tous, se portera à ma famille. Je voudrais remercier ma famille en général de **Petite Anse à Grand Anse**. Comme je ne peux pas citer tous le monde je remercierai mes grands parents, mon parrain, ma marraine. Ma **cousine Roseline et mon tonton Julo** qui m'ont permis de me sentir comme chez moi dans l'hexagone et enfin le remerciement qui surclasse tout:

# **« Je remercie mes parents et mes sœurs pour leur soutien inconditionnel depuis toujours et depuis mon arrivé dans l'hexagone »**

#### Résumé

La thèse s'axe sur l'identification des propriétés mécaniques des artères faciales. Elle s'inscrit dans le cadre du projet FlowFace, qui porte sur l'étude du réseau artériel facial par Imagerie de Résonance Magnétique (IRM). Elle s'appuie sur une campagne de mesures effectuées sur un échantillon de 30 témoins au CHU d'Amiens, qui a permis d'obtenir de manière non invasive l'évolution de la déformation des vaisseaux, ainsi que la mesure des débits les parcourant. Des pressions diastoliques et systoliques ont été mesurées au niveau du bras, indépendamment des mesures IRM. L'objectif de la thèse a été de modéliser la déformation patient-spécifique des vaisseaux sanguins et de mettre en place une technique d'optimisation, afin de déterminer leurs propriétés mécaniques par analyse inverse.

Des simulations du comportement des vaisseaux sanguins ont été réalisées au moyen des logiciels d'ANSYS Inc., en modélisant les interactions fluide-structure aussi bien en couplage fort que faible. L'objectif a été de déterminer les déformations pariétales induites par les conditions hémodynamiques, ainsi que les pertes de charge dans les vaisseaux considérés. Les simulations ont mis en jeu des modèles hyperélastiques grande déformation pour simuler le comportement des parois. Les déplacements prédits par le modèle numérique ont été comparés aux déplacements expérimentaux mesurés par IRM. Les propriétés mécaniques des vaisseaux ont été identifiées au moyen de la technique d'optimisation proposée dans la suite ANSYS et basée sur les algorithmes de gradient et algorithmes génétiques.

La méthode d'identification a été validée sur des fantômes de vaisseaux, consistant en des tubes cylindriques en élastomère, et pour lesquelles des mesures de déformation sous écoulement pulsé ont été acquises par imagerie IRM. Les valeurs des propriétés mécaniques ainsi déterminées ont été comparées à celles obtenues par tests de traction et tests de dilatation.

Un des points cruciaux de l'identification a consisté en la détermination de l'état non pré-contraint. S'il est un paramètre connu pour les fantômes de vaisseaux, il est à déterminer pour les vaisseaux natifs.

Le challenge de cette thèse a aussi été de déterminer les propriétés hyperélastiques des vaisseaux sanguins à partir des valeurs systoliques et diastoliques de pression et déformation. La méthode a permis de conclure que le module tangent en diastole avoisine 200 KPa alors que celui en systole se trouve dans un intervalle entre 300 KPa et 1 MPa.

#### **Mots clés :**

Paroi artériel, propriétés mécaniques, identification, mesure IRM, CFD, FEA

#### Abstract

This thesis is based on identifying the mechanical properties of facial arteries. It is part of FlowFace project, which focuses on the study of the facial arterial system by MRI imaging. It is based on a measurement campaign conducted on a sample of 30 people at the Hospital of Amiens, which allowed obtaining noninvasively the evolution of the blood vessel deformation and the measurement of the flow. Diastolic and systolic pressures were measured at the arm independently of the MRI measurements. The aim of the thesis was to model the deformation of blood vessels and to implement an optimization technique to determine their mechanical properties by inverse analysis using MRI measurements of deformation.

Simulations of the behavior of the blood vessels were performed, using ANSYS Inc. software, modeling fluid-structure interactions both strong and weak coupling. The objective was to determine the parietal deformations induced by hemodynamic conditions and pressure drops in the vessels concerned. The simulations involved hyperelastic and large deflection models to simulate the behavior of the wall. They allow calculate the numerical displacements that we compared with experimental displacements measured by MRI, the aim is that the difference between numerical and experimental be as low as possible to deduce the adequate mechanical parameters for the artery.

To identify the mechanical properties of the vessels, the optimization technique proposed in ANSYS based on genetic algorithms or gradient algorithms was used. The identification method was validated on cylindrical tubes (elastomer), for which deformation measurements were acquired by MRI imaging under pulsating flow. The values of mechanical properties determined were compared with those obtained by traction tests and dilatation tests.

One of the crucial points of identification involves the determination of the non-stress state. If it is a known parameter for the elastic tube, it has to be determining for blood vessels.

The challenge of this thesis is to determine from a "minimum" quantity of pressure and deformation information, the hyper-elastic properties of blood vessels. The method based on a patient-specific geometry deformation concluded that the tangent modulus in diastole is approximately 200kPa while that in systole is in a range of 300 kPa to 1 MPa.

#### **Keyword:**

Arterial wall, mechanical properties, identification, MRI measurements, CFD, FEA

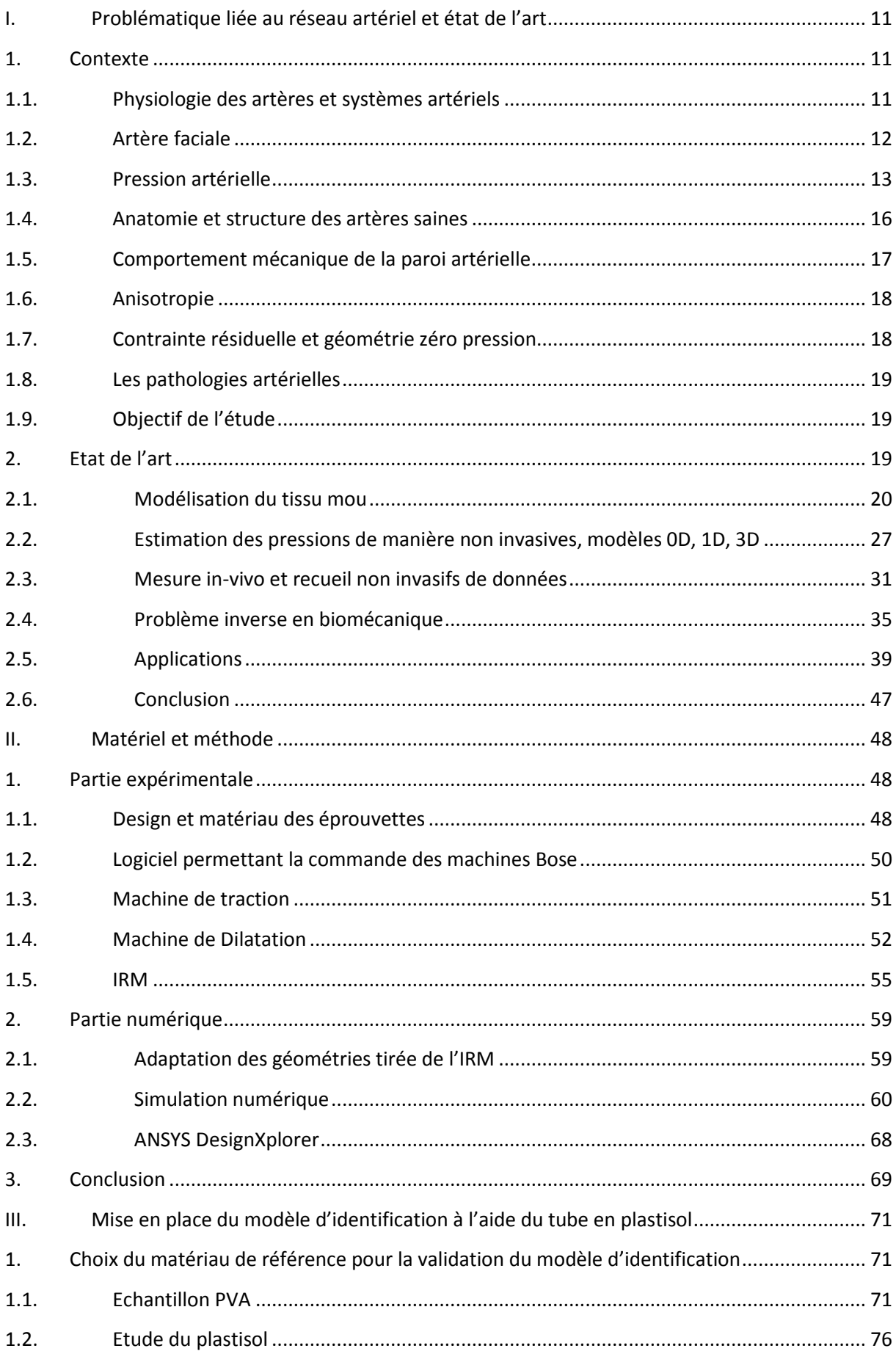

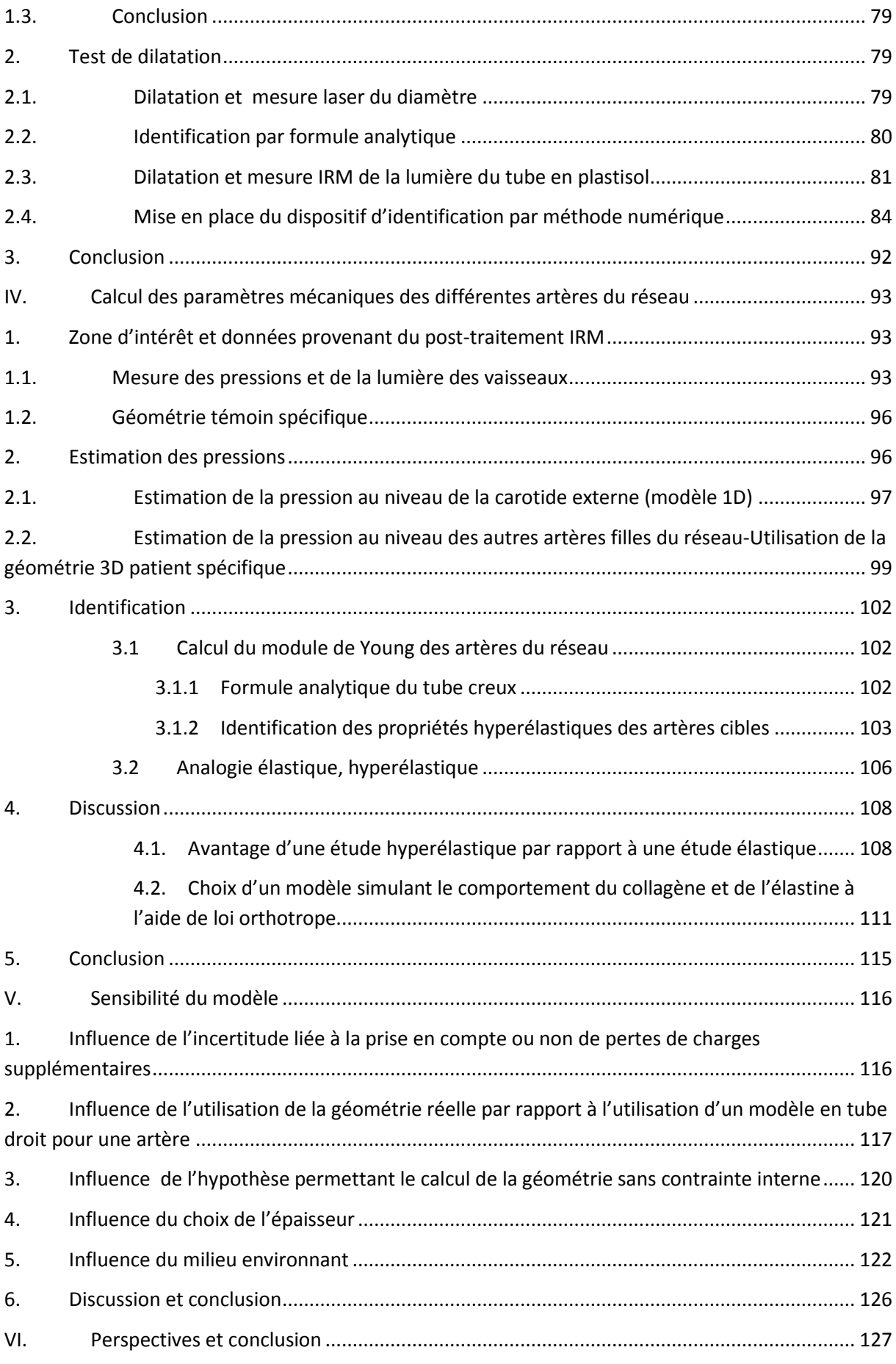

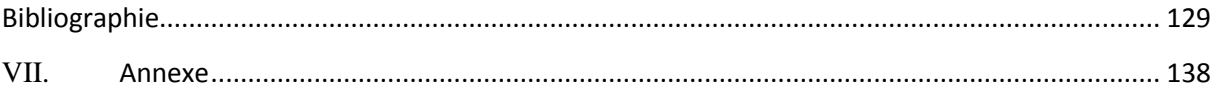

# <span id="page-14-0"></span>**I.** Problématique liée au réseau artériel et état de

# **ll'art**

L'appareil circulatoire est composé de gros vaisseaux sanguins de différentes tailles appelés artères et veines. Les artères transportent le sang du cœur vers les tissus et vont en se ramifiant jusqu'à former les capillaires. Ces derniers sont d'étroits vaisseaux dont la taille caractéristique est de l'ordre de celle du globule rouge. Les nutriments contenus dans le sang et les déchets des cellules s'échangent à travers les parois des capillaires. Le sang des capillaires est ensuite collecté dans les veines qui renvoient le sang au cœur. L'arbre artériel irrigue tous les organes de l'organisme. De ce fait les pathologies vasculaires peuvent se produire à n'importe quel niveau de l'anatomie humaine ; ainsi on peut décompter les maladies rénales, cérébrales voire digestives. Ces maladies représentent le premier contributeur à la mortalité dans les pays industrialisés. En France, on dénombre 147 000 décès par an et 120 000 infarctus par an (d'après le bulletin épidémiologique hebdomadaire du 18 septembre 2007).

Le diagnostic de certaines de ces maladies se base sur l'observation des propriétés géométriques ou mécaniques de l'artère (Hunter et al., 2010). Ainsi une estimation du rétrécissement de la section de l'artère permettra de détecter des maladies telles que l'athérosclérose. Certains rapports suggéraient même que le diagnostic d'une tumeur maligne pourrait être possible en exploitant ces données mécaniques (Thomas & Faouzi, 1998). De nombreux travaux sont effectués dans le but de comprendre le rôle joué par le comportement mécanique de la paroi artérielle et sa caractérisation in vitro.

L'identification in vivo nécessite des outils d'imagerie médicale performante.

Ainsi on peut citer l'échographie ou l'imagerie par résonnance magnétique (IRM). Dans le cadre de cette thèse notre moyen d'imagerie sera l'IRM. Nous essayerons donc de déterminer les propriétés mécaniques du vaisseau sanguin à partir de données d'imagerie.

#### <span id="page-14-1"></span>**1. Contexte**

#### <span id="page-14-2"></span>**1.1.Physiologie des artères et systèmes artériels**

Le système vasculaire peut être assimilé à un réseau composé du cœur ainsi que des vaisseaux sanguins provenant des circulations systémique et pulmonaire (figure 1-1). Au repos le cœur doit pomper environ 5L de sang par minute. L'objectif principal de ce réseau vasculaire est de fournir un débit sanguin adéquat sans interruption et de réguler ce débit selon les divers stimuli appliqués au corps. Le cœur en se contractant fournit l'énergie nécessaire au maintien du débit sanguin à travers les vaisseaux. Le gradient de pression développée entre l'aorte et la fin de la circulation veineuse est l'élément moteur à l'établissement du flux sanguin. En raison des divers frottements liés à la paroi mais aussi à la nature du fluide, une dissipation sous forme de chaleur se produit. Le sang récupère l'oxygène provenant des poumons et les nutriments provenant de l'intestin. Ces derniers sont ensuite redistribués à toutes les cellules du corps humain. La circulation sanguine récupère également les déchets cellulaires et du dioxyde de carbone. La circulation du sang permet aussi de maintenir les organes à une température précise. Cette température est maintenue par la dissipation de la chaleur générée par le sang mais aussi par échange thermique avec la peau.

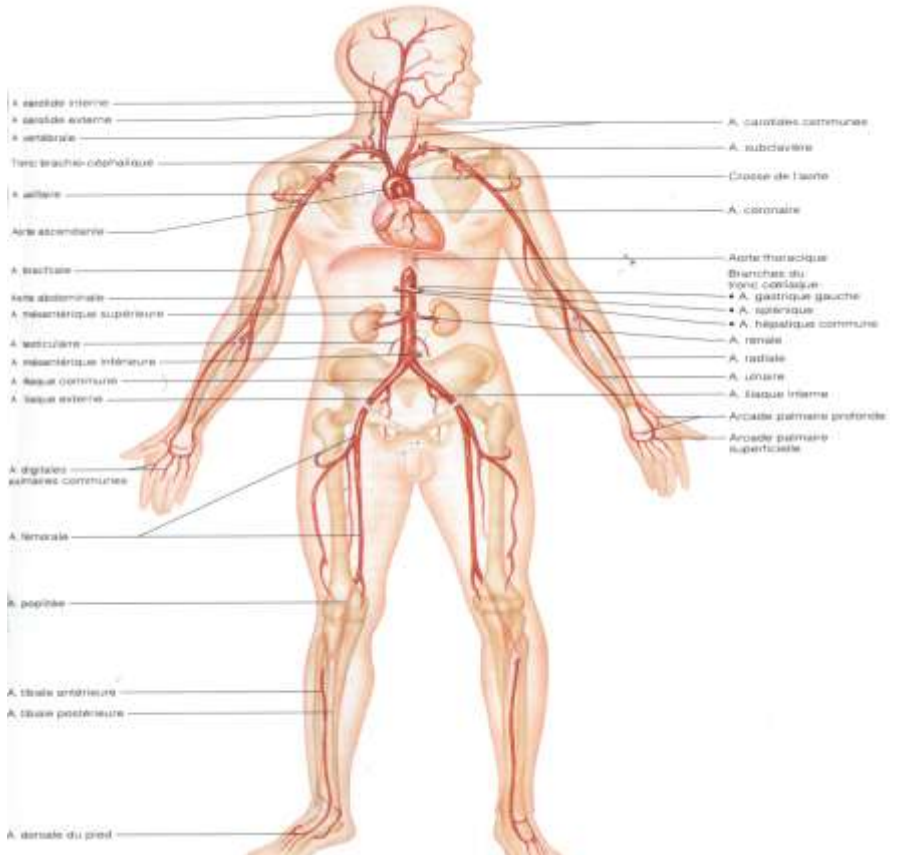

Figure1-1 : Arbre artériel chez l'homme

# <span id="page-15-0"></span>**1.2.Artère faciale**

*Zone d'intérêt :* 

Dans le cadre de cette thèse, la zone d'intérêt sera les artères faciales. Une liste de ces artères est décrite dans le tableau 1-1:

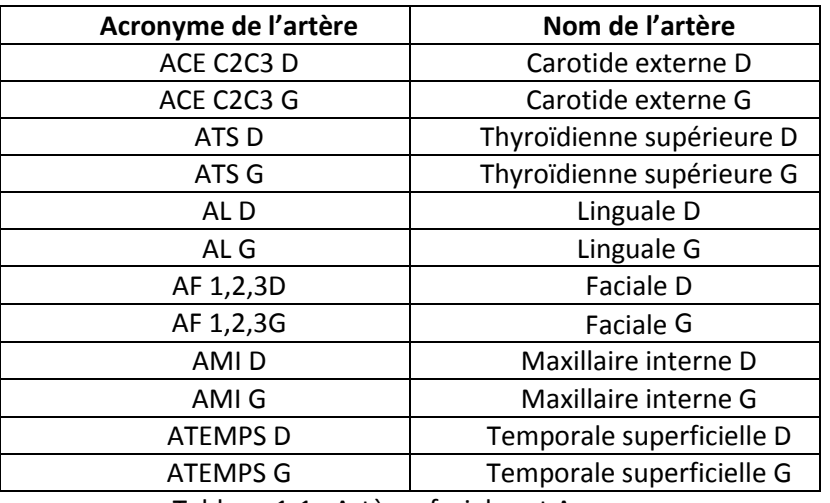

Tableau 1-1 : Artères faciales et Acronymes

Les artères faciales sont localisées au niveau du cou. A l'exception de la carotide (Maurits, Loots, & Veldman, 2007), elles sont très peu étudiées dans le cadre de la caractérisation mécanique. Cependant des études de cartographie, d'angiographie ont été menées (Kami et al., 2013) sur ce réseau (Figure 1-2).

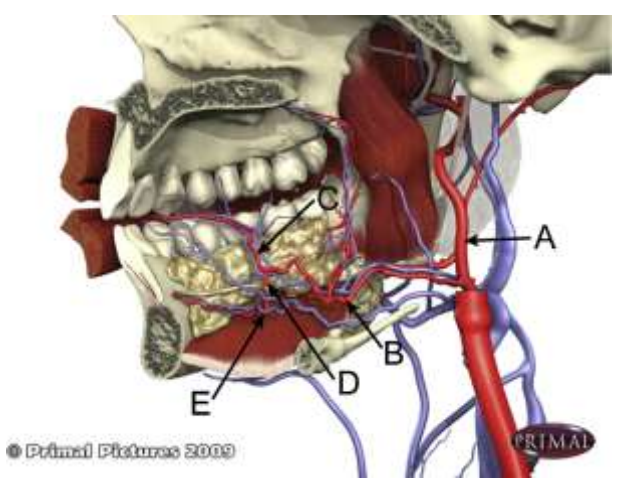

Figure1-2 : Cartographie de la zone faciale : A : carotide externe ; B : linguale ; C : artère linguale, D : artère sublinguale, E : Veine Sublinguale. La cartographie anatomique a été faite à l'aide du logiciel '3D Head & Neck Anatomy for Dentistry', Primal Pictures

Dans ce réseau artériel les artères les plus étudiées sont les artères carotides. Ainsi (Kamenskiy et al., 2012) a effectué une étude mécanique de ces artères carotides en prenant en compte leur comportement non linéaire. Le résultat est que les modules de Young tangents à l'état diastolique et l'état systolique varient pour la carotide commune, externe et interne, de 200-880KPa pour l'état diastolique et 250KPa-6,82MPa pour l'état systolique. De plus, de l'artère carotide commune à la carotide interne on constate que le diamètre et l'épaisseur de la paroi diminuent.

#### <span id="page-16-0"></span>**1.3.Pression artérielle**

Le système vasculaire pouvant être vu comme un réseau électrique dans lequel la pression représenterait le potentiel électrique et le débit l'intensité, une pathologie au niveau des artères, peut être vue comme la cause d'une variation de la pression sanguine. Elle induit en effet une variation des résistances hydrauliques et des écoulements sanguins. Ces idées d'utiliser la pression artérielle pour émettre un diagnostique furent exploitées depuis le 1<sup>er</sup> siècle avant J.C par les praticiens en Chine. Tout au long de son cheminement le sang exerce une pression sur les parois artérielles. La tension artérielle induite dans la paroi est liée à la pression sanguine et à la quantité de sang pompé par le cœur ainsi que la souplesse et l'état général des artères. La tension artérielle se compose de deux éléments principaux :

 -La pression systolique qui est enregistrée lorsque la pression artérielle est à son maximum au cours de la contraction du ventricule gauche.

-La pression diastolique qui est mesurée lorsque la tension sanguine est à son minimum.

La pression sanguine est mesurée classiquement en mm Hg.

Dans certains cas, la pression sanguine peut être mesurée de manière invasive en insérant un cathéter muni d'un capteur de pression. Cependant la majeure partie du temps une méthode non invasive est à privilégier. En effet, tant par les médicaments pris avant l'intervention que par l'intervention elle même, l'utilisation d'un cathéter entraîne des changements non négligeables sur l'écoulement sanguin et donc sur la pression (Banerjee, Peelukhana, & Goswami, 2014).

La pression artérielle est liée à des paramètres comme l'âge, l'état physique (repos, activité, stress,…).

Elle se situe aux alentours de : 65 mmHg à 100 mmHg pour l'enfant, 90 mmHg à 180 mmHg pour la personne âgée.

Une personne dite saine a une pression diastolique de 80mmHg et une pression systolique de 120 mmHg (X. Chen & Wang, 2008).

L'identification de paramètre hyperélastique demande la connaissance de cette pression au cours d'un cycle cardiaque. Dans la littérature des données invasives ont été évalué sur des animaux. Ainsi à l'aide de cathéters Murgo et al.(1980) ou Fung ont pu établir une cartographie des vitesses et pressions le long de l'arbre artériel. Les pressions restent aux alentours de 80-60 mmHg en diastole et aux alentour de 130-110 mmHg en systole (Figure1-3).

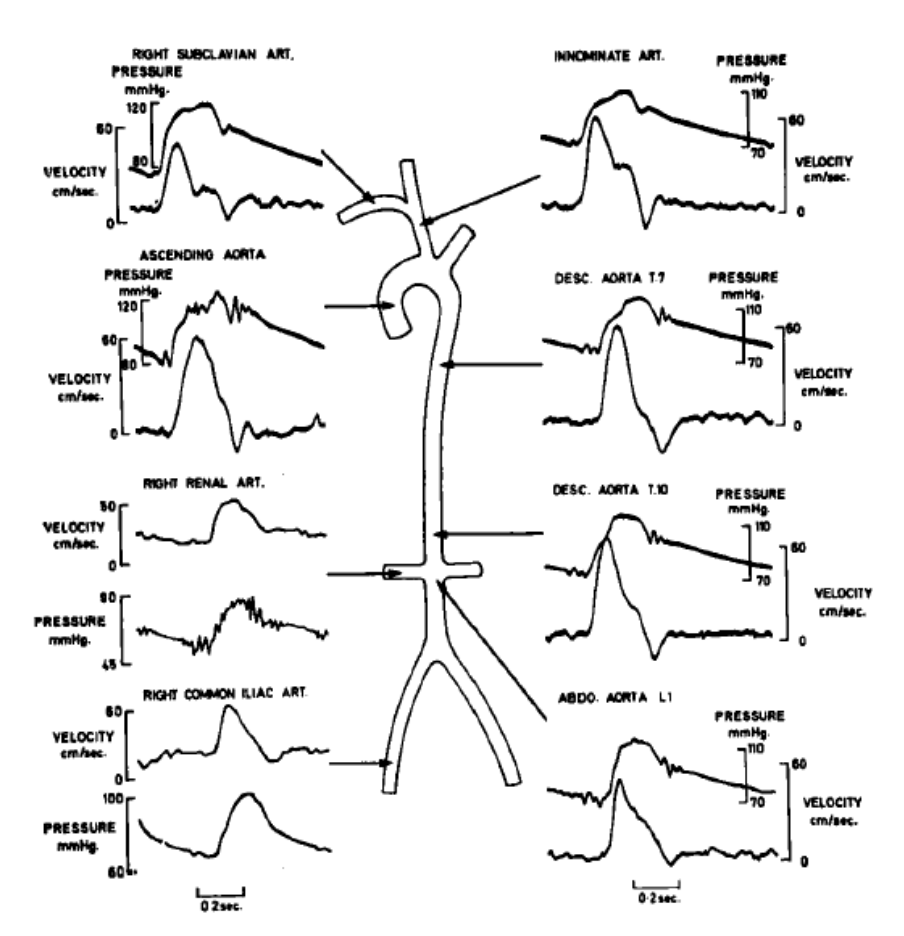

Figure1-3 : Détermination invasive des pressions pour le lapin (Fung, 1997)

Pour déterminer les pressions de manière non invasive deux solutions peuvent être envisagées :

-La première est l'utilisation d'un sphygmomanomètre. Cet outil permet la mesure des pressions systolique et diastolique des artères accessibles. Ces mesures sont ensuite utilisées comme pression de référence pour les autres artères du réseau. Cela reste une bonne estimation puisque certains indices comme l'ABI (ankle-brachial index) qui indique le rapport entre la pression au niveau du bras et celle au niveau de la cheville, avoisinent l'unité (Aboyans et al., 2012) et cela même chez le patient malade (figure 1-4) . Ce qui prouve que de la cheville au bras les pressions diastolique/systolique restent assez similaires.

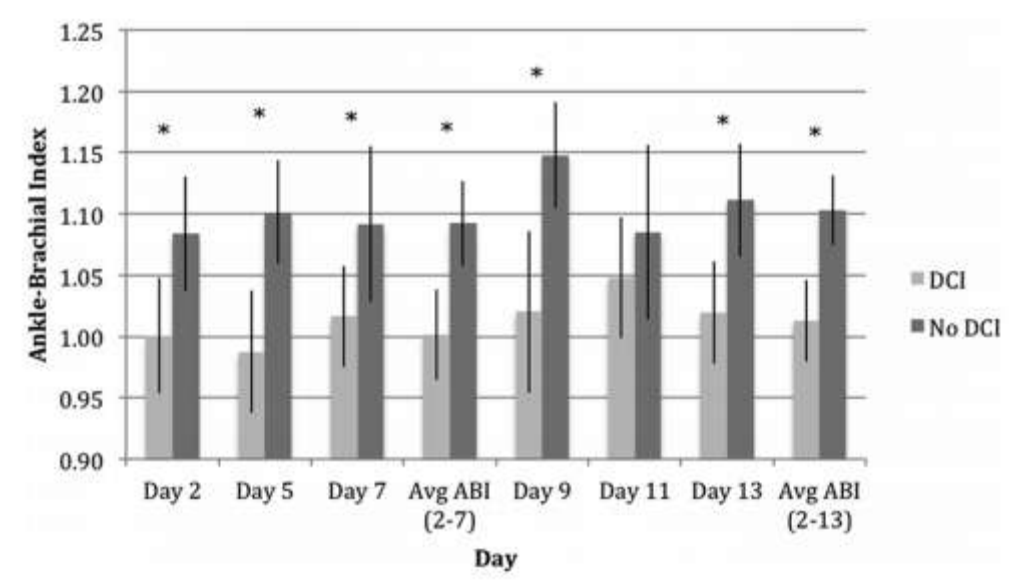

Figure1-4 : Indice de pression ABI chez des patients présentant un anévrisme cérébral (J. Guan, Karsy, Brock, & Couldwell, 2016)

 Cependant pour un patient malade, on peut se demander si les pressions restent toujours du même ordre de grandeur?

-Une deuxième méthode consiste à mesurer l' « onde de pression » de manière non invasive à l'aide d'un tonomètre (Figure 1-5).

Le tonomètre est un outil intervenant dans la mesure de la pression intraoculaire. Son utilisation a été cependant détournée pour mesurer la pression au niveau des artères dites « accessibles » telles que la carotide, la radiale, la brachiale, la fémorale (Snieder et al., 2000). La mesure s'effectue à l'aide d'un capteur de pression de très haute sensibilité qui relève les variations de pressions dues au passage du débit de sang pulsé.

#### *Remarque :*

*L'onde de pression au niveau de la zone faciale subit une série de réflexions dues au passage de l'écoulement sanguin par plusieurs bifurcations. Sans tonomètre, il est difficile de déterminer la forme de l'onde de pression.* 

Dans notre cas les pressions expérimentales ne peuvent être mesurées qu'au niveau du bras. Notre zone d'intérêt étant la zone faciale, on doit donc connaître l'ordre de grandeur de la pression au niveau de cette zone. Dans la littérature les travaux sont souvent effectués en prenant comme référence des pressions mesurées au niveau des artères les plus accessibles (artère brachiale, coronaire) (Studinger, Lénárd, Reneman, & Kollai, 2000).

On cherchera également à estimer les pressions à l'aide de modèles numériques.

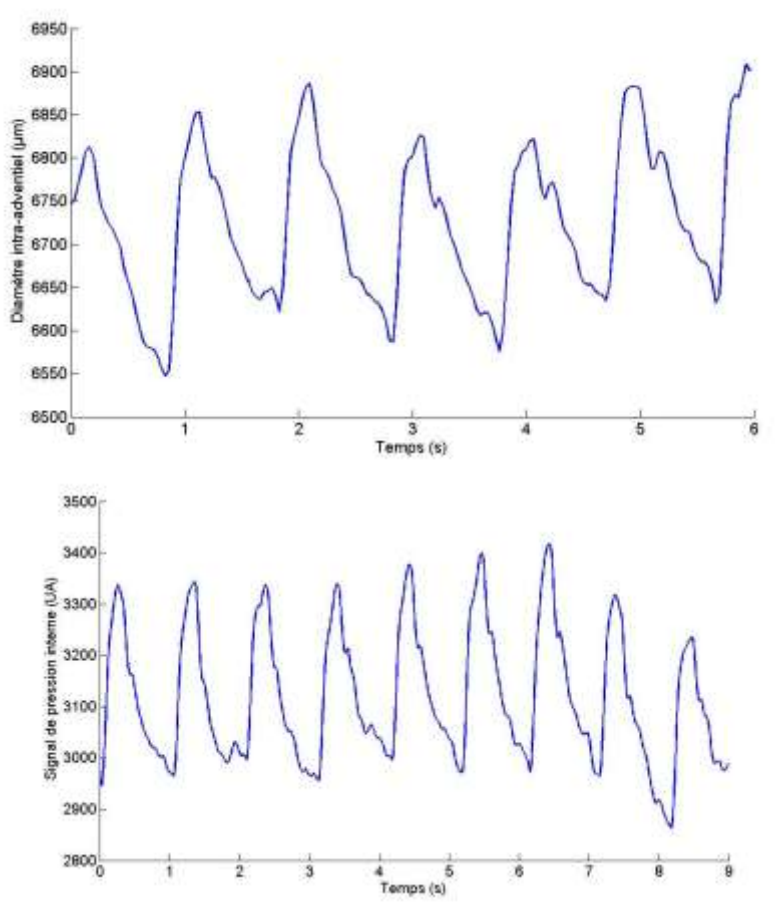

Figure1-5 : Détermination de la pression à l'aide du tonomètre effectuée par Masson (2010)

Dans notre cas seules des mesures au sphygmomanomètre ont été possibles. Il faudra donc trouver une hypothèse permettant de déterminer des paramètres hyperélastiques en partant des données en pression.

# <span id="page-19-0"></span>**1.4.Anatomie et structure des artères saines**

Les vaisseaux sanguins sont des tissus mous qui subissent de perpétuelles élongations du fait de l'impulsion donnée par la pression sanguine. Leur constitution biologique leur confère des propriétés anisotropes et inhomogènes, élastiques, hyper élastiques, ou viscoélastiques (Elliott & Setton, 2001). Les composants d'un vaisseau (Saatchi et al., 2012) sont principalement :

-l'élastine

-le collagène : qui est une protéine et un constituant majeur de la matrice extracellulaire des tissus conjonctifs. On dénombre plus de 12 types de collagène. Sa forme la plus courante est le collagène de type I. C'est le constituant majeur dans les vaisseaux sanguins.

-les cellules musculaires lisses.

 Ces constituants sont répartis dans 3 sous couches du vaisseau. Le pourcentage de ces constituants diffère selon la couche (Sommer, Regitnig, Költringer, & Holzapfel, 2010). Ces sous couches (figure1- 6) sont :

-l'intima : elle est composé d'un endothélium, d'une membrane basale et d'une couche conjonctive sous endothéliale.

-la media : Elle est formée de cellules musculaires, d'élastine et de collagène. Les proportions de ces trois composants varient tout au long de l'arbre artériel. Elle forme une couche compacte et d'épaisseur régulière.

-l'adventice : est une couche lâche composée de collagène. Les artères d'un diamètre supérieur à 1 mm, disposent de petits vaisseaux nourriciers qui constituent les vasa vasorum.

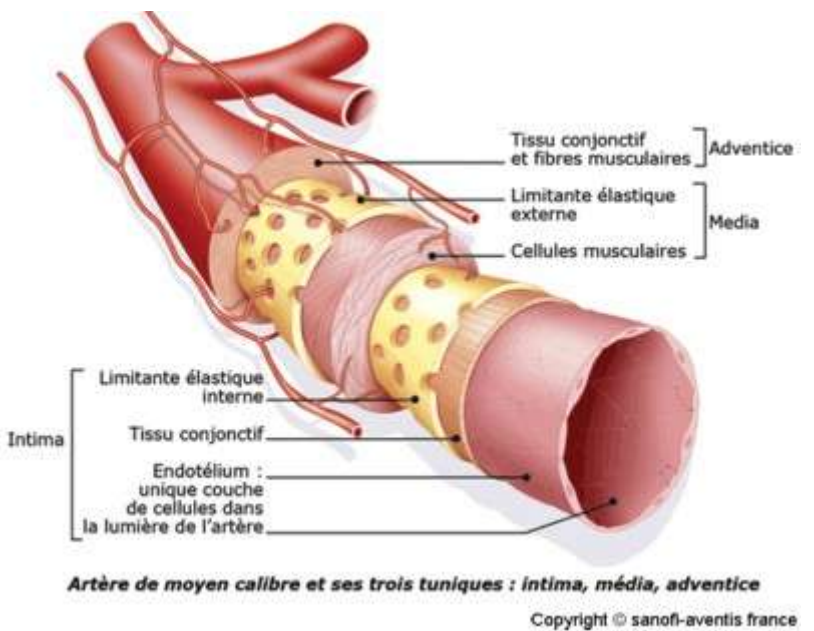

Figure 1-6 : composition des couches artérielles

Du fait de leur constitution en élastine, cellule musculaire et collagène, deux grandes familles d'artères apparaissent :

-Les artères musculaires qui représentent les artères de petits et moyens diamètres. La média est plus compacte et se compose essentiellement de cellules musculaires.

-Les artères élastiques qui représentent les grandes artères (artère pulmonaire, aorte, carotide,…). La média est formée d'une succession de lames élastiques concentriques. Entre ces fibres élastiques se disposent des cellules musculaires. La composante élastique est prédominante.

#### <span id="page-20-0"></span>**1.5.Comportement mécanique de la paroi artérielle**

La paroi vasculaire, du fait de son étirement, passe par plusieurs phases mécaniques (figure 1-7).

- Une première phase correspondant à de très faibles chargements. Sous cette phase, ce sont les fibres d'élastine qui sont sollicitées et confèrent au tissu un comportement semblable à celui du caoutchouc. Ainsi la relation contrainte-déformation est quasiment linéaire.
- Une deuxième phase correspondant à une augmentation de la charge. Les fibres de collagène commencent à s'aligner et interagissent avec la matrice hydratée. Durant cette phase le matériau a un comportement hyper-élastique.
- Enfin une troisième phase correspondant à de fortes tensions. Le collagène et les fibres se tendent de tel sorte que ces constituants sont alignés les uns avec les autres. La relation contrainte-déformation redevient linéaire.

Au-delà les fibres commencent à se briser. On passe par le stade de rupture.

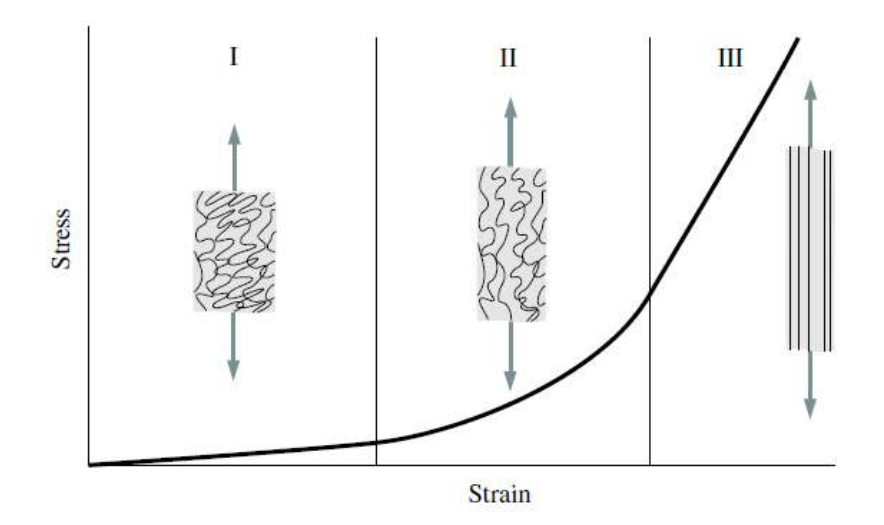

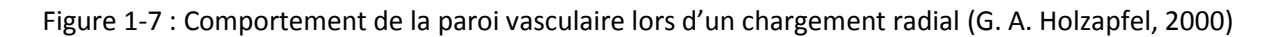

Les propriétés mécaniques de ces tissus mous dépendront fortement des facteurs physicochimiques, de la température, de la pression osmotique ainsi que du pH.

La plupart des études sur le comportement mécanique des artères utilisent une modélisation hyperélastique et définissent un potentiel élastique exponentiel, logarithmique ou polynomial.

#### <span id="page-21-0"></span>**1.6.Anisotropie**

La constitution de la paroi artérielle fait l'objet d'un grand nombre d'études (Holzapfel et al., 2016). La paroi vasculaire est très déformable et présente des non-linéarités (Fung 1990), (von Maltzahn, Warriyar, & Keitzer, 1984). Patel, Janicki & Carew (1969) ont montré que la paroi vasculaire peut être considérée comme orthotropique, c'est-à-dire qu'elle possède trois directions privilégiées perpendiculaires. Sur des bovins, Kenner (1967) a montré que la carotide était plus raide radialement qu'axialement. Outre les natures diverses des composants que l'on pourra trouver dans la paroi vasculaire, l'anisotropie est aussi caractérisée par la disposition des fibres les unes par rapport aux autres.

Ainsi chaque couche vasculaire a des propriétés qui dépendent de l'angle d'orientation de ses fibres. Cependant Busse et Bauer (1982) montrèrent que la paroi pouvait être considérée comme isotrope sous certaines condition de pression.

#### <span id="page-21-1"></span>**1.7.Contrainte résiduelle et géométrie zéro pression**

Si l'on coupe une artère longitudinalement, on constate qu'elle s'ouvre jusqu'à un certain angle. Cela signifie que l'artère est sous contrainte à son état naturel. Saini et al. (1995) ont montré que cela est principalement dû aux fibres d'élastine. Leur prise en compte est non négligeable dans l'étude des contraintes de la paroi artérielle. Des corrélations ont été données par Y. Chen & Eberth (2012) cependant aucun outil analogique ne permet de mesurer ces contraintes résiduelles.

Sans une évaluation de ces contraintes résiduelles, il devient donc difficile d'évaluer l'état initial de l'artère (sans pression). L'état zéro pression est un état où l'artère peut être modélisée comme élastique et où le module de Young tangent est voisin de 200 KPa (Ebrahimi, 2015). Cet état étant non mesurable physiquement de manière non invasive, des méthodes numériques permettront une estimation de la forme initiale du vaisseau. Tout ceci sera plus longuement étudié dans la partie Etat de l'art.

#### <span id="page-22-0"></span>**1.8.Les pathologies artérielles**

#### Thrombose

La thrombose correspond à la coagulation du sang dans une cavité vasculaire. Le facteur lié à cette coagulation est une lésion de la paroi vasculaire aboutissant à une interruption de l'endothélium qui est le tapis de cellules formant la frontière entre le sang et la matrice cellulaire du vaisseau. Les causes de cette lésion peuvent être diverses. Parmi elles, on notera de trop fortes compressions, de la turbulence circulatoire au niveau des valvules, des inflammations.

### Ischémie

L'ischémie est une diminution de l'apport sanguin artériel dans un territoire limité de l'organisme. Elle est souvent la conséquence d'athérosclérose, d'artérite ou de thrombose. Elle peut être constatée par une chute du débit cardiaque ou une anémie.

#### Athérosclérose

L'athérosclérose est une association variable de remaniements de l'intima des grosses et moyennes artères. Ce remaniement consiste en une accumulation focale de lipides, de glucides, de sang, de tissus fibreux et de dépôt calcique, tout cela entraînant une modification de la média. Les facteurs de cette maladie sont l'âge, le sexe, le mode de vie, les facteurs génétiques.

### Vascularites

Les vascularites, dont la plus commune est la maladie de Horton, sont des maladies inflammatoires de la paroi vasculaire. Elles se présentent de différentes façons en fonction des organes atteints. On les classe en fonction de leur taille et de la nature des vaisseaux atteints.

### Vieillissement

En clinique, on a pu démontrer qu'il existe une relation entre l'âge du patient, la pression pulsée et la rigidité artérielle (Safar, 2002). Le vieillissement entraine un remodelage de la paroi vasculaire qui impacte l'épaisseur de la paroi ou la forme de la section (Tedgui, 1993).

Il a été montré que chez les sujets âgés, la pression pulsée est un prédicateur significatif de la récurrence de l'infarctus myocardique, ainsi que de la mortalité dans certaines dysfonctions ventriculaires et dans l'insuffisance cardiaque (Virmani et al., 1991).

# <span id="page-22-1"></span>**1.9.Objectif de l'étude**

Cette thèse rentre dans le projet FlowFace. Elle met en relation action du sang et déformation de la paroi vasculaire. Des données en déformation seront évaluées à l'aide de l'IRM et des données en pression seront mesurées à l'aide d'un sphygmomanomètre. Une fois ces données mises en relation par simulation structure ou fluide/structure, un procédé d'analyse inverse permettra de connaitre les propriétés mécaniques du vaisseau. Cette technique mise en place permettra au clinicien de diagnostiquer de manière non invasive l'état artériel d'un patient ou lui permettra d'améliorer des by-pass en liant les artères de même compliance.

# <span id="page-22-2"></span>**2. Etat de l'art**

L'identification des propriétés mécaniques est actuellement utilisée dans le diagnostique clinique (Avril et al., 2008) pour diagnostiquer des maladie tel que l'aneurisme. Ainsi divers modèles ont été établis pour mettre en évidence la présence in vivo d'athérosclérose (Baldewsing et al., 2008) ou pour caractériser l'élasticité de la paroi vasculaire (Vassal & Avril, 2009)

#### <span id="page-23-0"></span>**2.1.Modélisation du tissu mou**

Les vaisseaux sanguins comme l'aorte présentent un comportement non linéaire. De ce fait la modélisation du tissu passe souvent par un modèle hyper-élastique (Ko & Blatz, 1962), (Chuong & Fung, 1983), (Fung, 1967) .

Modéliser une artère nécessite de s'intéresser à la mécanique des milieux continus en grandes et petites déformations.

Un milieu continu étant schématisé comme un ensemble de particules matérielles, connaître le mouvement de ce milieu, c'est connaître le mouvement de chacune des particules le constituant. Ceci suppose être capable d'identifier à tout instant chacune de ces particules. Ainsi décrire le mouvement d'une particule c'est être capable :

-d'identifier sa position à un instant de référence

-puis de repérer ses positions à d'autres instants

Pour mesurer cet état déformable du milieu, divers tenseurs sont définis :

• Le gradient de la deformation : 
$$
\bar{\vec{F}} = \overline{\vec{grad}}(\vec{X})
$$
 (1-1)

 $\vec{X}$  position d'une particule avant déformation

- Le tenseur de déformation de Green Lagrange :  $\bar{\bar{E}} = \frac{1}{2}$  $\frac{1}{2}(F^T \bar{F} - \bar{1}),$  (1-2)
- Le tenseur de dilatations Cauchy-Green droit  $\bar{\bar{C}} = \bar{\bar{F}} \bar{\bar{F}}^T$ , (1-3)
- Le tenseur de dilatations Cauchy-Green gauche  $\bar{\bar{B}} = \bar{\bar{F}}^T \bar{\bar{F}}$ , 1-4)
- Le tenseur des petites déformations  $\bar{\bar{\epsilon}} = \frac{1}{2} \Big( (\bar{\bar{F}} 1) + (\bar{\bar{F}} 1)^T$ (1-5)

Cependant c'est l'application d'une contrainte qui entraine la déformation du milieu. Pour quantifier cette contrainte on utilise aussi divers tenseurs tels que:

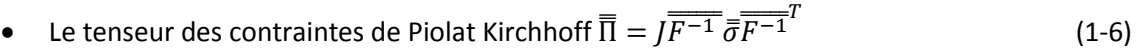

- Le second tenseur de Piolat Kirchhoff  $\bar{S} = \bar{F}^{-1}\bar{\Pi}$  (1-7)
- Le tenseur de Kirchhoff  $\bar{\bar\tau}=\bar{\bar F}\,\bar{\bar S}\bar{\bar F}{}^T$  $(1-8)$
- Le tenseur de Cauchy  $\bar{\bar{T}} = I^{-1} \bar{F} \bar{S} \bar{F}^T$ (1-9)

#### *Remarque :*

*Ces notations seront utilisées dans la suite de cette thèse. J désigne le jacobien du gradient de la déformation,*  $\rho = 1/I$ *,*  $\bar{\sigma}$  *le tenseur des contrainte et dans la suite W la forme du potentiel d'énergie. La notation sera utilisée pour désigner l'hypothèse d'incompressibilité liée au paramètre.* 

Pour lier contraintes et déplacements, selon le jeu d'hypothèses, un modèle physique sera appliqué. On distingue deux grandes familles de modèles : les modèles en dynamique faisant intervenir l'aspect temporel et les modèles statiques.

Ces modèles sont différenciés selon l'état de déformation considéré (petites ou grandes déformations).

Modèle statique et état de déformation :

a) En petites déformations on peut considérer que le matériau a un comportement quasi élastique. Ainsi la loi de Hooke est le modèle de référence. Ce modèle linéaire se base sur l'état de petites déformations et lie le tenseur des contraintes aux tenseurs des petites déformations.

$$
\overline{\overline{T}} = \frac{E}{1+v} \left( \overline{\overline{\epsilon}} + \frac{v}{1-2v} tr(\overline{\overline{\epsilon}}) \overline{\overline{1}} \right), \tag{1-10}
$$

Avec :

 $\bar{\bar{T}}$  Tenseur des contraintes  $\overline{\overline{\epsilon}}$ Tenseur des petites déformations E module de Young Coefficient de Poisson

b) Lorsque l'on considère des grandes déformations, ce modèle devient inefficace du fait de la non linéarité. On utilise donc un modèle basé sur les principes de la thermodynamique. Ce modèle fait intervenir une énergie libre W qui permet de rattacher les déformations à la contrainte. Ainsi la relation contrainte déformation devient :

$$
\bar{\overline{T}} = 2\rho \bar{\overline{F}} \frac{\partial W}{\partial \bar{\overline{C}}} \overline{\overline{F}}^T
$$
 (1-11)

Aussi, le formalisme mathématique qui s'applique en petites déformations ne convient plus pour le cas des grandes déformations. En effet alors qu'en petites déformations le repère avant et après déformation est quasiment le même, en grandes déformations cette hypothèse est fausse : la configuration entre l'avant et l'après déformations est nettement différente d'où le besoin de nouveau repère à chaque déformation.

Le besoin d'avoir un repère qui suive la déformation du milieu fait introduire une base de vecteurs curvilignes. On utilise les bases covariantes et contra-variantes qui auront aussi l'utilité de supprimer des rotations parasites lors des dérivations.

Soit une base initiale  $(\vec{e_1}, \vec{e_2}, \vec{e_3})$  dans cette base on note les coordonnées avant déformation  $\vec{X}=(X^1,X^2,X^3)$  et après déformation  $\vec{x}=(x^1,x^2,x^3)$ 

On décrit la base covariante après déformation avec les vecteurs :

$$
\overrightarrow{g_i} = \frac{\partial \vec{x}}{\partial x^i} \tag{1-12}
$$

On utilisera aussi la base :

$$
\overrightarrow{g_l} = \frac{\partial \vec{x}}{\partial x^I} \tag{1-13}
$$

Pour distinguer les bases  $(\vec{g}_l)$  et  $(\vec{g}_l)$  on associe à cette dernière le symbole \*

$$
(\overrightarrow{g_1}) = \left(\overrightarrow{g_1^*, g_2^*, g_3^*}\right)
$$

On note

$$
\sqrt{g} = \overrightarrow{g_1}(\overrightarrow{g_2} \times \overrightarrow{g_3}) = \det \begin{cases} g_{11} & g_{12} & g_{13} \\ g_{21} & g_{22} & g_{23} \\ g_{31} & g_{32} & g_{33} \end{cases}
$$
(1-14)

On écrira la base covariante  $(\vec{g}^1, \vec{g}^2, \vec{g}^3)$ 

$$
\vec{g}^1 = \frac{\vec{g_2} \times \vec{g_3}}{\sqrt{g}} \tag{1-15}
$$

$$
\vec{g}^2 = \frac{\vec{g}_3 \times \vec{g}_1}{\sqrt{g}} \tag{1-16}
$$

$$
\vec{g}^3 = \frac{\vec{g_1} \times \vec{g_2}}{\sqrt{g}} \tag{1-17}
$$

On utilisera aussi la base covariante avant déformation  $\overrightarrow{G}_I = \frac{\partial}{\partial \overrightarrow{G}}$ д (1-18) On en déduit le tenseur de la transformation F :

$$
\overline{\overline{F}} = g_I G^I \overrightarrow{e_I} \otimes \overrightarrow{e^I} = F^i_I g_i G^I \overrightarrow{e_i} \otimes \overrightarrow{e^I} \tag{1-19}
$$

avec  $F^{\,i}_I=x^{\,i}_{,I}$ 

En notant les opérateurs :

$$
\vec{\nabla} = \frac{\partial}{\partial x} = \vec{G} \vec{l} \frac{\partial}{\partial x^I} \tag{1-20}
$$

$$
\vec{\overline{\nabla}} = \frac{\partial}{\partial x} = \vec{g}^{\dagger} \frac{\partial}{\partial x^{\dagger}}
$$
 (1-21)

on obtient:

 $\overline{F^T} = \nabla \vec{x}$  (1-22) Les modèles grandes déformations simulant l' hyperélasticité (Simo, 1987) se basent sur ce

En biomécanique, les artères étant des tissus constitués de plusieurs couches de matériaux (collagène, élastine et autres tissus cellulaires), elles doivent être modélisées comme hyperélastique, anisotropes, poreuses et viscoélastiques. L'ensemble de ces caractéristiques ne pouvant être comprises dans un seul modèle, on trouvera différents modèles dans la littérature:

formalisme pour le calcul de tous les autres tenseurs (Cauchy droit et gauche, Green Lagrange etc.…)

-L'une des premières approches toujours utilisées est celle de Yeoh (1-23)

$$
W = C_{10}(I_1 - 3) + C_{20}(I_1 - 3)^2 + C_{30}(I_1 - 3)^3
$$
\n(1-23)

avec  $C_{10}$ ,  $C_{20}$ ,  $C_{30}$  paramètres matériaux pour la loi de Yeoh 3-éléments.

#### *Remarque :*

*Bien que ce type de modèle reproduise bien l'aspect non linéaire de la courbe contrainte-déformation, les lois utilisées pour les artères sont généralement de nature exponentielle. Ainsi on peut aussi citer les travaux de Vassal (2009) qui utilise l'expression de l'énergie libre :* 

$$
W = \frac{c_{10}}{\rho} \left[ exp(k(I_1 - 3)) - 1 \right] \text{ Avec } I_1 = tr(\bar{C}) \tag{1-24}
$$

-Des modélisations empiriques se basant sur la séparation entre une partie élastique, une partie visqueuse et une partie compressible ont été élaborées.

Ainsi on peut trouver des modèles représentant une somme de diverses contributions mécaniques :

$$
W(\overline{B}, \overline{B_e}, \omega, J) = W_0^{iso}(\overline{B}) + W^{iso}(\overline{B_e}, \omega) + W^{vol}(J)
$$
\n(1-25)

où  $W_0^{iso}$  Représente le cas idéal élastique/hyperélastique incompressible,  $W^{iso}(\overline{B_e}, \omega)$  correspond à l'aspect visqueux du matériau incompressible. Il dépend de l'arrangement moléculaire  $\omega$ . Et où  $W^{vol}(I)$  Cette partie modélise la compressibilité du matériau

Le gradient de la transformation F s'écrit :

$$
\overline{\overline{F}} = \left(\overline{J^{\frac{1}{3}}}1\right)\overline{\overline{F}}
$$
\n
$$
= \tag{1-26}
$$

Avec  $\bar{\bar{F}}=\bar{\bar{F_e}}\bar{\bar{F_v}}$  ,  $\bar{\bar{F_e}}$  partie et  $\bar{\bar{F_v}}$  partie visqueuse du tenseur  $\bar{\bar{F}}$  (Sidorov, 2007)

En mécanique, dans la littérature on trouve généralement des fonctions d'énergie décrites pour des matériaux isotropes incompressibles :(Gornet, Marckmann, Desmorat, & Charrier, 2012)

$$
W_{GD}(I_1, I_2) = W_1(I_1) + W_2(I_2)
$$
\n(1-27)

$$
W_{GD}(I_1, I_2) = h_1 \int e^{h_3(I_1 - 3)^2} dI_1 + 3h_2 \int \frac{1}{\sqrt{I_2}} dI_2
$$
 (1-28)

Avec  $h_1, h_2, h_3$  les paramètres propres au matériau.

mais on peut aussi trouver des modèles grandes déformations compressible viscoélastique : (Delattre, Lacroix, & Richard, 2013)

$$
\begin{cases}\nW_v^{iso}(\overline{B_e}, \omega) = G(\omega)(I_1(\overline{B_e}) - 3) \\
W^{vol}(J) = k(J - 1)^2 \\
W_0^{iso} = c_1 \int \exp[c_3 \times (I_1(\overline{B}) - 3)^2] \, dI_1 + 3c_2 \int \frac{1}{\sqrt{I_2(\overline{B})}}\n\end{cases}
$$
\n(1-29)

-Des propositions de modèles plus physiques ont aussi été élaborées. Ces modèles se basent sur la théorie cinétique élastique. On modélise le milieu comme un ensemble de chaînes de polymères formant un réseau. Les orientations des polymères sont définies par des distributions mathématiques. Ces modèles sont liés aux théorèmes thermodynamique et à la physique statistique (Linder, Tkachuk, & Miehe, 2011).

-En biomécanique, les modèles sont similaires mais tentent de mettre en avant l'anisotropie du milieu à l'aide des matrices des différents constituants et de leur agencement. Pour la compréhension de ces modèles il est donc intéressant d'étudier la mécanique aussi bien des élastomères que du tissu biologique.

Les expériences qui ont permis la modélisation du tissu mou ont été dans un premier temps, invasives puis non-invasives.

Ainsi dans la littérature deux types d'identification ont été menées : des expériences réalisées sur l'homme post-mortem (Craiem, Rojo, Atienza, & Armentano, 2008), (Kalita et Schaefer), (Rosen, Brown, De, Sinanan, & Hannaford, 2008) et celle visant au diagnostic non invasif à l'aide de moyens non invasifs tels que les ultrasons (Lang et al., 1994). On pourra noter qu'avant d'étudier l'homme, une grande partie des travaux effectués sur la caractérisation des artères a été réalisée de manière invasive sur les animaux (chiens, lapins, etc…) (Patel, Janicki, & Carew, 1969b)

Les expériences invasives ont permis l'élaboration de lois hyperélastiques. Les modèles les plus communs modélisant l'aspect durcissant des artères sont ceux de Holzapfel, Fung (1997) qui modélise la fonction d'énergie comme une fonction exponentielle et anisotrope.

$$
W = \frac{c}{2}(e^Q - 1) \tag{1-30}
$$

avec  $Q = c_{\theta\theta}E_{\theta\theta}^2 + 2c_{\theta z}E_{\theta\theta}E_{zz} + c_{zz}E_{zz}^2$   $c_{\theta\theta}$ ,  $c_{\theta z}c_{zz}$  et C étant 4 paramètre du matériau.

Cette forme d'énergie est aussi étendue à un modèle anisotropique, « compressible » en écrivant la fonction d'énergie sous la forme :

$$
W = U(X, J) + \bar{W}(X, \bar{C}, A_1, A_2)
$$
\n(1-31)

U représente la partie compressible,  $\bar{W}$  la partie isochore,  $\bar{C} = \bar{F}^T \bar{F}$  le tenseur de Cauchy Green,  $\{A_1, A_2\}$  tenseurs caractérisant l'anisotropie du milieu à une position X. Ils sont définis sur une base  $a_{0i}$  avec i=1,2 qui correspond à la disposition des fibres de collagène et d'élastine avant déformation.

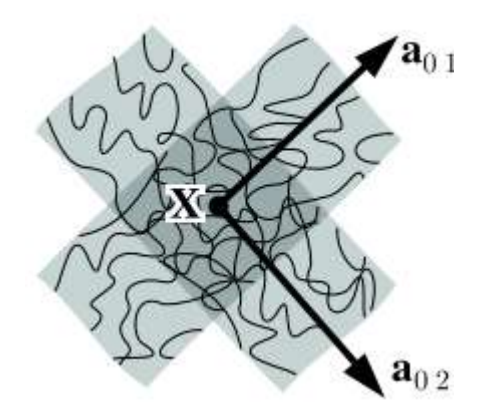

Disposition des fibres de collagène et d'élastine (Holzapfel, 2000)

#### Détermination de l'état Initial

Tout modèle mécanique a besoin d'un état initial qui sert d'état de référence pour atteindre un état déformé. Cependant l'état de référence est une inconnue pour un problème d'identification non invasive de la paroi artérielle. En effet le vaisseau dans le corps est déjà sous contraintes. Ainsi la connaissance de l'état initial fait l'objet de deux types de processus dans la littérature :

-Le premier nécessite une opération invasive pour connaitre deux paramètres qui sont le rayon initial (si on suppose l'artère cylindrique) et la contrainte résiduelle.

Cardamone (2010) et d'autres ont pu quantifier cet état initial en disséquant des artères. Ainsi ils ont pu mettre en évidence un état de précontrainte, contrainte résiduelles sur une section de l'artère (Delfino, Stergiopulos, Moore Jr, & Meister, 1997),(Taber & Humphrey, 2001).

Ils ont pu constater qu'en sectionnant longitudinalement une artère elle s'ouvrait jusqu'à un certain angle.

L'angle sera plus ou moins important selon l'espèce, l'âge, l'emplacement de l'artère.

Ces contraintes résiduelles ont une forte influence sur la courbe contrainte déformation. Des études ont pu montrer que l'élastine avait une forte influence sur la présence de ce type de contrainte (Saini et al., 1995).

Connaissant cet angle on peut ainsi déterminer un rayon initial r à partir de formule empirique : ( Holzapfel et al., 2016), (Holzapfel, 2000)

$$
r = \sqrt{\frac{R^2 - R_i^2}{k\lambda_z} + r_i^2}
$$
 (1-32)

$$
k = \frac{2\pi}{2\pi - \alpha} \tag{1-33}
$$

avec r le rayon dans une couche donnée du tube non contraint mais non découpé,  $r_i$  le rayon interne de l'artère non découpé,  $R_i$  le rayon interne après découpe, α angle d'ouverture (figure 1-8).

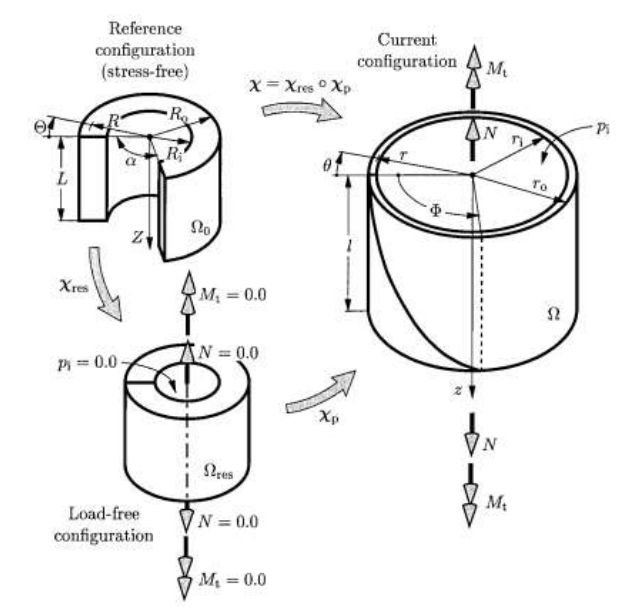

Figure 1-8 : Configuration sans contrainte, avec contrainte et tube ouvert ( Holzapfel, 2000)

-Le deuxième passe par un processus d'optimisation et base la convergence sur le déplacement de plusieurs points nodaux à différents moments du cycle artériel. La démarche sera expliquée dans la partie « Application ».

Pour déterminer le rayon initial, on peut aussi s'appuyer sur les mesures de modules de Young effectuées dans la littérature. Ainsi en supposant connue la courbe contrainte-déformation on peut calculer un état initial du vaisseau.

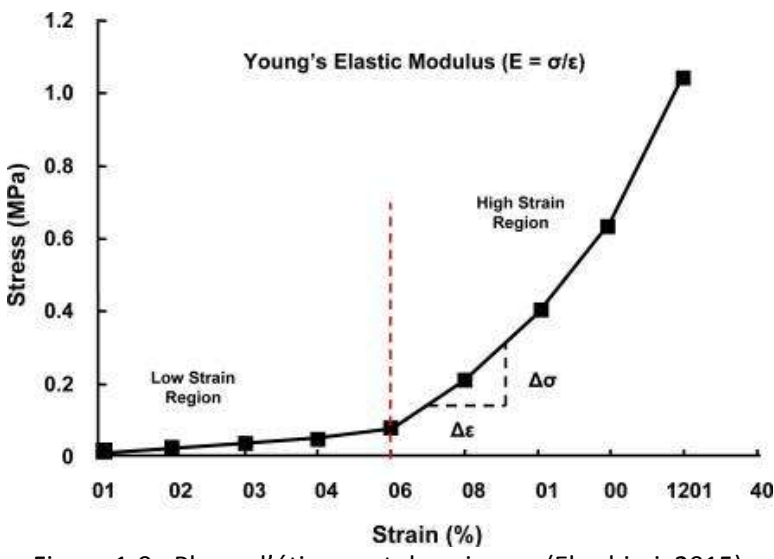

Figure 1-9 : Phase d'étirement du vaisseau (Ebrahimi, 2015)

Enfin on peut déduire une mesure de rayon à partir de relation entre artère mère et artères filles (Olufsen, 2000),(Murray & Cecil, 1926),(Zamir, 1978), (Uylings, 1977)

#### Modèle dynamique :

En dynamique il existe des modèles empiriques souvent basés sur des analogies électriques(Busse et al., 1982). On peut citer :

-Le modèle de Kelvin-Voigt :

Le modèle de Kelvin-Voigt » simule un comportement viscoélastique d'un matériau à l'aide d'une élasticité k et d'une viscosité  $\eta$ .

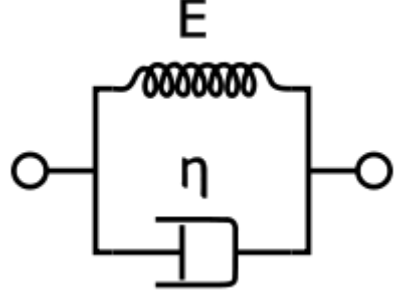

Figure 1-10: Modèle de Voigt

On pourrait le représenter sous forme d'un ressort mis en parallèle avec un amortisseur. L'expression mathématique d'un tel modèle est :

$$
T(t) = E * \epsilon(t) + \eta \frac{d\epsilon}{dt}
$$
 (1-34)

-Le modèle de Maxwell :

Ce modèle met en série un ressort et un amortisseur. Son expression mathématique est :

$$
\frac{d\epsilon}{dt} = \frac{T}{\eta} + \frac{1}{E} \frac{dT}{dt} \tag{1-35}
$$

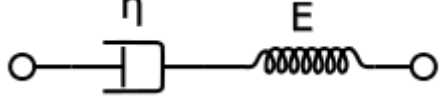

Figure1-11: Modèle de Maxwell

D'autres modèles existent pour modéliser le comportement viscoélastique en grande déformation. Ces modèles se basent généralement sur des fonctions d'énergie dépendant du temps et du tenseur de Green Lagrange (Simo, 1987).

D'autres modèles faisant intervenir la modélisation viscoélastique ainsi que la notion de grandes déformations ont été élaborés comme peut le montrer Hassani (1997).

#### <span id="page-30-0"></span>**2.2.Estimation des pressions de manière non invasives, modèles 0D, 1D, 3D**

#### *Modélisation du sang*

Avant de modéliser le comportement fluide structure du réseau artériel, on doit d'abord s'intéresser au comportement du fluide qui génère les contraintes à la paroi.

Comme énoncé précédemment, le sang est un fluide non newtonien. Il est composé de globules rouges, de globules blanc et de plaquettes. Les cellules composant le sang sont d'assez grandes tailles et peuvent influer sur l'écoulement. Les érythrocytes ou globules rouges ont des diamètres de l'ordre de 7,2µm et d'épaisseur 1,9µm. Les leucocytes ou globules blancs ont un diamètre de 20µm.

Le régime d'étude est laminaire. Cependant le plasma principalement constitué d'eau et représentant 55% de la composition du sang au niveau artériel permet de négliger l'impact « particulaire » des autres composés. Ainsi, la modélisation numérique du sang est généralement faite avec l'hypothèse d'un fluide newtonien ayant pour caractéristique :

Une masse volumique : 1044kg/m3 Une viscosité dynamique : 4×10-3 Pa.s

Cependant ce modèle connait des limites en fonction des variations de température, de la composition du sang (figure1-12), mais aussi en fonction du régime d'écoulement (Deplano, Knapp, Bailly, & Bertrand, 2014).

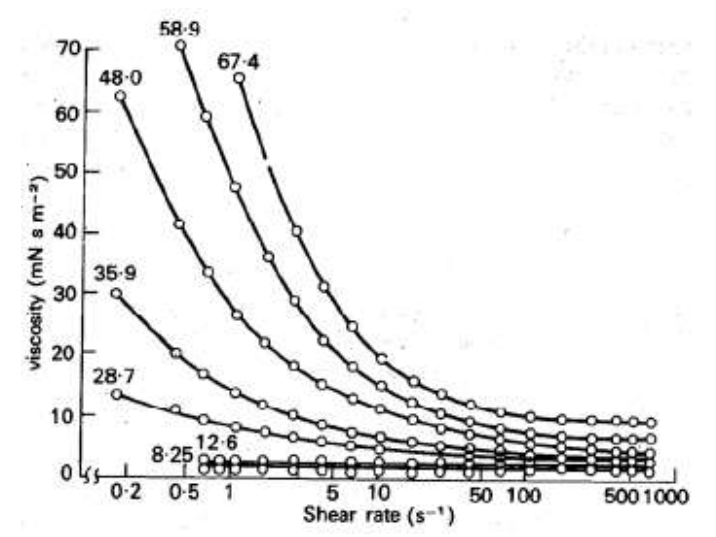

Figure1-12 : Influence de la composition du sang sur la viscosité (Brooks, Goodwin, & Seaman, 1970)

Il est alors décrit comme non-newtonien. Les modèles rhéologiques du sang font intervenir des relations empiriques permettant de modéliser en dessous d'une contrainte seuil  $\tau_0$  un comportement non newtonien et au-delà, un comportement newtonien. L'un des modèles le plus connu est celui de Casson (Flaud, Quemada, 1980), (Mills, Quemada, & Dufaux, 1980):

$$
\begin{cases} \tau > \tau_0 & \tau^{1/2} = \tau_0^{1/2} + k\gamma^{1/2} \\ \tau < \tau_0 & \dot{\gamma} = 0 \end{cases}
$$
 (1-36)

avec  $k = \mu_{\infty}^{1/2}$  et  $\tau_0$  une contrainte seuil

La validité des contraintes calculées à l'aide d'un modèle newtonien est cependant discutable. Le modèle newtonien voit ses limites en présence de pathologies (Deplano et al., 2014) tels que l'aneurisme ou au niveau des ventricules, bifurcations, etc. (Arbor & Mechanics, 1993).

Dans notre cas, les travaux de Reymond (2012) montrent une forte influence du caractère non newtonien du sang au niveau de notre zone d'intérêt (figure1-13, figure1-14).

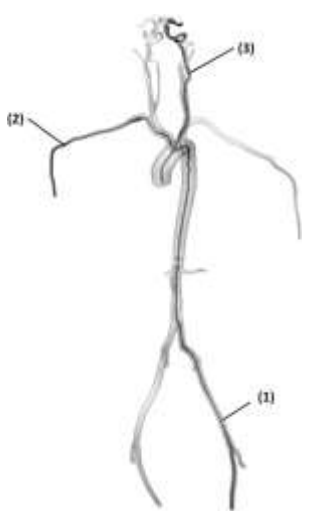

Figure1-13 : Post-traitement des pressions le long des lignes (1), (2), (3) (Reymond et al., 2012)

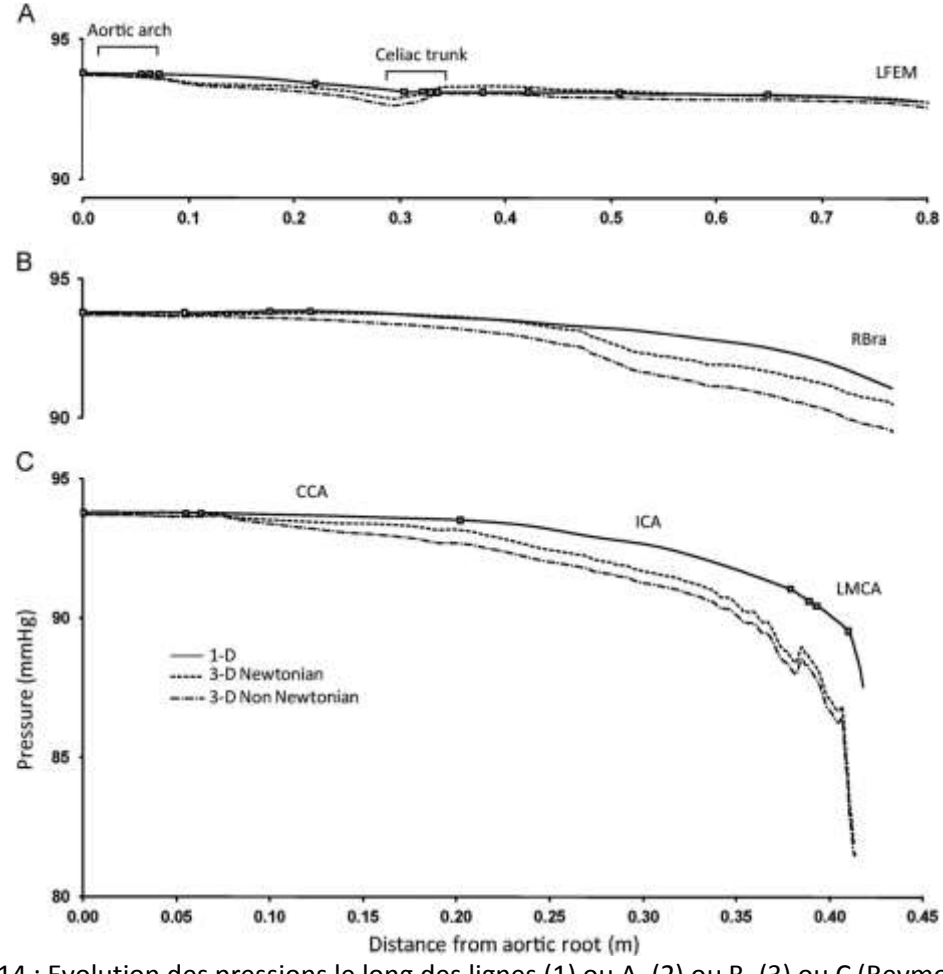

Figure1-14 : Evolution des pressions le long des lignes (1) ou A, (2) ou B, (3) ou C (Reymond et al., 2012)

L'hypothèse fluide newtonien est d'autant plus discutable que pour un travail « non invasif » il est important de simuler au mieux tout comportement du fluide qui pourrait avoir un impact sur la courbe de pression, car aucune information de pression ne peut être récupérée de manière analogique.

L'hypothèse de fluide newtonien peut être cependant prise pour des contraintes de cisaillement du même ordre de grandeur comme l'on peut le voir sur la figure1-15 (en effet cela est remarquable par l'aspect linéaire des courbes en certaines zones de cisaillement).

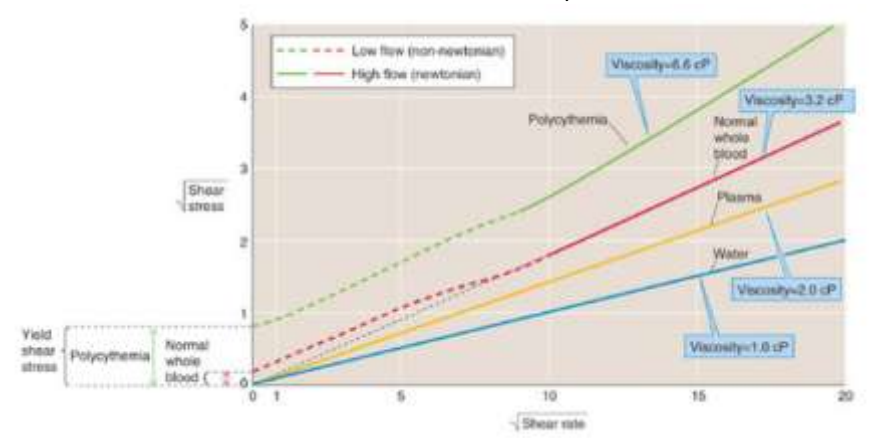

Figure 1-15 : Viscosité du sang et non linéarité (Boron & Boulpaep, 2012)

Dans le cadre de cette thèse, puisque l'on souhaite obtenir une estimation de la diastole et de la systole et non la forme de l'onde de pression, on utilisera le modèle newtonien comme estimateurs des pics systolique et diastolique. Cette hypothèse reste valide du fait des différents régimes quasilinéaire de la viscosité (figure 1-15).

Pour modéliser la dynamique du fluide ainsi que la déformation de la paroi, 3 types de modèles numériques sont utilisées.

# *Modèle 0D*

Les modèles 0D (Deswysen, 1980), (Snyder, Rideout, & Hillestad, 1968) sont basés sur les analogies électriques. Dans cette analogie (Tableau1-2), la perte d'énergie associée au passage dans les vaisseaux de diverses sections est représentée par une résistance, leur capacité à se dilater, par une compliance C, les effets d'inertie qui peuvent causer des déphasages, par une inductance L et enfin le passage du sang dans des directions et des proportions imposées, par des diodes.

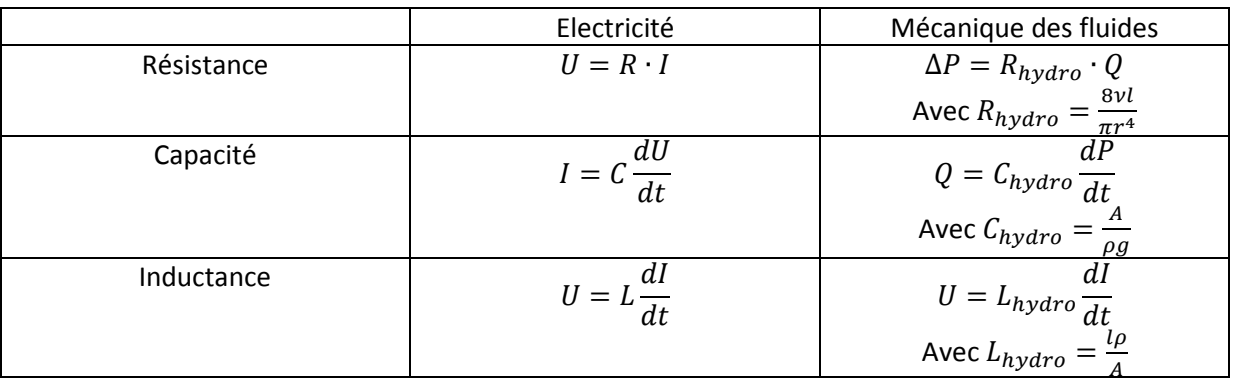

Tableau 1-2 : Analogie électrique en mécanique des fluides

Les modèles 0D les plus connus, restent les modèles windkessel 2, 3,4 éléments.

Ces modèles permettent à l'aide de dipôles R, L, C la reproduction du passage du sang dans un vaisseau sanguin. Ils ont été élaborés par Stephen Hale puis améliorés par Otto Frank (figure1-16).

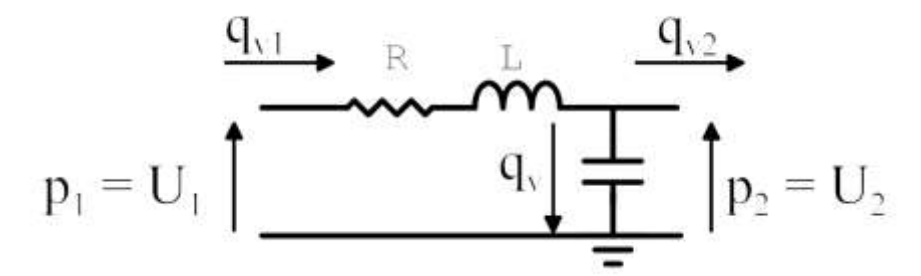

Figure1-16 : Modélisation d'une artère par un assemblage de résistance R, inductance L et capacité C

#### *Modèles 1D*

Les corrélations entre données physiologiques et calcul numérique ont permis de valider de simples modèles 1D (Kroon, Huberts, Bosboom, & van de Vosse, 2012; Mynard & Nithiarasu, 2008; Wang, 2015) se basant sur les équations de masse et de conservations.

La modélisation 1D s'effectue en faisant plusieurs hypothèses énoncées ci-dessous :

- L'écoulement est axisymétrique. Le système est donc indépendant de la variable angulaire.
- Le fluide est newtonien et incompressible, on peut écrire

$$
\vec{\nabla} \cdot \vec{u} = 0,\tag{1-37}
$$

Où  $\vec{u}$  est le vecteur vitesse

- La paroi se déplace uniquement dans la direction radiale.
- Le vaisseau se contracte ou se dilate autour de l'axe z.
- La pression est constante sur une section du vaisseau.
- Les forces volumiques sont négligées.
- La vitesse orthogonale à l'axe z est négligée .
- On suppose que la vitesse longitudinale peut être liée à un profil de vitesse classique:

$$
u_z = u_z(t, r, z) = \bar{u}(t, z)s\left(\frac{r}{R}\right),\tag{1-38}
$$

Où t est le temps, z la coordonnée axiale, r la coordonnée radiale,  $\bar{u}$  est la vitesse moyenne sur chaque section donnée par

$$
\bar{u}(z,t) = \frac{1}{A(z,t)} \int_{S} u_{z}(z,r,t) d\sigma, \qquad (1-39)
$$

A est la surface de la section du vaisseau :

$$
A(t, z) = \int_{S} d\sigma = \pi R^2(t, z) \tag{1-40}
$$

Et  $s: R \to R$  est une loi de profil de vitesse. C'est une fonction utilisée pour décrire le profil de vitesse dans le vaisseau sanguin.

$$
s(r) = \frac{\zeta + 2}{\zeta} \left( 1 - \left( \frac{r}{R} \right)^{\zeta} \right). \tag{1-41}
$$

De ces équations on en déduit un système d'équations faisant intervenir comme inconnue la section du vaisseau A et le débit à cette section.

$$
\frac{\partial A}{\partial t} + \frac{\partial Q}{\partial x} = 0, \tag{1-42}
$$

$$
\frac{\partial Q}{\partial t} + \frac{\partial}{\partial z} \left( \frac{Q^2}{A} \right) + \frac{A}{\rho} \frac{\partial P}{\partial z} + K_r \left( \frac{Q}{A} \right) = 0.
$$
 (1-43)

Les propriétés mécaniques de la paroi artérielle interviennent dans le terme de pression. Ce terme est la plupart du temps modélisé avec des termes élastiques, mais on trouve aussi des variantes avec des termes viscoélastiques (Reymond, Bohraus, Perren, Lazeyras, & Stergiopulos, 2011), (Alastruey et al., 2011)

En conditions aux limites on impose un débit en entrée et une simulation 0D donne une estimation de la pression avale du réseau.

#### *Modèles 3D*

Les modèles 3D (Kaufmann, Neidlin, Büsen, Sonntag, & Steinseifer, 2014), (Kim et al., 2009), (Taylor & Draney, 2004)sont généralement utilisés pour décrire des phénomènes sur une zone spécifique de l'arbre artériel. Ainsi beaucoup d'études ont été réalisées pour modéliser l'impact d'un stent dans un vaisseau, l'impact d'un aneurisme sur une artère ou sur l'aorte.

Ces modèles peuvent être limités par le temps de calcul souvent trop long, à la différence des modèles 0D et 1D. De plus à la différence des deux premiers, deux simulations sont nécessaires à la résolution du problème (un code permettant la résolution solide et un code permettant la résolution fluide).

Néanmoins, avec la puissance des calculateurs actuels, la simulation 3D représente un fort potentiel pour le domaine de la médecine vasculaire. Ainsi opérer tout en utilisant l'assistance du calcul numérique sera possible dans un futur proche (Duménil, 2015)

Des études ont pu montrer que le calcul 3D et le calcul 1D pouvait être globalement équivalents. Ainsi la différence majeure se basera sur l'aspect géométrique du post-traitement où sur le calcul des profils en fonction de l'espace (Reymond et al., 2009).

#### <span id="page-34-0"></span>**2.3.Mesure in-vivo et recueil non invasifs de données**

Dans ce genre de problème, en biomécanique, les données recueillies sont la plupart du temps des coupes de tissus mous. On va en déduire les déplacements et des pressions pour avoir des données en contrainte, cela dans le but de retrouver un module de Young.

#### L'imagerie au sein de l'analyse inverse :

Dans la partie imagerie, différents travaux ont été entrepris pour mesurer le champ de déplacement.

#### Ceux utilisant les ondes sonores :

Ainsi les travaux de Maurice & Bertrand (1999), ont permis l'élaboration d'un algorithme d'estimation de la déformation. Cet algorithme est basé sur l'intensité des signaux en élastographie ultrason (sans risques pour un patient).

Ces méthodes sont basées sur la réflexion des ondes sonores et décrite par l'équation:

$$
\Delta \vec{u}(M,t) - \frac{1}{c} \frac{\partial^2 \vec{u}(M,t)}{\partial t^2} = \vec{0}
$$
 (1-44)

où  $\vec{u}(M,t)$  représente la vitesse du à un point M à l'instant t et c représente la célérité de l'onde sonore.

L'algorithme permet de retrouver le champ de déplacement entre deux mouvements d'un matériau subissant une contrainte mécanique, à partir de l'optimisation d'une fonction I entre deux instants.

I (x,y,t) représente l'intensité de l'image en un point donné et un instant donné. Pour cela une subdivision du domaine en fenêtre de recherche est nécessaire et l'approximation des petits déplacements est requise (Fromageau et al., 2007).

# IRM

Dans la littérature on trouve aussi bien des travaux utilisant les ultrasons que l'IRM, ces méthodes présentant leurs équivalences et leur défauts selon la zone à traiter (Naim et al., 2013) :

L'IRM est une technique d'imagerie permettant d'obtenir la visualisation 2D ou 3D de l'intérieur du corps de façon non invasive (Bloch, 2006) .

Reposant sur le principe de résonance magnétique, elle s'intéresse à la présence de certains noyaux atomiques bien ciblés. Il peu s'agir de l'azote, du fluor (Christen, 2009) ou du carbone . Cependant en pratique l'IRM se base sur le noyau d'Hydrogène qui a l'avantage d'être présent dans tout le corps humain (organe, fluide). Le noyau d'hydrogène constitué d'un proton possède des propriétés magnétiques. On lui associe un moment magnétique communément appelé spin.

A l'état de repos les spins des divers atomes d'hydrogène sont orientés aléatoirement.

Ces spins décrivent un mouvement de rotation compris dans un cône : c'est le mouvement de précession.

A l'aide d'un aimant supraconducteur, un champ magnétique est créé et permet de jouer sur la dynamique du spin.

La vitesse de précession  $\overrightarrow{W_0}$  (figure 1-17) qui permet de quantifier l'alignement des spins, est proportionnelle à l'intensité du champ magnétique  $\overrightarrow{B_0}$  en présence. On caractérise cette vitesse par la fréquence de précession :

$$
\overrightarrow{W_0} = \gamma \overrightarrow{B_0} \tag{1-45}
$$

avec  $\gamma$  le rapport gyromagnétique

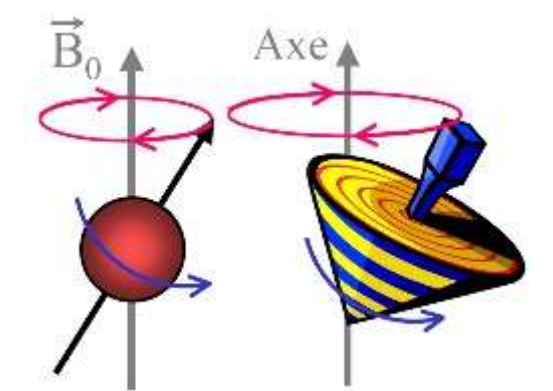

Figure 1-17 : Excitation d'un proton par un champ magnétique et alignement du spin

Une fois excités par une onde radiofréquence, les noyaux se relaxent et reviennent à leur état d'équilibre. Lors de cette relaxation une onde RF est émise. Cette énergie libérée peut être interprétée comme la somme de 2 phénomènes (figure 1-18) :

-Un phénomène de relaxation longitudinale, caractérisée par un temps T1.

-Un phénomène de relaxation transversale due au déphasage des spins, caractérisée par un temps T2.
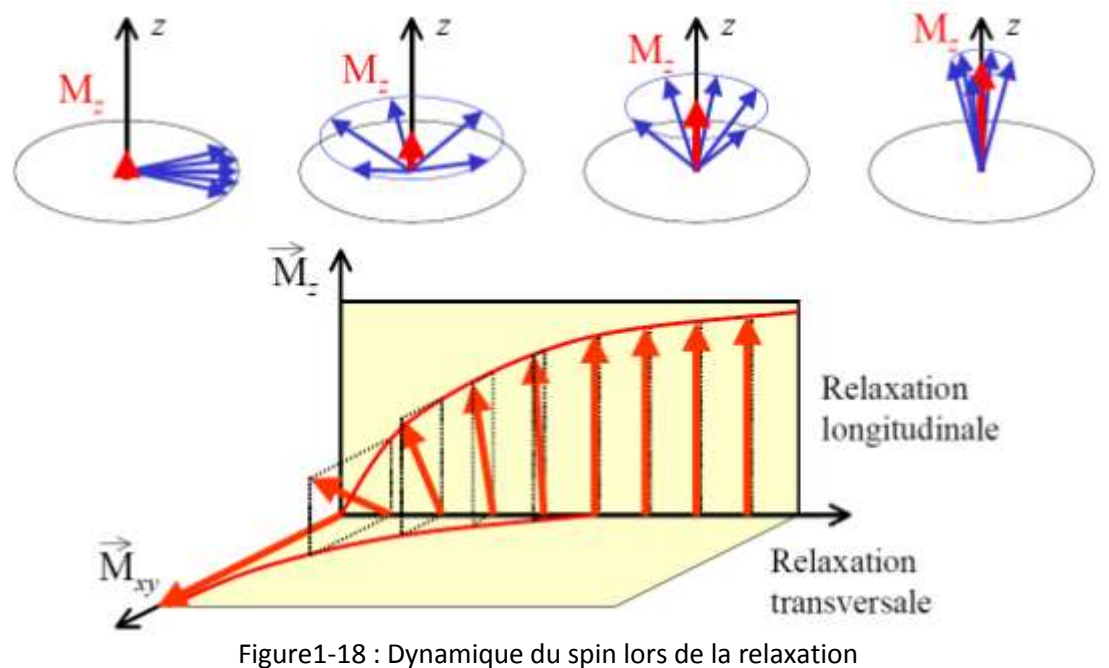

Source : [http ://www.dossier-irm.fr/le\\_principe\\_de\\_la\\_resonance\\_magnetique\\_nucleaire.html](http://www.dossier-irm.fr/le_principe_de_la_resonance_magnetique_nucleaire.html)

Ces temps T1 et T2 représentent la signature d'un organe ou d'un fluide (Tableau 1-3).

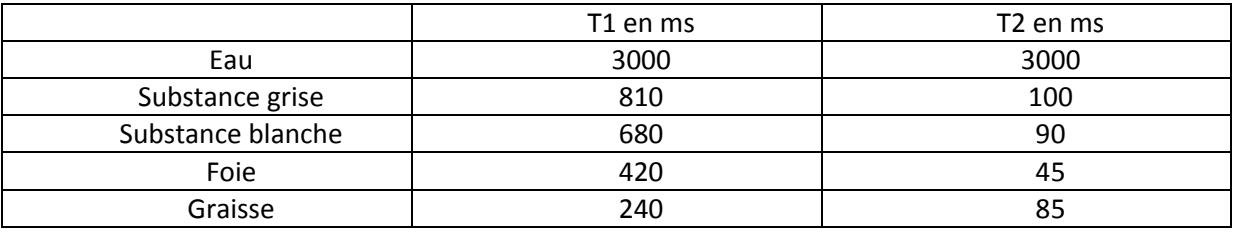

Tableau 1-3 : Caractéristiques du tissu biologique par les couples {T1,T2}

Lors de la phase d'excitation et d'enregistrement, deux temps interviennent.

Le temps d'écho (TE), correspond au temps entre l'impulsion de l'onde à 90° et le recueil de l'écho de spin. On notera que l'impulsion 180° est émise à TE/2.

Le temps de répétition (TE), correspond au temps écoulé entre deux impulsions à 90°.

Les tissus ayant des temps de réponses différents, il suffit de savoir les caractéristiques (T1, T2) du tissu ciblé pour en faire une cartographie. Cette cartographie sera faite soit en T1 ou en T2, selon le choix le plus judicieux (Mendonça-Dias, Gaggelli, & Lauterbur, 1983).

Ainsi une étude en T1 sera effectuée avec un TR court et un TE court, tandis qu'une étude en T2 sera faite avec un TR long et un TE long.

#### Mesure du débit :

En utilisant des méthodes de gradient de champ magnétique, on peut arriver à déceler la présence de flux. En effet le sang circulant le long du vaisseau sanguin est soumis à des taux d'aimantation variable selon sa position. Cette stimulation différente lui confère un déphasage de spin. Ainsi l'information une fois récoltée est traitée de telle façon que le signal du tissu stationnaire est mis de côté permettant de quantifier le débit sanguin. Néanmoins, plusieurs précautions sont à prendre : -On doit avoir une résolution spatiale permettant de mesurer avec précision le diamètre du vaisseau -On doit avoir une bonne résolution temporelle pour couvrir tout le cycle cardiaque -Un angle entre l'axe du flux et le plan de la coupe doit être de 90°

-Une vitesse d'encodage légèrement supérieure à la vitesse maximale présente lors d'un cycle doit être utilisée

En général les mesures vélocimétriques ne sont pas directement exploitées pour évaluer la pression, mais plus dans le but de visualiser une anomalie telle qu'une sténose. Si elles sont exploitées pour évaluer la pression, c'est en complément d'un dispositif tel qu'un tonomètre (Redheuil, 2014) ou par détermination du gradient de pression auquel on ajoute une pression de référence.

Accéder à la rigidité artérielle est néanmoins possible par mesure de la vitesse de l'onde de pression par méthode IRM. Pour l'instant seules certaines grosses artères ont fait l'objet d'étude dans la littérature (la crosse aortique par exemple) (Gang et al., 2004). Dans le cas de Gang, la méthode consiste à mesurer le flux sanguin dans les aortes ascendante et descendante. Ensuite, on détermine, après avoir normalisé les profils de vitesse, l'intervalle de temps séparant les maximums de ces profils. Une autre image est acquise dans le plan de la crosse aortique afin d'obtenir une image longitudinale et ainsi mesurer la distance séparant les deux régions de mesures (figure 1-19). On peut donc en déduire la vitesse de l'onde de pouls c basé sur une approche élastique :

$$
c = \left(\frac{E h_0}{2 \rho R}\right)^{1/2} \tag{1-46}
$$

avec R le rayon de l'artère, E le module de Young, ho l'épaisseur de l'aorte,  $\rho$  la masse volumique du vaisseau.

Ainsi on peut en déduire le module de Young du matériau

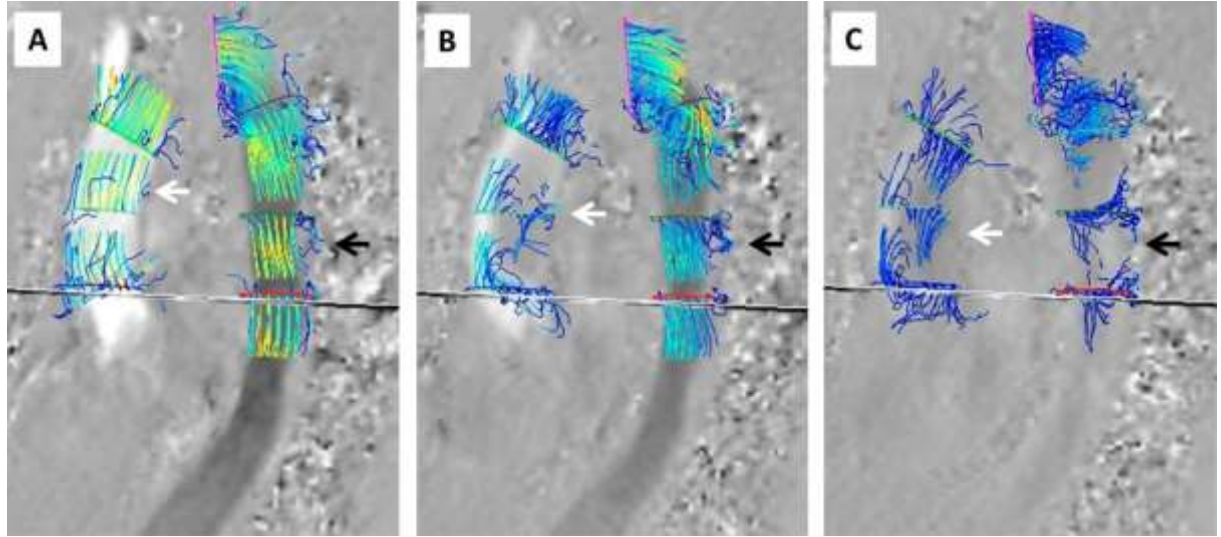

Figure 1-19 : Visualisation d'un écoulement sanguin par IRM (aorte)

## **2.4.Problème inverse en biomécanique**

Avant d'entrer dans le détail de l'analyse inverse, définissons mathématiquement ce qu'est un problème direct et un problème inverse.

Problème direct : Une structure mécanique S est caractérisée par ses paramètres intrinsèques **p**. On pourra citer comme paramètre : le module de Young, le coefficient de Poisson, le module de compressibilité,…

Le problème direct consiste à savoir quelle est la réponse d de la structure lorsqu'elle est soumise à une sollicitation X. Mathématiquement ce problème se résout par :

 $F(X,d ; p)=0,$ 

où F est une fonction dérivant des équations mécaniques.

Le problème direct est souvent bien posé au sens de Hadamard. Cela signifie que la solution au problème existe, est unique et est stable par rapport à de petites perturbations.

Si le problème peut s'écrire sous la forme d=F(X ; p), alors il est dit explicite.

#### Le problème inverse :

On est en présence d'un problème inverse lorsque l'on ne connait pas certaines informations du système, tels que les paramètres intrinsèques de la structure. Pour combler ce déficit d'information, il faut disposer d'informations sur la sollicitation (entrée) et aussi sur la réponse (sortie). Soit un système S comportant p paramètres, sollicité par X, et où d représente le résultat de la sollicitation (la sortie).

#### D= $f(X,p)$  ou  $f(X,d,p)=0$ .

Sachant que la mesure d et la sollicitation X sont connues, on remonte donc à p à l'aide d'algorithme permettant le choix successif de candidat optimaux à la réalisation d'une mesure numérique(dnum) la plus proche que possible de la mesure expérimentale (dexp) (figure 1-20).

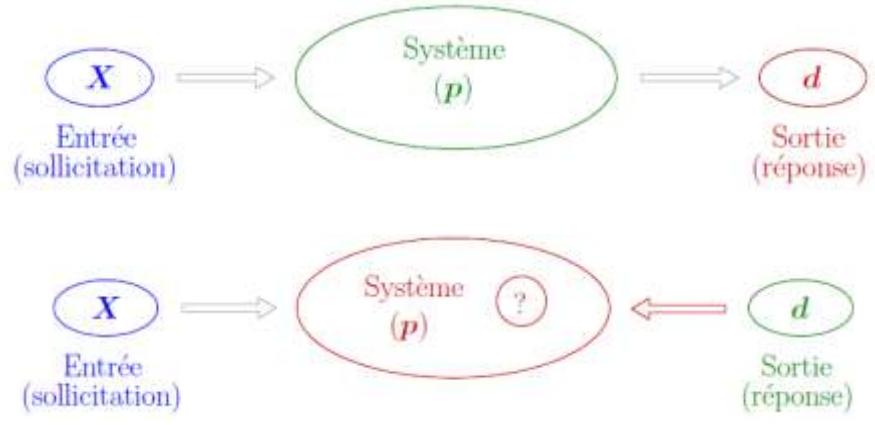

Figure 1-20 : Présentation du problème inverse

La résolution de tels problèmes peut être analytique dans certains cas très simples ou passer par un processus numérique de minimisation d'une fonction coût. Les problèmes inverses étant souvent non triviaux, c'est cette dernière application qui est la plus utilisée. Elle consiste à minimiser une fonction J représentant l'écart entre le modèle numérique et les données expérimentales. Ces méthodes se basent sur deux étapes :

-Une première étape de mesure par élastographie

-Puis une étape d'optimisation à l'aide d'un code de calcul éléments finis.

$$
H(p) = ||f_{th\acute{e}orie}(p) - observation||^2_{obs}
$$
 (1-47)

Pour un problème direct donné, le problème inverse consiste donc à en déterminer certaines caractéristiques à partir de données associées à la solution du problème direct. Cependant l'analyse inverse ne se traite pas de façon aussi triviale. En effet on peut déjà distinguer deux types de problèmes inverses. Ceux dont la solution est unique, dont toutes les conditions limites, initiales sont établies ; ces problèmes sont dit bien posés. Et ceux que l'on rencontre dans beaucoup de cas ; les problèmes mal posé. Ces derniers représentent des cas où l'existence, l'unicité ou la continuité de la solution par rapport aux mesures ne sont pas toutes vérifiées.

Permettre une bonne convergence, c'est aussi passer par une évaluation du bruit. Ce bruit peut être lié :

-Aux incertitudes liées aux données expérimentales.

-Au manque de données collectées.

-Au modèle lui-même. En effet étant une idéalisation de la réalité à l'aide d'hypothèses simplificatrices, il représente donc une source d'incertitude.

 Des méthodes et stratégies mathématiques sont à prendre en compte selon le problème étudié, pour diminuer la sensibilité aux incertitudes.

Ci dessous l'exemple tiré de l'équation de Fredholm de première espèce, nous montre l'influence du bruit sur la solution recherché.

Soit l'équation de Fredholm :

$$
\int_0^{\pi} k(x, y) f(y) dx = g(x)
$$
 (1-48)

Pour laquelle on connait g, on cherche à déterminer f. En ajoutant une perturbation à cette équation de la forme  $\int_{0}^{\pi} \frac{1}{e}$  $\frac{\pi}{\epsilon}$  S<br> $\frac{1}{\epsilon}$  S  $\int_0^{\pi} \frac{1}{\epsilon} \sin{(ny)}$ , on a :

$$
\int_0^{\pi} k(x, y) \left[ f(y) + \frac{1}{\epsilon} \sin(ny) \right] dx = g(x) + \frac{1}{\epsilon} \int_0^{\pi} k(x, y) \sin(ny) dy \tag{1-49}
$$

On peut visualiser deux fonctions :  $\tilde{f}(y) = f(y) + \frac{1}{g}$  $\frac{1}{\epsilon}$ sin(ny) et  $\tilde{g}(x) = g(x) + \frac{1}{2}$  $\frac{1}{\epsilon} \int_0^{\pi} k(x, y) \sin(ny) dy.$ 

En notant que d'après le lemme de Lebesgue on a :  $\lim_{n\to\infty}\int_{0}^{\pi}\frac{1}{n}$  $\int_{0}^{\pi} \frac{1}{\epsilon} S$ 

on constate que si l'on prend n grand, le bruit influence peu les données g. Cependant en prenant la norme de f, on a $||f - \tilde{f}|| = \frac{1}{\epsilon}$  $\frac{1}{\epsilon} \sqrt{\int_0^{\pi}}$  $\int_0^{\pi} \sin^2 ny \, dy = \frac{1}{\epsilon}$  $\frac{1}{\epsilon} \sqrt{\frac{\pi}{2}}$  $\frac{\pi}{2}$ . Ainsi le problème étant mal posé, on ne pourra pas accéder à la réponse f voulue si l'on n'élimine pas le bruit.

Au niveau algorithmique, on retrouve deux méthodes couramment utilisées dans la littérature.

**Les méthodes de gradients** : qui consistent à définir une fonction coût H dont une norme sera à choisir.

 $H(p) = \left\| \v{d} - d(p) \right\|^2$  avec  $\v{d}$  mesures expérimentales et  $d(p)$ mesure en sortie du modèle numérique.

Puis par minimisation de cette fonction à l'aide du calcul de son gradient

$$
\nabla J\left(\underline{p}^*\right) = \begin{bmatrix} \frac{\partial y}{\partial p_1} \left(\underline{p}^*\right) \\ \vdots \\ \frac{\partial y}{\partial p_n} \left(\underline{p}^*\right) \end{bmatrix}
$$
(1-50)

et de sa hessienne  $\overline{Hes}$ 

$$
\overline{Hes} = \begin{bmatrix} \frac{\partial^2 J}{\partial p_1 \partial p_1} & \cdots & \frac{\partial^2 J}{\partial p_1 \partial p_n} \\ \vdots & \ddots & \vdots \\ \frac{\partial^2 J}{\partial p_n \partial p_1} & \cdots & \frac{\partial^2 J}{\partial p_n \partial p_n} \end{bmatrix}
$$
(1-51)

La condition d'optimalité dans laquelle interviendra la notion de gradient et de hessienne, s'écrira :

$$
H\left(\underline{p}\right) - H\left(\underline{p}^*\right) \approx \nabla H\left(\underline{p}^*\right) + \frac{1}{2}d^t \nabla \underline{\nabla} H\left(\underline{p}^*\right) d \tag{1-52}
$$

Elle se réalisera si il existe  $p^*$  tel que  $\nabla H(p^*)=0$  et que  $\overline{Hes}\left(p^*\right)$  à ses valeurs propres positives.

#### **Les algorithmes génétiques :**

Les algorithmes génétiques empruntent leur principe à la théorie de l'évolution. Elles se basent sur des concepts de populations, de sélection naturelle et de croisement des espèces.

Dans notre cas on définit un individu comme étant un n-uplet de paramètres mécaniques $\{P_1, P_2, ..., P_n\}$ . Pour une loi de Hooke on a un doublet composé du module de Young E et du coefficient de Poisson  $\nu$ , soit $\{E, \nu\}$ .

Une population sera considérée comme un ensemble d'individus.

Pour coder ce type d'algorithme, les  $P_i$  sont écrit en base binaire.

Par exemple prenons un scalaire  $P_1 = 23KPa$ : l'écriture binaire devient 10111

Un chromosome est une partie de la solution par exemple la partie 101 dans l'écriture 10111 et un gène est une partie du chromosome par exemple 0 dans 101.

Au cours de cet algorithme les meilleurs individus seront sélectionnés (Figure1-21 ).

Ces individus subiront des croisements aléatoires (Figure1-22) et des mutations aléatoires (Figure1- 23) dans le but d'obtenir des candidats plus performants.

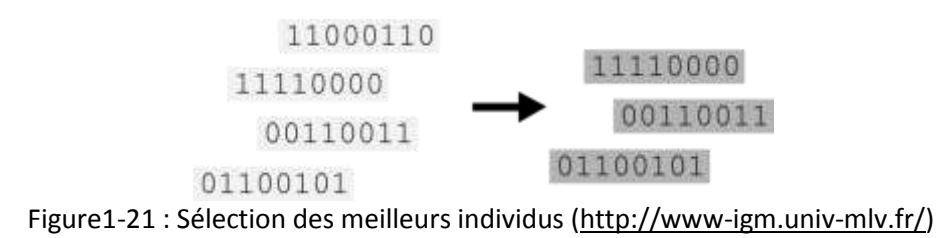

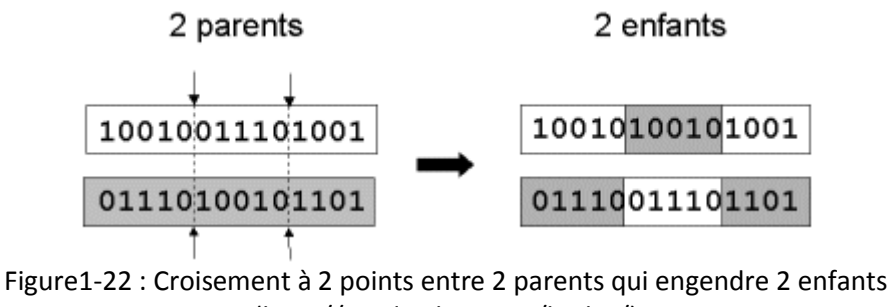

[\(http://produ.chez.com/badro/\)](http://produ.chez.com/badro/)

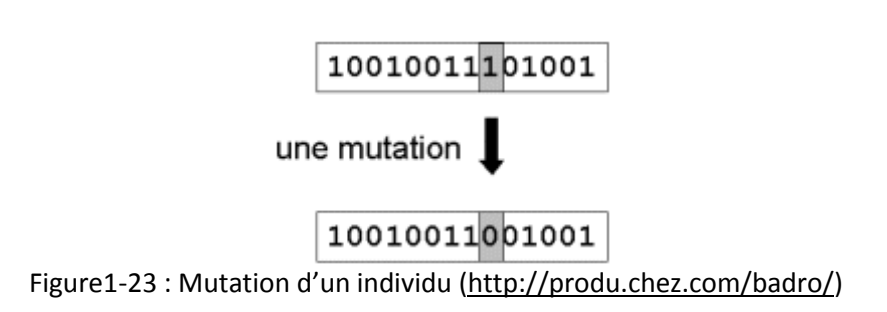

Ainsi plusieurs générations (itérations) devront être créées jusqu'à l'obtention des meilleurs candidats ou en somme vers l'obtention des propriétés mécaniques du vaisseau sanguin.

*Remarque : De plus amples explications sur les méthodes génétiques et de gradients se trouvent en Annexe A.* 

#### **2.5.Applications**

Exemple de résolution d'analyse inverse en utilisant une formulation analytique:

En partant de la formule (Fung, 1984):

$$
p - p_e = E \frac{(R - R_0)h}{R_0 R}
$$
 (1-53)

où h est l'épaisseur, R le rayon déformé, R0 le rayon initial, et en prenant deux mesures de pression et de rayon l'une à la diastole, l'autre à la systole, on parvient à la formule théorique :

$$
E = \frac{D}{h} * \frac{1}{Dc} (Pa)
$$
 (1-54)

$$
Dc = \frac{A}{\Delta P} \quad (Pa^{-1}) \tag{1-55}
$$

$$
Peterson = \frac{1}{Dc} \tag{1-56}
$$

$$
CC = \frac{\Delta A}{\Delta p} \left( m^2 P a^{-1} \right) \tag{1-57}
$$

D : le diamètre interne

A : représente l'aire de la lumière du vaisseau lors de la diastole

E : le module de Young

 $\Delta A$  : La variation d'aire entre la diastole et la systole

 $\Delta p$ : La variation de pression entre la diastole et la systole

Les pressions sont mesurées à partir des pressions de l'artère brachiale que l'on peut approximer à la pression de l'artère coronaire (Studinger et al., 2000).

Les mesures de rayons sont faites à l'aide d'un dispositif ultrason (Figure1-24).

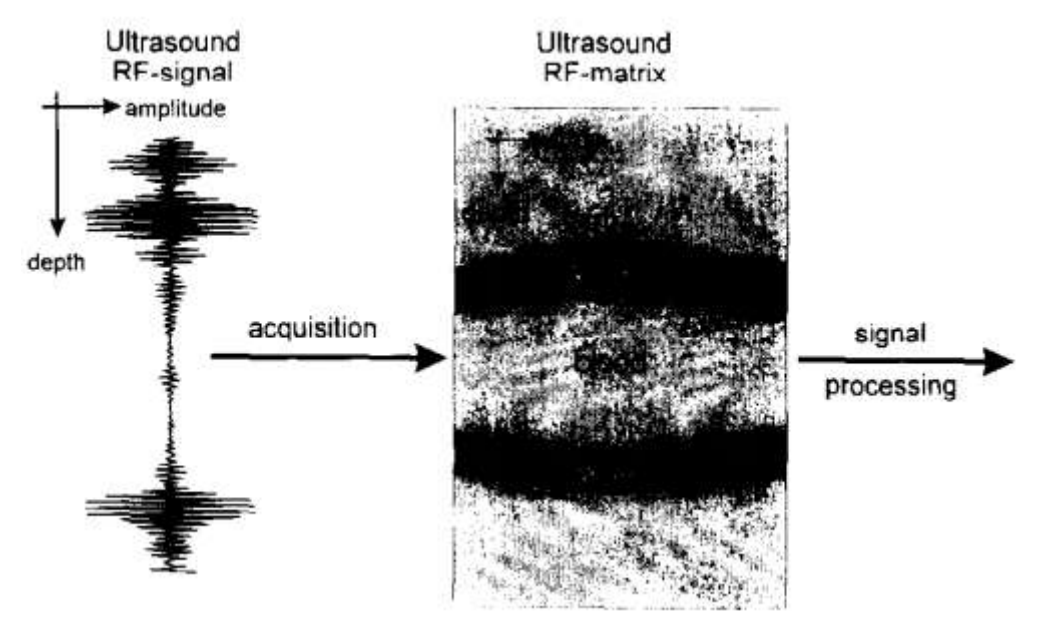

Figure 1-24 : Acquisition de la lumière du vaisseau par dispositif ultrason (Studinger et al., 2000)

Note :

- On pourra noter que dans l'étude des pressions artérielles, par la contribution d'auteurs tels que Mills, on peut constater que les pressions présentes dans le système artériel sont relativement proches.
- La formulation empirique du module de Young donné par l'écriture ci-dessous est souvent employée dans la littérature :

$$
E = 3 * \frac{1 + \frac{A}{WCSA}}{DC} (kPa)
$$
 (1-58)

avec E module de Young, A aire de la lumière du vaisseau, WCSA la différence entre l'aire du disque de rayon intérieur et du disque de rayon extérieur.

#### Exemple de résolution viscoélastique

Plusieurs études ont été menées pour évaluer le caractère viscoélastique de la paroi. On pourra citer les travaux de(Hasegawa & Kanai, 2004). En effet à l'aide de mesure en pression ainsi que de mesures de diamètres, il a pu mettre en évidence le caractère viscoélastique de la paroi vasculaire.

Son étude se base dans un premier temps sur la linéarité des équations contrainte déplacement. Ainsi suite à une perturbation on peut écrire la relation suivante :

$$
\Delta \epsilon_r(t) = \frac{\Delta h(t)}{h_0} = \frac{\Delta \sigma_r(t)}{E_r} - \nu \frac{\Delta \sigma_\theta(t)}{E_\theta}
$$
 (1-59)

Et enfin par l'hypothèse  $E_{\theta} \sim E_{r}$  on a:

$$
E_{\theta} = \frac{1}{2} \left( \frac{r_0}{h_0} + 1 \right) \frac{\Delta p}{-\frac{\Delta h}{h_0}}
$$
 (1-60)

Etant en régime périodique les pressions et épaisseurs sont des fonctions périodiques déphasées. Cette phase ainsi déduite permet le calcule du module de Young.

Ensuite dans ses travaux à l'aide d'un modèle de Voigt

$$
\Delta \sigma(t) = E_s \cdot \Delta \epsilon(t) + \eta \cdot \frac{d}{dt} \Delta \epsilon(t)
$$
 (1-61)

Avec  $\Delta \epsilon(t) = \frac{\Delta}{h}$  $\frac{\Delta n}{h_0}$ 

Il arrive à une autre expression du module de Young complexe.

On peut remarquer que la phase entre la contrainte et le déplacement ainsi que le module du rapport contrainte-déplacement donne le module élastique Es et le module de perte  $\eta$  :

$$
\left|\frac{\Delta\sigma}{\Delta\epsilon}\right| = \sqrt{E_s^2 + (2\pi f\eta)^2} \tag{1-62}
$$

$$
\psi = \tan^{-1}\left(\frac{2\pi f\eta}{E_s}\right) \tag{1-63}
$$

#### Exemple de résolution en prenant en compte le caractère hyper élastique du vaisseau :

Certains auteurs tel que Khamdaeng et al. (2012)mettent en évidence le rôle de des sous couches vasculaires dans le caractère hyper élastique du vaisseau. Ainsi en prenant en compte les différentes phases que subit le vaisseau sanguin lors de son élongation, Khamdaeng a définit un module de Young E1 correspondant au rôle joué par l'élastine, un module de Young E2 correspondant au rôle joué par l'interaction collagène élastine (Figure 1-25), et un troisième module E3 correspondant au module de Young du collagène.

# E3=E1-E2

Ainsi de la courbe contrainte déplacement, il en déduit ces deux modules.

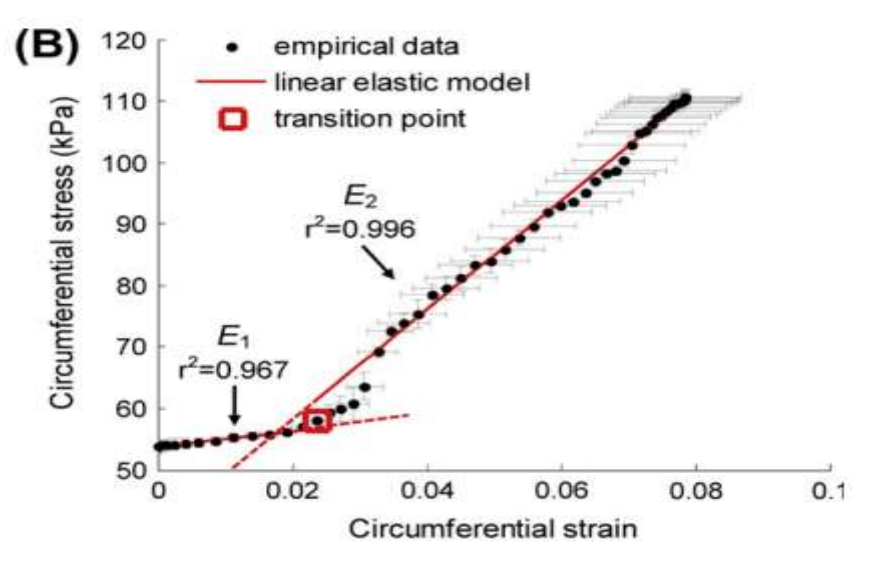

Figure1-25 : Détermination des modules tangents pour différentes phases du cycle artériel (Khamdaeng et al., 2012)

Le tabeau 1-4 indique quelques valeurs de modules de Young trouvés lors de cette étude:

| Subject | $E_1$ (MPa)     | $E_2$ (MPa)     | $E_3$ (MPa)     |  |
|---------|-----------------|-----------------|-----------------|--|
|         | 0.13            | 0.70            | 0.57            |  |
| 2       | 0.13            | 1.06            | 0.93            |  |
| 3       | 0.18            | 0.60            | 0.42            |  |
| 4       | 0.12            | 1.40            | 1.28            |  |
| 5       | 0.10            | 0.94            | 0.84            |  |
| 6       | 0.15            | 0.77            | 0.62            |  |
| 7       | 0.22            | 0.78            | 0.56            |  |
| Average | $0.15 \pm 0.04$ | $0.89 \pm 0.27$ | $0.75 \pm 0.29$ |  |

 $E_1$ ,  $E_2$ , and  $E_3$  of 7 subjects (age 28 ± 3.6 years old).

Tableau 1-4 : Modules de Young calculés par Khamdaeng et al. (2012)

Deux catégories d'algorithme permettent la résolution de l'analyse inverse :

-des méthodes locales qui utilisent les gradients des fonctions,

-des méthodes évolutionnaires qui cherchent un minimum global mais nécessitent un temps de calcul beaucoup plus long.

# Résolution de l'analyse inverse par méthode du gradient

Dans la plupart des articles une méthode de gradient est utilisée pour réaliser l'analyse inverse. Nous présentons cette technique à travers un article du professeur Miga (Miga, 2003) dans le cas d'une étude élastique et à travers l'article du professeur Holzapfel (Holzapfel, 2006) on présentera un cas hyperélasticité.

## Résolution tirée de l'article du professeur Miga (Miga, 2003)

A l'aide d'un dispositif d'imagerie (mammographie) et d'un modèle élément fini ; une méthode d'analyse inverse est appliquée pour obtenir les modules de Young locaux.

Deux images sont prises. Une avant compression du sein et une après (Figure1-26).

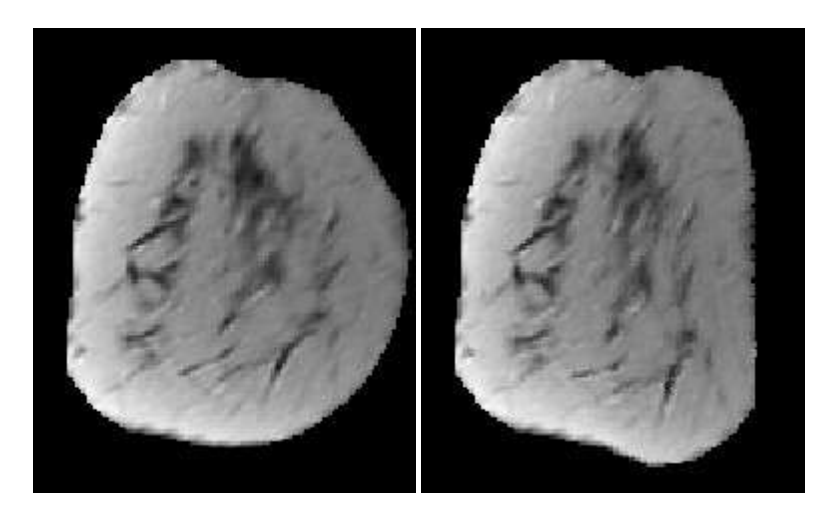

a) b)

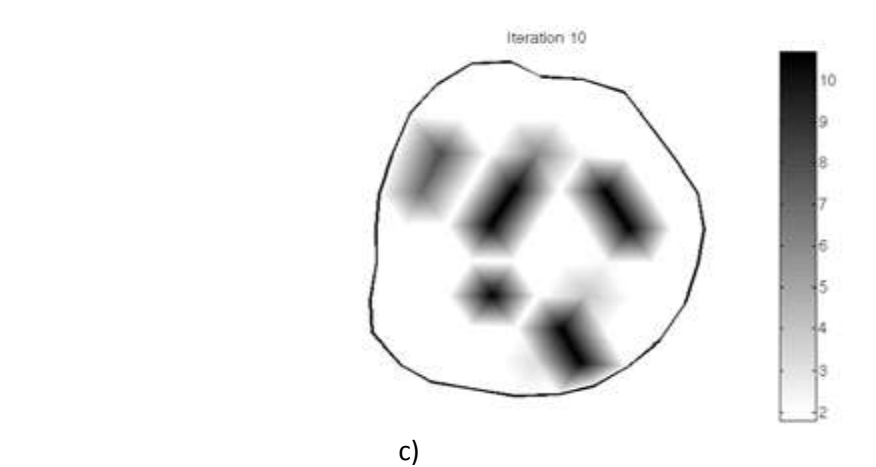

Figure1-26 : a) Image expérimentale avant compression b) Image expérimentale après compression c) Image numérique après compression (Miga, 2003)

Soit :

E module de Young numérique  $E_T$  Module de Young recherché

On fait intervenir une fonction permettant de mesurer la similarité entre deux images. Cette fonction est noté S. Elle est appliquée pour mesurer :

-la différence entre les images obtenues par mammographie avant et après déformation. On note cette différence S(Et).

-la différence entre l'image obtenue par mammographie avant déformation et l'image reconstruite à l'aide du modèle FEM auquel on a introduit la contrainte exercé lors de l'expérience, ainsi que d'un module de Young arbitraire E. Cette différence est noté S(E).

Pour trouver le bon module de Young correspondant à une différence minimale entre S(Et) et S(E), on utilise une méthode d'optimisation de gradient.

Ainsi à l'aide d'une fonction objectif H :

$$
H(E) = \sum_{i=1}^{M} (S(E_T)_i - S(E)_i)^2
$$
\n(1-64)

 $\mathcal{S}(E_T)_i$  Similarité entre les deux images expérimentales pour la  $i^{\text{eme}}$  fenêtre

 $S(E)$  Similarité entre l'image expérimentale sans chargement et l'image reconstruite numériquement avec chargement pour un module de Young E, pour la *i<sup>ème</sup>* fenêtre (Figure 1-23)

$$
\frac{\partial H}{\partial E} = -2\big(S(E_T) - S(E)\big)\frac{\partial S(E)}{\partial E} = 0\tag{1-65}
$$

ou

$$
Ja^{T}(S(E_{T}) - S(E)) = 0
$$
\n(1-66)

Avec  $Ja = \frac{\partial S(E)}{\partial E}$  la jacobienne

On retrouve par convergence le bon module de Young :

$$
E_{k+1} = E_k - \frac{J a^T (S(E_T) - S(E))}{J a^T J a}
$$
\n(1-67)

Ce processus d'identification par gradient est fréquemment utilisé ; Franquet et al. (2013) ont caractérisé les propriétés mécaniques de la paroi vasculaire à l'aide d'un algorithme similaire. Cet algorithme est présenté sur la Figure 1-27. A l'aide d'un processus de modification des déformations obtenues par éléments finis, le contour du vaisseau obtenu numériquement est comparé au contour expérimental jusqu'à l'obtention du minimum de la fonction coût.

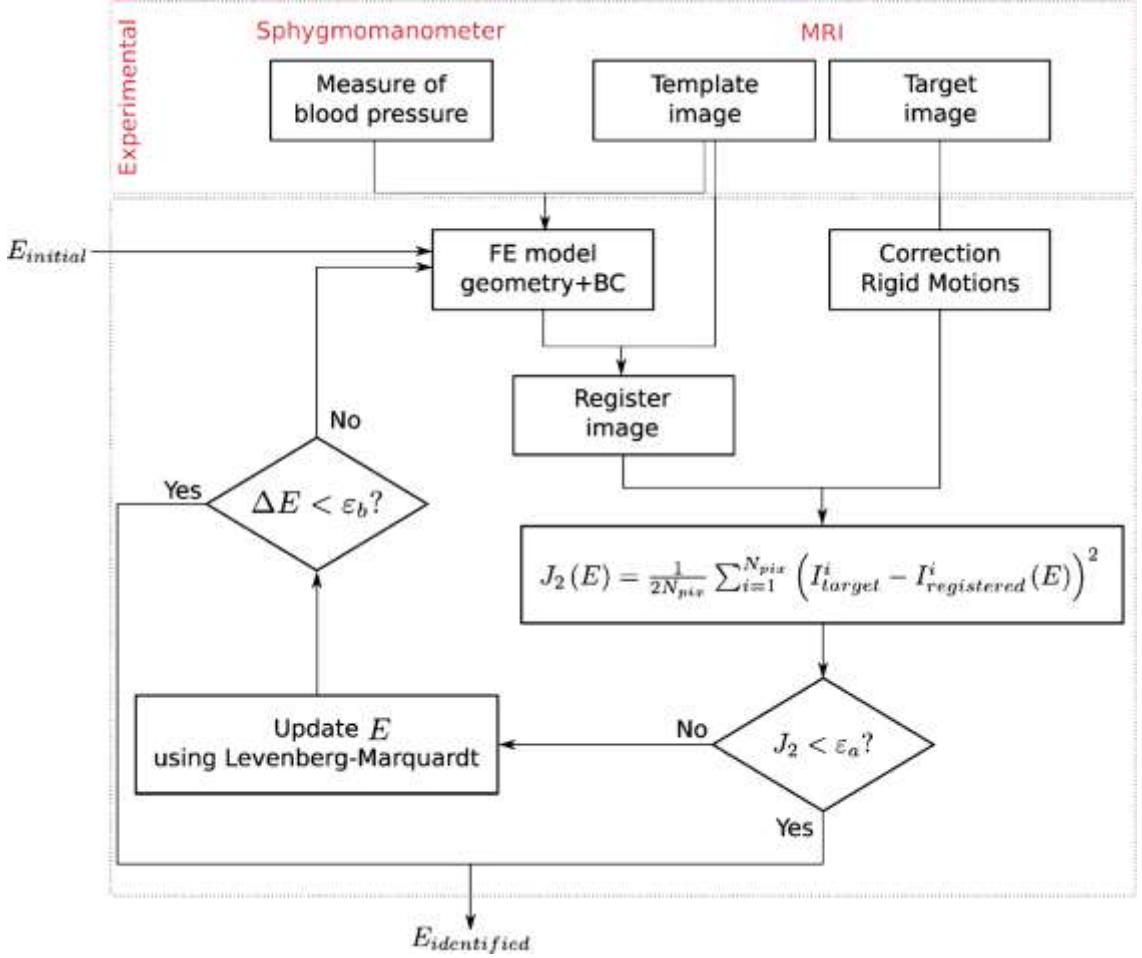

Figure1-27 : Identification de la paroi artérielle et Algorithme de gradient

#### Identification de la paroi artérielle par un modèle hyperélastique anisotrope (Holzapfel, 2006)

Dans son article Holzapfel prend en compte la non linéarité du matériau ainsi que l'agencement des fibres constituant les diverses couches de la paroi vasculaire.

La forme d'énergie choisie est une loi exponentielle :

$$
W = W_{iso}(E) + W_{ortho}(E) \tag{1-68}
$$

$$
W_{iso} = \frac{\mu}{2} \{ 2(E_{11} + E_{22}) + [(2E_{11} + 1)(2E_{22} + 1)]^{-1} - 1 \}
$$
 (1-69)

$$
W_{ortho} = C[\exp(Q) - 1] \tag{1-70}
$$

avec  $Q = c_{11}E_{11}^2 + c_{12}E_{11}E_{22} + c_{22}E_2^2$ 

On définit les composantes du tenseur de Piola-Kirchhoff

$$
S_{11} = \frac{\partial W(E_{11}, E_{22})}{\partial E_{11}} \tag{1-71}
$$

$$
S_{22} = \frac{\partial W(E_{11}, E_{22})}{\partial E_{22}} \tag{1-72}
$$

La relation liant l'angle d'agencement de fibres de collagène et d'élastine  $\varphi$  est :

$$
\frac{c_{12}}{c_{11}-c_{22}} = \tan 2\varphi \tag{1-73}
$$

Et la fonction coût H se présente sous la forme :

$$
H = \sum_{i=1}^{n} \left[ w_1 \left( \frac{\partial W(E_{11}, E_{22})}{\partial E_{11}} - S_{11} \right)^2 + w_2 \left( \frac{\partial W(E_{11}, E_{22})}{\partial E_{22}} - S_{22} \right)^2 \right]
$$
(1-74)

Avec n le nombre d'expériences effectuées, w1 et w2 des poids liés à la pertinence de l'expérience,  $S_{11}$ et  $S_{22}$  composantes du 2<sup>nd</sup> tenseur de Piolat-Kirchhoff calculées expérimentalement,  $\frac{\partial W(E_{11}, E_{22})}{\partial E_{11}}$ ,  $\frac{\partial W(E_{11}, E_{22})}{\partial E}$ composantes du 2<sup>nd</sup> tenseur de Piolat-Kirchhoff calculées numériquement.  $\partial E_{22}$ 

Après convergences les paramètres mécaniques pour les différentes couches de la paroi vasculaire ont pu être déduits.

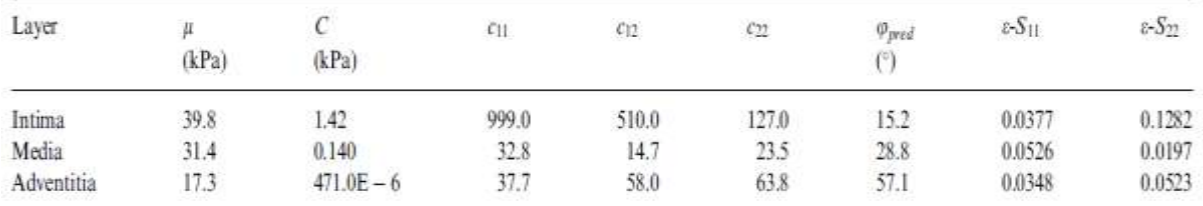

Tableau 1-5 : Paramètres modélisant l'intima, la media et l'adventitia pour l'aorte chez l'homme (Holzapfel, 2006)

Identification non invasive et reconstruction de l'état zero-pressure

Du fait de sa nature invasive, la méthode présentée ci-dessous par Holzapfel (2006) ne propose pas d'algorithme permettant de retrouver l'état zéro-pressure. Dans son article Wittek et al. (2013) identifie à l'aide d'une méthode ultrasons les propriétés élastique de l'aorte. Pour cela il est nécessaire de déterminer le déplacement d'un champ de points nodaux sur une section de l'aorte. A l'aide d'un algorithme d'optimisation la géométrie initiale est retrouvée en utilisant un modèle éléments finis et par comparaison des déplacements nodaux diastoliques et systoliques. Le bon choix de paramètres permet donc d'arriver à la géométrie initiale ainsi qu'aux propriétés mécaniques de l'aorte. Ce processus est représenté sur la figure 1-28.

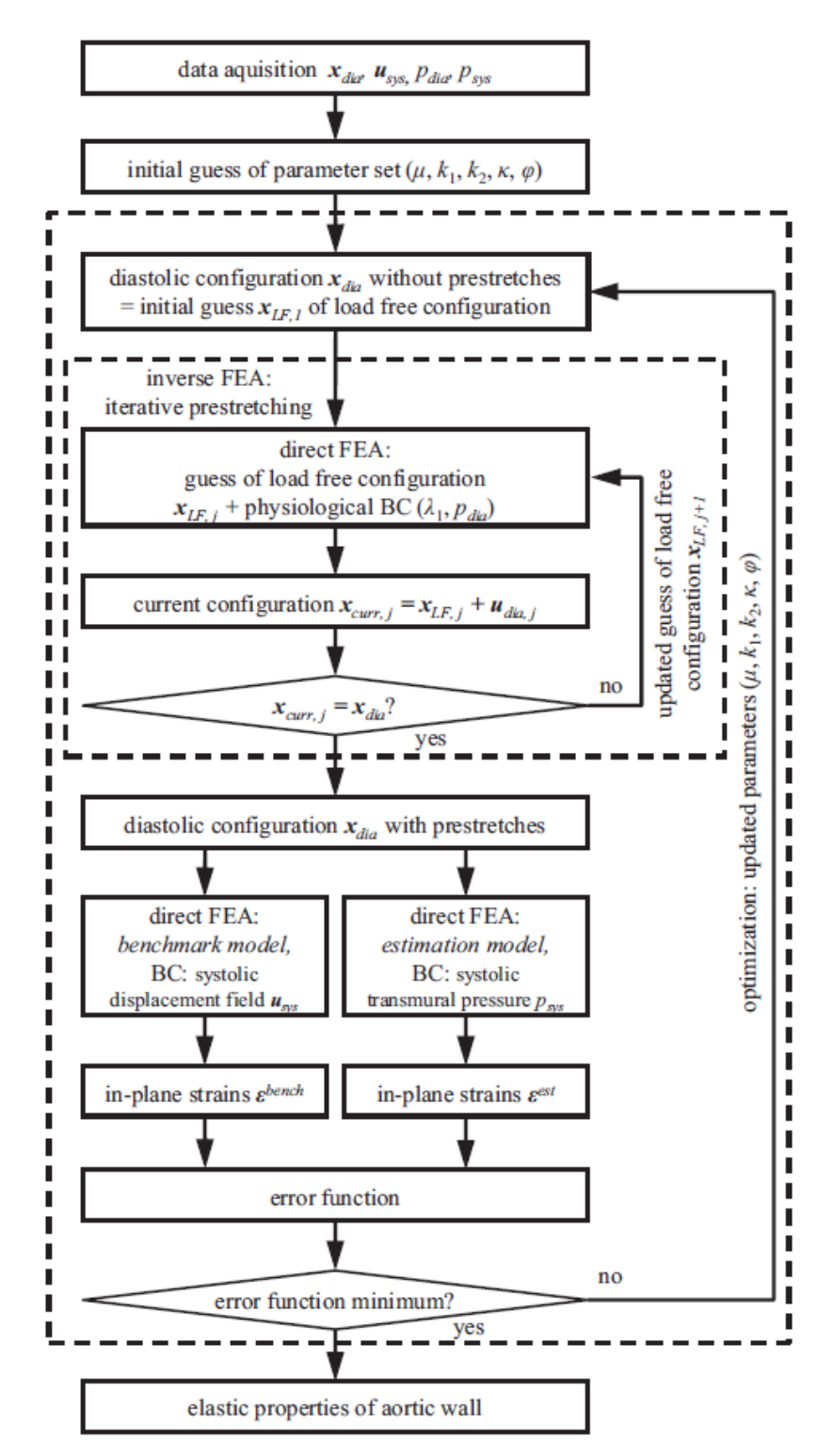

Figure1-28 : algorithme d'identification de la géométrie zero-pressure

La loi hyperélastique utilisée pour cette étude est :

$$
W(\bar{C}, \boldsymbol{a}_{\alpha} \boldsymbol{a}_{\alpha}) = \mu(C_1 - 3) + \frac{k_1}{2k_2} \sum_{\alpha=1}^2 \left( e^{k_2 < E_{\alpha} >^2} - 1 \right) \tag{1-75}
$$

avec

$$
\langle E_{\alpha} \rangle = \kappa (C_1 - 3) + (1 - 3\kappa) (C_{4(\alpha)} - 1) \tag{1-76}
$$

Où  $a_{\alpha}$  représente les directions d'alignement des fibres constituant la paroi (α=1,2).

 $C_1 = tr(\bar{C})$  est le premier invariant de  $\bar{C}$ ,  $C_{4(\alpha)}$  sont les quatrième (α=1) et sixième (α=2) invariants définies par la double contraction du tenseur  $\bar{\bar{C}}$  et du produit tensoriel  $a_{\alpha}a_{\alpha}$ .

## Autre forme de résolution : Algorithme génétique

Mis à part l'analyse inverse par méthode de gradient, on peut trouver d'autres méthodes comme celle de l'algorithme génétique (Karimi et al., 2008), (Khalil et al., 2006).

Par rapport aux méthodes du gradient, ces méthodes permettent d'avoir les bons paramètres recherchés alors qu'une méthode de gradient donnerait les paramètres correspondant au premier minima de la fonction coût rencontré et donc pas forcément les paramètres du minimum global de cette fonction. Néanmoins, ces méthodes ont le désavantage en général d'être plus longues que celle du gradient.

# **2.6.Conclusion**

L'étude mécanique non invasive des artères est un sujet d'actualité. Cependant avant de faire des études patient-spécifiques, diverses loi de comportement ont pu être élaborées et valider sur des mesures in-vivo. Ces lois sont la plus part du temps exponentielles et tentent de simuler le comportement des différentes fibres biologiques subissant un chargement imposé par la circulation sanguine. Enfin les problèmes inverses non invasive patient-spécifique tentent donc à partir de données IRM ou ultrason de retrouver les paramètres liés à ces lois mécaniques. Une fois ces paramètres connus un diagnostique peut être établi sur l'état du patient.

# **II.** Matériel et méthode

Dans ce chapitre on présente les divers outils et matériaux utilisés durant cette thèse. On y trouvera aussi des informations sur les méthodes numériques et maillages utilisés.

## **1. Partie expérimentale**

Les expériences de traction dilatation ont été menées au laboratoire de biomécanique de Compiègne (CNRS UMR 7338) ainsi que dans une unité au sein du CHU d'Amiens.

#### **1.1.Design et matériau des éprouvettes**

## **1.1.1 Plastisol PVC**

#### *Matériaux :*

Les matériaux utilisés durant cette thèse seront principalement des éprouvettes et tubes en Plastisol réalisés par la plateforme Innovaltech de Saint Quentin et des matériaux en PVA provenant d'une collaboration avec le Laboratory for Vascular Translational Science (LVTS de l'Hôpital Bichat).

#### *Plastisol PVC :*

Des tubes en plastisol ont été réalisés pour la validation du modèle d'identification. Ce matériau a été choisi en raison de sa faible opacité et de sa très grande élasticité. Pour réaliser les tubes et éprouvette une première étape consiste à préparer le matériau en mélangeant un plastifiant et une résine synthétique poudreuse. A l'issue de cette étape une pate est obtenue.

En injectant cette pâte dans des moules en métal fabriqués sur mesure, deux objets seront fabriqués : des tubes cylindriques (figure 2-3) ainsi que des éprouvettes (figure 2-2). Ces deux objets seront fabriqués avec 3 types de plastisol : un plastisol rigide, un moyen et un souple. Des études ont pu montrer que selon leur composition, la température en présence et d'autres paramètres, le module de Young pouvait changer (Yu, Lee, & Kwak, 2012).

Les matériaux sont découpés en éprouvette en os de chien (Figure2-2) selon une nomenclature précise permettant une répartition homogène des contraintes sur les sections droites de l'éprouvette La nomenclature de l'éprouvette correspond à la norme ISO527 (Tableau2-1, Figure2-1). Cette norme caractérise des matériaux de fines épaisseurs et est souvent employée pour la caractérisation de tissus mous (Currie, Chrcanovic & Wennerberg, 2014).

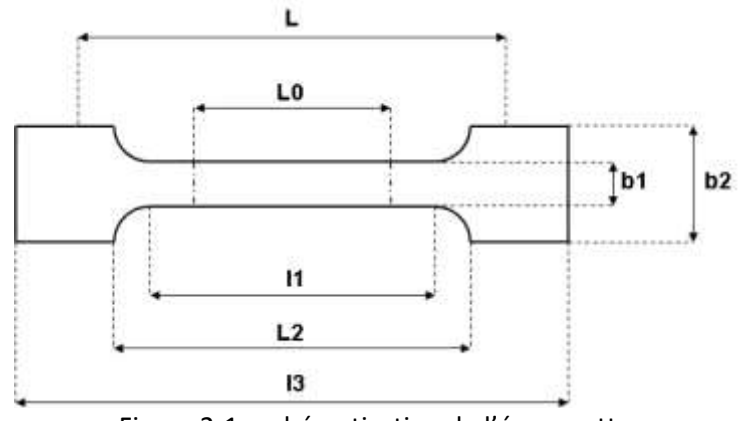

Figure 2-1 : schématisation de l'éprouvette

L0 = Longueur de référence

L = Ecartement entre outillages

l1 = Longueur de la partie calibrée étroite

L2 = Ecartement entre les parties parallèles larges

l3 = Longueur totale

b2 = Largeur dans la zone d'épaulement

b1 = Largeur dans la zone de la longueur de référence

h = Epaisseur de l'éprouvette

| Norme | Type         | . . | LЩ,      | b <sub>2</sub> | b1        |          | LC         | -         | Forme   |
|-------|--------------|-----|----------|----------------|-----------|----------|------------|-----------|---------|
|       | d'éprouvette |     |          |                |           |          |            |           |         |
| iso   | 1BA          | 75  | $30+0.5$ | $10+0.5$       | $5 + 0,5$ | <u>_</u> | $25 + 0,5$ | $L2 + 2:$ | Haltère |
| 527-2 |              |     |          |                |           |          |            | L2=58     |         |

Tableau 2-1 : Nomenclature ISO527

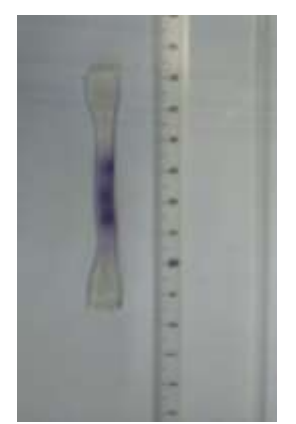

Figure 2-2 : Eprouvette en plastisol

## **Tube en plastisol (Figure2-3)**

Les tubes en plastisol feront :

- 12cm de long,

-11mm de diamètre,

-2 à 1mm d'épaisseur.

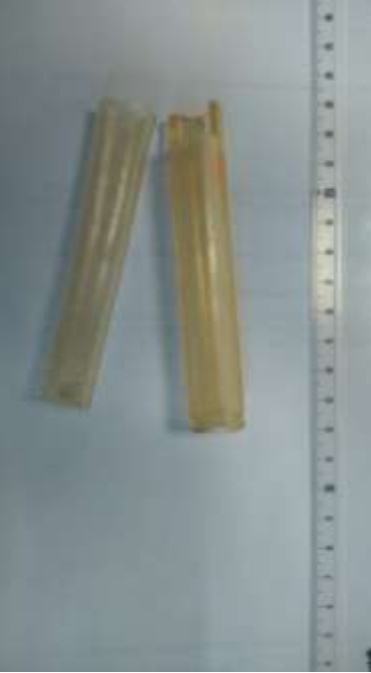

Figure2-3 : Tube en plastisol

## **1.1.2 PVA**

Le PVA ou Poly-Vinyl Alcohol est un hydrogel réticulé chimiquement par incorporation de gélatine (Ino et al., 2013). Il est étudié en ingénierie tissulaire pour la réparation des vaisseaux sanguins. Il a servi aussi à la validation de modèle d'identification (Fromageau et al., 2007). Ces matériaux ont permis la prise en main de la machine de traction uni-axiale, et la mise au point de la modélisation de lois hyperélastiques.

#### *Fabrication des éprouvette en PVA*

Pour fabriquer les échantillons en PVA on dispose de fines lamelles d'épaisseur d'environ 1mm. Pour cela on découpe à l'aide d'un cutter une éprouvette en os de chien suivant la norme ISO527. Le matériau étant assez friable on tentera de ne pas abîmer les bords et de rester dans des déformations élastiques. Les mors de la machine Bose ayant un effet destructif sur ce type d'échantillon, on utilisera des morceaux de scotch et de la colle en gel pour créer les bords d'attaches.

On remarquera que la colle liquide a été inefficace.

 Ces échantillons devront être dans un bain de 35°C pour rester dans les conditions de température du corps humain.

Pour obtenir des données contraintes-déplacement cohérentes, les tests en traction doivent respecter les étapes énumérées dans la partie II.1.3

#### **1.2. Logiciel permettant la commande des machines Bose**

Le traitement des données analogiques-numériques est effectué à l'aide du logiciel WinTest 7.

Le logiciel WinTest 7 ainsi que les dispositifs électroniques associés se combinent parfaitement pour permettre l'acquisition de données, la génération de signaux et le pilotage de la machine de traction.

## **1.3.Machine de traction**

La machine Bose (Figure2-4) utilisée est une ElectroForce ® 3200 Series II. La machine offre une très bonne précision pour les applications de caractérisation mécanique des biomatériaux. Pour cela ce dispositif intègre des technologies exclusives à Bose dont un système précis et fiable de pilotage du moteur via WinTest. Le moteur linéaire ElectroForce utilise un dispositif de mobilité magnétique. La machine ElectroForce 3200 instrument Série II convient pour la caractérisation des tissus natifs et d'autres biomatériaux utilisés dans la recherche cardiovasculaire. Elle permet un pilotage précis en déplacement à l'aide d'un capteur en déplacement de haute précision et peut aller jusqu'à des amplitudes de déplacement très faibles. Le capteur est calibré à la classe la plus haute en précision, la classe A, de norme ASTM E-2309.

Ainsi, la machine de traction est utilisée pour connaitre les propriétés élastiques/ viscoélastiques des matériaux utilisés durant la thèse. La machine Bose est équipée de 2 mors permettant l'encastrement des éprouvettes sans pour autant les endommager. La vitesse minimale de traction est de 0,005mm/s une telle vitesse permet d'avoir des tests de traction quasi statiques. La vitesse maximale autorisée est de 4 mm/s

Les capteurs utilisés sont des capteurs Honeywell Sensolec Sensors 22 N et 250 g. Ces différents outils sont à utiliser selon leur gamme de fonctionnement pour avoir une bonne précision. Ils sont mis sur le mors inférieur de la machine de traction.

Le test de traction est réalisé à l'aide d'un contrôle sur le déplacement. La force est mesurée continuellement toutes les secondes. Pour se placer dans un cas quasi statique, la vitesse du piston est imposée à 0.01 mm/s. On étire jusqu'à dl = 6 mm.

Tous les échantillons utilisés respectent autant que possible la norme ISO527-2.

Les tests seront faits en traction sur 4 échantillons de plastisol d'élasticités différentes et également sur des échantillons mous de PVA.

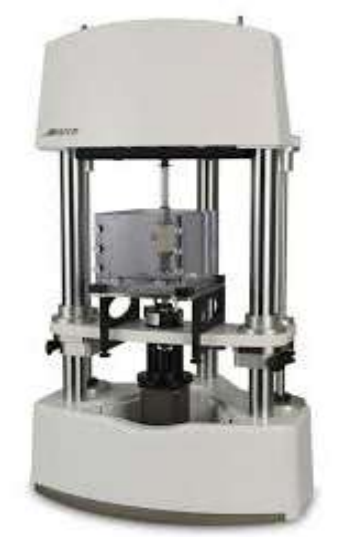

Figure2-4 : Machine Bose de traction et cuve permettant un bain marie (tiré de la notice Bose) Protocole

- 1. S'assurer d'avoir le bon capteur,
- 2. S'assurer d'avoir taré le capteur
- 3. Encastrer l'éprouvette aux mors
- 4. Si échantillon en PVA remplir la cuve bain marie et imposer la température adéquate (35°C) à l'aide de la commande « Adjust mover »
- 5. Trouver l'espace optimal entre les deux mors pour que l'état contraint soit atteint dès l'enclenchement du moteur. Des tests à l'aide de la commande « Adjust Mover » permettent de constater la bonne gestion de l'espace entre mors.
- 6. Définir les limites en contrainte et déplacement
- 7. Si le matériau le permet utiliser l'option « Waveform Setup » pour avoir une calibration du logiciel.

Cette calibration porte le nom de « Tunnel IQ »

- 8. Utiliser les diverses options de « Waveform Setup » pour définir des échelons, des rampes, des sinus…
- 9. Définir le nombre de points à prendre au cours du temps et les paramètres à enregistrer
- 10. Lancer l'expérience (en statique, dynamique(DMA))

#### *Remarque*

*L'étape 8 nous permettra d'effectuer des tests dynamique (DMA) qui permette de visualiser le caractère viscoélastique ou non de notre matériau.* 

#### **1.4.Machine de Dilatation**

#### **1.4.1 Présentation du dispositif hydraulique**

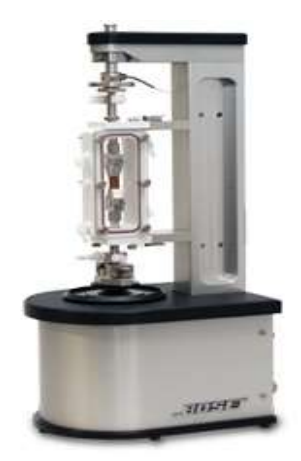

Figure2-5 : Machine Bose servant à la dilatation radiale (tiré de la notice Bose)

La machine (Figure2-5 ) utilisée pour effectuer les tests de dilatation radiale est une machine Biodynamic® ElectroForce®. Elle permet de réaliser des tests de biomatériaux ainsi que la caractérisation biologique de spécimens dans un milieu de culture cellulaire. Cet instrument peut être utilisé pour évaluer une variété d'échantillons que ce soient des biomatériaux, des milieux cellulaires, des échantillons de tissu natif et des constructions tissulaires.

La machine est adaptée pour être utilisée dans un incubateur de biomatériaux ou de cellules / tissus laboratoire de culture. Le système est disponible dans un seul axe (tension / compression) ou doubleaxe configuration (tension / compression et flux pulsatif).

Dans notre cas (Figures 2-6, 2-7) nous utiliserons comme outillage :

- une chambre composée d'une entrée et d'une sortie auxquelles le tube à tester est connecté. Un débit est délivré à l'aide de la pompe pulsée en entrée de manière à faire varier le diamètre du tube de manière cyclique.

-la pompe permettant d'imposer le débit est une Pompe pulsée Bose pilotée par le logiciel WinTest7. -des capteurs de pressions Milbar (Figure2-8) sont situés en entrée et en sortie

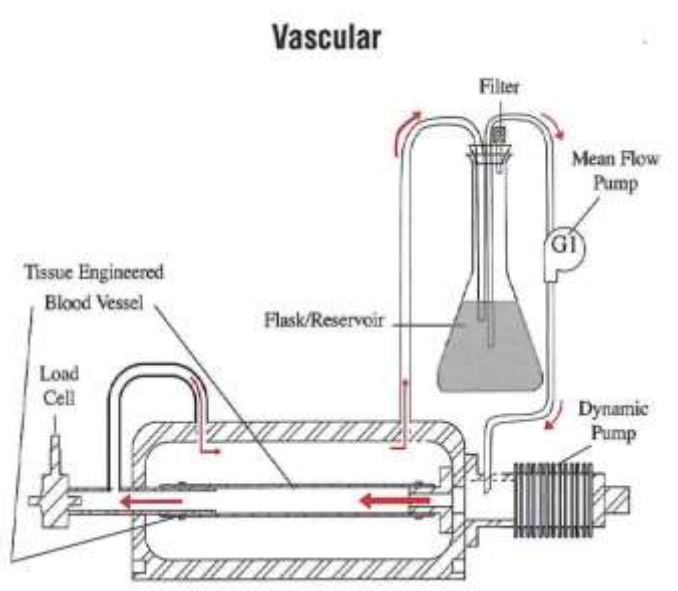

Figure2-6 : Montage comportant la chambre de confinement étanche composée d'une entrée/sortie permettant au fluide de circuler à travers le tube en plastisol. Le fluide circulant est de l'eau (tiré de la notice Bose)

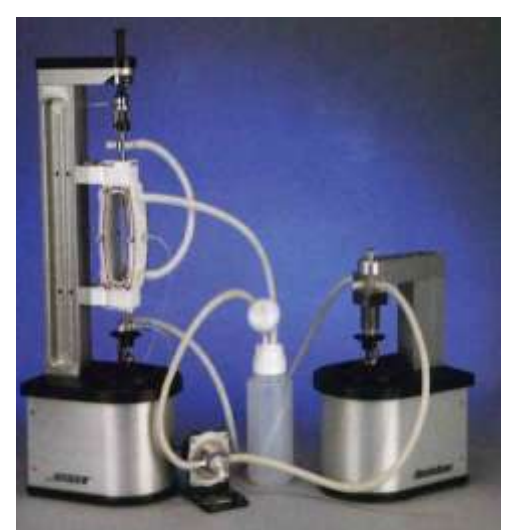

Figure2-7 : Montage du dispositif avec l'assemblage de la pompe (tiré de la notice Bose)

| Type of Sensor:                          | Diffused semiconductor                                                                                                    |
|------------------------------------------|----------------------------------------------------------------------------------------------------|
| Type of Catheter:                        | Polyurethane                                                                                                    |
| Length:                                  | 70 cm nominal                                                                                                    |
| Size:                                    | 5F                                                                                                    |
| Pressure Range:                          | $-50$ to $+300$ mmHg $(-6.6$ to $+39.9$ kPa)                                                                                                  |
| Overpressure:                            | -760 to +4000 mmHg (-101 to +533 kPa)                                                                                                    |
| Rated Excitation:                        | 2.5 to 7.5 V <sub>DC</sub> or V <sub>AC</sub> rms.<br>Performance specifications are for 5 V <sub>DC</sub>                                    |
| Sensitivity:                             | 5 μV/V/mmHg (36 μV/V/kPa), nominal                                                                                                    |
| Temperature Error Band at Zero Pressure: | $\pm 1.5$ mmHg ( $\pm 0.2$ kPa), BSL, room<br>temperature to body temperature [3 mmHg<br>(0.4 kPa) maximum shift, approximately 23-<br>38 °C1 |
| Linearity and Hysteresis (combined):     | $\pm$ 0.5% BSL, of full scale                                                                                                    |
| Drift:*                                  | 3 mmHg or less in 24 hours, after zeroing in<br>water                                                                                         |
| Frequency Response:                      | Flat to 10 kHz                                                                                                    |
| Input/Output Impedance:                  | 1000 ohms, nominal                                                                                                    |
| Reference Pressure:                      | Atmosphere                                                                                                    |
| Electrical Leakage:                      | $<$ 10 $\mu$ A at 600 $V_{DC}$<br>$<$ 10 $\mu$ A at 120 Vac                                                                                   |
| Zero Offset:                             | $\leq \pm 50$ mmHg (6.6 kPa)                                                                                                    |

Figure2-8 : Caractéristiques des capteurs Milbar (tiré de la notice Milbar)

Les mesures analogiques du laser et des capteurs de pressions sont traduites en mesures numériques à l'aide du logiciel WinTest7. Le montage est similaire à certaines expériences que l'on peut trouver dans la littérature (Conrad, 1969).

# **1.4.2 Présentation du dispositif laser**

Le laser utilisé est un laser LSM-62000 (Figure 2-9). Ce laser fait partie des accessoires de la machine Bose utilisée pour la dilatation. Il est monté sur la chambre étanche contenant le tube élastique. Le Laser Scan Micrometer est doté d'un système de mesure qui effectue à l'aide d'un balayage laser des mesures sans contact (Figure2-10).

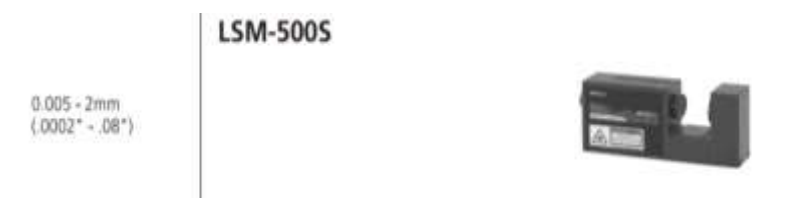

Figure 2-9 : Laser se fixant sur la chambre (tiré de la notice Bose)

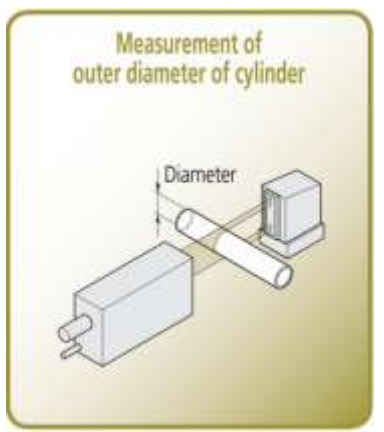

Figure2-10 : Mesure du tube en plastisol par le dispositif laser (tiré de la notice Bose)

#### **1.5.IRM**

La caractérisation mécanique des artères faciales nécessite l'acquisition de données par imagerie IRM pour mesurer la déformation du vaisseau sanguin et l'acquisition de pressions à l'aide d'un tensiomètre pour connaître les contraintes s'appliquant à la paroi du vaisseau. Le tensiomètre en notre possession est un tensiomètre poignet THUASNE Homecare, Modèle : BP 3BQ1-3.

L'acquisition des données d'imagerie est réalisé au moyen par d'une machine Philips entièrement numérique de 3Tesla de modèle Achieva dStream (Figure2-11). Elle est située au laboratoire d'Amiens.

L'IRM bénéficie d'un aimant supraconducteur de 3,0Tesla possédant des capacités de large champ de vue (50 cm). La longueur du tunnel est de 1.57 m et il possède un diamètre interne de 60 cm.

La machine IRM est dotée d'un système de gradients disposant de 2 configurations amplitude/pente possibles. L'amplitude détermine la résolution spatiale paramétrable lors des acquisitions et la pente correspond à la rapidité de commutation entre les gradients. Une forte pente est nécessaire pour réaliser des séquences ultra-rapides de type Echo-Planar (EPI). Cette machine dispose d'une configuration avec une amplitude de 40Mt/m et une pente de 200T/m/s et une seconde avec une amplitude de 80Mt/m avec une pente de 100T/m/s.

L'architecture dStream contient le dispositif de réception du signal provenant des antennes posées sur le patient. C'est cette partie qui permet de numériser le signal directement sur le patient, capturant le signal à sa naissance, là où il est le plus pur.

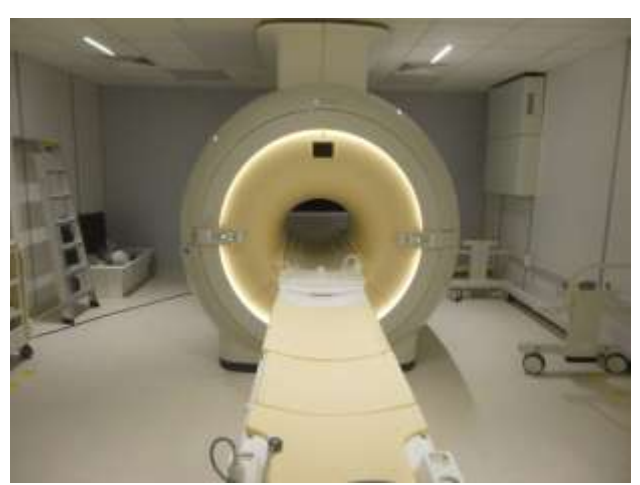

Figure2-11 : IRM 3T du CHU d'Amiens

Suite à un accord du comité de Protection des Personnes en 2013, une étude sur des volontaires a pu être entreprise. Cette étude qui se base sur la mesure des flux et des déformations des artères faciales se portera sur 30 volontaires sains comportant :

- 16 hommes
- 14 femmes

Les témoins ont une tranche d'âge située entre 21 et 55 ans avec un âge moyen de 27ans.

Une première acquisition en imagerie 3D d'Angiographie par Contraste de Phase permet d'obtenir une information sur l'anatomie vasculaire (Tableau2-2 a).

Puis une seconde acquisition en imagerie nommé IRM 2D CINE par contraste de phase (IRM-PC) est utilisée ; elle permet de quantifier les flux de manière non-invasive. Les différents plans de coupe vont être placés sur la première imagerie morphologique obtenue ; 32 images par cycle sont prises pour chaque artère (Tableau2-2 b).

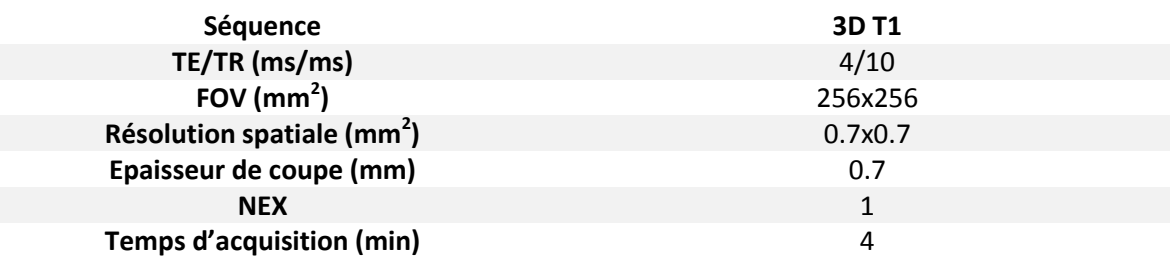

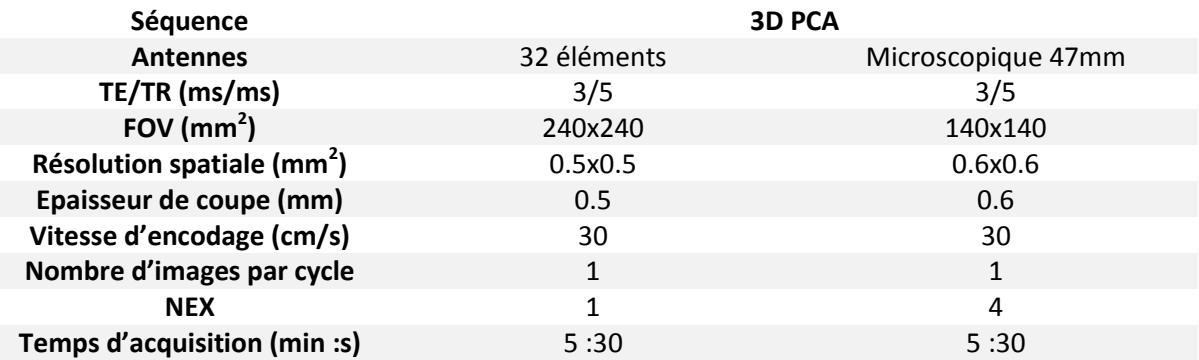

Tableau 2-2 a : Caractérisations des séquences IRM

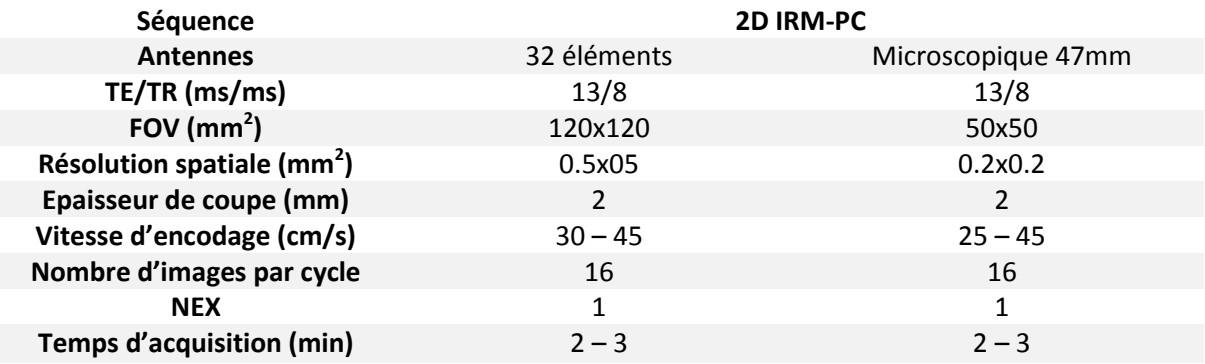

Tableau 2-2 b : Caractérisations des séquences IRM

Un logiciel de post-traitement, développé au laboratoire BioFlow Image du CHU d'Amiens, permet de segmenter, de manière semi-automatique, une région d'intérêt (ROI) à partir des images IRM par contraste de phase et de quantifier les flux. Grâce à cette segmentation, la surface de la ROI est obtenue et la vitesse circulant à l'intérieur est calculée. On en déduit le débit au cours du cycle. Les résultats sont ensuite enregistrés dans un fichier Excel.

Plusieurs types d'antenne seront utilisés pour recueillir les données. Ce choix d'antenne est réalisé selon la taille de l'objet considéré mais aussi en fonction d'autres paramètres comme la profondeur de la région d'intérêt.

# Antennes têtes 32 canaux (Figure2-12)

Grâce à ces caractéristiques qui lui permettent d'obtenir un très bon rapport signal sur bruit, l'antenne tête 32 éléments est une antenne numérique d'imagerie haute résolution. Elle est utilisée pour la spectroscopie, l'angiographie et est idéal pour couvrir la zone de la tête. Elle est constituée de 32 canaux dont 24 éléments de base et 8 éléments couvrant la partie haute de la tête.

Le signal ainsi obtenu est homogène indépendamment de la région d'intérêt. Ainsi des mesures performantes peuvent être réalisées au niveau de l'anatomie vasculaire de cette région.

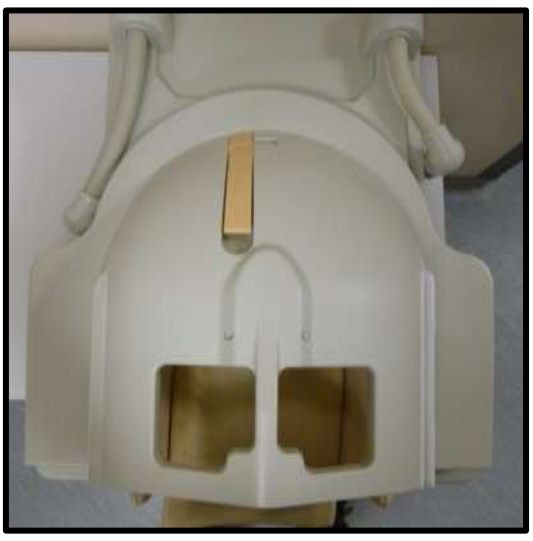

Figure2-12 : Antenne tête

# Antenne microscopique 47mm (Figure2-13)

Pour les tubes en plastisol, l'antenne considérée est une antenne microscopique de 47 mm de diamètre. L'antenne microscopique permet d'obtenir un meilleur rapport Signal/Bruit en surface, permettant une haute résolution de qualité. Ces antennes sont intéressantes pour étudier les flux dans les vaisseaux superficiels de petit diamètre.

Cette antenne trouvera son utilité pour mesurer l'hémodynamique des vaisseaux proches de la peau et ayant des diamètres de l'ordre du millimètre.

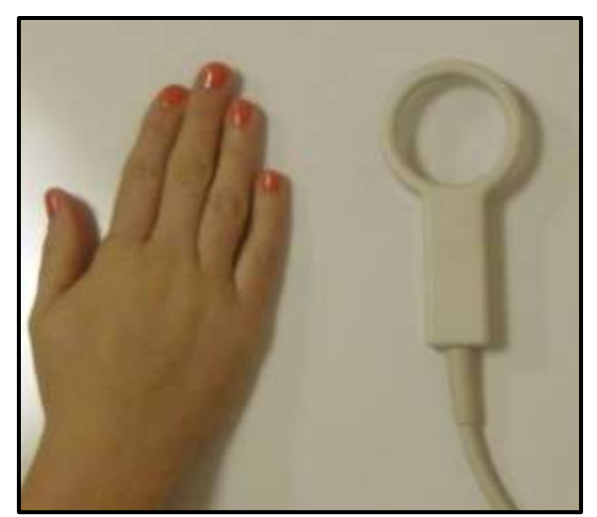

Figure2-13 : Antenne Microscopique

Protocole d'utilisation :

Dans la suite, on décrit le protocole fourni par le laboratoire d'Amiens :

« Etant donné qu'il est impossible d'associer techniquement l'antenne tête 32 éléments et l'antenne microscopique de 47 mm lors d'une même acquisition, un protocole en 3 temps a été élaboré en associant successivement les mises en place du témoin avec l'antenne tête puis avec l'antenne microscopique placés sur le côté droit et ensuite à gauche. 5 mesures de vitesses ont été effectuées en séquence 2D IRM-PC pour chacune des arborescences de la carotide externe.

L'acquisition avec l'antenne tête 32 canaux permet d'obtenir une imagerie anatomique afin d'écarter toute lésion suspecte cervico-faciale ou encéphalique nécessitant des explorations complémentaires, réalisées avec la séquence T1 (présentée au chapitre 1). Une cartographie des arborescences carotidiennes externes droite et gauche sont réalisées grâce à la séquence 3D PCA. On dispose aussi d'un repérage du niveau des bifurcations carotidiennes permettant de placer l'antenne microscopique.

Dans un deuxième et troisième temps, l'acquisition est effectuée avec l'antenne microscopique sur l'arborescence carotidienne droite puis la gauche. Ces acquisitions ont pour objectif de cartographier précisément les carrefours thyro-lingo-faciaux, avec les séquences 3D PCA, et, grâce aux séquences IRM-PC 2D, d'obtenir une acquisition des flux dans les artères linguale, faciale et thyroïdienne supérieure.

Le positionnement de l'antenne microscopique au niveau du carrefour thyro-lingo-faciale (repéré au préalable avec les acquisitions effectuées sur l'antenne tête 32 éléments) permet une récupération maximale du signal pour une imagerie de meilleure qualité.

#### Traitement des données

Finalement les données sont traitées à l'aide d'un logiciel développé au laboratoire Bioflow Image. Une segmentation dynamique est réalisée afin de suivre le déplacement des vaisseaux de la région tête et cou. Des données en vitesse et en surface, on en déduit ainsi les mesures de débit dans les différentes artères étudiées.

Pour chaque artère étudiée, on enregistre les sections moyennes au court du cycle cardiaque, les débits moyens et les vitesses moyennes, et pour chaque arborescence on observe les variations anatomiques du carrefour thyro-lingo-facial. »

Pour le montage avec le tube en plastisol utilisé pour quantifier le flux et les déplacements sur un cas simple de tube élastique, une pompe à galets Masterflex de modèle 77200-62 est utilisée pour déformer le tube (Figure2-14).

Elle a été modifiée afin de rendre l'écoulement similaire à celui du flux sanguin dans les artères. Modifier le signal correspond à jouer sur la forme des galets de la pompe.

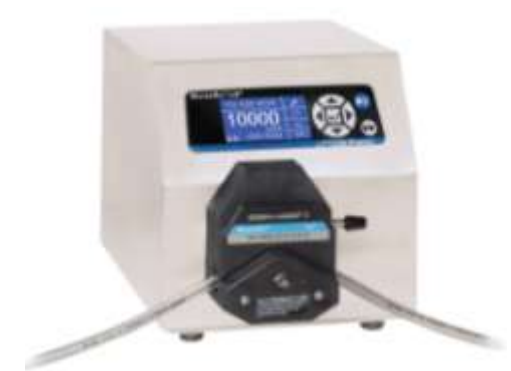

Figure2-14 : Pompe à galets utilisée pour les expériences à Amiens

# **2. Partie numérique**

## **2.1.Adaptation des géométries tirée de l'IRM**

# **1.1.1 ITK-Snap**

ITK-Snap est un logiciel open source qui a pour but le traitement d'images médicales. A l'aide d'outil interactif, l'utilisateur peut délimiter manuellement des régions d'intérêt et ainsi effectuer la segmentation automatique de l'image. ITK-Snap est utilisé dans le domaine de l'imagerie par résonnance magnétique (IRM) et dans le domaine de la tomodensitométrie (CT). La reconstruction du vaisseau par ITK-Snap a été élaborée au laboratoire du CHU d'Amiens. De leur reconstruction résulte un fichier STL qu'il faudra nettoyer à l'aide de logiciel tel que SOLIDWORKS.

# **1.1.2 SOLIDWORKS**

SOLIDWORKS est un modeleur 3D. SOLIDWORKS possède des outils surfaciques et volumiques puissants permettant de créer et corriger les géométries artérielles brutes fournies par ITK-Snap. La première étape pour adapter la géométrie aux logiciels de CFD et aux calculs structure est la modélisation de la partie solide c'est-à-dire la paroi vasculaire du réseau artériel.

SOLIDWORKS permet de convertir le fichier STL que l'on pourrait comparer à un nuage de points en un fichier surfacique. Ainsi la surface obtenue est une surface fermée. Plusieurs difficultés sont à surmonter et une bonne connaissance des outils SOLIDWORKS est requise. En effet des erreurs de géométrie apparaissent lors de la conversion du STL en surface par SOLIDWORKS. Les deux principaux obstacles sont les trous et les aberrations surfaciques. Ces erreurs surfaciques sont corrigées grâce aux outils SOLIDWORKS et surtout grâce à la recréation manuelle des surfaces en défaut.

La reconstruction d'une surface défaillante passe par sa suppression et celle des surfaces limitrophes. En effet le voisinage de la surface défaillante peut cacher d'autres aberrations géométriques. Ces corrections peuvent prendre un temps assez long.

La reconstruction de la zone ainsi supprimée passe par la création de nouvelles arêtes entre les nœuds existant et enfin par la création de surfaces délimitées par ces nouvelles arrêtes.

## *Remarque :*

*D'importantes suppressions peuvent avoir lieu entrainant une mauvaise interprétation de la géométrie à recréer. Une bonne visualisation 3D permet de recréer une géométrie « nettoyé » fidèle à la géométrie initiale.* 

Une fois les surfaces réparées, il faut créer les ouvertures (sorties et entrée du réseau artériel). Pour cela on découpe la géométrie grâce à des options de découpe surfacique.

La paroi vasculaire étant construite, il reste à créer la géométrie correspondant à la partie fluide. Cette géométrie doit être enregistrée en format parasolid et se base sur la fermeture de la paroi vasculaire précédemment dessinée.

La fermeture des entrées/surfaces nécessite l'utilisation d'options de coutures surfaciques qui permettent d'avoir une surface fermée. De cette surface fermée un volume est calculé. Il est à noter que des aberrations peuvent encore apparaître lors de la fermeture de la géométrie surfacique. Pour corriger cela, il faut recréer les zones limitrophes aux entrées/sorties et retenter une fermeture.

La gamme de logiciels utilisée pour mailler les géométries, ainsi que simuler l'écoulement fluide et la déformation de la paroi, proviennent de la suite ANSYS Inc.

# **2.2.Simulation numérique**

L'ordinateur utilisé est un DELL muni d'un processeur Intel® Xeon®CPU E5-1607 v2 @ 3.00GHz, d'une mémoire (RAM) de 40,0 Go. Le système d'exploitation est windows7 64bits.

La version ANSYS utilisée est ANSYS 14.5.

# **1.1.3 ANSYS Workbench**

ANSYS Workbench est une plateforme permettant une navigation facile et intuitive des différents modules de la gamme ANSYS. Ainsi créer une simulation fluide structure à l'aide de cette plateforme devient assez intuitif à l'aide des fenêtres graphiques et des liens entres blocs de simulations que l'on peut effectuer.

Les logiciels ou plutôt leur représentation par bloc que l'on utilisera seront : ANSYS DesignModeler pour les géométries, ANSYS Meshing pour le maillage, ANSYS CFX pour les simulations fluides, ANSYS Structural pour les simulations solides et enfin ANSYS DesignXplorer pour l'optimisation, identification.

# **1.1.4 ANSYS DesignModeler**

Cet outil permettant la création de géométrie se prend rapidement en main. Ainsi grâce à une interface simple et des étapes progressives, les diverses options telles que la réalisation d'esquisses mais aussi d'extrusions sont assez simples à réaliser.

Cet outil a permis à la réalisation de tube épais (géométrie volumique) et des tubes avec des éléments coques (géométrie surfacique). Il a aussi permis de modéliser le domaine fluide du tube.

## **1.1.5 ANSYS Meshing**

ANSYS Meshing permet d'élaborer des maillages performants avec des outils faciles à prendre en main. Grâce à ses outils graphiques il est facile de sélectionner des zones d'intérêt et ainsi de créer des maillages plus ou moins affinés. Les choix de maillages peuvent se faire de manière automatique et dans ce cas le maillage hexaédrique est privilégié par le logiciel, ou de manière manuelle. Le mode manuel permet de créer des zones d'inflation, des couches successives mais aussi des zones de type de maillages différents (comme des zones hexaédriques puis des zones tétraédriques).

Les paramètres de gestion du maillage sont :

-le nombre d'éléments : ce nombre dépend de la taille de maille imposée. Le nombre de mailles étant limité par la mémoire du PC, le maillage ne doit être affiné que localement. Plusieurs tests de convergence permettront d'obtenir le maillage optimal.

Ainsi pour le calcul fluide nous tâcherons de mailler les zones de forts gradients telles que les zones proches de la paroi (Figure2-15).

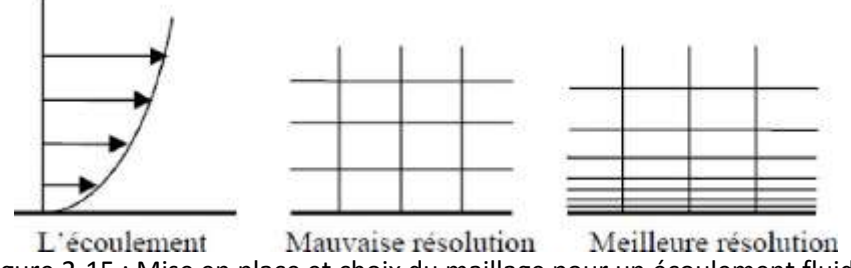

Figure 2-15 : Mise en place et choix du maillage pour un écoulement fluide

Deux types d'éléments sont utilisés pour la partie solide : les éléments de coques et les éléments volumiques.

-le facteur de gauchissement : ce facteur donne une idée sur la qualité du maillage (Tableau 2-3). Ce facteur devra se situer entre 0 et 0.25.

| <b>Facteur de Gauchissement</b> | Qualité du maillage |
|---------------------------------|---------------------|
|                                 | Très mauvais        |
| $0.9 - 1$                       | mauvais             |
| $0.75 - 0.9$                    | pauvre              |
| $0.5 - 0.75$                    | passable            |
| $0.25 - 0.5$                    | bon                 |
| $>0 - 0.25$                     | excellent           |
| 0                               | équilatéral         |

Tableau 2-3 : Qualité du maillage à travers le facteur de gauchissement

# **Maillage du tube en plastisol**

 $\triangleright$  Maillage de la partie solide :

Un maillage hexaédrique est utilisé. Pour déterminer la taille de maille appropriée, une étude de convergence de la déformation est réalisée en fonction du maillage pour une pression maximale. Cette pression maximale est prise en accord avec les données expérimentales à notre disposition.

Grâce au graphe de convergence de la déformation maximale en fonction de la taille de maille on trouve qu'une taille de 0,5 mm est adaptée pour la convergence de nos calculs.

Le facteur de gauchissement inférieur à 0,25 nous garantit la fiabilité du maillage réalisé qui comporte 74538 éléments Hex20 (Figure2-16).

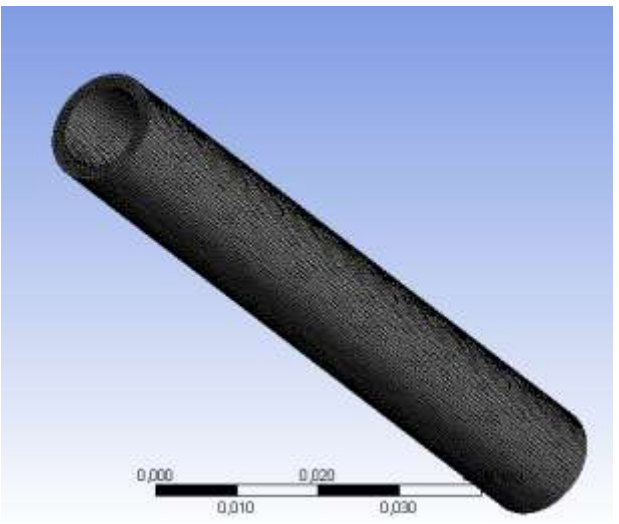

Figure2-16 : Maillage du tube en plastisol

Processus de maillage pour le domaine fluide pour le tube en plastisol :

Le maillage de la partie fluide dépend de trois paramètres : -le nombre de Courant que l'on veut le plus petit possible -le raffinement proche paroi -la méthode de maillage

La méthode est prismatique ou wedge cell (WED6). Elle permet de mailler sans difficulté les coupes des tubes ou vaisseaux qui ont une géométrie plus ou moins complexe tout en gardant un maillage structuré par rapport à l'axe de la génératrice du tube ou vaisseau.

Les paramètres de validations des mailles se basent sur un tube rigide de longueur 10 cm et diamètre 5 mm. A partir de cette étude (Tableau 2-4), (Figure2-17) on prendra un maillage de taille de maille globale 0,25mm avec 4 sous couches au bord de la paroi (Figure 2-18).

La valeur théorique prise correspond à la vitesse maximale pour un profil de Womersley (2-1).

$$
w = \frac{M}{\rho} \frac{1}{in} \left\{ 1 - \frac{J_0\left(\alpha y i^{\frac{3}{2}}\right)}{J_0\left(\alpha i^{\frac{3}{2}}\right)} \right\} e^{int}
$$
 (2-1)

| Taille de maille globale 0.25mm                                           |          |          |         |         |         |          |  |
|---------------------------------------------------------------------------|----------|----------|---------|---------|---------|----------|--|
| Nombre de couches à<br>proximité de la paroi                              | $\Omega$ | 2        | 3       | 4       | 5       |          |  |
|                                                                           |          |          |         |         |         |          |  |
| Facteur entre la maille<br>la plus grossière et la<br>maille la plus fine | 1        | $2^{n}2$ | $2^{3}$ | $2^{A}$ | $2^{5}$ | $2^{n}7$ |  |
| Maille la plus fine                                                       | 0.25     | 0.063    | 0.031m  | 0.016m  | 0.0078  | 0.0020   |  |
|                                                                           | mm       | mm       | m       | m       | mm      | mm       |  |
| Nombre                                                                    | 16       | 17       | 18      | 19      | 19.8    | 22       |  |
| d'éléments(x10^6)                                                         |          |          |         |         |         |          |  |
| Vitesse maximale (m.s-                                                    | 0.149    | 0.149    | 0.1500  | 0.1500  | 0.1500  | 0.1500   |  |
| 1)                                                                        | 29       | 861      | 02      | 48      | 23      | 36       |  |
| Erreur en pourcent=<br>(Vmax_TH-<br>Vmax Num)/Valeur T<br>n               | 1.       | 0.62     | 0.53    | 0.50    | 0.52    | 0.51     |  |

Tableau 2-4 : Choix d'un maillage adéquat

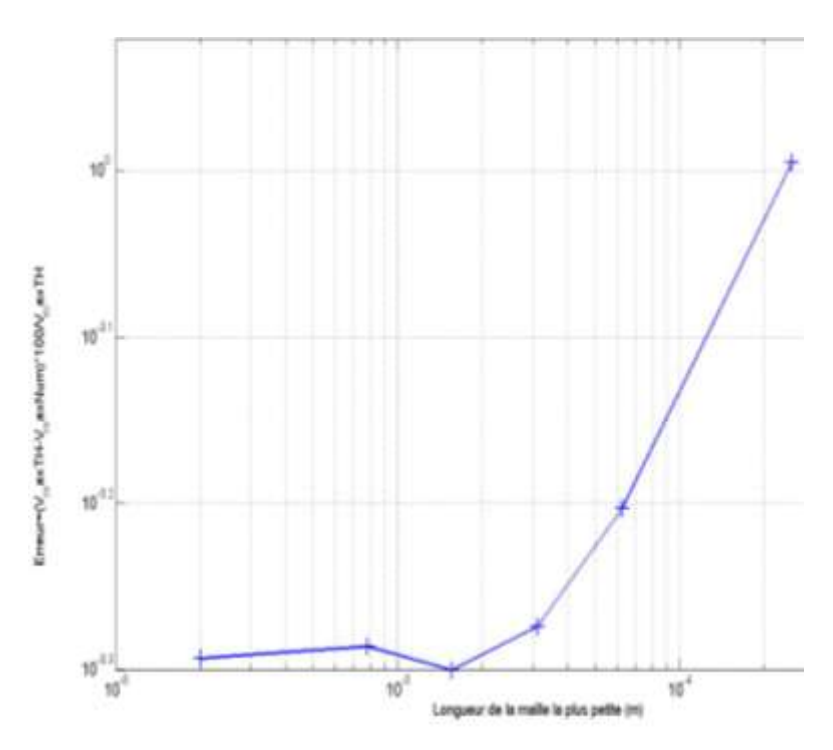

Figure2-17 : Graphe de convergence du maillage

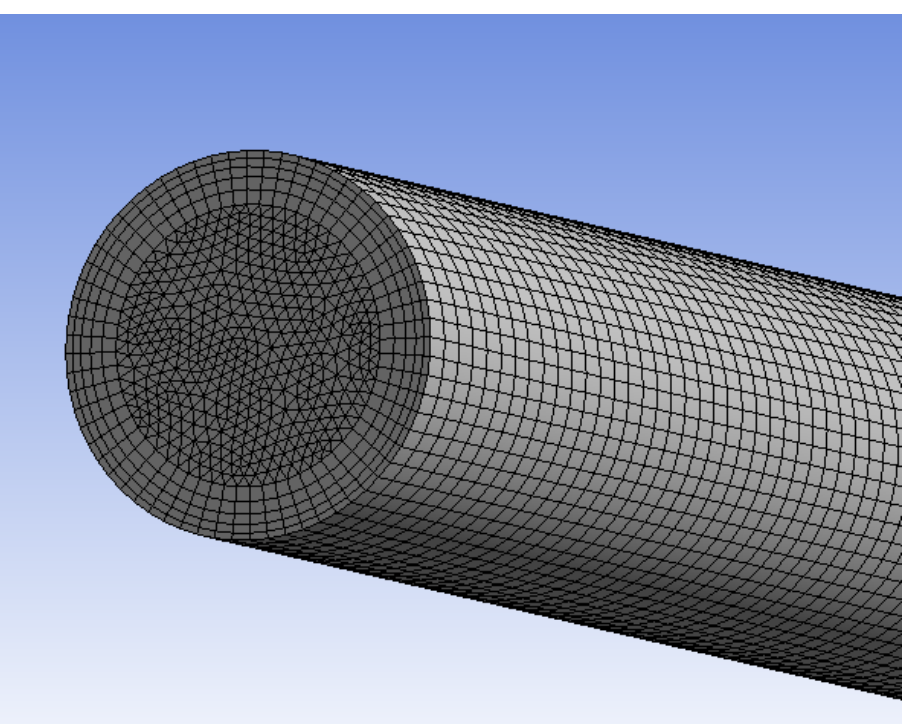

Figure2-18 : Maillage de la partie fluide

## **Maillage pour le réseau artériel**

 $\triangleright$  Maillage partie solide

Les éléments de coque peuvent être décrits dans un repère curviligne et prennent en compte le calcul d'un cisaillement transversal (théorie de coque). Le type d'élément choisi pour nos simulations est un type d'élément prenant en compte le calcul hyperélastique. Ils portent le nom de SHELL181 (figure2-19).

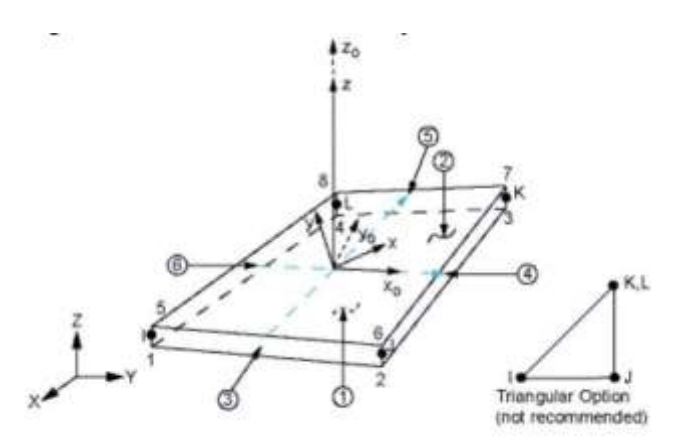

Figure2-19: Elément de coque (image tirée de l'aide ANSYS)

Après quelques premiers tests de dilatation à la pression constante de 130 mmHg, on constate que les déformations entrainent une interpénétration de la matière. Pour remédier à ce problème on doit modéliser le contact dans les zones problématiques (figure2-20). Ce type de contact est possible grâce à l'intégration d'éléments de contact CONTA, TARGET.

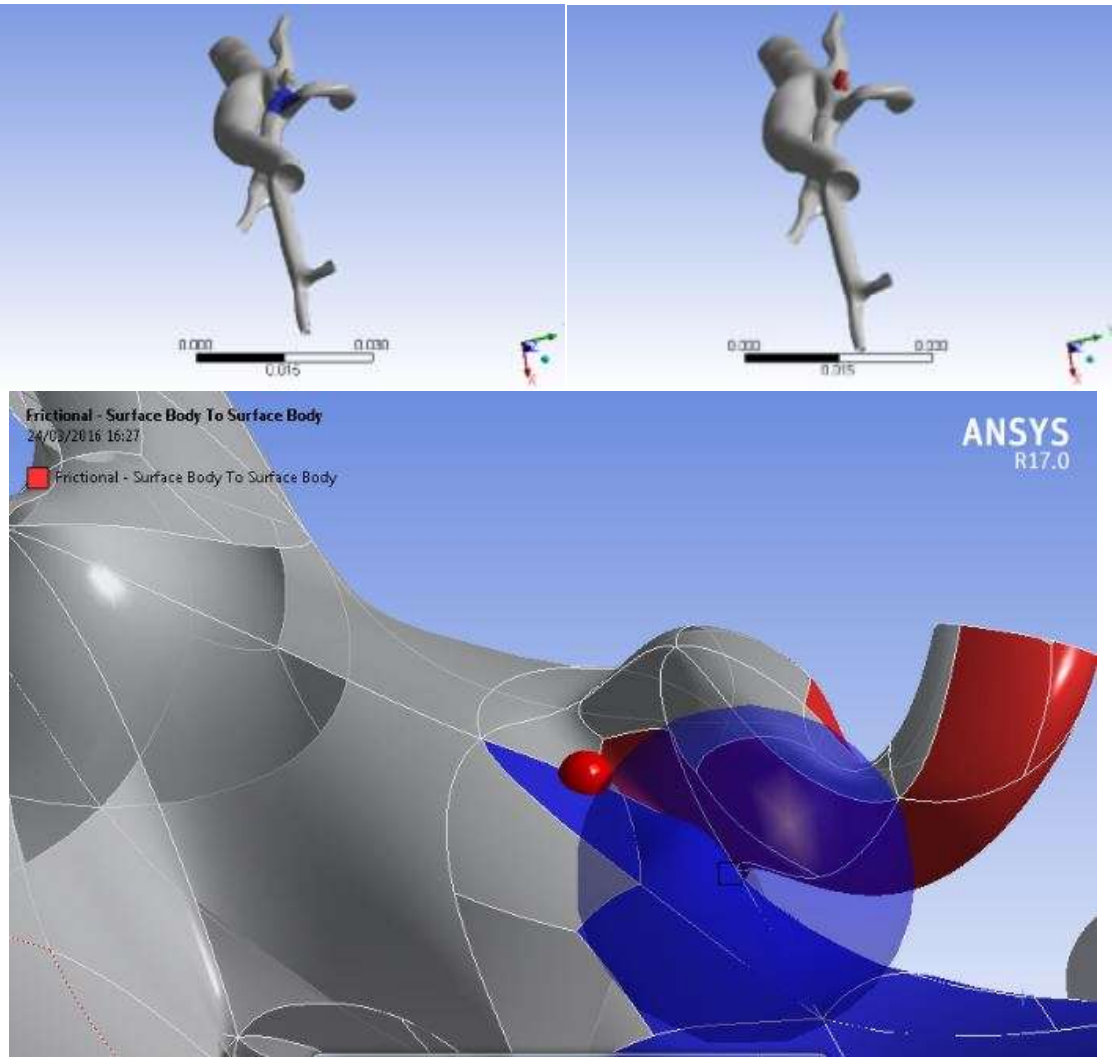

Figure2-20: Traitement des zones de contacts

On utilise une taille de maille standard de 0,1 mm (Figure2-21). On applique un raffinement de rapport 2 au niveau des bifurcations (Figure2-22). Le maillage comporte 131 922 éléments.

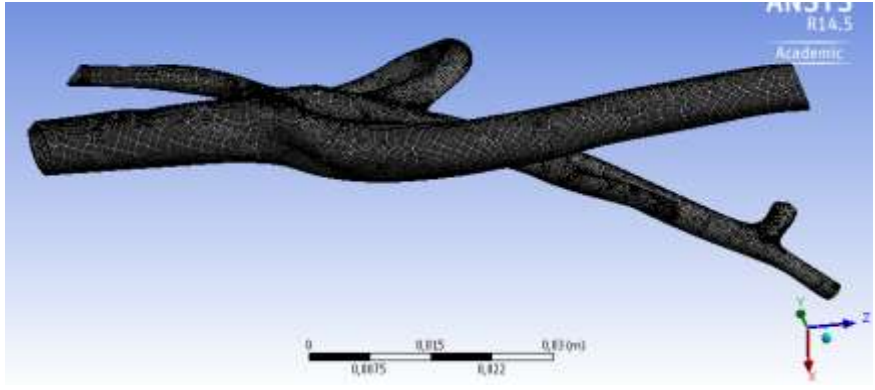

Figure2-21: Maillage de la partie solide

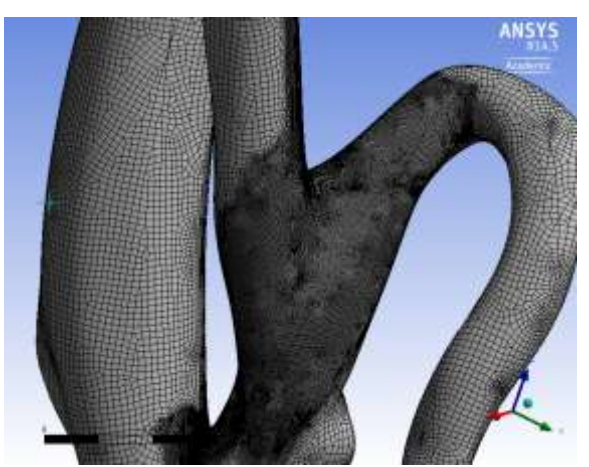

Figure2-22: Raffinement aux bifurcations

#### $\triangleright$  Modélisation du domaine fluide (Figure 2-23)

Pour déduire l'épaisseur de la couche limite que l'on nommera  $\delta$ , en comparant dans les équations de Navier Stokes le terme inertiel au terme visqueux, on a :

$$
\rho \omega U = \frac{\mu U}{\delta^2} \text{ Soit } \delta = \sqrt{\frac{v}{\omega}} \text{ où } \delta = \frac{R}{\alpha}
$$
 (2-2)

avec  $\omega$  la pulsation du sang prise à 2 $\pi$ rad.s, R le rayon de l'artère,  $\nu$  la viscosité cinématique du sang. En prenant la plus petite valeur pour le nombre de Womersley α utilisé lors des simulations, on obtient une épaisseur de couche qui sera adaptée à toutes les fréquences que l'on utilisera lors des simulations.

Application numérique :

$$
\delta = \sqrt{\frac{\nu}{\omega}} = \sqrt{\frac{4 \times 10^{-6}}{2\pi}} \approx 1 \, mm \tag{2-3}
$$

On divise la couche d'épaisseur δ =1mm en 5 sous couches.

Le nombre d'éléments est égal à 919 248.

Maintenant que l'on a fixé les tailles des mailles, on s'intéresse au pas de temps. Pour définir un bon pas de temps, et faire en sorte que le calcul soit stable (erreur d'approximation moindre), il faut que le nombre de courant (4-12) reste inférieur à 1.

$$
CFL = V_{max} * \frac{\Delta t}{\Delta x} \text{ ou } \Delta t = \frac{CFL}{Vmax} \Delta x , \qquad (2-4)
$$

$$
\text{avec } V_{max} = 2 \frac{Q_{max}}{\pi R^2} = 2 \frac{1100 \times 10^{-9}}{\pi \times (5 \times 10^{-3})^2} = 0.03m. \, s^{-1}.\tag{2-5}
$$

On fixe CFL=0.03 (arbitraire)

On trouve donc 
$$
\Delta t_{num} = \frac{1 \times 10^{-4}}{0.03} \cdot 0.03 = 1 \times 10^{-4} \text{s}
$$
. (2-6)

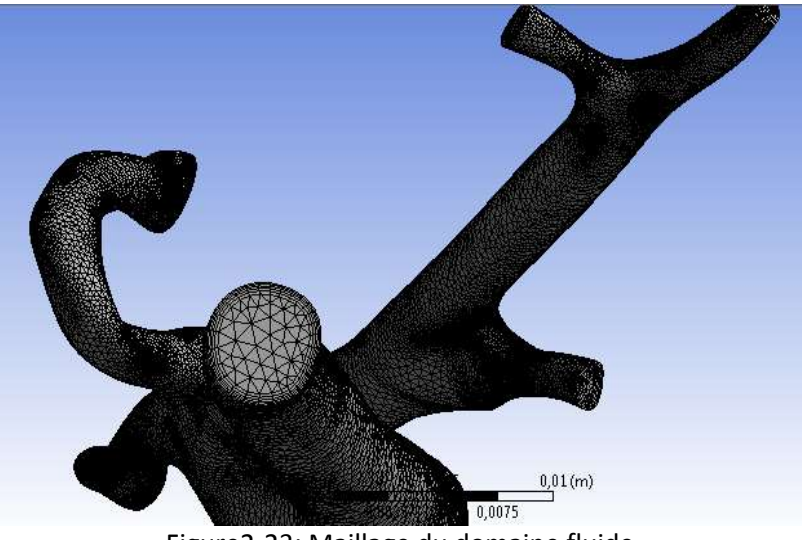

Figure2-23: Maillage du domaine fluide

## **1.1.6 ANSYS CFX**

Pour effectuer la simulation fluide, nous utiliserons le logiciel ANSYS CFX qui permet un calcul stationnaire ou instationnaire, mais aussi un calcul fluide structure grâce au couplage avec le logiciel ANSYS-Structural que nous présenterons dans la suite.

ANSYS CFX permet de résoudre les équations de Navier Stokes par la méthode des volumes finis qui est une méthode largement utilisée dans les codes fluides. L'approche volume fini est une approche physique puisqu'elle est basée sur un bilan de flux.

Par sa formulation, la méthode des volumes finis est conservative. De plus plusieurs schémas ont été élaborés pour résoudre les termes non-linéaires hyperboliques. Dans notre cas ces équations seront résolues sous les hypothèses d'écoulement laminaire isotherme incompressible.

Modèle utilisé pour la modélisation du sang.

Le sang est un fluide non newtonien qui cependant peut être modélisé comme newtonien dans certains cas (par exemple pour un taux de cisaillement variant peu dans le domaine fluide). Les modèles utilisés lors de cette thèse seront donc pris dans un premier temps newtonien.

Les conditions aux limites et choix du maillage seront explicités en détail dans le chapitre 4 dédiés à la simulation fluide.

# **1.1.7 ANSYS Mechanical Structural**

ANSYS Mechanical Structural utilise une approche par la méthode des éléments finis. Les solutions sont définies sous la forme de champs continus par morceaux sur des sous-domaines d'un ensemble principal.

Les champs obtenus sur chaque sous-domaine sont obtenus à l'aide de projections sur des familles de champs (fonctions usuelles). Ces champs sont pris la plupart du temps polynomiaux, mais on trouve aussi des champs de natures différentes comme les familles sinusoïdales.

Cette méthode possède cependant certaines limites comme la difficulté à résoudre des problèmes à termes non-linéaires.

Dans le cadre de cette thèse, l'hypothèse des grandes déformations sera à prendre en compte. Cela impliquera donc la gestion de paramètres de convergence du calcul non linéaire.

La résolution du problème en éléments finis passera par 8 grandes étapes qui sont :

- 1. Le choix du type de modélisation : volumique ou coques
- 2. La formulation et le choix des éléments finis
- 3. La gestion du maillage
- 4. La définition des charges et conditions aux limites, des propriétés physiques et matériaux

Pour cette 4ème étape les lois matériaux choisies seront :

Dans un premier temps élastiques en considérant un modèle de Hooke du type

$$
T_{ij} = \frac{E}{1+v} \left( \epsilon_{ij} + \frac{v}{1-2v} \epsilon_{kk} \delta_{ij} \right)
$$
 (2-7)

Avec  $\delta_{ij}$  le symbole de Kronecker

 Puis dans un second temps, une loi hyperélastique appropriée sera utilisés afin de modéliser le comportement durcissant de la paroi. Ni la plasticité, ni la viscoélasticité ne seront considérées ici. La loi hyperélastique s'écrira :

$$
\overline{\overline{T}} = \frac{1}{J} \overline{\overline{F}} \cdot \frac{\partial W}{\partial \overline{\overline{E}}} \cdot \overline{F^t}
$$
 (2-8)

- 5. L'assemblage de la matrice de raideur
- 6. La gestion des conditions aux limites et chargement
- 7. La résolution du système, le choix du solveur
- 8. Le post-traitement des résultats

Les calculs seront effectués en statique mais pour un problème non linéaire. Le problème pourra donc s'écrire sous la forme [K(U)]{U}={F(U)} avec U déplacement aux nœuds K la matrice de raideur, F second membre comprenant les chargements appliqués au système. Les difficultés liées à la résolution de ce type de système seront explicitées dans le chapitre 4.

#### **2.3. ANSYS DesignXplorer**

Dans ANSYS le lien entre le calcul mécanique (FEM/FVM) et les algorithmes d'optimisation permettant le choix des bons paramètres pour la paroi vasculaire, se nomme ANSYS DesignXplorer.

ANSYS DesignXplorer est un module d'ANSYS Workbench permettant d'explorer et optimiser une conception. Ainsi en combinant ce module à ANSYS Mechanical Structural, il est possible d'effectuer des calculs d'optimisation directe, de surface de réponse etc….

Dans notre cas seule la partie optimisation directe sera utilisée pour résoudre le problème inverse. Pour cela deux types d'algorithme seront utilisés.

*La méthode mono-objectif adaptative :* 

Cet algorithme permet de résoudre un problème de minimisation d'une seule fonction coût.
Ainsi dans le cadre de cette thèse, cette méthode permettra d'obtenir la solution la plus proche possible de l'état diastolique et de l'état systolique.

## *L'algorithme multi-objectif adaptatif :*

Cet algorithme décrit en annexe A, permet de prendre en charge plusieurs objectifs. Cette technique peut s'avérer beaucoup plus efficace que la précédente si l'on cherche à favoriser un objectif par rapport à un autre. Ainsi on pourrait chercher à un compromis entre les convergences vers les états diastolique et systolique.

## **3. Conclusion**

La résolution du problème inverse se présentera comme sur la figure 2-24.

A partir de données d'imagerie IRM, on calculera une géométrie initiale. En essayant de corréler les débits en présences, le réseau artériel ainsi que des pressions mesurées au niveau du bras, des contraintes à la paroi interne du vaisseau seront calculés. La déformation de l'artère sous ces contraintes pourra donc être calculée. Enfin un algorithme d'optimisation permettra d'obtenir les paramètres mécaniques optimaux. C'est-à-dire les paramètres permettant d'obtenir un champ de déplacement numérique le plus proche du champ expérimental mesuré.

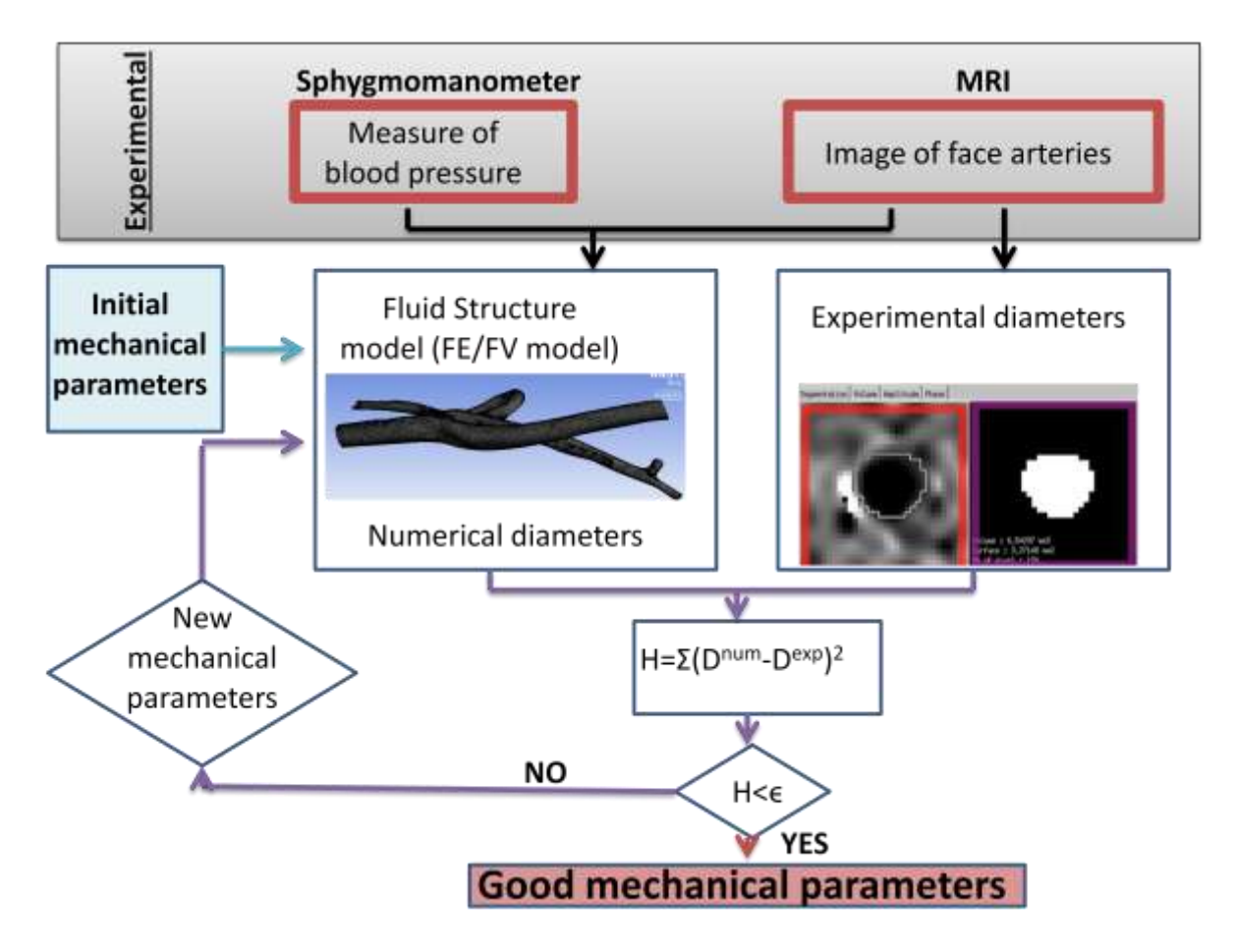

Figure 2-24 : Schéma du procédé d'analyse inverse

Pour résoudre ce problème des hypothèses simplificatrices devront être faites. Ainsi le matériau sera considéré comme incompressible. Les épaisseurs seront tirées de la littérature.

Le manque de données en déplacement aux points nodaux sur une section, obligera à l'utilisation d'une hypothèse simplificatrice pour déduire la géométrie initiale. Ainsi la zone entre l'état non contraint et la diastole sera prise élastique.

## **III.** Mise en place du modèle d'identification à l'aide

## **du** tube en plastisol

Cette partie consiste en la mise en place de la méthode d'identification à partir d'images IRM de déformation sous écoulement pulsé et en sa validation sur des tubes en plastisol. Afin de tester les propriétés du plastisol, des tests de traction ont été réalisés sur des échantillons en PolyVinyl Acétate (PVA) et en plastisol. Des tests de dilatations ont ensuite été mis au point pour déterminer le module de young circonférentiel.

Finalement on mettra en place une simulation numérique de la déformation des structures et une méthode d'analyse inverse liant données expérimentales et calcul ANSYS.

## **1. Choix du matériau de référence pour la validation du modèle d'identification**

Pour tout ce qui suit le matériau est considéré comme incompressible (coefficient de Poisson à 0,49) (Carew, Vaishnav, 1968).

## **1.1.Echantillon PVA**

Trois types d'échantillons PVA ont été fournis. Pour les différencier, on retiendra comme nom pour chaque échantillon :

-CHE HO 8 -CHC 35 -CHC30

 Ils ont été fabriqués par le LVTS de l'Hôpital Bichat. On dispose de 6 lots (2 par types). Ces échantillons sont censés avoir des propriétés proches des parois vasculaires en termes d'élasticité. Ils seront considérés comme des matériaux isotropes, isochores. Les échantillons fournis ont cependant le désavantage d'avoir vieilli depuis le jour de leur fabrication et ont leurs bords fissurés.

Pour recréer des conditions physiologiques, les matériaux sont plongés, lors des tests, dans un bain thermostaté à 37°C. Ne disposant pas de nomenclature précise pour les tissus mous biologiques, les échantillons seront découpés arbitrairement selon la forme de la norme ISO527 utilisée pour les élastomères. L'avantage de cette norme est de caractériser des matériaux de fines épaisseurs comme nous l'avons énoncé dans la partie Matériaux et Méthodes.

Pour créer une zone d'attache au matériau on colle à l'extrémité de l'échantillon un scotch que l'on fixera avec de la colle forte en gel. L'avantage de la colle en gel est qu'elle reste toujours efficace dans le bain thermostaté.

## **Machine utilisée et échantillon**

Les tests sont réalisés à l'aide d'une machine de traction Bose et du logiciel d'acquisition « Wintest 7 Software ». Le capteur de force utilisé est un capteur de 250g.

## **Protocole du test de traction et résultat**

Le test de traction est réalisé à l'aide d'un contrôle sur le déplacement. La force est mesurée continuellement toutes les secondes. Pour se placer dans un cas quasi statique, la vitesse du piston est imposée à  $3.2 \mu m/s$ On étire jusqu'à 4mm.

On aura comme géométrie :

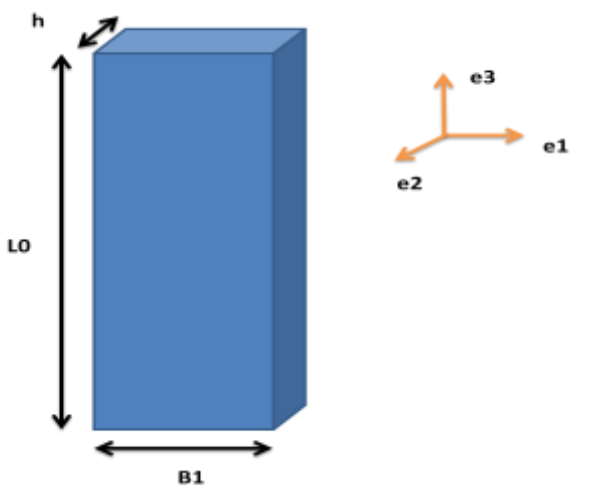

Figure3-1 : Géométrie et repère lié à l'échantillon

Les tests seront faits en traction suivant **e3** (figure3-1). Ces tests seront appliqués aux échantillons répertoriés dans le Tableau 3-1 :

| Echantillon |                  | CHE HO <sub>8</sub> | <b>CHC 35</b>   |            | <b>CHC 30</b>        |
|-------------|------------------|---------------------|-----------------|------------|----------------------|
|             | Avec             | Sans                | Avec            |            |                      |
|             | Bain à           | Bain                | Bain à          |            |                      |
|             | $37^{\circ}$ C   |                     | $37^{\circ}$ C  | Sans Bain  | Echantillon trop     |
| н           | 2 <sub>mm</sub>  | 2 <sub>mm</sub>     | 2 <sub>mm</sub> | (non       | friable, manque de   |
| (Epaisseur) |                  |                     |                 | réalisé;   | matériau en bon état |
| LO.         | 15 <sub>mm</sub> | 20 <sub>mm</sub>    | 22mm            | manque     |                      |
| <b>B1</b>   | 5 <sub>mm</sub>  | 5 <sub>mm</sub>     | 5 <sub>mm</sub> | de         |                      |
|             |                  |                     |                 | matériaux) |                      |

Tableau 3-1 : Condition des tests de traction en fonction de l'échantillon traité

## Analyse inverse

## Application aux modèles hyper élastiques

On choisit arbitrairement deux types de modèles pour quantifier la déformation. Leurs formes d'énergie libre s'écrivent :

Modèle de Yeoh (YE)

$$
W_{YE} = W_{iso}(\overline{I_1}, \overline{I_2}) = C_{10}(\overline{I_1} - 3) + C_{20}(\overline{I_1} - 3)^2 + C_{30}(\overline{I_1} - 3)^3
$$
\n(3-1)

Modèle de Mooney Rivlin (MR)

$$
W_{MR} = W_{iso}(\overline{I_1}) = C_{10}(\overline{I_1} - 3) + C_{01}(\overline{I_2} - 3)
$$
 (3-2)

Avec  $\overline{I}_1 = tr(\overline{\overline{B}})$  et  $\overline{I}_2 = \frac{1}{2}$  $\frac{1}{2}\Big(tr(\bar{\bar{B}})^2 - tr(\bar{\bar{B}}^2)\Big)$ . La notation  $\bar{\cdot}$  représente l'hypothèse d'incompressibilité utilisée pour la modélisation.

Les coefficients C10, C20 et C30 sont les paramètres du modèle de Yeoh trois éléments et les coefficients C10 et C01 paramètres du modèle de Mooney Rivlin.

Ces expressions (Mooney, 1940) (Selvadurai, 2006), sont injectées dans le calcul de la contrainte T<sub>théorique</sub>, avec

$$
\overline{T_{th\acute{e}orique}} = -p\overline{1} + \frac{2}{J}\left[\frac{1}{J^2}\left(\frac{\partial W}{\partial \overline{I_1}} + \frac{\overline{I_1}\partial W}{\partial \overline{I_2}}\right)\overline{B} - \frac{1}{J^3} * \frac{\partial W}{\partial \overline{I_2}}\overline{B}.\overline{B}\right] + \left[\frac{\partial W}{\partial J} - \frac{2}{3J}\left(\overline{I_1}\frac{\partial W}{\partial \overline{I_1}} + 2\overline{I_2}\frac{\partial W}{\partial \overline{I_2}}\right)\right] * \overline{1}
$$
(3-3)

$$
\overline{\overline{T}}_{MR} = -p\overline{1} + 2\frac{\partial W_{MR}}{\partial I_1}\overline{\overline{B}} - 2\frac{\partial W_{MR}}{\partial I_2}\overline{\overline{B^{-1}}},\tag{3-4}
$$

$$
\overline{\overline{T}}_{YE} = -p\overline{1} + 2\frac{\partial W_{YE}}{\partial I_1} \overline{\overline{B}} \t{,} \t(3-5)
$$

On élimine la précontrainte p en faisant la différence  $T_{33} - T_{22}$ 

Notre cas d'étude est la traction uniaxiale. Dans ce cas le tenseur de transformation s'écrit

$$
\overline{F} = \begin{pmatrix} \lambda_1 & 0 & 0 \\ 0 & \lambda_2 & 0 \\ 0 & 0 & \lambda_3 \end{pmatrix} .
$$
 (3-6)

Comme le matériau est supposé incompressible, on a

$$
\lambda_1 \lambda_2 \lambda_3 = 1. \tag{3-7}
$$

La traction uni-axiale impose  $\lambda_3 = \lambda$  et  $\lambda_1 = \lambda_2 = 1/\sqrt{\lambda}$ . De plus la seule contrainte étant suivant l'axe  $e_3$  seul T33 est non nul. On en déduit

$$
\overline{\mathbf{B}} = \overline{\mathbf{F}} \overline{\mathbf{F}}^T = \begin{pmatrix} \lambda^2 & 0 & 0 \\ 0 & 1/\lambda & 0 \\ 0 & 0 & 1/\lambda \end{pmatrix}
$$
 (3-8)

$$
\overline{\overline{E}} = \frac{1}{2} (\overline{\overline{B}} - \overline{\overline{1}})
$$
 (3-9)

$$
T_{33}^{MR} = 2C_1 \left(\lambda^2 - \frac{1}{\lambda}\right) - 2C_2 \left(\frac{1}{\lambda^2} - \lambda\right)
$$
 (3-10)

$$
T_{33}^{YE} = 2\left(\lambda^2 - \frac{1}{\lambda}\right)\left(C_{10} + 2C_{20}\left(2\lambda^2 + \frac{1}{\lambda^4}\right)\right).
$$
 (3-11)

En petites déformations ces expressions reviennent à prendre un module de Young E tel que :

-Pour Mooney Rivlin: 
$$
E = 2(C_{01} + C_{10})
$$
 (3-12)

-Pour Yech : 
$$
E = 2C_{10}
$$
 (3-13)

On écrit la fonction cout H que l'on devra minimiser :

$$
H = \sum_{\text{N} \text{ombre de point } \text{exp\'erimentaux}} \left( T_{33}^{\text{Exp\'erience}} - T_{33}^{\text{Calcul}} \right)^2 \tag{3-14}
$$

$$
T_{33}^{Expérience} = \frac{F}{h*B1}
$$
\n
$$
T_{33}^{Calcul} = T_{33}^{YE} \text{ ou } T_{33}^{Calcul} = T_{33}^{MR}
$$
\n
$$
(3-15)
$$

On peut remarquer qu'en prenant la tangente à l'origine on obtient le module de Young du matériau.

Les résultats obtenus par l'identification hyperélastique et élastique sont présentés dans le Tableau 3-2. L'écart entre le modèle et les expériences est calculé en faisant :

$$
\acute{e}cart = \frac{r_{33}^{expérience} - r_{33}^{model}}{r_{33}^{expérience}} \tag{3-16}
$$

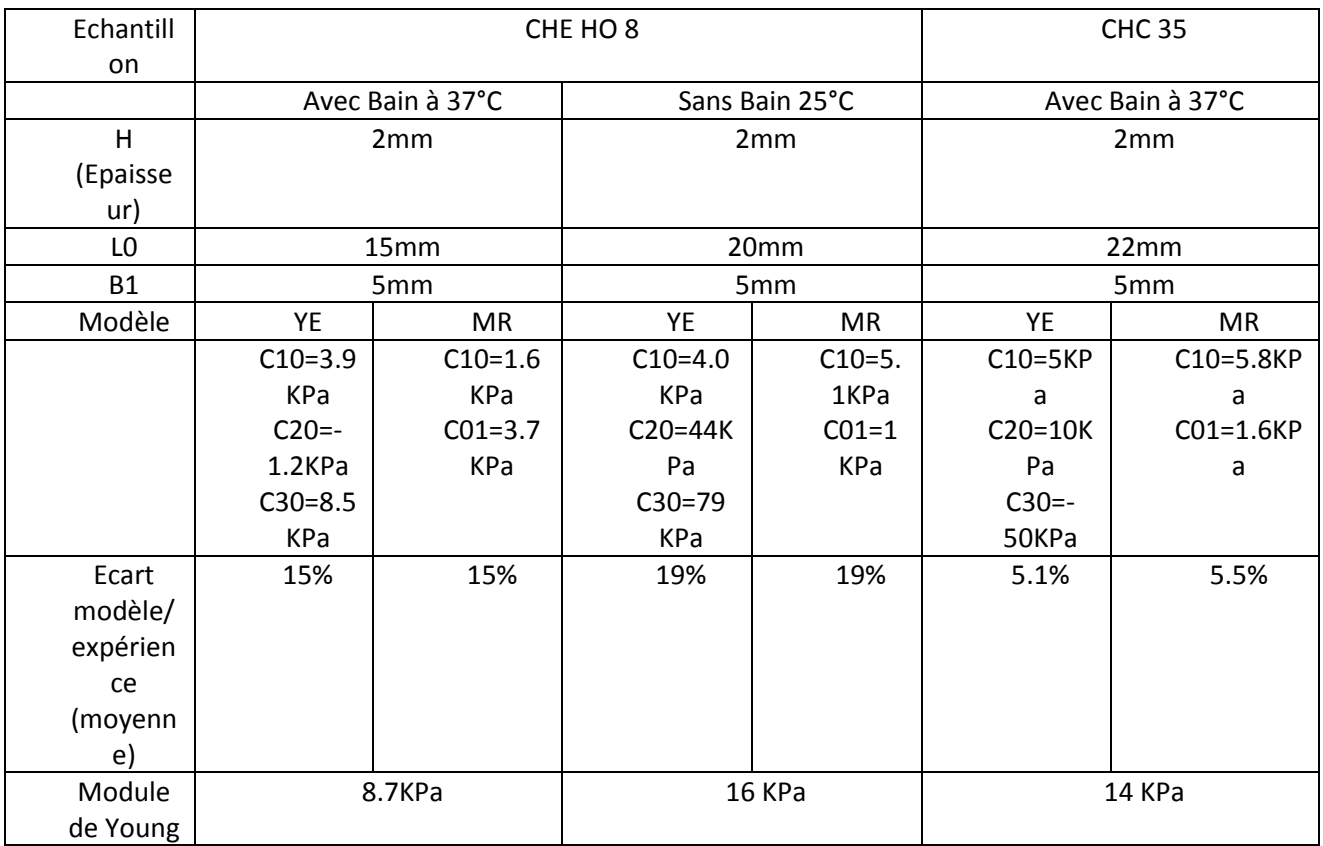

Tableau 3-2 : Résultat des différents tests de traction en statique effectués sur les échantillons en PVA

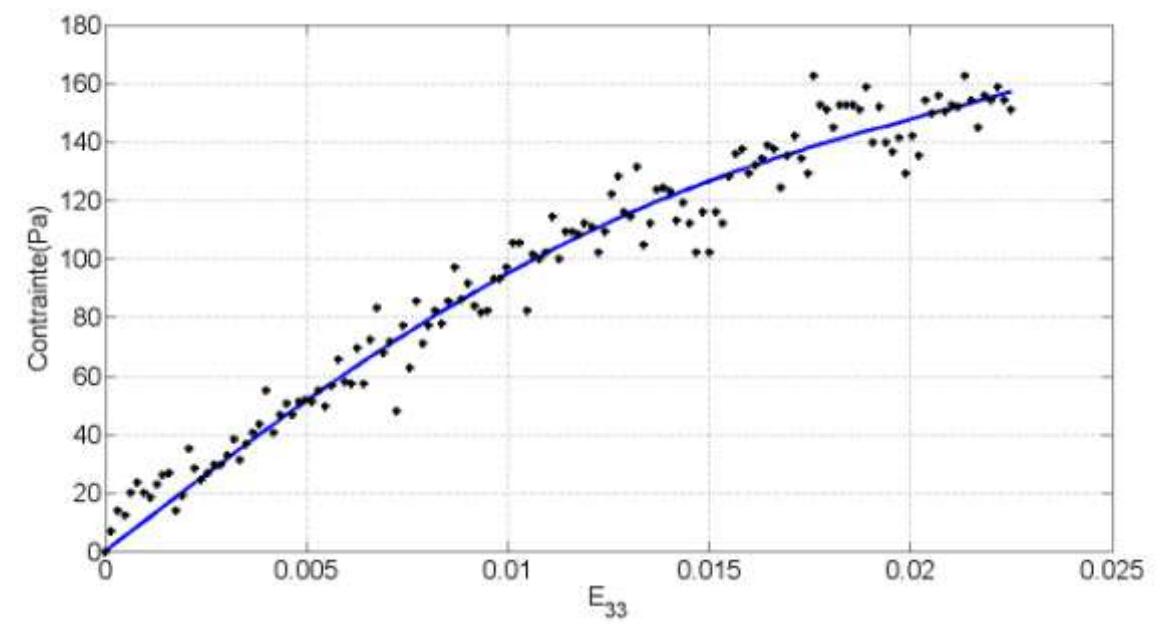

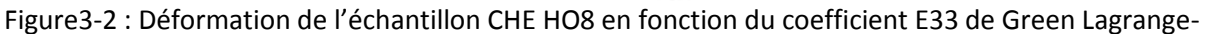

**―**lissage de la courbe par un modèle de Mooney Rivlin C10 =1.6 KPa C01 =3.7 KPa - **+** : donnée expérimentales

## **Test de DMA uni-axial**

Le test DMA est réalisé à l'aide d'un contrôle sur le déplacement. Les forces sont mesurées. Les fréquences appliquées vont de 0,1Hz à 1Hz.

## **Résultat et discussion**

L'utilisation d'un scotch dans un bain n'est pas adaptée pour l'adhésion de l'échantillon avec les mors. En effet ce procédé ne permet pas d'avoir un échantillon bien droit.

Etant à la recherche de résultat précis, en DMA utiliser un bain pourrait entrainer l'apparition d'une interaction entre les remous de l'eau et l'expérience de traction.

Les échantillons sont viscoélastiques et ont des modules de Young allant de 12KPa à 29KPa selon la fréquence (Figure 3-3). Le PVA se durcit si l'on intensifie la fréquence d'application.

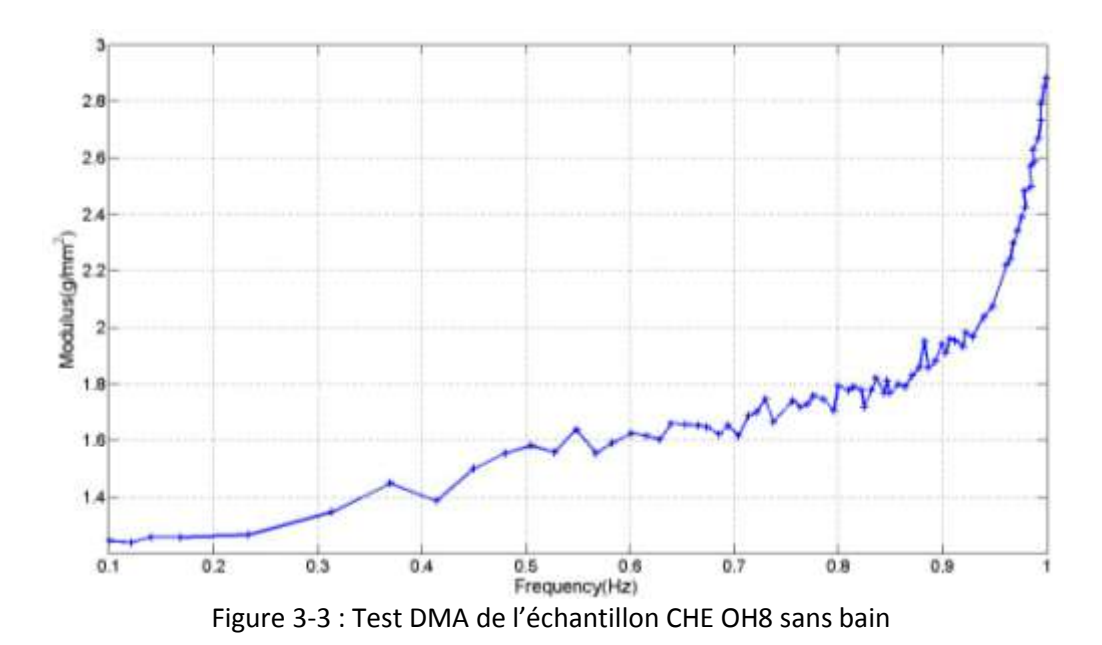

## Conclusion :

L'étude des échantillons PVA nous a permis de conclure que ce matériau serait idéal pour la réalisation de tubes hyperélastiques. Néanmoins ne recherchant pas le côté viscoélastique, le PVA ne sera pas adapté pour notre étude. En statique, on remarque un comportement adoucissant de ce matériau (Figure3-2), or pour nous le comportement devrait être durcissant (Claes et al., 2010) . En prenant en compte le fait que ces échantillons étaient abimés, on peut aussi dire que beaucoup plus de lots devraient être fournis pour opérer un plus grand nombre de tests de tractions. De plus ces échantillons sont beaucoup trop délicats à utiliser. Ainsi en supposant des tubes en PVA, lors d'utilisations successives, ces tubes peuvent vite s'endommager et donc créer des fuites. Nous n'utiliserons donc pas ce matériel pour prototyper nos tubes.

#### **1.2.Etude du plastisol**

Les plastisols sont des plastiques connus pour leurs propriétés élastiques. Selon les concentrations en réactifs utilisées avant moulage, le plastisol sera plus ou moins élastique (Nakajima & Harrell, 2001)

#### **Test de traction uni axiale en statique**

#### Machine utilisée et échantillon

Les tests sont réalisés à l'aide d'une machine de traction Bose et du logiciel d'acquisition « Wintest 7 Software ». Le capteur de force utilisé est un capteur de 20N.

Les échantillons seront considérés comme des matériaux isotropes, isochores. La nomenclature de l'éprouvette est présentée au chapitre II. Elle correspond à la norme ISO527 utilisée pour les élastomères. L'avantage de cette norme est de caractériser des matériaux de fines épaisseurs.

#### Protocole du test de traction et résultat

Le test de traction est réalisé à l'aide d'un contrôle sur le déplacement. La force est mesurée continuellement toutes les secondes.

Pour se placer dans un cas quasi statique, la vitesse du piston est imposé à 10  $\mu m/s$ . On étire jusqu'à dl =6mm. Tous les échantillons suivent la norme ISO527-2.

Le profil ISO527-2 sera reproduit avec exactitude grâce au procédé de moulage décrit dans la partie matériaux et méthodes.

### **Analyse inverse**

Nous avons pu constater que la courbe en statique était quasi linéaire. Un modèle hyperélastique est donc peu pertinent.

De plus en effectuent des tests de relaxations et de fluage (Figure 3-4), (Figure3-5), on a pu constater l'aspect non viscoélastique.

En effet on constate qu'il n'y a pas la décroissance attendue pour un matériau viscoélastique lors d'une brusque élongation. On peut donc dire que ce matériau est très peu viscoélastique.

En conclusion, on caractérisera le matériau par une loi de Hooke en statique et en dynamique.

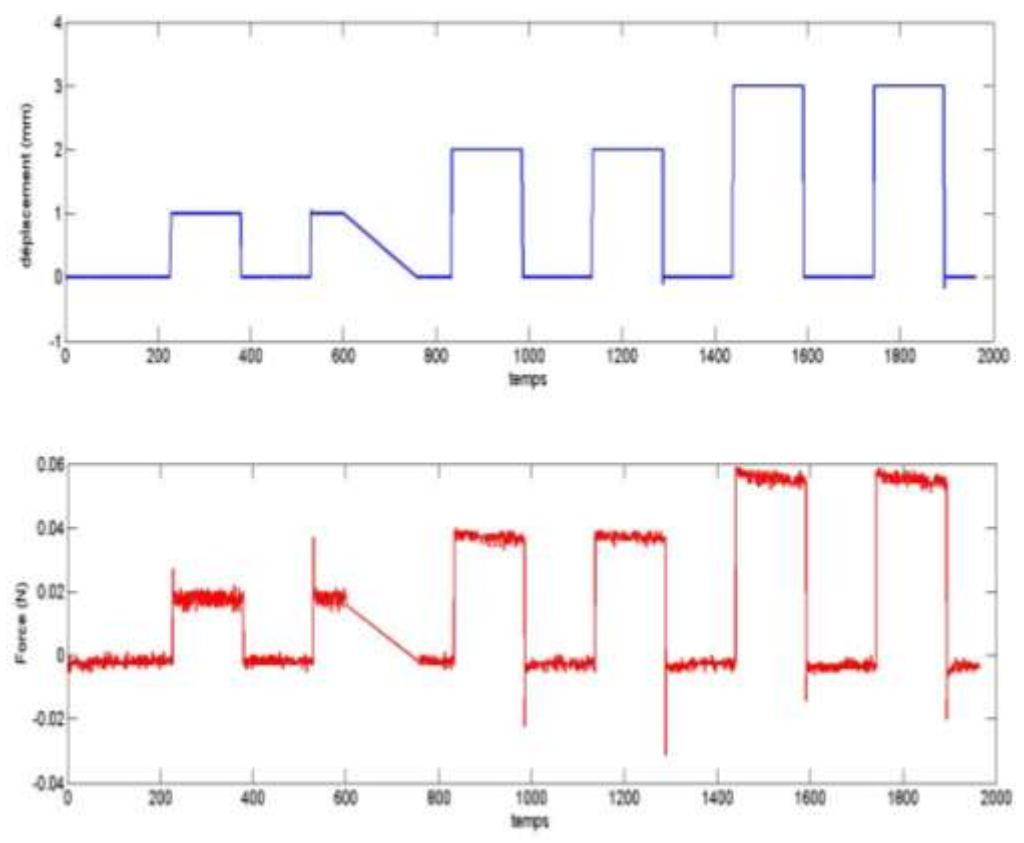

Figure3-4 : Test de relaxation et fluage du plastisol

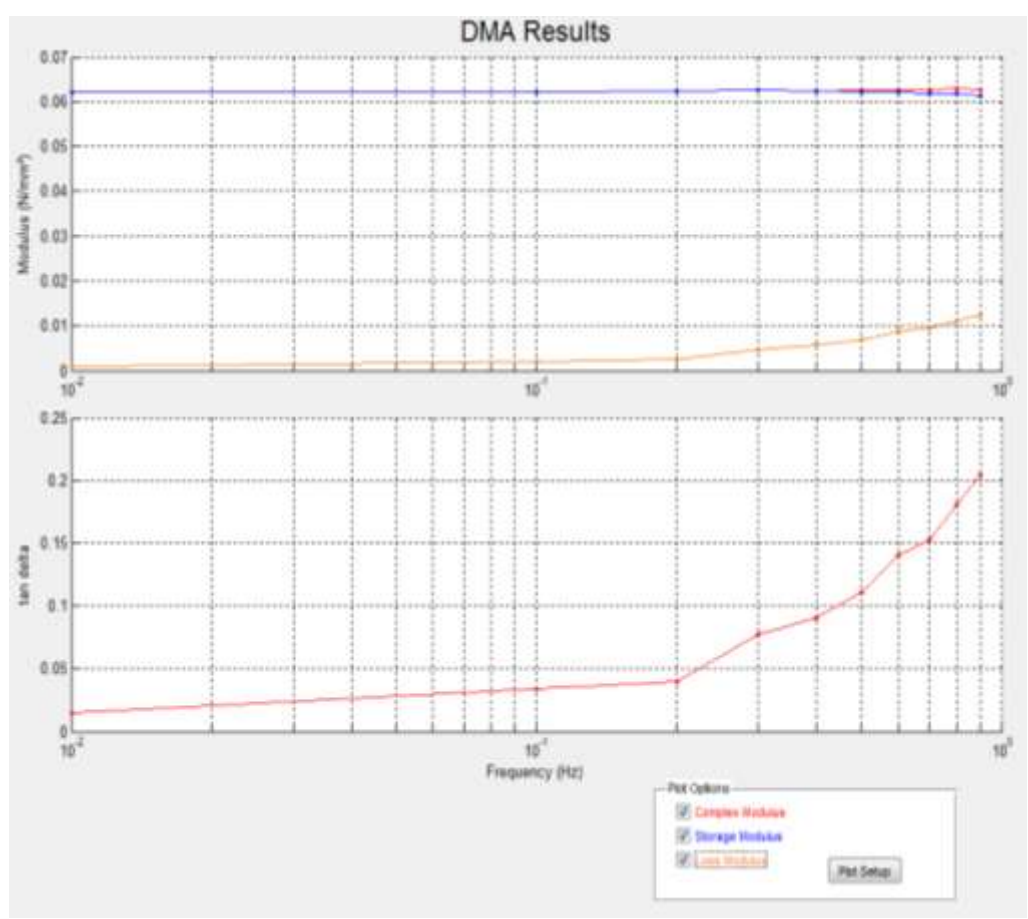

Figure3-5 : Test DMA du plastisol

## *Remarque :*

*On constate bien que l'on a un module de Young du même ordre de grandeur que l'étude en statique qui suit.* 

## Calcul du Module de Young

Le module de Young E est calculé en faisant :

$$
E = \frac{\sigma}{\epsilon},\tag{3-17}
$$

avec pour contrainte appliquée au plastisol  $\sigma = \frac{F}{\hbar c}$  $\frac{F}{h*B1}$  et pour taux de déformation  $\epsilon = \frac{\Delta}{L}$  $\frac{2i}{L0}$ . Le module de Young correspond au coefficient directeur de la tangente de la courbe contrainte = f(déplacement). Les résultats obtenus sont présentés dans le Tableau 3-3.

| N° expérience  | Plastisol souple | Plastisol Moyen | Plastisol rigide |
|----------------|------------------|-----------------|------------------|
|                | (KPa)            | (KPa)           | (KPa)            |
|                | 38               | 34              | 74               |
|                | 31               | 28              |                  |
|                | 30               | 26              | 79               |
|                | 29               | 37              | 63               |
| Valeur moyenne | 32               | 31              | 72               |
| Ecart type     | 3.9              | 5.1             |                  |

Tableau 3-3 : Résultats obtenues

Les écarts relatifs permettent de prendre comme valeur de référence les valeurs moyennes (Tableau 3-3). On a donc une valeur de :

- 32 KPa pour le plastisol souple
- 31 KPa pour le plastisol moyen
- 72 KPa pour le plastisol rigide

## *Remarque*

*On a pu constater que les plastisols souples et moyens ont des modules de Young similaires.* 

## Conclusion :

Les échantillons en plastisol ont des modules de Young du même ordre de grandeur que ceux des vaisseaux sanguins. Leur comportement élastique non-viscoélastique est un frein à l'étude hyperélastique sur banc d'essai mais la texture compacte du plastisol permettra de réaliser des tubes imperméables et robustes pour les essais en dilatation.

## **1.3.Conclusion**

Bien que non hyper-élastique, le plastisol s'est avéré être le meilleur matériau dans cette étude pour la création de tube en plastisol. Le plastisol choisi pour la construction des tubes aura un module de Young de 72 KPa. C'est un matériau homogène : le modèle élastique sera donc isotrope.

#### **2. Test de dilatation**

## **2.1.Dilatation et mesure laser du diamètre**

La plateforme InnovalTech a réalisé 3 types de tubes en plastisol. Ces tubes ont le même module de Young mais des épaisseurs différentes. Les embouts des entrées et sorties de la machine Bose ayant un diamètre de 1 cm, ce diamètre sera pris comme référence pour les diamètres internes des tubes en plastisol réalisés par la plateforme InnovalTech.

Dans cette partie nous imposons un débit à travers des tubes en plastisol. Les débits variables permettront d'observer un gonflement des tubes. Des capteurs en entrée et en sortie permettront de connaitre la pression à l'entrée et à la sortie du tube, tandis qu'un laser placé à mi-distance du tube permettra d'avoir les mesures de diamètre au milieu du tube.

## *Remarque sur les pertes de pressions*

*Si on identifie l'écoulement à un écoulement de Poiseuille on a :* 

$$
v = \frac{R^2}{4\mu} \frac{\Delta P}{L} \left( 1 - \frac{r^2}{R^2} \right) \tag{3-18}
$$

soit

$$
Q = \frac{R^4}{8\mu} \frac{\Delta P}{L} \pi \tag{3-19}
$$

$$
\Delta P = Q * \frac{8\mu L}{R^4 \pi} \tag{3-20}
$$

*Les débits se situant entre 500 L.min-1 et 1700 mL.min-1 dans un cas idéal, nous estimons la perte de pression entre*  $2.7 \times 10^{-4}$  *mmHg et*  $9 \times 10^{-4}$  *mmHg* 

*Les pertes sont faibles comparés à la pression en présence: les pertes peuvent donc être considérée comme négligeables. Cependant on constatera qu'en réalité des pertes de charges telles que les fuites d'eau entrainent des différences de pression de l'ordre du mmHg.* 

*Tous les moyens employés pour colmater les fuites sans endommager le matériel Bose et le tube ont été inefficaces. Ainsi nos pressions à l'entrée et à la sortie ont toujours eu des différences de l'ordre du mmHg.* 

### **2.2.Identification par formule analytique**

Les mesures étant faites au milieu du tube on prendra la pression en cette zone du tube comme la moyenne des pressions aux deux extrémités, soit :

$$
P_{milleu} = \frac{P_{sortie} + P_{entrée}}{2} \,. \tag{3-21}
$$

Pour déterminer le module de Young on utilisera l'expression :

$$
E = \frac{P_{milieu} R_0 \times R}{h_0 (R - R_0)} \tag{3-22}
$$

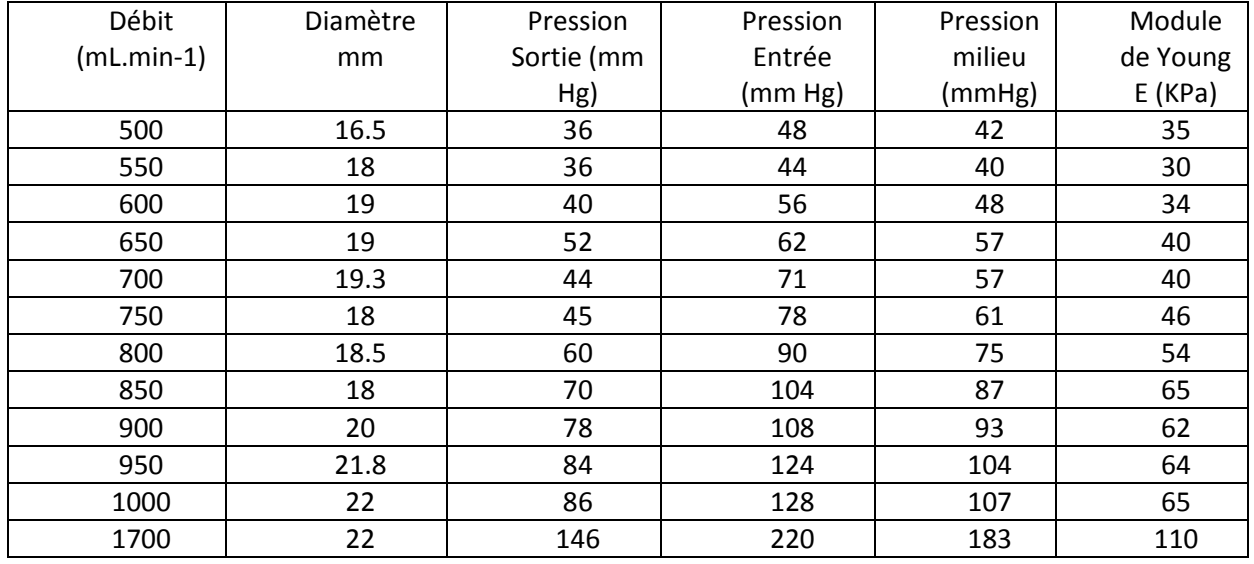

Tableau 3-4 : Calcul du module de Young pour les tests en dilatation

Les résultats sont indiqués dans le Tableau 3-4. La valeur moyenne du module de Young est  $E_{move} = 54 KPa$ 

$$
\frac{E_{traction} - E_{dilatation}}{E_{traction}} = \frac{72 - 54}{72} = 25\%
$$
 (3-23)

*Remarque :*

*Plus on augmente le débit plus les fuites deviennent importantes. Cela a pour conséquence une variabilité au niveau des modules de Young. Cependant les fuites étant présentes pour tous les débits employés, on conservera tous les modules de Young.*

Conclusion :

L'ordre de grandeur par rapport au test de traction est respecté. Cependant des améliorations notamment au niveau du colmatage des fuites devraient permettre une amélioration des résultats et ainsi de réduire l'erreur relative (3-23).

## **2.3.Dilatation et mesure IRM de la lumière du tube en plastisol**

Cette section met en œuvre un dispositif expérimental similaire à la section précédente pour le gonflement du tube. Cependant les mesures de déformations seront effectuées par le posttraitement de la lumière du tube quantifiée à l'aide de la machine IRM et de son antenne.

Le but sera aussi de passer par une autre méthode d'identification que celle de la section précédente. En effet le modèle précédent ne prenant pas en compte l'hyperélasticité et ne prenant pas en compte les conditions d'encastrement, il est assez limité.

On utilisera une modélisation FEA/CFD pour modéliser le problème. Le logiciel commercial utilisé est ANSYS 14.5 avec une licence recherche.

## Description du modèle expérimental

Contrairement aux expériences de dilatation avec la machine Bose, ces expériences consisteront à faire circuler des débits pulsés périodiques (Figure 3-6). Trois expériences seront entreprises pour quantifier les déformations du plastisol :

-1<sup>ère</sup> expérience : pompe fixée à une fréquence de 100 cycles/min

-2<sup>ème</sup> expérience : pompe fixée à une fréquence de 80 cycles/min

-3<sup>ème</sup> expérience : pompe fixée à une fréquence de 60 cycles/min

La séquence utilisée sera une séquence de contraste de phase 2D CINE. Les caractéristiques techniques sont :

-La résolution spatiale : 0,25x0,25 mm²

-Le champ de vue : 30X30 mm²

-La vitesse d'encodage : 50 mm/s

Les mesures seront faites en début, milieu et fin de tube (Figure 3-7).

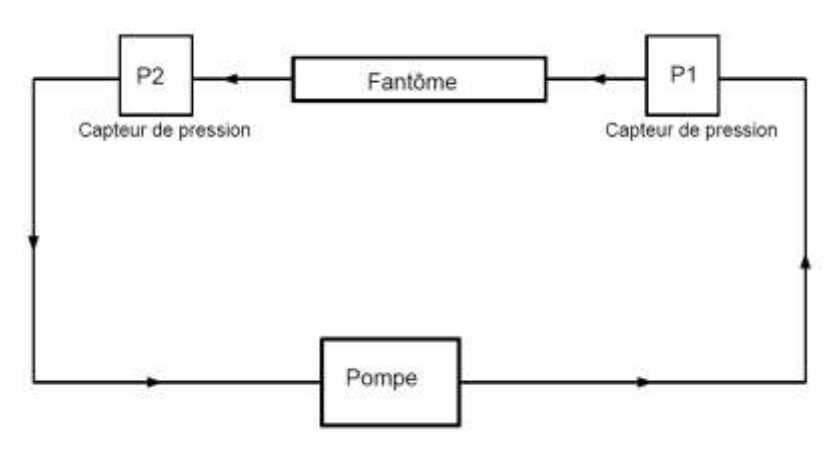

Figure 3-6 : Dispositif expérimental de dilatation radiale

Placement de la coupe à l'entrée :

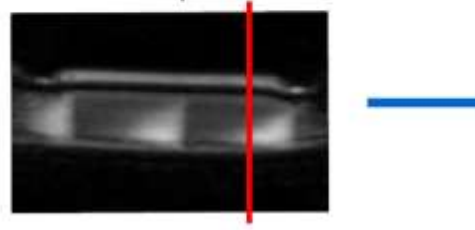

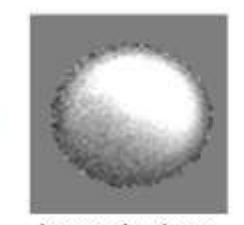

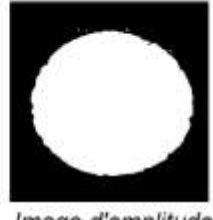

Image de phase

Image d'amplitude

Placement de la coupe au milieu :

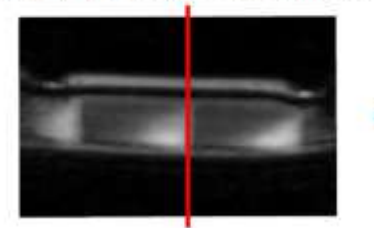

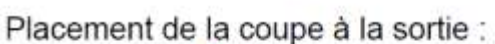

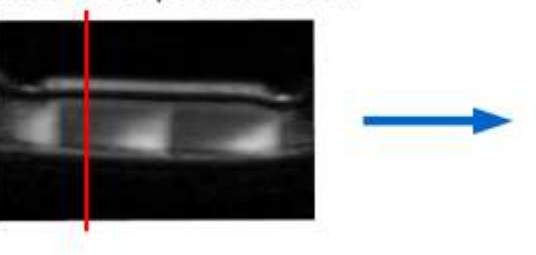

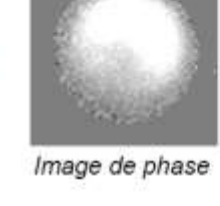

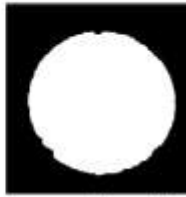

Image d'amplitude

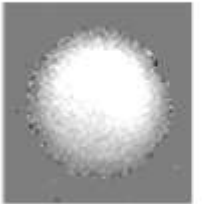

Image de phase

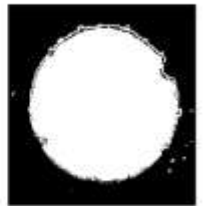

Image d'amplitude

Résultats :

Pour traiter les données, il est nécessaire de filtrer les données en pression car elles sont fortement bruitées (Figure 3-8). Après filtrage, 3 courbes seront obtenues :

Figure 3-7 : Mesure et coupe IRM

- les enveloppes inférieures et supérieures (Figure 3-9)

-la courbe filtrée

Le filtrage est fait à l'aide d'un filtre passe bas avec une fréquence de coupure de 1.7Hz (100 cycles/min). Pour les données en aire et en débit on gardera toute l'information aucun filtre n'est appliqué.

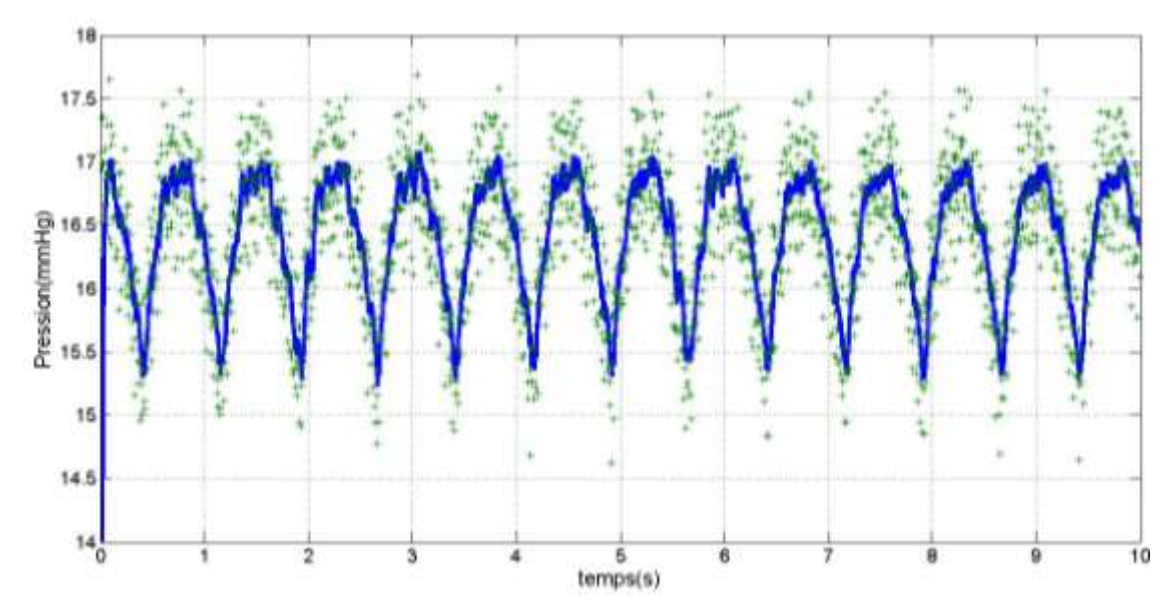

Figure3-8 : Donnée de pression pour l'expérience 80cycles/min (**+** donnée brute, **―**données filtrées)

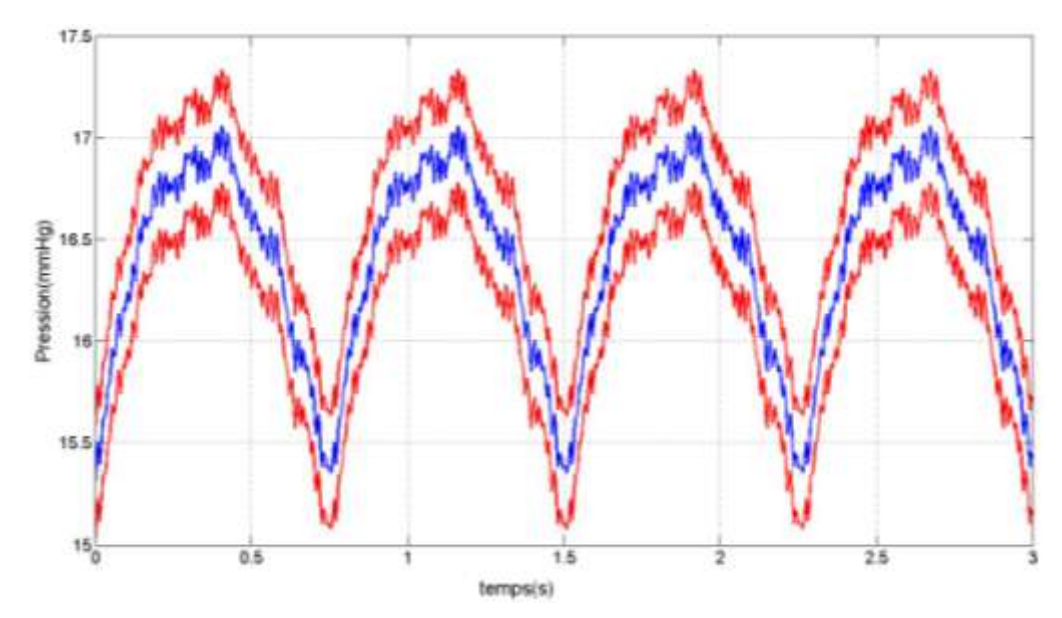

Figure3-9 : Courbe de pression après filtrage (**―**) et enveloppe (**―**) pour l'expérience 80cycles/min

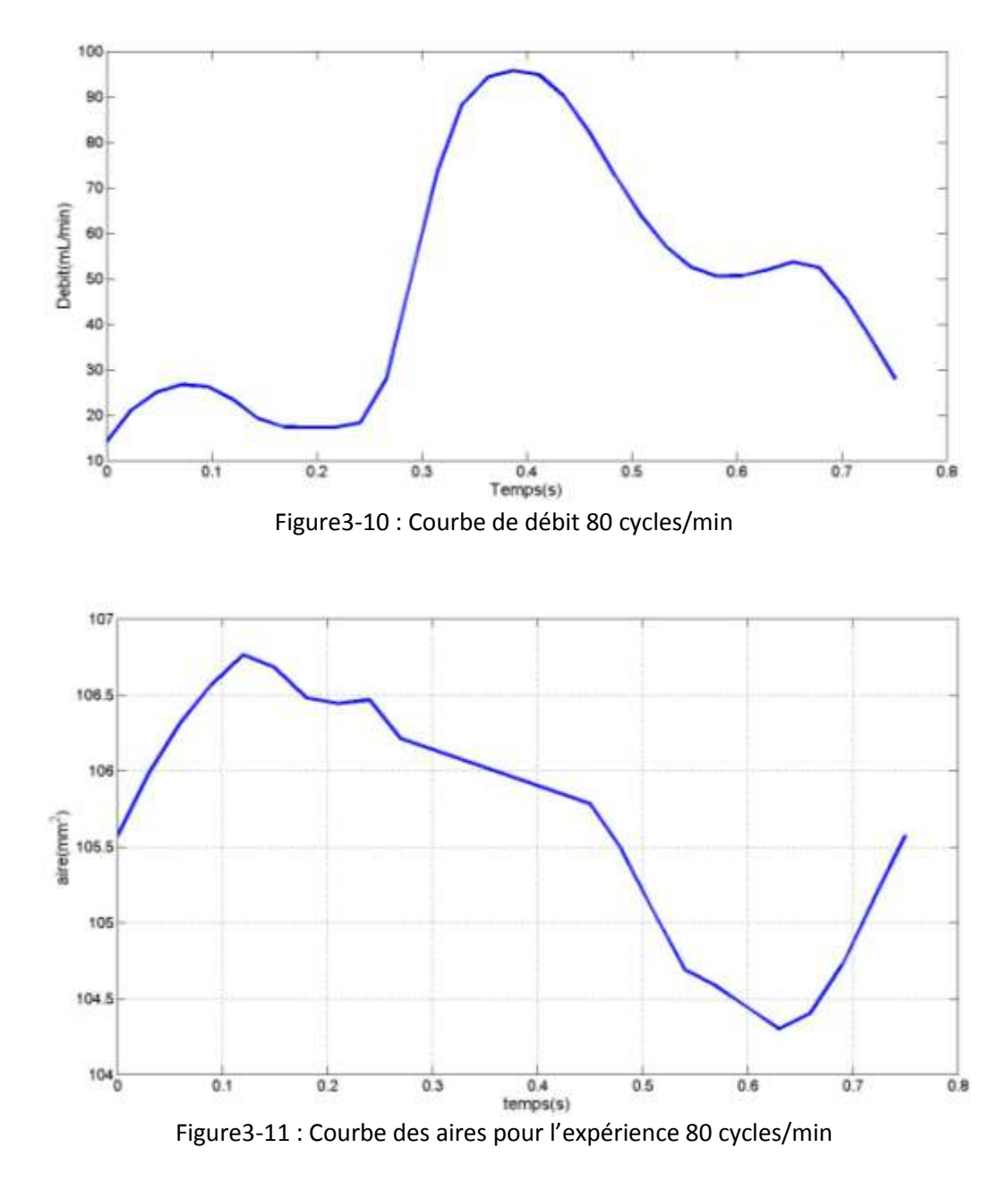

Deux types d'identification seront entrepris :

- un premier type se basant sur la connaissance des pressions internes : Les simulations se baseront sur le fait que la pression est uniforme dans le tube. On prendra donc les états systoliques et diastoliques. A partir de ces états un processus d'optimisation permettra de trouver le module de Young adéquat.

-un deuxième type se basant sur la connaissance des courbes pression, aire, débit au cours d'un cycle. On cherchera à identifier le module de Young à l'aide d'un modèle fluide/structure auquel on donnera en entrée les débits et en sortie les pressions mesurées.

## **2.4.Mise en place du dispositif d'identification par méthode numérique**

## Modélisation numérique

La géométrie initiale du tube est recréée à l'aide d'ANSYS Modeler. Le maillage est créé à l'aide d'ANSYS MESHING et a été présenté au chapitre II.

## Géométrie :

## **Cylindre creux**

La géométrie du cylindre correspond à un rayon interne R0 = 5,4 mm, une longueur L = 10 cm et une épaisseur h = 2 mm.

## Maillage :

Le maillage (Figure3-12) utilisé est celui décrit au Chapitre 2.

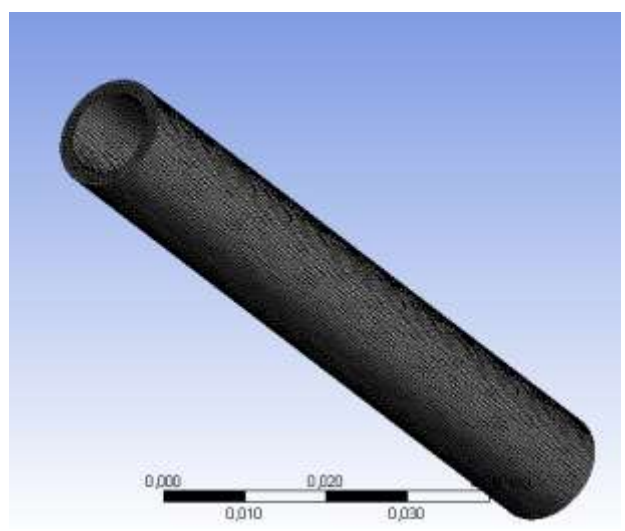

Figure3-12 : Maillage du tube en plastisol

## Mise en place d'un premier dispositif d'identification

Pour simuler la déformation du tube sous pression, on effectue deux simulations à l'aide d'ANSYS Structural :

- une dont la pression imposée sur la surface interne est la pression diastolique (minimale),
- une autre dont la pression imposée est la pression systolique (maximale).

Ces deux simulations auront un module de Young de référence évalué à 24 KPa dans ANSYS DesignXplorer utilisé en tant que module d'optimisation mono-objectif.

On peut remarquer que le tube étant élastique, on pourrait juste utiliser une simulation ; mais le fait d'augmenter le nombre d'objectif, renforce la véracité du résultat final. En fin de calcul, ANSYS Structural retournera au module d'optimisation deux valeurs préalablement sélectionnés qui sont : La déformation au milieu du tube

-La valeur du module de Young

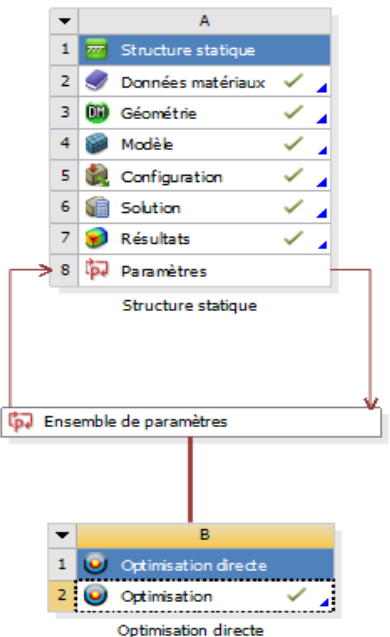

Figure3-13 : Association du module d'optimisation et du module élément fini (Structure statique)

La Figure 3-14 sont présente synthétiquement la méthode d'identification. Les pressions entrées dans le modèle sont les pressions systoliques et diastoliques. Les objectifs à atteindre sont les rayons systolique et diastolique. Le paramètre à optimiser est le module de Young. Le paramètre de sortie est donc le rayon après déformé pour l'état systolique et l'état diastolique.

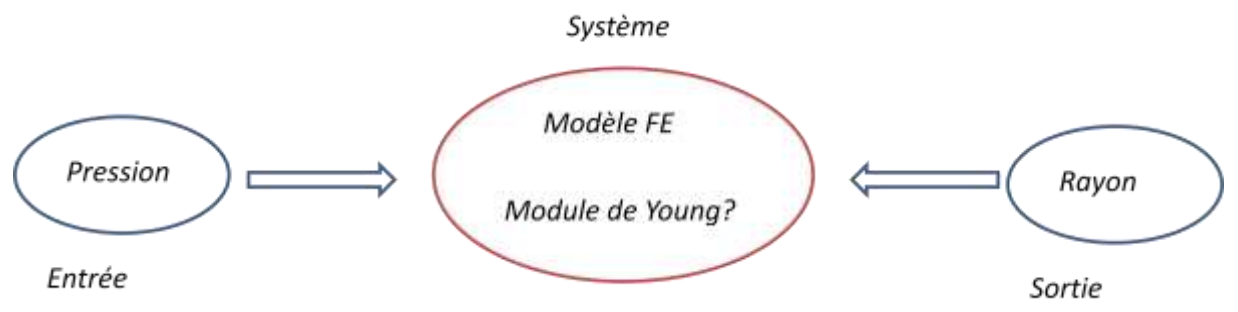

Figure3-14 : Mise en œuvre de la méthode d'identification

On utilise le module d'optimisation en mono-objectif (on utilisera une méthode de gradient) avec une fonction coût H à minimiser:

$$
H = \left(R_{diastole}^{Expérience} - R_{diastole}^{Calcul}\right)^2 + \left(R_{systole}^{Expérience} - R_{systole}^{Calcul}\right)^2
$$
\n(3-24)

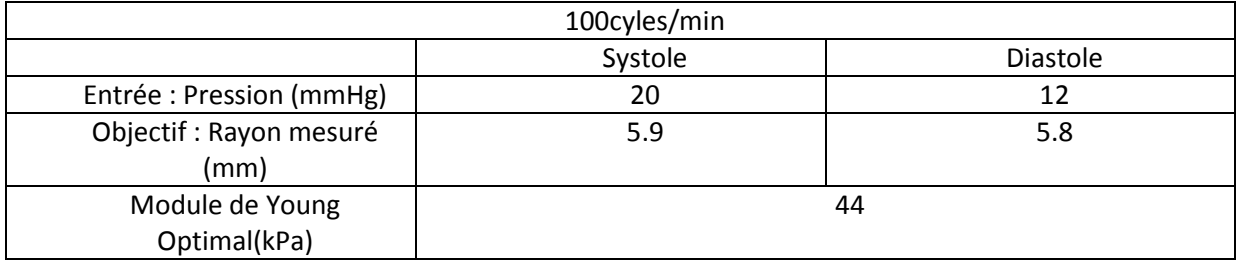

Tableau 3-5 : Identification du module de Young pour une pulsation de 100 cycles/min

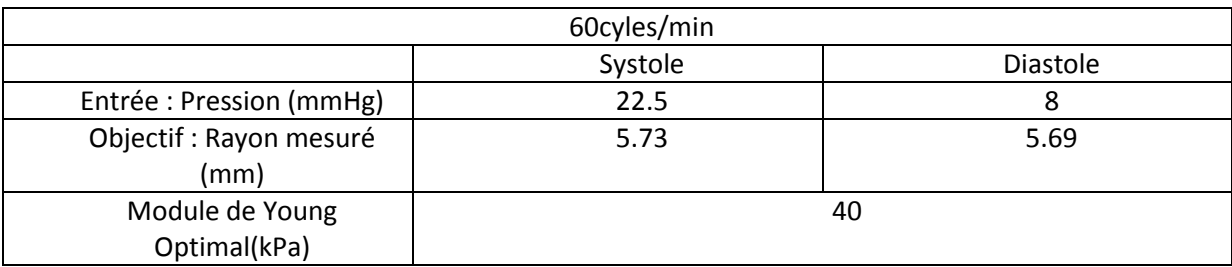

Tableau 3-6 : Identification du module de Young pour une pulsation de 60 cycles/min

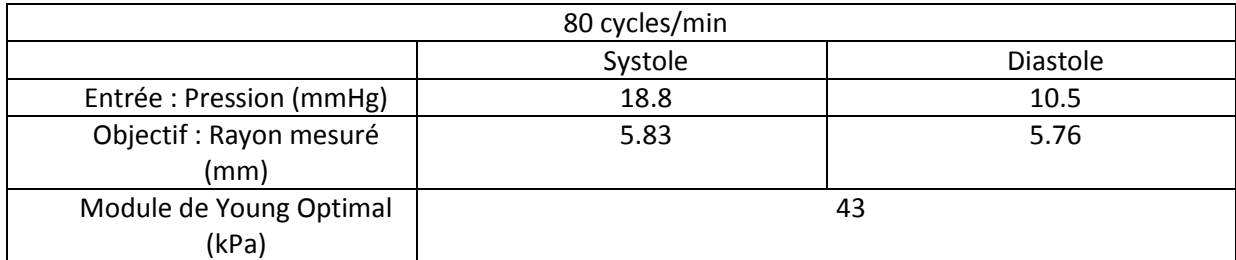

Tableau 3-7 : Identification du module de Young pour une pulsation de 80 cycles/min

On obtient un module de Young moyen de 42,3KPa. On constate un écart de l'ordre de 41% entre les résultats obtenus en traction et en dilatation (3-25).

$$
\frac{E_{traction} - E_{dilatation}}{E_{traction}} = \frac{72 - 42.3}{72} = 41\%
$$
\n(3-25)

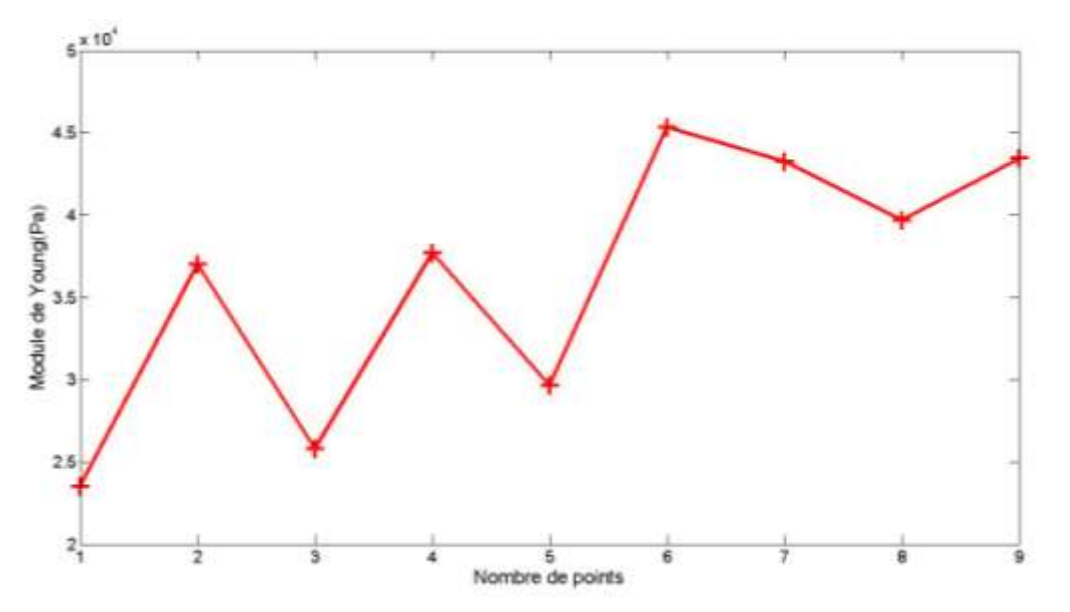

Figure3-15 : Convergence du module par la méthode d'identification

La méthode d'optimisation donne des valeurs de module de Young tout à fait cohérentes avec les précédents tests effectués. La réelle différence se trouve dans la différence de matériel pour réaliser les expériences. En effet ici, la pompe délivrait des pressions beaucoup plus faibles et donc les déformations étaient moins importantes. Une autre pompe, comme celle Bose utilisée pour renouveler une série d'expériences.

#### Mise en place d'un deuxième dispositif d'identification

Cette partie a pour objectif d'exploiter les données en débits obtenues dans les expériences pour les intégrer dans le calcul d'optimisation. Cela pourrait permettre de se passer des valeurs de pression qui sont difficiles à obtenir. En effet ceci est relativement important dans notre étude qui se veut non invasive.

On fera donc deux types de modèles : un utilisant les données de pressions mesurées en sortie et un autre modélisant la sortie comme une condition de windkessel (Guan, Liang, & Gremaud, 2016), (Sherwin at al.,2008).

Les calculs étant longs, un seul cas sera traité. Ce cas est le cas 60cycles/min.

#### Partie solide :

Le maillage et la géométrie de la paroi restent identiques à la partie précédente.

#### Maillage de la partie fluide :

Le maillage a été explicité au chapitre II.

#### **Identification par analyse des contraintes pariétales et des compliances**

Avant d'utiliser ANSYS qui demande des temps de calcul assez longs, une première approche a été d'utiliser les courbes de débits et d'aire en début/milieu/fin de tube pour trouver une compliance (Gamble et al. , 1994) . Cette approche nécessite juste l'utilisation d'un script MATLAB.

Pour cela on peut calculer une compliance (Bessems, Rutten, & Van De Vosse, 2007) caractéristique du tube en plastisol en utilisant la corrélation :

$$
\left(\frac{dP}{dA}\right)_{diastole} = \frac{1}{c_l} = \frac{hE}{2\pi(1-\mu^2)R_0^3}
$$
\n(3-26)

Les équations 1D de tube élastique soumis à un écoulement sont :

$$
\frac{\partial A}{\partial t} + \frac{\partial Q}{\partial z} = 0 \tag{3-27}
$$

$$
\frac{\partial Q}{\partial t} + \frac{\partial}{\partial z} \left( \frac{Q^2}{A} \right) + \frac{A}{\rho} \frac{\partial P}{\partial z} + K_r \left( \frac{Q}{A} \right) = 0
$$
\n(3-28)

Avec :

A=A (z, t) aire de la section Q=Q (z, t) le débit Kr coefficient de friction $K_r = 22\pi \nu$ . On peut donc écrire :

$$
\frac{\partial P}{\partial z} = \frac{\partial P}{\partial A} \frac{\partial A}{\partial z} = \frac{-\rho}{A} \left( \frac{\partial Q}{\partial t} + \frac{\partial}{\partial z} \left( \frac{Q^2}{A} \right) + K_r \left( \frac{Q}{A} \right) \right)
$$
(3-29)

$$
\frac{\partial P}{\partial A} = \frac{\frac{-\rho}{A} \left( \frac{\partial Q}{\partial t} + \frac{\partial}{\partial z} \left( \frac{Q^2}{A} \right) + K_r \left( \frac{Q}{A} \right) \right)}{\frac{\partial A}{\partial z}}
$$
(3-30)

$$
\frac{\partial P}{\partial A} = \frac{\frac{-\rho}{A} \left( \frac{\partial Q}{\partial t} + \frac{2Q\partial Q}{A} \frac{Q^2 \partial A}{\partial z} + K_r \left( \frac{Q}{A} \right) \right)}{\frac{\partial A}{\partial z}}
$$
(3-31)

Mais l'imprécision du calcul des dérivées temporelles et spatiales, rendent cette méthode inadaptée. La détermination de gradient a été entreprise dans diverses études (Yang et al., 1996),(Ebbers et al., 2001), (Tyszka, Asa & Silverma, 2000), (Herment, Besson, & Frouin, 2008) et nécessite en effet une bonne approche de ces gradients. Ce genre d'étude fait intervenir l'IRM 4D.

## **Identification par comparaison numérique/expérimentale des courbes des rayons après déformations**

Pour modéliser le problème on utilise donc ANSYS CFX. A chaque pas de temps on mesure la surface interne de la paroi.

Fluide : Le fluide simulé est l'eau. La masse volumique prise est 1000kg.m<sup>-3</sup> et la viscosité cinématique est de  $1 \times 10^{-6}$  m<sup>2</sup>.s<sup>-1</sup>.

Le pas de temps est choisi de telle sorte que le nombre de courant reste proche de l'unité. Soit :  $\Delta t = 0.1 \, \text{m/s}$  (3-32)

#### **Entrée :**

En entrée, on impose le débit volumique mesuré expérimentalement.

#### **Sortie:**

#### Cas n°1 :

On impose en sortie la pression mesurée expérimentalement.

#### Cas n°2 :

On impose une condition 0D. Pour cela on estime la résistance hydraulique en aval du tube en plastisol. Cette résistance Rh caractérise la tuyauterie allant de la sortie du tube au réservoir

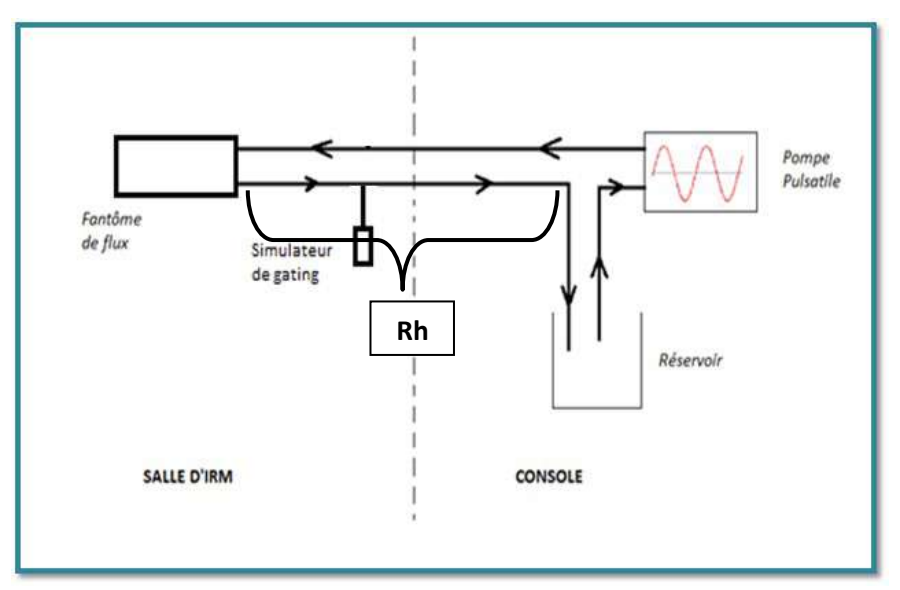

Figure3-18 : Montage et modélisation de la résistance hydraulique Rh

On détermine la résistance hydraulique  $R_h$  par sa formule analytique:

$$
R_h = \frac{8\mu L}{\pi R^4} \tag{3-33}
$$

avec: µ=1×10-3Pa.s L=10m R=5,4mm

 $Rh = 4.07 \times 10^7 Pa \cdot m^{-3} \cdot s$  (3-34) La condition en sortie s'écrit donc :

$$
(3-34)
$$

 $A.N:$ 

$$
P_{out} = Q_{out} \times R_h \tag{3-35}
$$

Avec  $Q_{out}$  le débit en sortie de tube et  $P_{out}$  la pression associée à la sortie

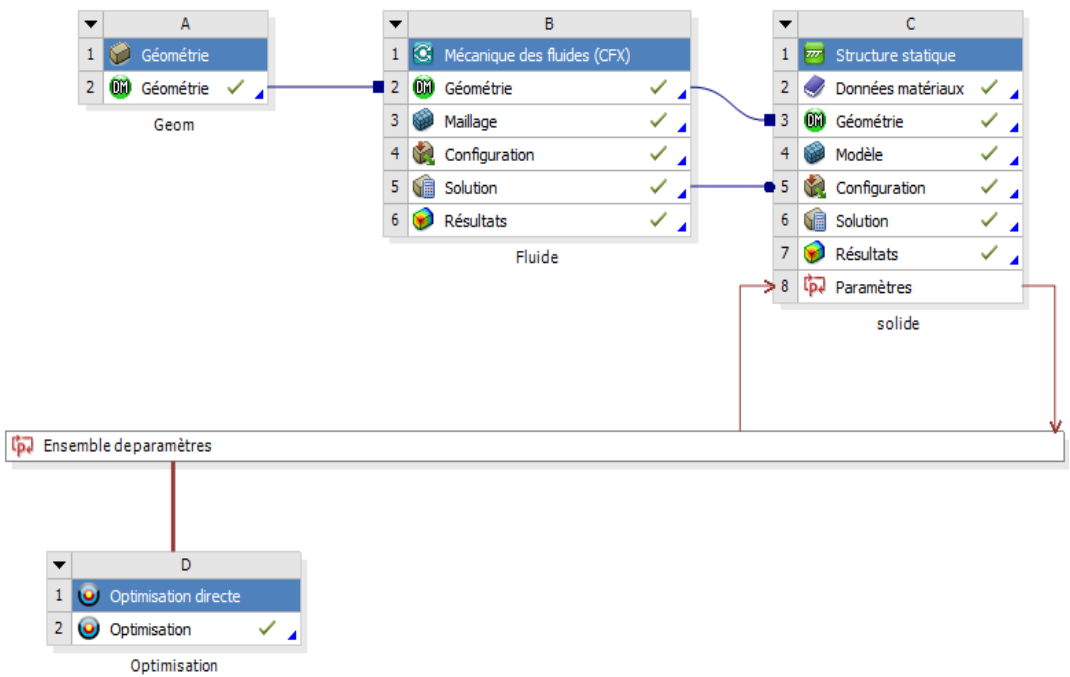

Figure 3-19 : Installation du calcul fluide structure(FSI)

#### **Résultats:**

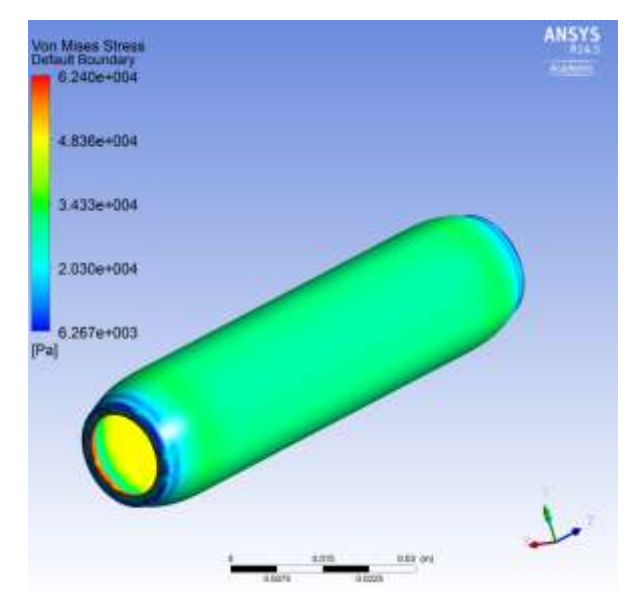

Figure 3-20 : Contrainte résultante de la simulation Fluide Structure

## Cas n°1

Le module de Young adéquate est 43KPa (figure 3-21). Le calcul est valide puisque cette valeur est de l'ordre de grandeur du module de Young du plastisol.

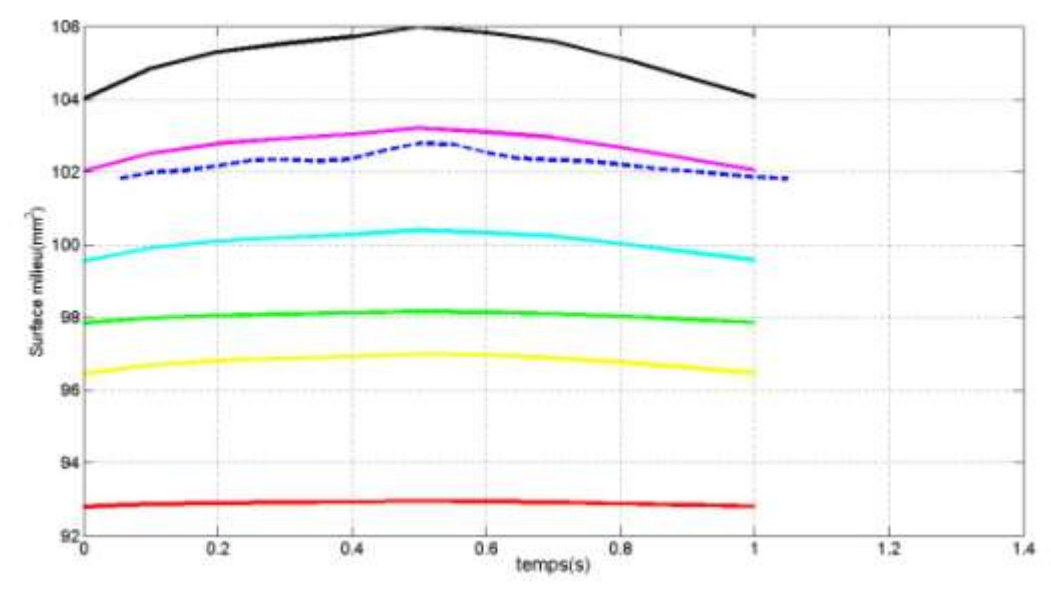

Figure 3-21 :Cas1 : Identification du module de Young du plastisol par un modèle Fluide Structure (**―**39 KPa, ―43 KPa, --- expérience, ― 49 KPa, **―** 51 KPa, ―55 KPa, **―**70 KPa)

#### Cas n°2

Le module de Young adéquat est celui à 1,54 KPa (figure 3-22). Le calcul n'est plus valide voire aberrant. En effet la condition en sortie 0D demande une bonne estimation de la résistance avale. Sans connaître le réseau précisément, on ne pourra pas avoir une bonne estimation des contraintes.

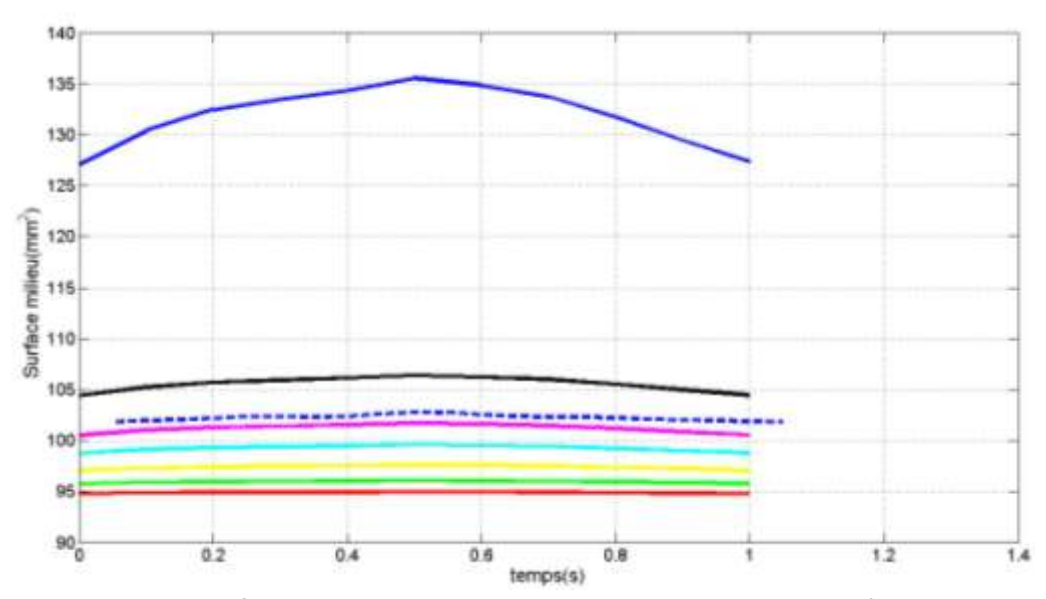

Figure 3-22 : Cas 2 : Identification du module de Young du plastisol par un modèle Fluide Structure (**―**0,8 KPa, **―**1,3 KPa, ---expérience, **―**1,54 KPa, **―**1,68 KPa, **―**1,9 KPa, **―**2 KPa, **―**2,5 KPa)

Le calcul FSI est donc à utiliser avec une bonne estimation des conditions limites. Il pourra être efficace pour la région d'intérêt pour cette thèse. En effet dans cette région d'intérêt on a une bonne connaissance des débits mais il n'est pas de même pour la mesure des pressions.

Il faut aussi prendre en compte l'aspect temps de simulation. En effet, avec ANSYS on est obligé de reprendre les simulations FSI depuis le début pour fournir à chaque module de Young une courbe de sections adaptée. Une simulation à un module de Young donné prenant approximativement 2 jours, il faut donc 2 semaines pour que l'identification converge.

Ceci est une limite non négligeable qui empêchera de privilégier « dans un premier temps » une identification sur modèle FSI. Ainsi il faudra impérativement prendre en compte des conditions de windkessel dont on devra évaluer la résistance mais aussi la compliance et l'inductance permettant de recréer l'aval de la zone d'intérêt que nous traiterons.

## **3. Conclusion**

Les tests de tractions ont permis de constater que parmi les deux matériaux à notre disposition, le plastisol était le meilleur choix pour la construction des tubes creux. En s'appuyant sur la mesure du module de Young du plastisol par traction uni-axiale, on a utilisé une méthode de dilatation et ainsi retrouvé le module de Young du matériau à partir du diamètre dilaté et des pressions.

Les deux méthodes donnent des modules du même ordre de grandeur. Cependant il existe un écart d'environ 20% qui s'explique par des artéfacts comme la perte de pressions dûe aux fuites au niveau du tube en plastisol. L'expression analytique du module de Young en fonction de la pression et du rayon a été valide bien que le tube n'était pas infini.

Une troisième expérience utilisant l'IRM comme moyen de mesures des aires et des débits a été menée. En s'appuyant sur les mesures de pressions à l'entrée et à la sortie des tubes, on a établi un modèle éléments finis. Cette simulation a été associé à un module d'optimisation. Après convergence un module de Young de 43KPa a été déduit. Ainsi une différence de 40% a été calculée entre le modèle de traction uni-axial et ce dernier test. Cela est dû au fait que les déformations étaient très faibles par rapport aux autres expériences. En effet les déformations étaient du même ordre de grandeur que l'incertitude spatiale. Ensuite d'autres expériences avec la collaboration du laboratoire d'Amiens devraient être menées pour voir si le calibrage des pressions est optimal.

Finalement, on constate que notre formulation éléments finis associée au modèle d'identification est valide. On a pu constater l'importance du calcul des contraintes. En effet une mauvaise estimation des pressions entraînera une mauvaise estimation des paramètres mécaniques des vaisseaux.

 On appliquera donc cette technique pour mesurer les paramètres hyperélastiques des vaisseaux sanguins. Sur l'aspect hyperélastique des tubes, nous n'avons pas pu entreprendre de test de dilatation car le seul matériau hyperélastique, le PVA, était inapte à la construction de tube.

# **IIV.. Callcull des paramètres mécaniiques des diifférentes**

# **artères du réseau**

Dans cette partie on identifie les paramètres mécaniques des artères du réseau en utilisant une loi de Yeoh du second ordre. Pour cela on s'appuie sur le modèle d'identification réalisé dans la partie précédente en complexifiant le modèle élément fini, c'est-à-dire en utilisant les options de calculs hyperélastiques.

## **1. Zone d'intérêt et données provenant du post-traitement IRM**

#### **1.1.Mesure des pressions et de la lumière des vaisseaux**

Six types de vaisseaux seront étudiés :

- -La carotide externe
- -La thyroïdienne supérieure
- -La linguale
- -La faciale
- -La maxillaire interne
- -La temporale superficielle

Dans la suite pour faciliter la dénomination des artères, on leur assigne un numéro allant de 1 à 16 (Tableau 4-1).

| <b>Mesure</b>  | Acronyme de      | Nom de           |
|----------------|------------------|------------------|
|                | l'artère         | l'artère         |
| $\mathbf{1}$   | ACE C2C3 D       | Carotide         |
|                |                  | externe D        |
| $\overline{2}$ | ACE C2C3 G       | Carotide         |
|                |                  | externe G        |
| 3              | ATS <sub>D</sub> | Thyroïdienne     |
|                |                  | supérieure D     |
| 4              | ATS G            | Thyroïdienne     |
|                |                  | supérieure G     |
| 5              | AL <sub>D</sub>  | Linguale D       |
| 6              | AL G             | Linguale G       |
| $\overline{7}$ | AF <sub>1D</sub> | Faciale D        |
| 8              | AF <sub>2D</sub> | Faciale D        |
| 9              | AF <sub>2D</sub> | Faciale D        |
| 10             | AF <sub>1G</sub> | <b>Faciale G</b> |
| 11             | AF <sub>2G</sub> | <b>Faciale G</b> |
| 12             | AF <sub>3G</sub> | Faciale G        |
| 13             | AMI <sub>D</sub> | Maxillaire       |
|                |                  | interne D        |
| 14             | AMI G            | Maxillaire       |
|                |                  | interne G        |
| 15             | <b>ATEMPS D</b>  | Temporale        |
|                |                  | superficielle D  |
| 16             | <b>ATEMPS G</b>  | Temporale        |
|                |                  | superficielle G  |

Tableau 4-1 : Numérotation des artères (D : côté droit, G : côté gauche)

Les expériences ont été effectuées sur un échantillon de 30témoins.

L'acquisition des pressions à l'aide d'un sphygmomanomètre permet d'accéder à la pression diastolique et systolique. Ces mesures sont présentées ci-dessous

A partir des données du Tableau 4-2, on détermine les valeurs moyennes de pression en systole Psystole et en diastole Pdiastole

$$
P_{systole} = 129 \, mmHg \tag{4-1}
$$

$$
P_{diastole} = 86 \, mmHg \tag{4-2}
$$

Ces pressions sont celles d'un adulte sain. La moyenne représente bien la réalité de l'échantillon. L'équipe d'Amiens a fourni des données en aire selon un cycle cardiaque. En accord avec les données en pressions, on récupère dans un premier temps, les rayons diastoliques et systoliques (Annexe B) :

#### *Remarque*

*Les données IRM ne reflètent pas exactement la symétrie gauche droite. Cependant l'ordre de grandeur est bien le même entre deux couples d'artères. On s'attend donc à avoir des modules élastiques équivalents entre couples d'artères droite/gauche. On pourra aussi remarquer que selon le patient, certaines zones n'ont pas eu de coupe IRM.* 

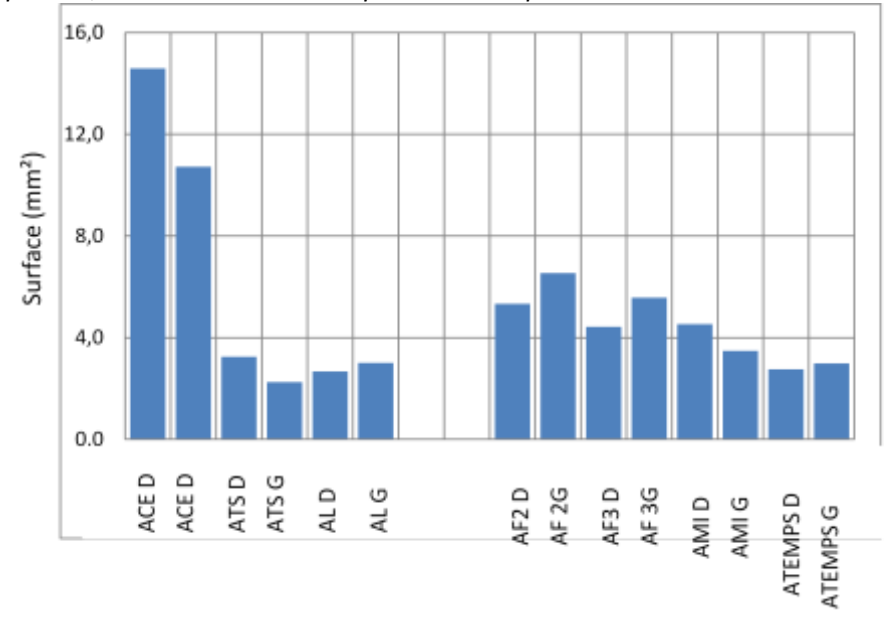

Figure4-1 : Données gauche droite pour un témoin

## Calcul des données moyennées

On calcule les moyennes associées aux 16 artères pour les 30 patients et leur écart type (Tableau 4- 2). Les écarts types sont faibles devant les moyennes sauf pour les artères n°13, 14 : on prendra ces valeurs moyennes comme données de référence pour effectuer les premiers calculs d'identification. A ces valeurs seront associées les pressions moyennes calculées précédemment. La précision des résultats sera limitée par un manque de données entre l'état systolique et diastolique.

|           |                | Rayon moyen (mm) |          | Ecart type (mm) |          |
|-----------|----------------|------------------|----------|-----------------|----------|
|           |                | Systole          | Diastole | Systole         | Diastole |
|           | 1              | 2,63             | 2,15     | 0,48            | 0,36     |
|           | $\overline{2}$ | 2,54             | 1,93     | 0,39            | 0,55     |
|           | 3              | 1,33             | 1,06     | 0,37            | 0,39     |
|           | 4              | 1,16             | 0,84     | 0,22            | 0,28     |
| N° artère | 5              | 1,27             | 0,82     | 0,42            | 0,21     |
|           | 6              | 1,23             | 0,91     | 0,15            | 0,19     |
|           | 7              | 1,78             | 1,01     | 0,80            | 0,36     |
|           | 8              | 1,47             | 1,12     | 0,19            | 0,31     |
|           | 9              | 1,49             | 1,05     | 0,40            | 0,29     |
|           | 10             | 1,64             | 1,19     | 0,42            | 0,28     |
|           | 11             | 1,45             | 1,11     | 0,34            | 0,28     |
|           | 12             | 1,35             | 0,96     | 0,22            | 0,26     |
|           | 13             | 2,01             | 1,11     | 2,79            | 0,23     |
|           | 14             | 1,61             | 1,01     | 1,25            | 0,34     |
|           | 15             | 1,20             | 0,85     | 0,28            | 0,32     |
|           | 16             | 1,22             | 0,89     | 0,25            | 0,27     |

Tableau 4-2 : Rayons systoliques et diastoliques (en mm) moyennés

## **1.2.Géométrie témoin spécifique**

Durant la campagne de mesure, une reconstruction 3D du réseau a été effectuée et un fichier STL de la géométrie nous a été transmis. Ce fichier a été traité afin d'être exploité pour des simulations fluides puis solides et enfin pour des simulations fluide/structure.

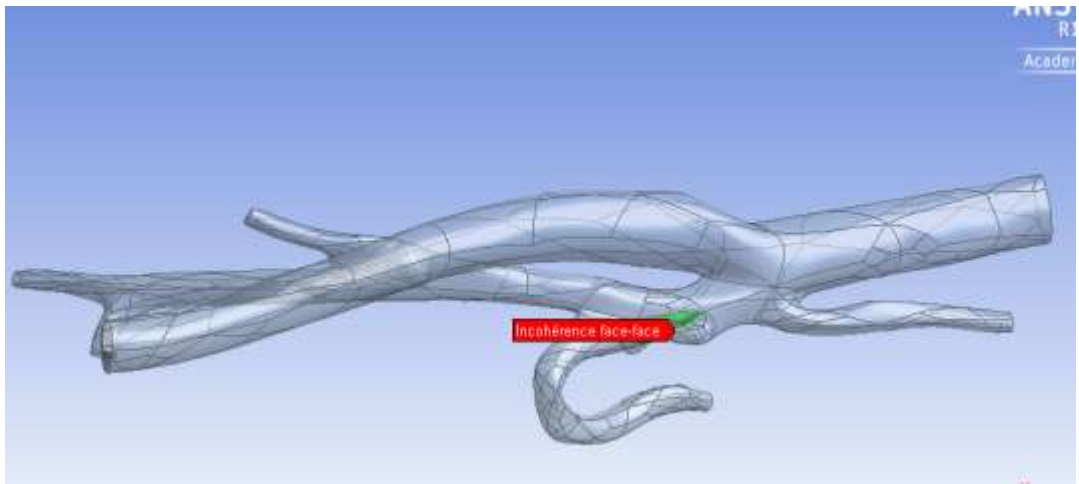

Figure4-2 : Réseau artériel et lissage de la géométrie

La reconstruction des surfaces incohérentes passera par des analyses de géométrie par ANSYS. Des formes irrégulières peuvent créer des erreurs numériques lors du calcul solide ; c'est pourquoi certaines surfaces ont du être retouchées pour permettre la convergence du calcul (Figure4-2).

## **2. Estimation des pressions**

#### **2.1.Estimation de la pression au niveau de la carotide externe (modèle 1D)**

Pour déterminer la pression au niveau de l'artère carotide externe, on crée un réseau (Figure4-3) allant de l'artère brachiale à la carotide externe. Ce réseau sera modélisé à l'aide d'un code 1D fourni par l'Institut Jean Le Rond d'Alembert (IJLRA) - UMR 7190 – UPMC.

Ce code utilise les équations de Navier Stokes, ainsi qu'une équation liant le débit et l'aire (conservation de la masse),

$$
\frac{\partial A}{\partial t} + \frac{\partial Q}{\partial z} = 0, \tag{4-3}
$$

$$
\frac{\partial Q}{\partial t} + \frac{\partial}{\partial z} \left(\frac{Q^2}{A}\right) + \frac{A}{\rho} \frac{\partial P}{\partial z} + K_r \left(\frac{Q}{A}\right) = 0,
$$
\n(4-4)

avec : A=A (z, t) aire de la section, Q=Q (z, t) le débit et Kr le coefficient de friction $K_r = 22\pi v$ . Après réécriture on obtient le système :

$$
\frac{\partial U}{\partial t} + \frac{\partial F(U)}{\partial z} = S(U) \tag{4-5}
$$

$$
\text{Avec } U = \begin{pmatrix} A \\ Q \end{pmatrix}, S(U) = \begin{pmatrix} 0 \\ 22 \pi v \frac{Q}{A} \end{pmatrix} \tag{4-6}
$$

$$
F = \left(\underline{Q^2}{\frac{4}{4} + C_1}\right), C_1(A) = \int_0^A \frac{\tau}{\rho} \frac{\partial P}{\partial \tau} d\tau \text{ et } \gamma_1 = \sqrt{\frac{A}{\rho} \frac{\partial P}{\partial A}} = \sqrt{\frac{A}{C\rho}} \text{ avec } C = \frac{2\pi(1 - \mu^2)a_0^3}{h \ast E}
$$

Ce système étant hyperbolique, une méthode de discrétisation spécifique à ce genre de problème doit être utilisée. On discrétise ce système en utilisant un flux de Rusanov.

On obtient :

$$
\frac{1}{\Delta t} \left( U_i^{n+1} - U_i^n \right) + \frac{1}{\Delta z} \left( F_{i+1/2}^n - F_{i-1/2}^n \right) - S_i^n = 0 \tag{4-7}
$$

avec

$$
\begin{cases}\nF_{i+1/2}^n = \frac{1}{2} \Big[ F(U_i^n) + F(U_{i+1}^n) - \lambda_{i+\frac{1}{2}} (U_{i+1}^n - U_i^n) \Big] \\
F_{i-1/2}^n = \frac{1}{2} \Big[ F(U_{i-1}^n) + F(U_i^n) - \lambda_{i-\frac{1}{2}} (U_i^n - U_{i-1}^n) \Big] \\
\lambda_{\pm} = \frac{Q}{A} \pm \gamma_1\n\end{cases}
$$

En condition d'entrée : on impose en entrée un débit entrant dans l'artère subclavière. Ce débit sera un signal tiré des données témoins.

On obtient après post-traitement les pressions au niveau de la carotide externe et de l'artère brachiale.

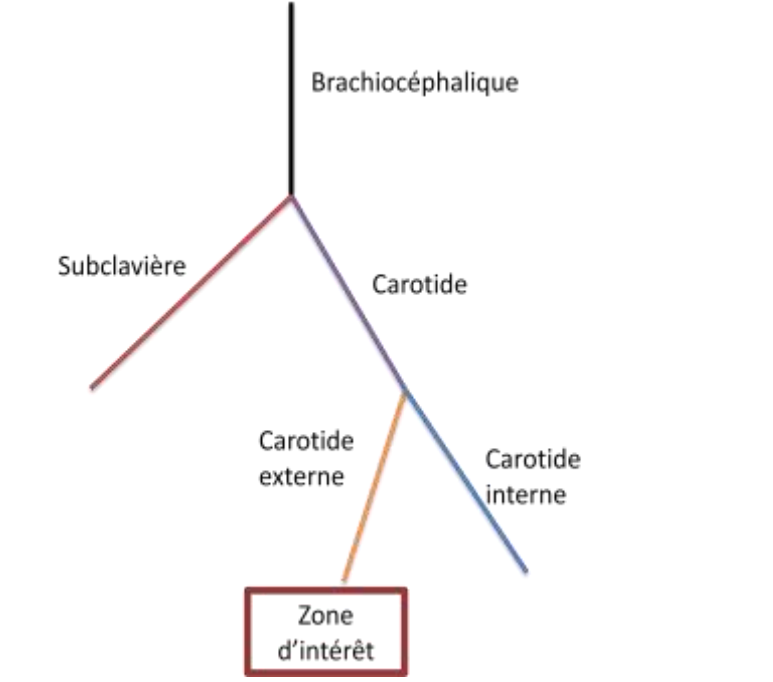

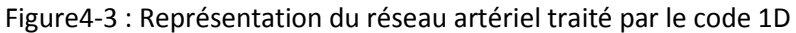

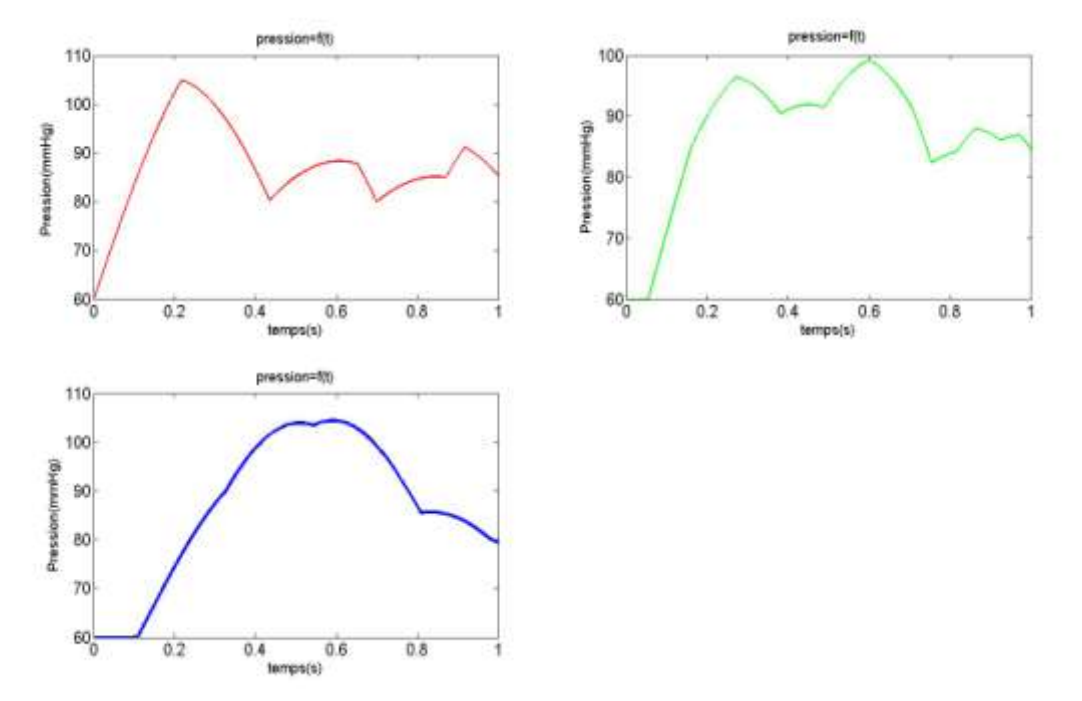

Figure4-4 : Visualisation des pressions (**―** Subclavière, **―**Brachiocéphalique, **―** Carotide externe)

Les pressions diastoliques sont les mêmes alors que pour la systole il peut exister une différence de 5mmHg entre l'artère subclavière et la carotide externe (Figure4-4).

Ainsi, dans un premier temps on prend la pression brachiale comme pression de référence pour la carotide externe.

On a trouvé que la pression au niveau de la carotide externe est proche de la pression brachiale (une erreur relative de 9% par rapport à la carotide).

Il faut maintenant avoir une idée des pressions au niveau de chacune des artères du réseau. Pour cela on effectue trois simulations avec la géométrie patient-spécifique.

## *Remarque :*

*Dus aux changements de branches et aux bifurcations, la forme du signal change de manière significative. La loi mécanique utilisée pour le code étant une loi élastique (loi de Hooke), la forme de l'onde ne pourra pas être prise en compte pour le calcul des paramètres hyper-élastiques.* 

## **2.2.Estimation de la pression au niveau des autres artères filles du réseau-Utilisation de la géométrie 3D patient spécifique**

1.1.8 Condition limite pour le domaine fluide

## Condition à la paroi :

Une condition de non glissement est mise à la paroi.

## Condition de sortie :

1) Cas stationnaire

On impose en sortie une pression de référence de 80 mmHg.

## 2) Cas instationnaire : Condition de windkessel

Pour avoir une estimation de contraintes plus précise, on se doit de tenir compte du reste du réseau de l'arbre artériel. Pour cela on modélise l'aval du réseau par une résistance simulant la difficulté que peut avoir le fluide à circuler dans des vaisseaux ainsi qu'un condensateur représentant le gonflement plus ou moins significatif du vaisseau selon ses propriétés mécaniques.

$$
\frac{dp}{dt} + \frac{1}{RC}p(t) = \frac{1}{C}q(t)
$$
\n(4-15)

On prendra une résistance R=3 mmHg.s/cm3 et une compliance C=0,28 cm<sup>3</sup>/mmHg qui respectent l'ordre de grandeur de la littérature (Alastruey et al., 2011). En effet ces résistances sont dépendantes des témoins traités.

## 1.1.9 Résultats du calcul stationnaire

Les pressions calculées dans le réseau montrent que la différence en différents points de cette portion d'arbre artériel varient très peu (Figure 4-5). Les pressions systolique et diastolique au niveau de la carotide commune peuvent être prises comme pression de référence dans tout le réseau.

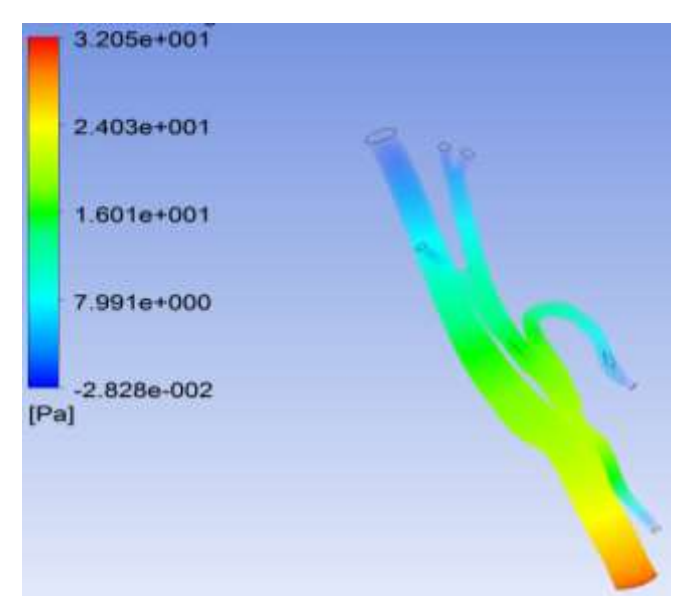

Figure 4-5 : Visualisation des pressions relative pour un débit Q=100mL/min

## 1.1.10 Résultats du calcul instationnaire

En entrée, on impose un débit sinusoïdal

 $Q = \frac{(Q_{min} - Q_{max})}{2} \sin(\omega t) + \frac{Q}{2}$  $\frac{10}{2}$  (4-16) Avec Qmin = 60 mL/min ; Qmax = 180 mL/min ;  $\omega$  = 2 $\pi$  rad.s<sup>-1</sup> qui correspond à la pulsation cardiaque pour un homme ayant un battement cardiaque de 60 battements par minute.

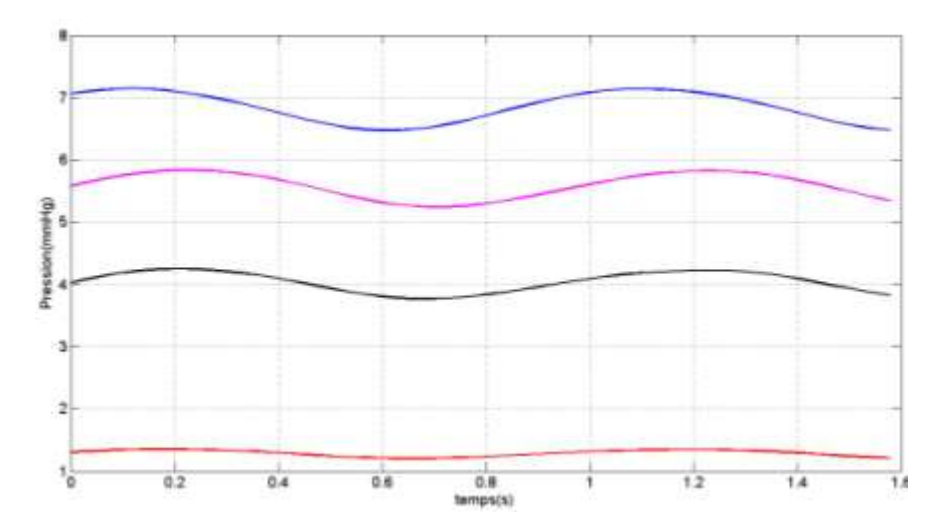

Figure 4-6 : Visualisation des pressions relatives pour un débit sinusoïdal (**―** Carotide

Commune, **―** Carotide interne, **―** faciale, **―**)

On observe une différence de 6 mmHg entre les artères du réseau (Figure 4-6). Le calcul instationnaire montre que les pressions diastolique et systolique sont équivalentes dans toutes les branches de l'arbre artériel.

En effet, si l'on prend le modèle de tube creux, pour deux types de chargement: une première de référence dont on attribue l'indice 1 et une autre en ajoutant les 6mmHg constaté précédemment (on lui attribue l'indice 2), on obtient :

$$
P = \frac{R - R_0}{R_0 \times R} h \times E \tag{4-17}
$$

$$
E_2 = \frac{P_2}{P_1} E_1 \tag{4-18}
$$

$$
E_2 = \frac{P_1 + 6m m Hg}{P_1} E_1 \tag{4-19}
$$

avec  $P_1 \approx 130$ mmHg

$$
E_2 = (1 + 0.05)E_1 \tag{4-20}
$$

Dans le chapitre 5, une étude de sensibilité sera effectuée pour connaître l'impact d'une différence de pression de l'ordre de 6mmHg.

#### 2.3.5 Calcul fluide/structure

Dans un premier temps on considère la paroi comme élastique, de module de Young égal à 5MPa Le choix de ce module est arbitraire et permet d'avoir un calcul fluide structure stable.

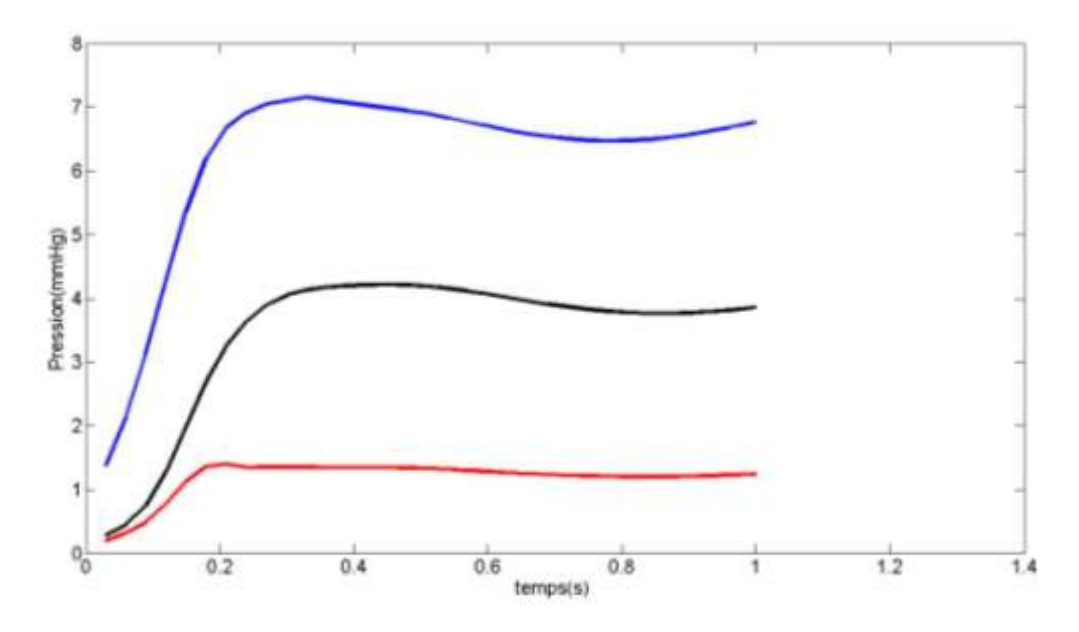

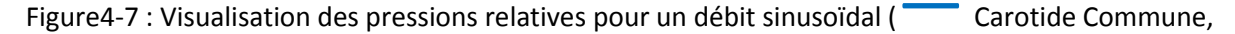

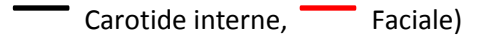

#### *Remarque :*

*Un troisième type de simulation où l'on considère la paroi comme hyperélastique ou à faible module de Young (200KPa-1MPa) a été entrepris. Cependant le modèle n'a pas réussi à converger. En effet de trop grands déplacements et des distorsions de maillages ont empêché la convergence. La convergence nécessite une étude de convergence de la matrice de rigidité associée à la simulation élément fini de la paroi vasculaire.* 

L'étude fluide/structure montre que la différence entre les pressions observées en différents points du réseau est de l'ordre de 6 mmHg (Figure 4-7). La pression brachiale peut être prise comme référence dans l'identification des artères.

En conclusion il existe une perte de charge de l'ordre de 6 mmHg entre entrée et sortie du réseau. Cependant ces 6 mmHg ont peu d'influence sur l'analyse inverse. Les pressions n'ont pu être estimées qu'aux points systolique et diastolique. Vu la zone d'intérêt, et l'étude hyperélastique que l'on souhaite entreprendre, il serait préférable de mesurer la courbe de pression de manière analogique (figure 4-8).

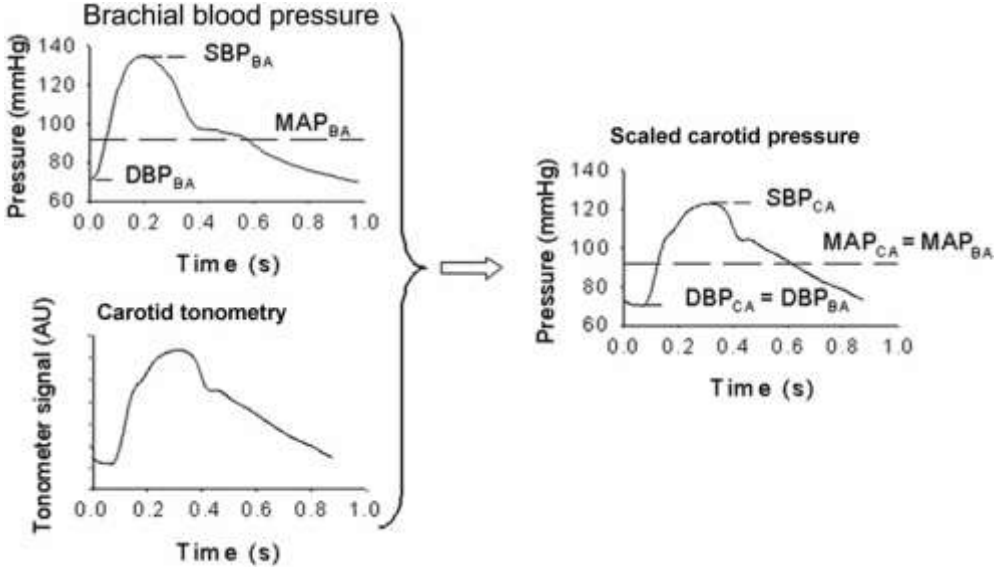

Figure 4-8 : Mesure de la pression au cours d'un cycle cardiaque au niveau de la carotide par (Laurent et al., 2006)

#### **3. Identification**

#### *3.1 Calcul du module de Young des artères du réseau*

#### **3.1.1 Formule analytique du tube creux**

Ordre de grandeur du module de Young

On utilise la formule établie pour un cylindre creux soumis à une pression interne.

$$
E = \frac{(P_s - P_d)}{(D_s - D_d)/D_d} \tag{4-21}
$$

Cette expression peut aussi être retrouvée à partir de l'équation de Bramwell et Hill qui permet de déterminer la célérité de l'onde de pression :

$$
PWV = \sqrt{\frac{D_d^2 (P_s - P_d)}{\rho (D_s^2 - D_d^2)}}.
$$
\n(4-22)

Ainsi, on détermine le module de Young (Cheng, Baker, Hamilton, Hoeks, & Seifalian, 2002), (Trawiński, 2010):

$$
E = \frac{2 \times PWV^2 \times \rho \times R}{h}.
$$
 (4-23)

Cette formule permet d'avoir une estimation du module de Young (figure 4-9) en prenant les états diastolique et systolique (tableau 4-7).

Ces modules sont cohérents avec ceux que l'on peut trouver dans la littérature (Fung, 1997), (Garretón et al., 2010). Cela permet donc de valider nos calculs et confirme l'aspect sain des artères.

Les écarts types sont liés aux témoins ayant des valeurs extrêmes. Ces écarts types prouvent que les conditions d'enregistrements des données sont propres à chaque patient sont difficilement reproductible.

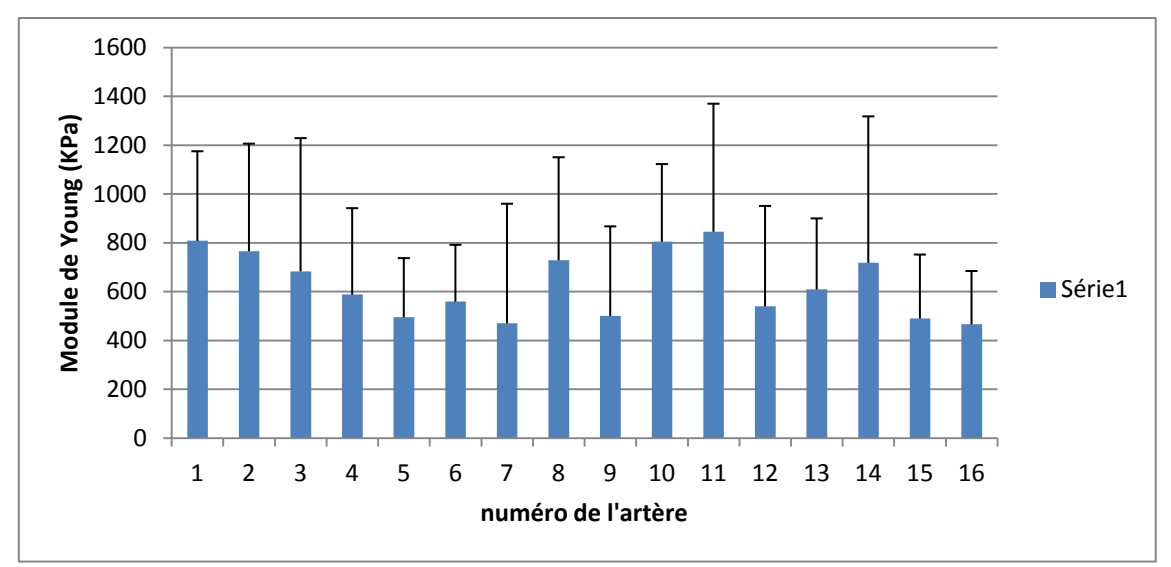

Figure 4-9 : Modules de Young associés aux 16 artères du réseau

#### **3.1.2 Identification des propriétés hyperélastiques des artères cibles**

Dans notre cas on utilisera une loi de Yeoh :

$$
W = C_{10}(I_1 - 3) + C_{20}(I_1 - 3)^2 + C_{30}(I_1 - 3)^3
$$
\n(4-24)

Cette loi adaptée pour les tissus biologiques nous permet de quantifier le durcissement de la paroi vasculaire lors d'une augmentation de la pression (Raghavan & Vorp, 2000), (de Putter et al., 2007), (Doyle, Callanan, & McGloughlin, 2007).

A cause de la faible quantité de points de donnée en pression sur un cycle cardiaque, on utilisera une loide Yeoh 2-éléments qui se traduit par l'utilisation des paramètres C10 et C20 (4-25). En effet les points de pression intermédiaires entre la systole et la diastole ne peuvent pas être déterminés avec les moyens à notre disposition.

$$
W = C_{10}(I_1 - 3) + C_{20}(I_1 - 3)^2
$$
\n(4-25)

L'identification consistera donc à déterminer les coefficients C10 et C20.

Seuls les paramètres C10 et C20 doivent être les inconnues déduites du processus d'identification. Cependant deux autres inconnues s'ajoutent et empêchent donc toutes poursuites du calcul d'identification. Il s'agit de l'épaisseur et du rayon initial. Il faut donc déduire cette épaisseur de l'artère ainsi que sa configuration avant chargement. Pour cela on utilisera la littérature.

La littérature (Fung) nous donne une idée de l'ordre de grandeur de l'épaisseur des vaisseaux artériels.

$$
\frac{h}{D} \epsilon \, [7\%, 21\%]
$$

Dans l'article de(Bussy, Boutouyrie, Lacolley, Challande, & Laurent, 2000) l'épaisseur de la paroi est de 9% par rapport au diamètre.

Néanmoins, cette information est relative à l'individu, car le ratio varie avec l'âge et la présence de pathologies (Burke et al., 1995).

On remarque qu'aucun travail de dissection n'a encore été entrepris pour les artères de la face.

Pour la suite, on suppose donc un ratio proche de celui de la carotide 21%.

De même en supposant que l'artère passe par une phase d'étirement des fibres d'élastine dont le module de Young est voisin de 200KPa, nous ferons l'hypothèse d'une loi élastique entre l'état initial et l'état diastolique.

Cette méthode nous permet d'obtenir un état initial. On obtient ainsi, le minimum de données nécessaires à l'obtention d'un problème bien posé.

| <b>Mesure</b>  | Acronyme de<br>l'artère | C10(KPa) | C20(KPa) |
|----------------|-------------------------|----------|----------|
| $\mathbf{1}$   | ACE C2C3 D              | 20,7     | 20,2     |
| $\overline{2}$ | ACE C2C3 G              | 20,7     | 20,3     |
| 3              | ATS D                   | 20,1     | 20,3     |
| 4              | ATS G                   | 20,2     | 20,3     |
| 5              | AL D                    | 20,2     | 20,4     |
| 6              | AL G                    | 24,3     | 21,5     |
| $\overline{7}$ | AF <sub>1D</sub>        | 20,4     | 20,4     |
| 8              | AF <sub>2D</sub>        | 20,3     | 20,3     |
| 9              | AF <sub>2D</sub>        | 24,1     | 20,5     |
| 10             | AF <sub>1G</sub>        | 28,8     | 29,6     |
| 11             | AF <sub>2G</sub>        | 20,4     | 22,1     |
| 12             | AF <sub>3G</sub>        | 28,9     | 27,1     |
| 13             | AMI D                   | 21,7     | 22,8     |
| 14             | AMI G                   | 22,5     | 23       |
| 15             | <b>ATEMPS D</b>         | 20,1     | 21,1     |
| 16             | <b>ATEMPS G</b>         | 20,5     | 21,6     |

Tableau 4-3 : Caractérisation liée aux rayons moyennés

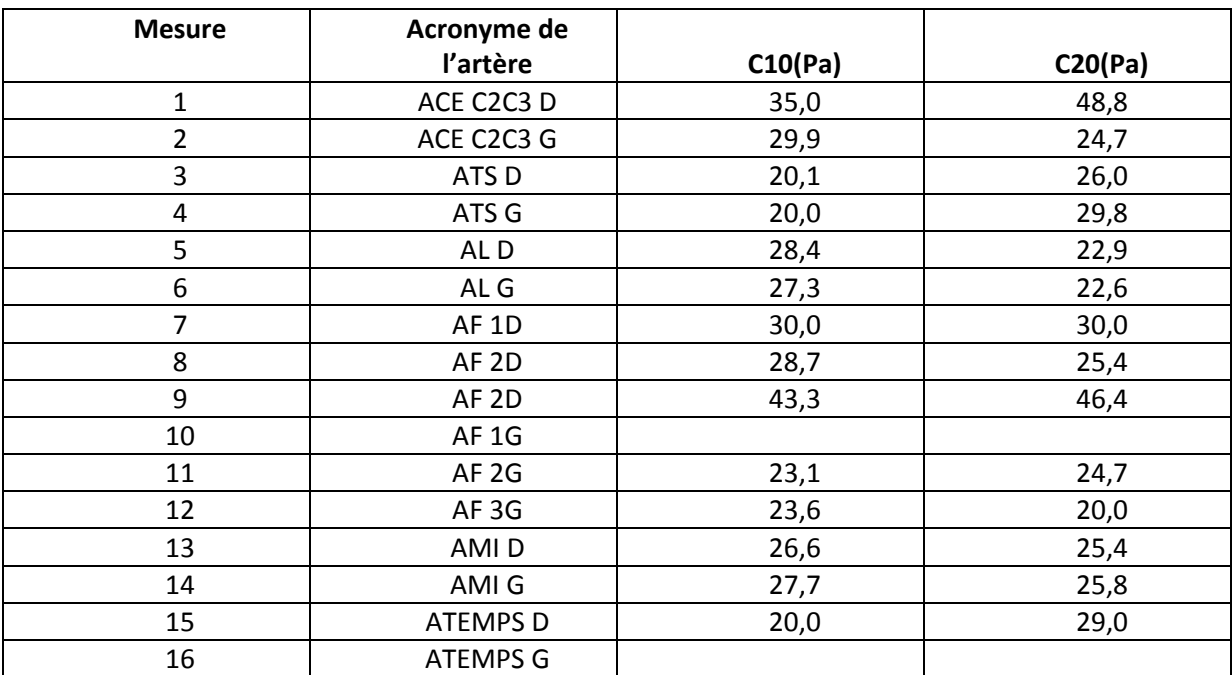

Tableau 4-4 : Résultat pour le témoin n°9
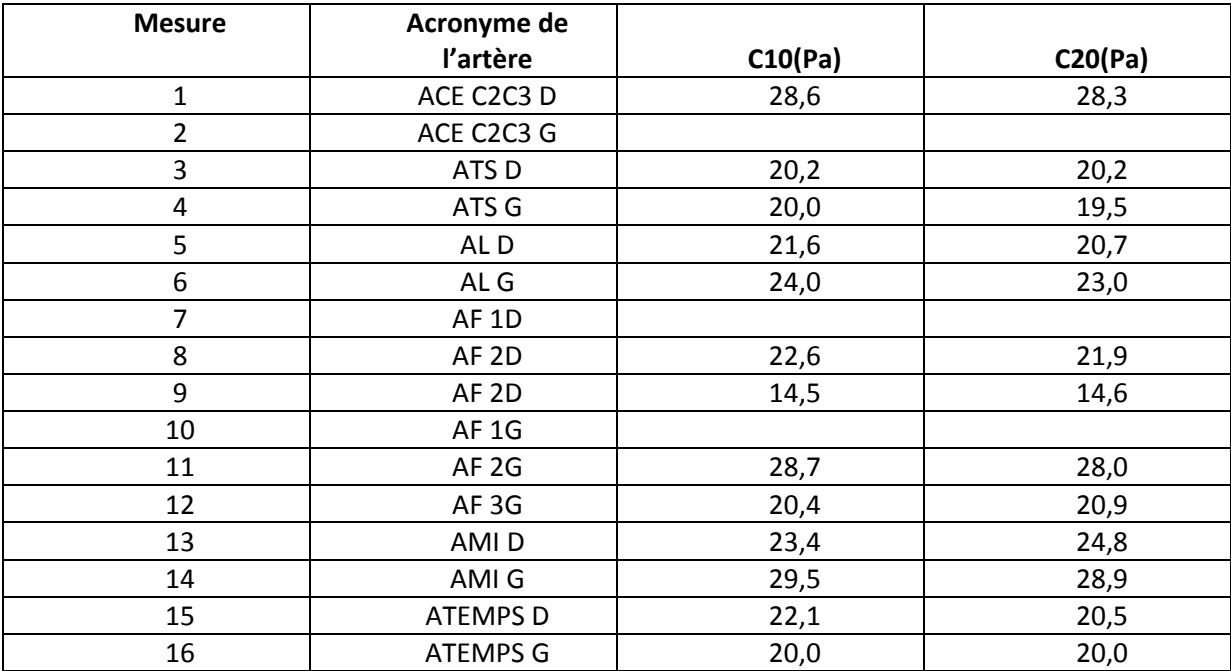

Tableau 4-5 : Résultat pour le témoin n°29

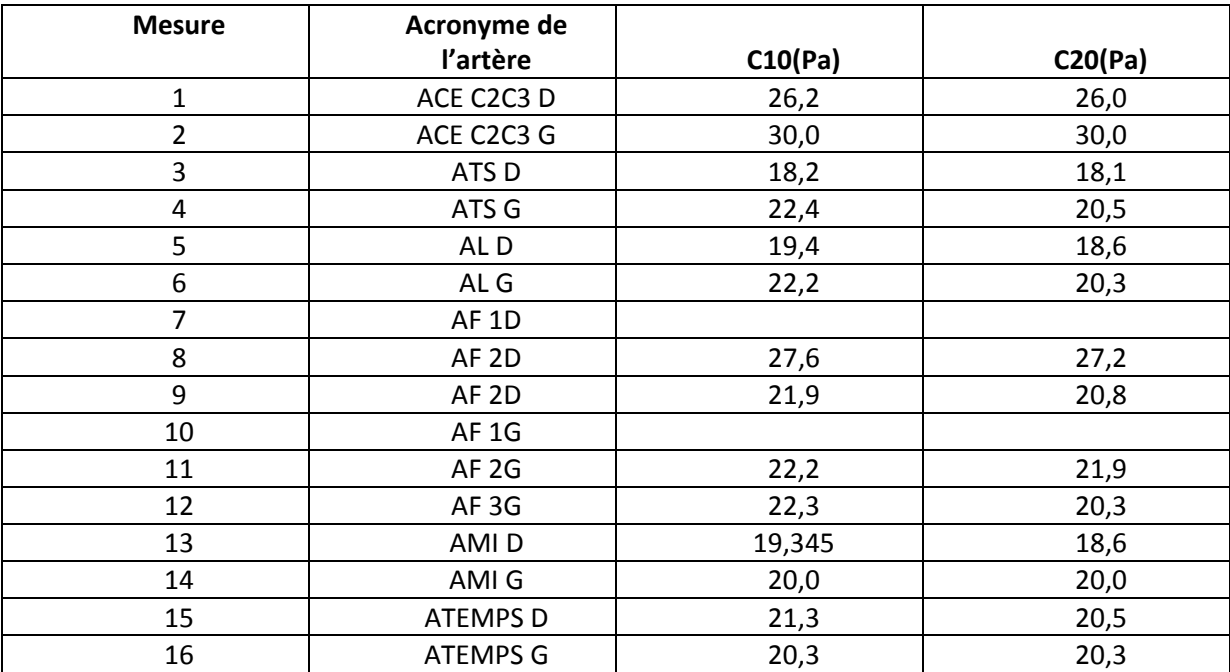

Tableau 4-6 : Résulat pour le témoins n°30

## Convergence :

Pour analyser l'unicité ou non des solutions trouvées après identification, on utilise plusieurs points de départ. On constate qu' à chaque point choisi arbitrairement, la solution converge vers le même point d'arrivée. On présente ci-dessous un exemple de convergence du calcul.

On part du point {C10=45KPa ; C20=53KPa}, la solution retenue après optimisation est le couple {C10=22KPa ; C20=24KPa} Pour savoir si la solution dépend du couple initial, on change d'initialisation avec le couple {C10=20KPa ; C20=20KPa}. La solution devient {C10=22KPa ; C20=24KPa} ce qui prouve de la robustesse du modèle.

*Remarque : on constate que la convergence pour la deuxième initialisation est plus rapide car le point de départ se trouve poche de la solution (Figure4-10, Figure4-11 ; Figure4-12, Figure4-13).* 

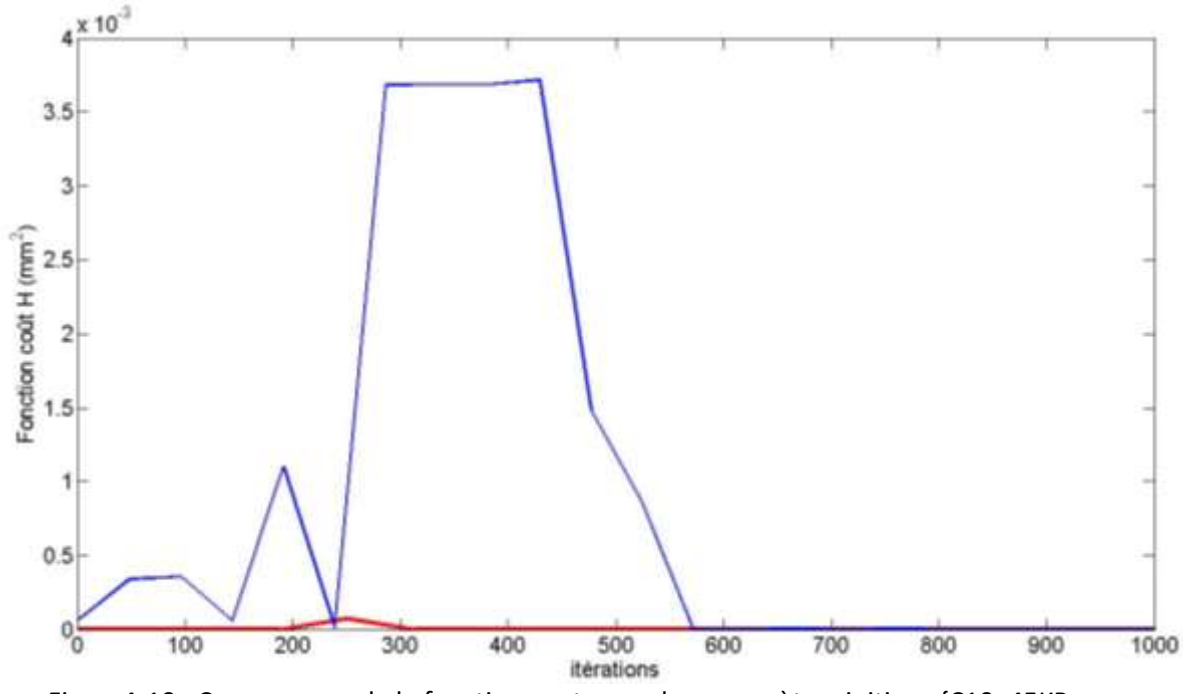

Figure4-10 : Convergence de la fonction cout pour des paramètres initiaux {C10=45KPa ;

C20=53KPa} ― et pour des paramètres initiaux {C10=20KPa ; C20=20KPa} ―.

#### *3.2 Analogie élastique, hyperélastique*

Dans cette partie on identifie un comportement élastique qui serait équivalent aux résultats hyperélastique.

Ainsi on recrée la courbe contrainte déformation. A partir de cette courbe on relève les tangentes au point diastolique et systolique. Ces points représentent les modules de Young aux instants diastoliques et systoliques (Figure 4-14).

On trouve des modules de Young allant :

Pour la diastole de : 120KPa à 200KPa

Pour la systole de : 300KPa à 1MPa

On constate donc bien que ces modules sont de l'ordre de grandeur des modules que l'on trouve dans la littérature sur les artères c'est-à-dire des modules de l'ordre de 1MPa.

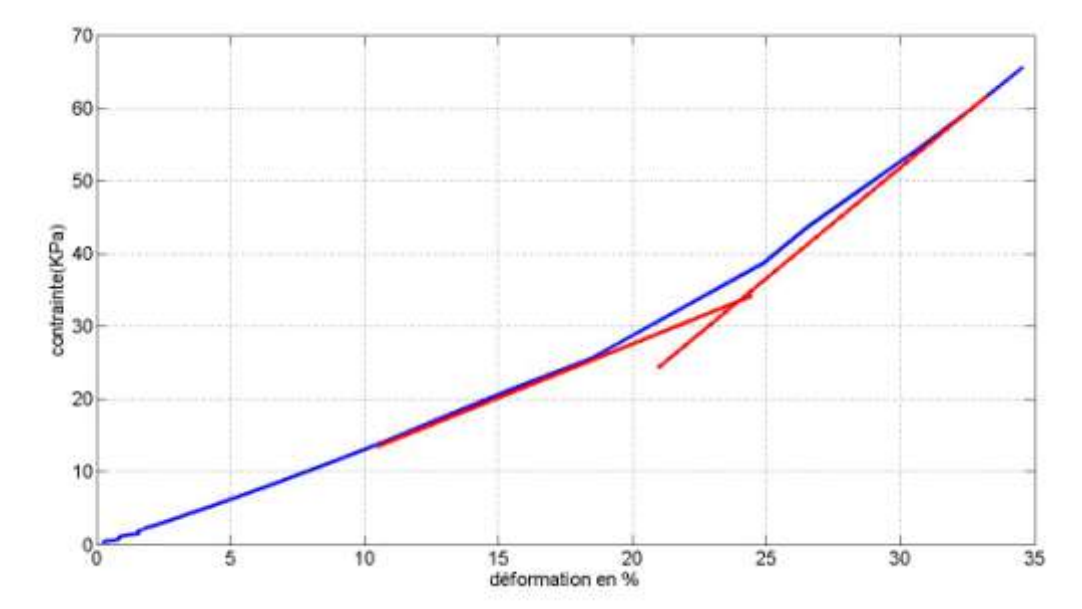

Figure4-14: Analyse de l'élasticité pour un point diastolique à x\_diastole=13%(E\_diastole=148KPa) et un point systolique à x\_systole=34% (E\_systole=304KPa) pour l'Artère ACE G (témoin n°9)

Cependant pour des artères comme l'artère AMI, dont le module de Young tangent équivaut à 270KPa en systole pour un taux de déformation égale à 75%, les propriétés semblent sous évaluées par rapport aux propriétés que devraient conférer le collagène (Figure4-15). Cette mesure qui peut paraitre non physique en systole est due aux hypothèses simplificatrices : dans la zone allant de l'état sans contrainte à la diastole, mais aussi dans le calcul de l'épaisseur. Ce module montre donc les limites des hypothèses simplificatrices en épaisseur et en module de Young. Dans le chapitre 5 on rigidifiera cette zone en mettant un module de Young à 600KPa.

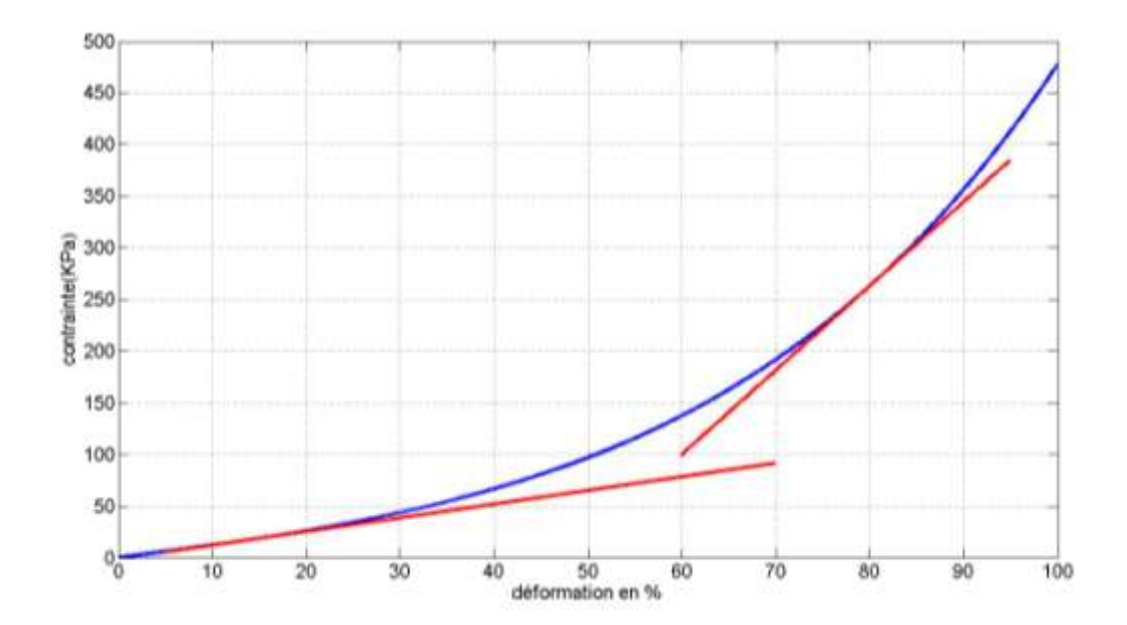

## Figure4-15 : Analyse de l'élasticité pour les données moyennées, pour un point diastolique à x\_diastole=13%(E\_diastole=150KPa) et un point systolique à x\_systole=75% (E\_systole=270KPa) pour l'Artère AMI D

## **4. Discussion**

## **4.1.Avantage d'une étude hyperélastique par rapport à une étude élastique**

Dans l'étude des propriétés mécaniques des artères, avoir un paramètre permettant de distinguer une artère saine d'une artère malade permet au praticien d'établir un diagnostique. Plusieurs études telles que celle basée sur l'indice ABI (voir chapitre 1), le module de Young, la contrainte de cisaillement (Shojima, 2004) sont utilisées pour caractériser l'artère. Cependant l'utilisation de loi hyperélastique n'a pas été encore appliquée. On essaye donc de lier les propriétés hyperélastiques à la prévision de potentielle anomalie artérielle.

Pour cela, on simule la déformation qui a lieu pour un vaisseau sanguin soumis à une pression diastolique puis systolique.

On étudie la déformation avec la méthode élastique et hyper élastique.

Dans un premier temps on simule un matériau élastique de module de Young allant de 300KPa à 1MPa.

Puis on simule un tube hyperélastique avec une loi de Yeoh 2 éléments dont on fixe le coefficient C20 à 30KPa.

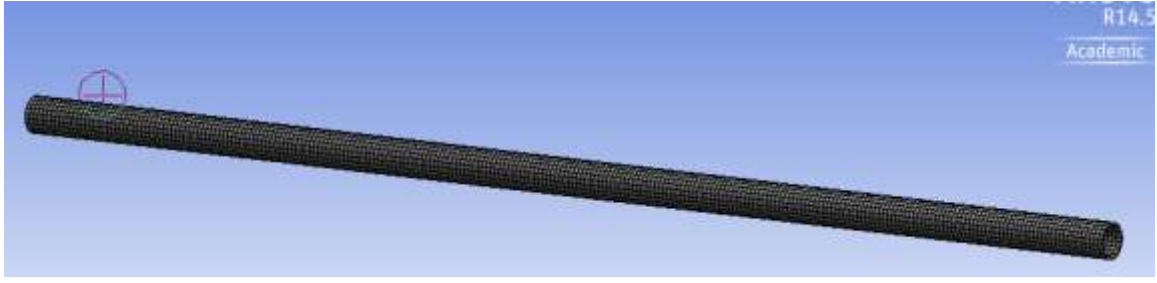

Figure4-16 : Maillage du tube

1) Les résultats pour modèle élastique sont présentés sur les graphes suivants et montrent l'évolution de la différence entre le déplacement en systole et celui en diastole en fonction de l'élasticité du vaisseau (Figure4-17, Figure4-18).

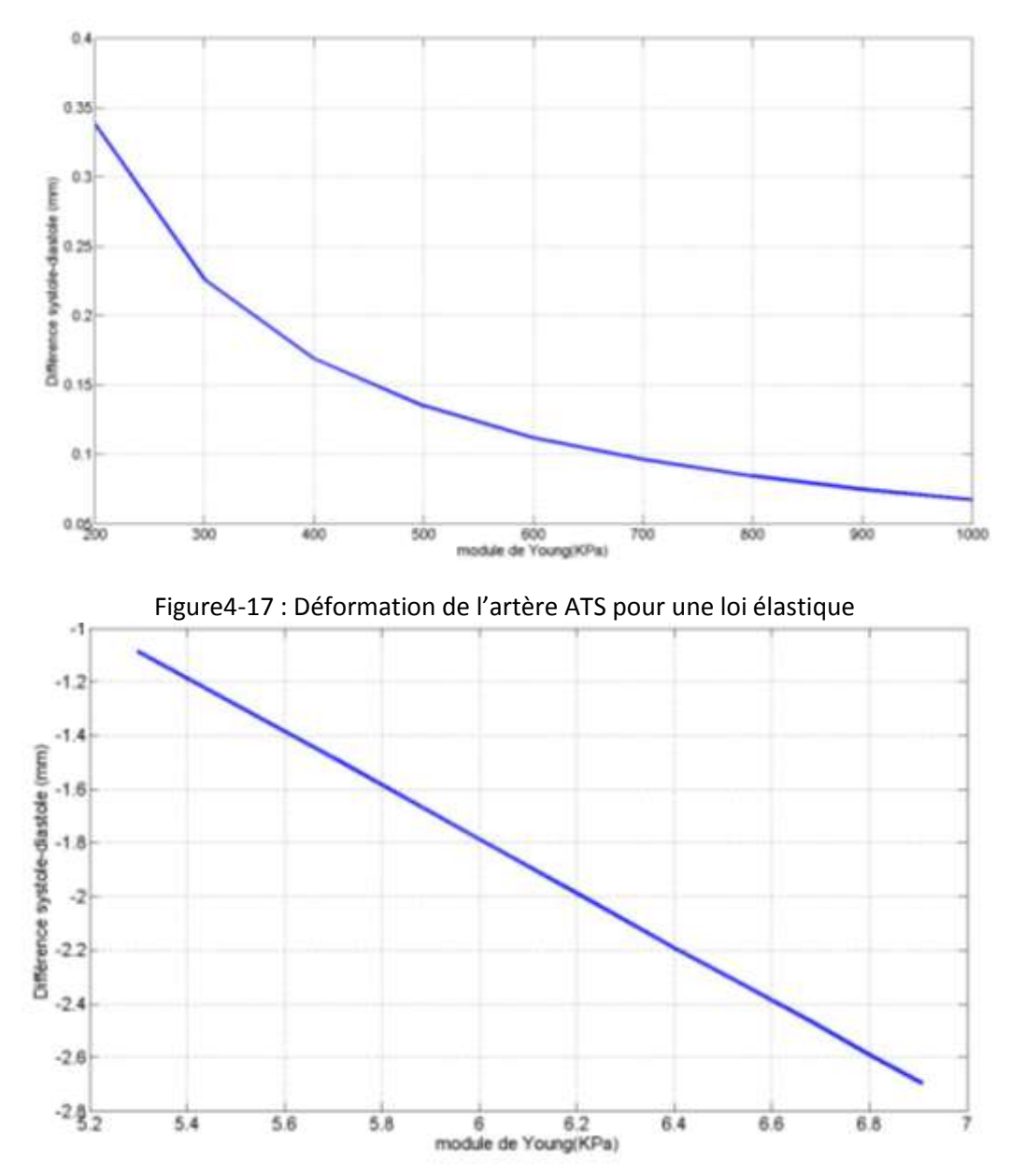

Figure4-18 : Déformation de l'artère ATS pour une loi élastique (représentation logarithmique)

La fonction inverse est dûe au fait que l'on utilise une loi élastique pour le tube.

On constate qu'entre une artère saine (module de Young ~700KPa) et une artère que l'on pourrait considérer comme malade (~200KPa), la différence entre le rayon diastolique et systolique est multipliée par 4.

Comme il est souvent le cas dans la littérature, la différence entre le rayon diastolique et systolique permet bien de caractériser l'état de l'artère.

2) Ensuite, on garde constant le paramètreC20.

On fait varier C10. La variation de ce paramètre se traduit par la variation de la quantité d'élastine diminue. Moins il y a d'élastine, plus l'artère se rigidifiera.

Les résultats pour le cas hyperélastique sont présentés ci-dessous (Figure4-19, Figure4-20)

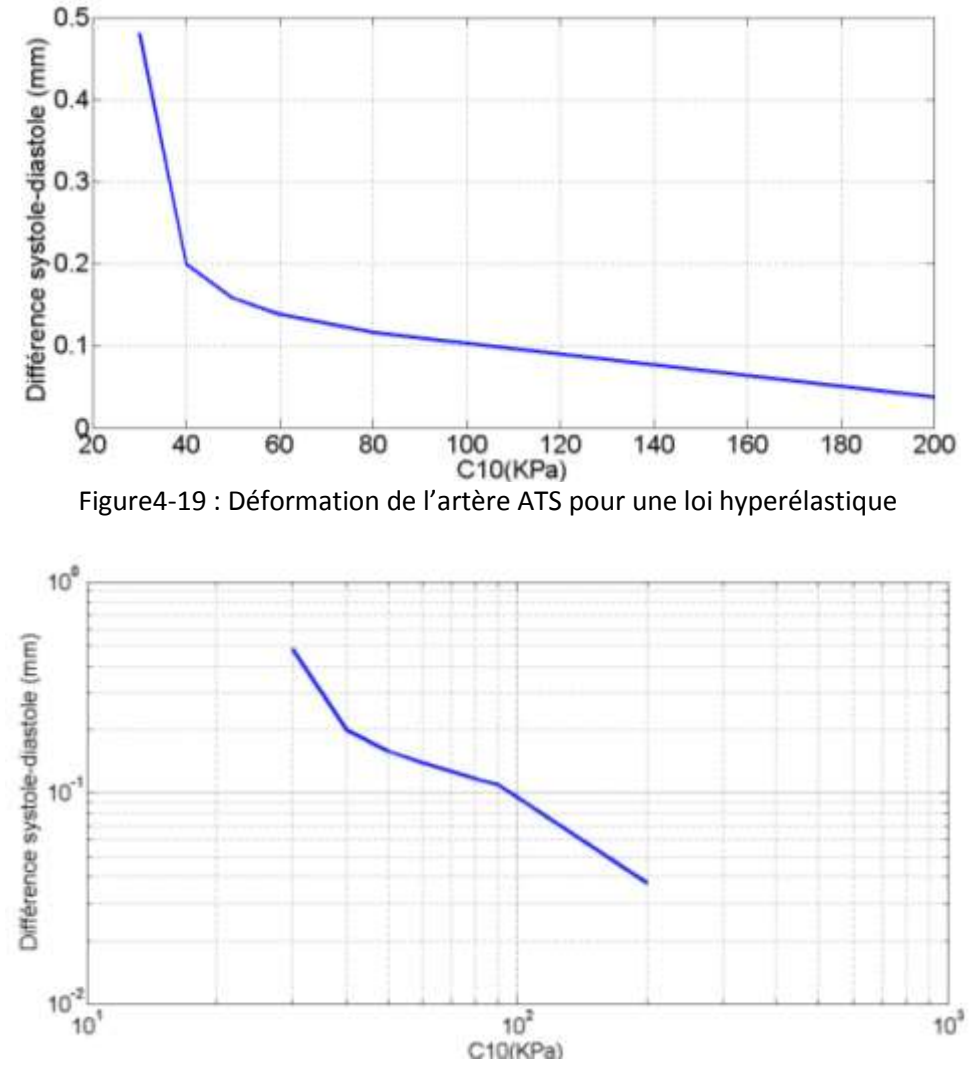

Figure4-20: Déformation de l'artère ATS pour une loi hyperélastique (représentation logarithmique)

Les déformations ne suivent plus une fonction inverse. Pour des C10 faibles on a une fonction en x<sup>-0,3</sup> et en fin de courbe une fonction en x<sup>-0,005</sup>.

L'artère saine ayant un module C10=37KPa. On déduit que l'on remarque un assouplissement de l'élasticité de l'artère à l'aide de la différence entre les rayons diastoliques et systolique. Lorsqu'elle se rigidifie, les déformations sont beaucoup plus notables.

En conclusion, la comparaison des modèles élastiques et hyperélastiques montre que l'étude de la différence systole-diastole est un bon moyen pour évaluer l'état clinique d'une artère. Mais l'avantage du modèle hyperélastique est qu'il permet de distinguer deux régimes avec des pentes distinctes. Ainsi une artère qui se rigidifierait sera bien plus visible avec une étude hyperélastique qu'avec une étude élastique.

## **4.2.Choix d'un modèle simulant le comportement du collagène et de l'élastine à l'aide de loi orthotrope**

Dans la littérature les modélisations des vaisseaux sanguins font intervenir principalement les deux constituants qui sont l'élastine et le collagène. Une approche a été de recréer un modèle sur cet aspect. Dans le cadre de cette thèse, il n'est pas possible de caler un modèle similaire à ceux de la littérature du fait du manque de donnée en imagerie en notre possession. Mais serait-il possible de donner un aspect physiologique au modèle de Yeoh ainsi qu'aux paramètres calculés précédemment ?

A partir des résultats calculés précédemment on recrée un modèle simplifié orthotrope permettant de caractériser l'agencement des fibres de collagène et d'élastine entre elles, le but étant d'ajouter de la physique à nos résultats hyperélastiques.

On utilise les modules de Young tangents estimés à partir de la courbe hyperélastique des artères. A partir de la modélisation mécanique des fibres de collagène, d'élastine et de leurs orientations, on veut retrouver une équivalence des modules tangents précédemment calculés.

Pour cela on modélise le vaisseau sanguin comme un cylindre dans lequel on superpose une couche d'élastine et une couche de collagène.

Pour cela on utilise un modèle orthotrope pour modéliser un alignement de fibres. On utilise un repère (x,y,z) que l'on représente ci-dessous (Figure 4-21) :

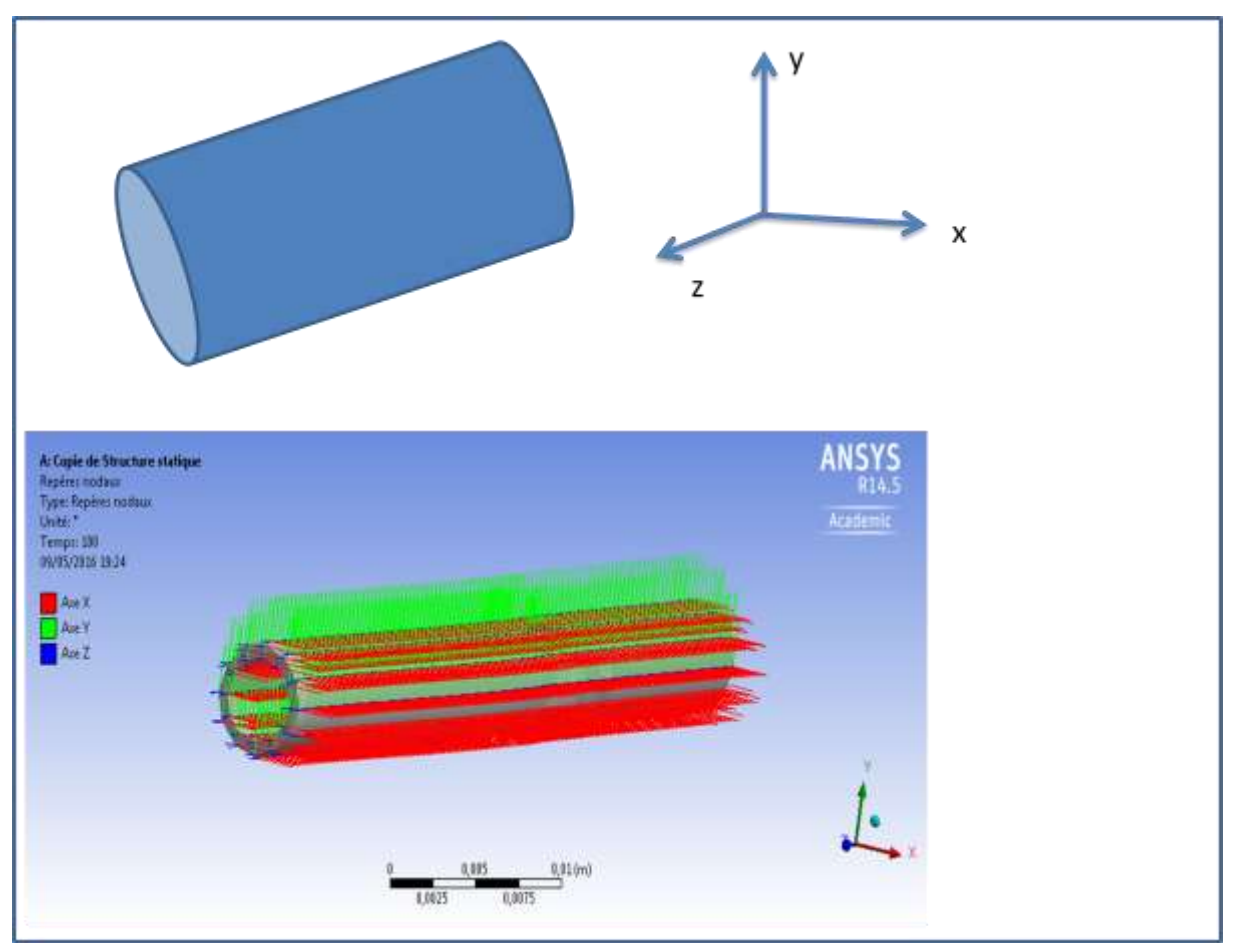

Figure4-21 : Repère utilisé pour modéliser les fibres

La relation liant contrainte, taux de déformations et matrice de rigidité s'écrit :

$$
\begin{pmatrix}\n\epsilon_{xx} \\
\epsilon_{yy} \\
\epsilon_{zz} \\
\gamma_{yz} \\
\gamma_{xy}\n\end{pmatrix} = \begin{pmatrix}\n\frac{1}{E_x} & -\frac{\nu_{yx}}{E_x} & -\frac{\nu_{xz}}{E_x} & 0 & 0 & 0 \\
-\frac{\nu_{yx}}{E_x} & \frac{1}{E_y} & -\frac{\nu_{yz}}{E_y} & 0 & 0 & 0 \\
-\frac{\nu_{xz}}{E_x} & -\frac{\nu_{yz}}{E_y} & \frac{1}{E_z} & 0 & 0 & 0 \\
0 & 0 & 0 & 0 & 0 & 0 \\
0 & 0 & 0 & 0 & \frac{1}{2G_{xz}} & 0 \\
0 & 0 & 0 & 0 & 0 & \frac{1}{2G_{zz}}\n\end{pmatrix}\n\begin{pmatrix}\n\sigma_{xx} \\
\sigma_{yy} \\
\sigma_{zz} \\
\tau_{yz} \\
\tau_{xy}\n\end{pmatrix}
$$
\n(4-26)

On approxime le module de cisaillement par  $G=\frac{1}{2}$ (4-27)

On assigne:

A l'élastine les propriétés suivantes :

$$
Ex = 200 KPa
$$
  
\n
$$
Ey = 20 KPa
$$
  
\n
$$
Ez = 20 KPa
$$
  
\n
$$
vxy = vyz = vxz = 0.45
$$

Et au collagène les propriétés suivantes :

$$
E_x = 1MPa
$$
  
\n
$$
E_y = 20KPa
$$
  
\n
$$
E_z = 20KPa
$$
  
\n
$$
v_{xy} = v_{yz} = v_{xz} = 0.45
$$

Ce modèle tend à négliger l'effet de toutes les directions autres que celle des fibres en mettant une élasticité faible dans les directions différentes du module de Young Ex.

#### Modélisation pour l'artère ACE

On utilise pour l'exemple l'artère ACE. (Rayon initial : 1,06mm épaisseur : 0,44mm).

On crée une couche d'élastine et une couche de collagène, toutes deux d'épaisseur 0,22mm. On fait varier l'angle α qui représente l'écart entre les fibres d'élastines et de collagènes (Figure4-22) entre 20 et 90°. En variant la valeur de l'angle, on fait varier la valeur des modules de Young tangent. On arrive ainsi au graphe (Figure4-23). Ce graphe permet d'associer module de Young tangent et configuration des fibres. Il ne reste plus qu'à trouver les modules de Young tangent associé à la courbe de Yeoh (Figure4-24) qui correspondent à la dérivée de cette courbe (Figure4-25).

#### *Remarque :*

*Seule une partie de la courbe de la figure 4-28 a pu être recréée car de 20 à 90° on ne peut accéder qu'à une gamme de modules de Young tangents limitée.* 

*Pour retrouver toute la courbe hyperélastique, il faut recréer plusieurs couches avec des épaisseurs et donc des taux d'élastine et de collagène différents.* 

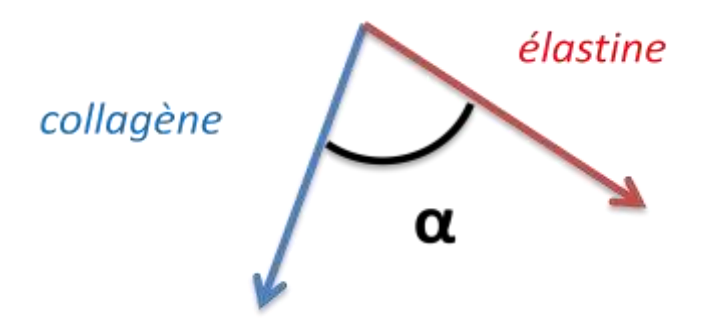

Figure4-22 : Disposition des fibres d'élastines et de collagènes

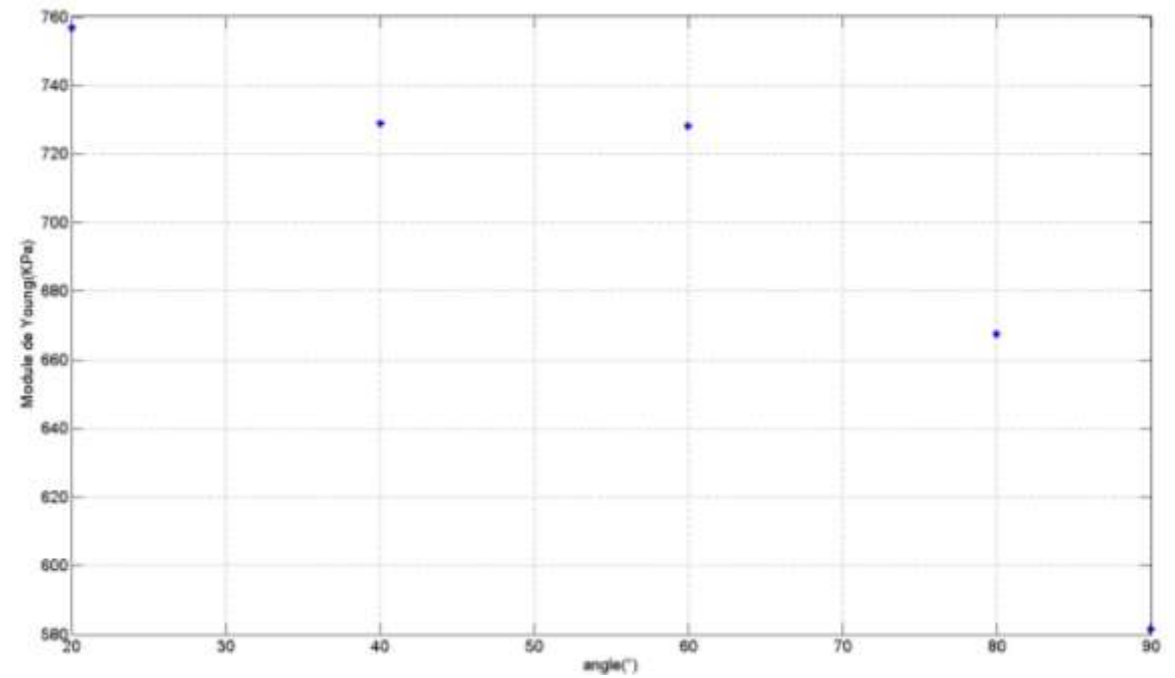

Figure4-23 : Variation du module de Young tangent pour des couches d'élastine et de collagène selon leur orientation

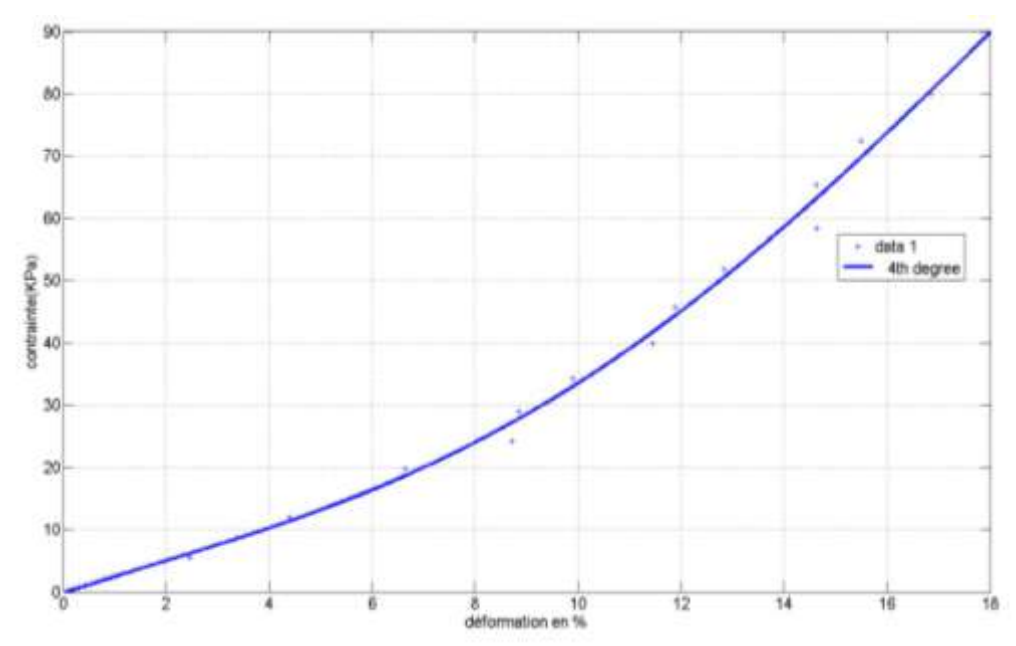

Figure4-24 : Courbe des contraintes pour l'artère ACE moyenne

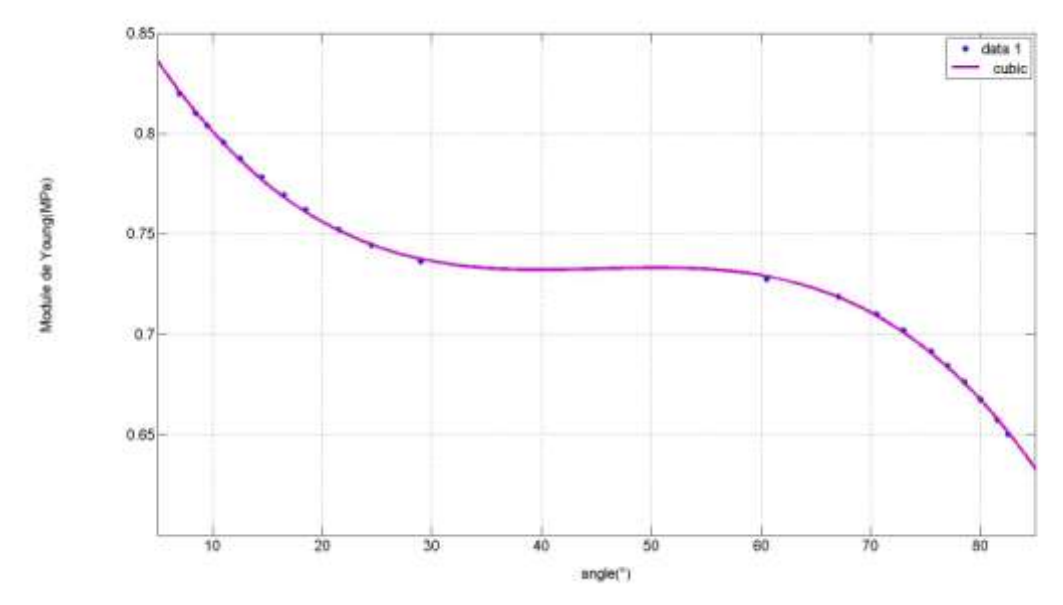

Figure4-25 : Module de Young tangent associé à une disposition angulaire des fibres de collagènes et d'élastines pour une zone de déformation de l'artère ACE allant de 12 à 17%

Une autre limitation au modèle est dûe au fait que les couches physiologiques (adventitia, intima,…) ne se composent pas seulement de collagène et d'élastine. De plus, Il existe une limitation biologique liée aux valeurs d'angles possible selon la couche artérielle considérée (G. A. Holzapfel, 2000).

Enfin ANSYS 14.5 est limité dans son approche composite. En effet on ne peut pas reproduire le réarrangement des fibres de collagène/élastine en fonction du chargement.

Pour cela on pourrait penser à des modèles composites présents dans des versions plus récentes. La courbe du module de Young en fonction de la variation d'angle étant difficilement exploitable, ce sujet demanderait une plus longue étude. Pour la suite on n'utilisera pas cette représentation.

## **5. Conclusion**

En s'appuyant sur la validité des modules de Young, une étude préliminaire a pu montrer que les données en notre possession étaient valides. En effet les modules de Young obtenus sont voisins de 1MPa, ce qui est l'ordre de grandeur des vaisseaux sanguins.

Finalement pour une loi de Yeoh, on a pu identifier les paramètres C10 et C20. Cette étude a permis de savoir que pour une personne saine, les artères de la face pouvaient être caractérisées par des coefficients C10 et C20 dans une gamme de 20KPa-40KPa.

L'étude a utilisé une hypothèse forte pour modéliser l'état initial du vaisseau. Cela a un impact fort sur les coefficients trouvés. Ainsi une difficulté rencontrée est la détermination de l'état initial.

D'autres difficultés liées à la différence géographique entre les deux laboratoires ont du être surmontées. A défaut de tonomètre, des mesures de pressions à l'aide d'un sphygmomanomètre ont pu être effectuée. Ainsi ces mesures au niveau du bras ont du être extrapolées pour avoir une estimation au niveau de la face.

Ces mesures permettront au projet FlowFace d'améliorer les connaissances sur les propriétés de la face.

# **V.. Sensiibiilliité du modèlle**

Dans le chapitre précédent certaines hypothèses ont dû être admises pour que le problème soit bien posé. Mais quelle est l'influence de ces hypothèses sur l'identification ?

Dans ce chapitre on cherche à voir l'influence des quatre simplifications prises qui sont :

-le choix d'une géométrie simplifiée en tube droit au lieu de géométrie réelle

- le calcul de la configuration initiale

-le choix du modèle à deux composants

-la négligence de l'incertitude liée aux pressions.

## **1. Influence de l'incertitude liée à la prise en compte ou non de pertes de charges supplémentaires**

Comme nous l'avons vu au chapitre 4, il est possible que les pertes de charges soient surestimées de 10mmHg.

On a donc calculé la différence de déformation que pourrait subir un tube ayant des propriétés mécaniques minimales et maximales. Pour cela on effectue deux simulations. : Une avec un module de Young de 200KPa et l'autre avec un module de 1MPa.

La pression appliquée est la pression systolique prise au niveau de la carotide, soit à 130mmHg.

En somme, on a pu constater que cette perte de charge avait peu d'influence sur le déplacement. Les pressions systoliques et diastoliques au niveau de la carotide représentent bien l'ordre de grandeur en pression dans tout le réseau considéré. Les résultats de ces simulations sont présentés ci-dessous.

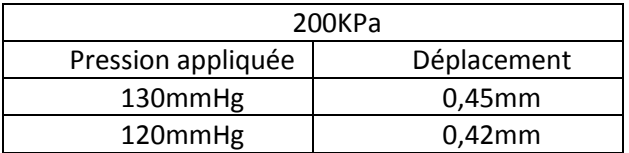

Tableau 5-1 : Déplacement pour une artère de module de Young égal à 200KPa

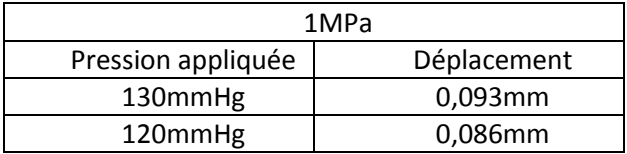

Tableau 5-2 : Déplacement pour une artère de module de Young égal à 1MPa

## **2. Influence de l'utilisation de la géométrie réelle par rapport à l'utilisation d'un modèle en tube droit pour une artère**

Dans cette partie on s'intéresse à l'influence de la géométrie réelle sur la déformation du vaisseau. Pour cela on impose une pression constante dans tout le réseau artériel.

On prend pour module de Young 1MPa. L'artère prise en compte est la carotide de diamètre 6mm (l'artère mère dans ce réseau)

La pression uniforme est égale à 130mmHg.

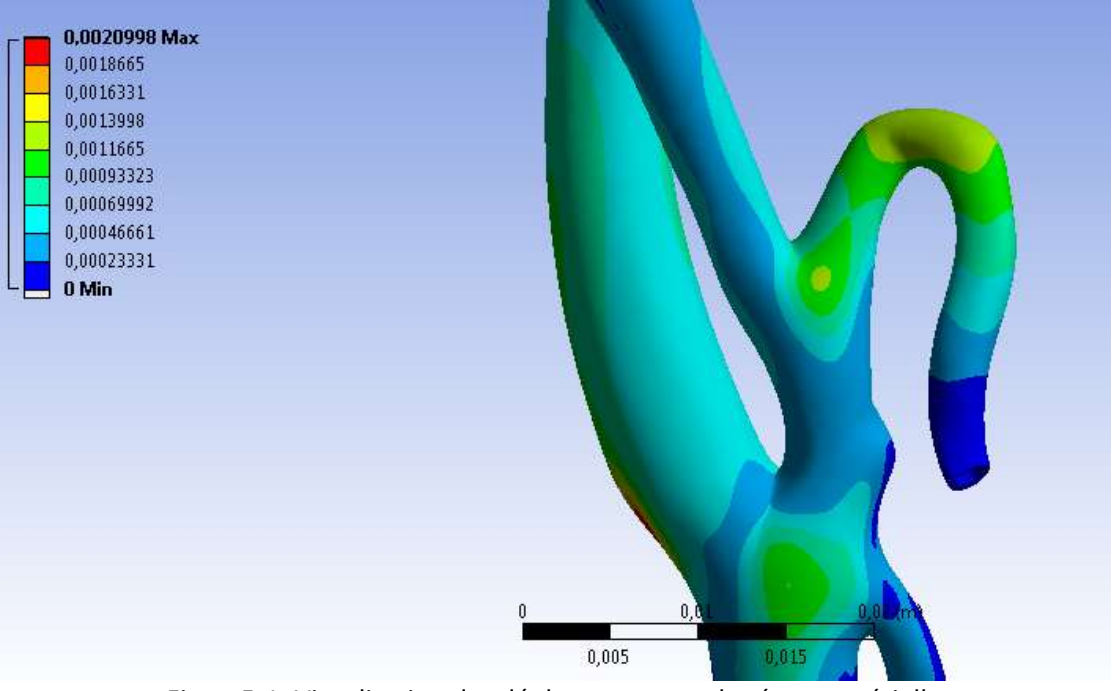

Figure5-1: Visualisation des déplacements sur le réseau artérielle

De ces calculs, il ressort que les taux de déformations ne sont pas homogènes sur une section droite artérielle (Figure5-1). Cela a été remarqué lors des mesures IRM. La géométrie du réseau crée donc une anisotropie au sens de la déformation. Les zones géométriques où cette anisotropie est le plus visible sont : les bifurcations et les géométries artérielles en coude.

Dans un second temps, on essaye de trouver une géométrie simplificatrice pour laquelle on pourrait étudier le comportement mécanique de chaque artère séparément. Pour cela, on crée un cylindre droit possédant un rayon moyen proche de celui de l'artère étudiée. On y applique la même pression de 130mmHg Pa.

| <b>B: Structure statique</b> |  |
|------------------------------|--|
| Déplacement total            |  |
| Type: Déplacement total      |  |
| Unité: m                     |  |
| Temps: 1                     |  |
| 23/11/2015 16:55             |  |
| 0,00038392 Max               |  |
| 0,00034126                   |  |
| 0,0002986                    |  |
| 0,00025594                   |  |
| 0,00021329                   |  |
| 0,00017063                   |  |
| 0,00012797                   |  |
| 8,5315e-5                    |  |
| 4,2657e-5                    |  |
| 0 Min                        |  |

Figure5-2 : Visualisation des déformations pour l'artère carotide externe

Les déformations sur une section droite sont homogènes du fait de l'axis symétrie présente dans cette géométrie. Pour la carotide, on observe une déformation de 0,4mm (Figure5-2).

Cette déformation correspond à la déformation moyenne de la carotide pour la géométrie réelle (Figure5-1).

En conclusion le tube droit et la géométrie réelle ont la même valeur de déformation moyenne sur une section droite. Il est donc légitime d'utiliser un tube droit pour une étude isotrope des vaisseaux sanguins.

Cependant on peut se demander quel rayon équivalent serait le plus pertinent du fait de cette anisotropie.

## Estimation de l'erreur entre modèle de tube droit et arbre artériel

On suppose qu'à l'état initial, l'artère a une section circulaire et qu'après déformation, l'artère a soit une déformation elliptique soit une section circulaire (Figure 5-3).

Avant déformation

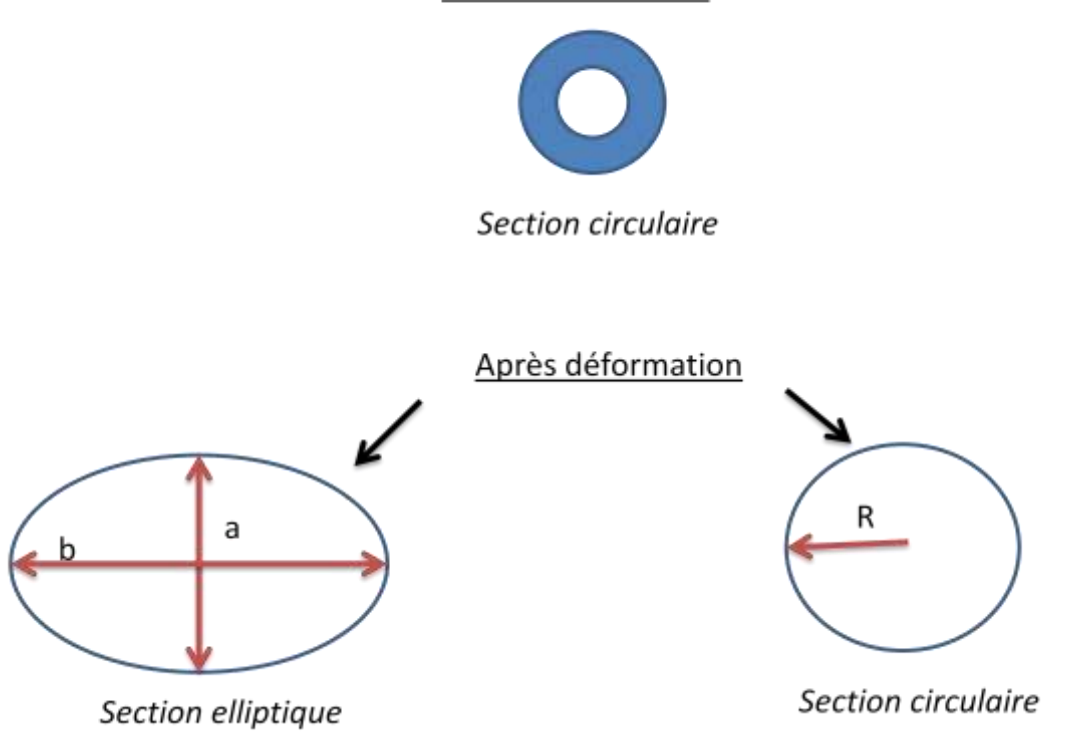

Figure5-3: Forme après déformation d'une section circulaire

On en déduit les surfaces et les périmètres associés :

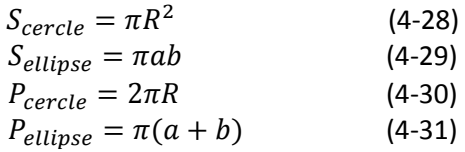

On suppose que le périmètre est conservé pour les configurations après déformation. Cette hypothèse permet d'évaluer l'influence de la forme choisie sur l'estimation de l'aire et donc de jauger la pertinence de l'utilisation d'une géométrie circulaire dont le rayon est calculé à partir des données en aire fourni par le laboratoire d'Amiens. On obtient

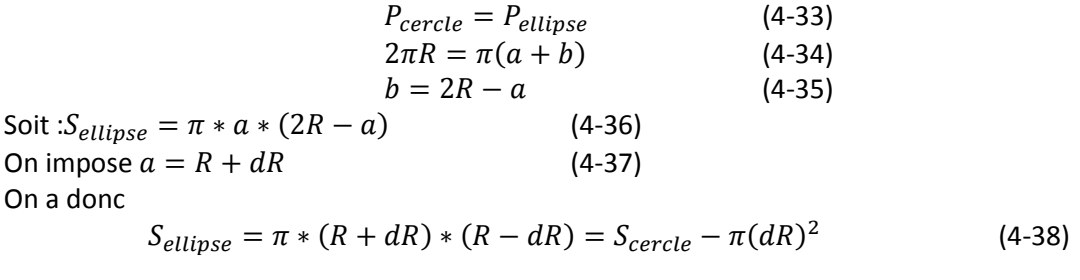

Dans le cas des artères de la face l'aire est de l'ordre de 10mm<sup>2</sup>. Supposons que l'écart dR entre position maximale de l'ellipse et du cercle est compris entre 1mm> dR>0,1mm.

On obtient une variation d'aire allant de 3,14mm2 à 0,0314mm2

Ainsi cette incertitude ne sera pas toujours négligeable. Le choix d'un rayon équivalent comme effectué au chapitre 4, pourrait entrainer une variation des propriétés mécaniques calculées.

Cependant l'impact de la forme de la section diminuera avec la taille de l'artère. Plus l'artère sera grosse plus cet impact sera négligeable.

Les mesures en notre possession ne permettent pas d'étudier diverses configurations de section en fonction du chargement. Pour connaître l'évolution d'une section en fonction du temps, il faudrait disposer de plusieurs images au cours d'un cycle, ce qui n'est pas possible avec le post-traitement actuel.

La géométrie utilisée sera donc un cylindre de section circulaire.

#### **3. Influence de l'hypothèse permettant le calcul de la géométrie sans contrainte interne**

Le calcul du rayon initial se fait en supposant une zone élastique entre rayon initial et rayon diastolique. Cette zone est décrite dans la littérature comme ayant un module de Young tangent compris entre 200KPa et 600KPa (Ebrahimi, 2015).

Pour voir l'influence, on utilise donc comme hypothèse de module de Young initial, une valeur de 600KPa au lieu des 200KPa précédemment imposés. On utilise les données moyennées pour l'artère n°1.

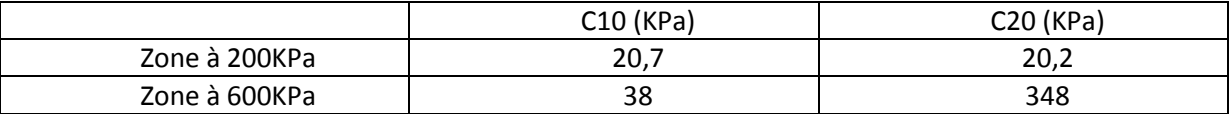

Tableau 5-3 : Variation des propriétés mécaniques pour différentes hypothèses du calcul de la géométrie initiale

Alors que la zone initiale a été rigidifiée d'un facteur 3, on constate que l'ordre de grandeur du coefficient C10 est 2 fois plus grand et celle de C20 17 fois plus grand avec cette hypothèse (Tableau5-3).

Cette hypothèse simplificatrice est donc trop forte pour justifier un choix arbitraire.

Sachant que l'on veut obtenir des propriétés élastiques permettant d'établir un diagnostique, on ne peut se fier à ces valeurs. Seule l'étude élastique entre point systolique et diastolique reste valide.

D'après la littérature la zone de faible module élastique peut aller jusqu'à 50% de déformation pour la plupart des vaisseaux.

Dans le cadre de cette thèse, on a pu constater que cette zone comprend le point à la diastole dont les taux de déformation trouvés vont de 4 à 15%. Ainsi à partir du taux de déformation systolique, deux options sont maintenant possibles :

- Pour les artères ayant leur point systolique à l'intérieur de cette zone, l'option la plus légitime est de prendre le module de Young équivalent calculé avec les points diastole/systole. Cela correspond au calcul élastique effectué au chapitre 4.

-Pour les artères ayant leur point systolique supérieur à 50%, il faudra s'intéresser aux points de pressions autour de la diastole. Une interpolation de la courbe contrainte en fonction du rayon pourra permettre un potentiel calcul du rayon initial de manière non invasive. Tout cela sera possible grâce aux dispositifs : IRM ou ultrason pour le rayon et tonomètre pour les pressions au niveau de la face.

Ainsi en reprenant les résultats du chapitre 4 (Figure4-13), mais aussi en prenant compte du taux de déformations ε calculé par (4-39):

$$
\epsilon = \frac{R - R_0}{R_0},\tag{4-39}
$$

 on déduit que les artères carotides sont les plus propices pour une loi de Hooke. En effet le coté droit et le coté gauche mis en évidence dans le tableau (Tableau 5-4) ont tous les deux des taux de déformations en systole inférieur à 50%.

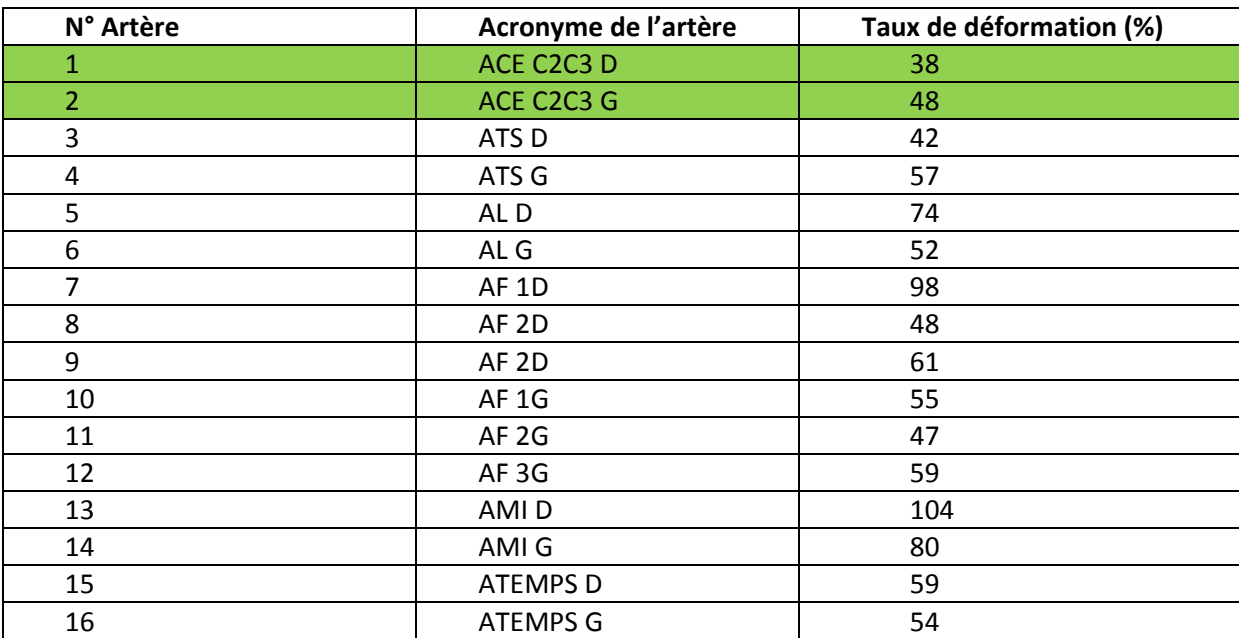

Tableau 5-4 : Calcul des taux de déformations à la systole pour les 16 artères du réseau

Ainsi les artères carotides externes peuvent être prises comme élastiques avec un module de Young situé entre 750 et 800 KPa.

Maintenant une deuxième hypothèse forte pour connaitre l'état initial des artères était l'hypothèse sur l'épaisseur. On analyse donc l'effet que peut avoir la variation de l'épaisseur sur l'identification des paramètres.

## **4. Influence du choix de l'épaisseur**

Pour analyser l'influence du choix de l'épaisseur h, on réalise l'identification en imposant trois valeurs d'épaisseur au vaisseau (4-40).

$$
\frac{h}{D} = 7\%, 14\%, 21\%
$$
 (4-40)

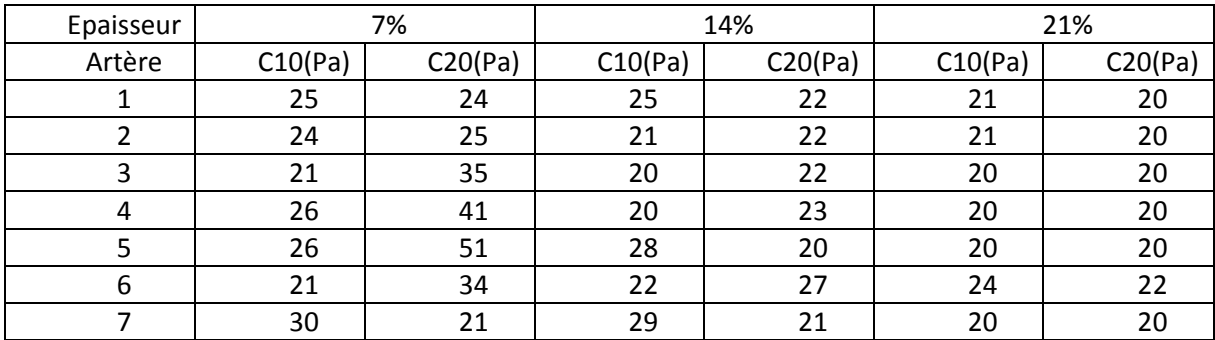

avec D le diamètre interne pris à la diastole.

| 8       | 30 | 21 | 26 | 21 | 20 | 20 |
|---------|----|----|----|----|----|----|
| 9       | 40 | 45 | 20 | 20 | 24 | 21 |
| 10      | 29 | 28 | 29 | 33 | 29 | 30 |
| 11      | 30 | 23 | 32 | 20 | 20 | 22 |
| 12      | 32 | 45 | 29 | 29 | 29 | 27 |
| 13      | 32 | 24 | 26 | 23 | 22 | 23 |
| 14      | 37 | 36 | 26 | 23 | 30 | 28 |
| 15      | 25 | 43 | 20 | 28 | 20 | 21 |
| 16      | 26 | 44 | 25 | 24 | 20 | 22 |
| Moyenne | 28 | 34 | 25 | 24 | 23 | 22 |

Tableau 5-5 : Calcul des paramètres C10 et C20 pour différentes hypothèses en épaisseur

On obtient des modules globalement situés entre 20 KPa et 35 KPa.

Le choix de la valeur de l'épaisseur est beaucoup moins contraignant que celle du module de Young. En effet les vaisseaux étudiés ont des épaisseurs entre 14 et 21%, et pour ces épaisseurs on a une variation relative de 8% pour C10 et C20 (Tableau 5-5). Cependant si l'hypothèse s'avère fausse et que le vaisseau a une épaisseur située entre 7 et 14%, du fait d'une détérioration du vaisseau par exemple, les valeurs entre C10 et C20 ne seraient plus cohérentes par rapport à un choix d'épaisseur égale à 21% (Tableau 5-5).

Finalement pour une étude d'identification où l'état de santé du témoin n'est pas connu, ce paramètre doit être obtenu à l'aide des mesures IRM (Xu et al., 2012). Une demande a été faite auprès des collègues du laboratoire d'Amiens, cependant le projet FlowFace étant dédié principalement aux mesures d'écoulement, ce travail supplémentaire n'a pas pu être effectué pour les 30 témoins.

Un paramètre qui n'a pas été pris en compte est le confinement de l'artère. En effet ce paramètre peut influencer fortement la déformation de l'artère s'il y a par exemple la présence d'os.

#### **5. Influence du milieu environnant**

L'étude effectuée au chapitre 4 ne prend pas en compte l'interaction avec les organes voisins et le milieu environnant. Or, l'environnement des vaisseaux est composé de muscles, d'os et de graisse et affecte la mécanique des vaisseaux sanguins (Liu, Dang, Garcia, Gregersen, & Kassab, 2007). Quel est donc l'impact de ce milieu environnant pour notre étude?

L'objet de cette étude n'est pas de retrouver les propriétés mécaniques des artères avec prise en compte du milieu environnant car il faudrait qu'une étude d'imagerie soit entreprise pour modéliser, de la manière la plus réaliste possible, la zone au niveau de la tête. Cette étude permet de voir l'impact de milieu environnant à « faible résistance » sur nos résultats.

Les modules de Young du milieu environnant ont des ordres de grandeurs situés entre ceux du muscle proche de 200MPa, de l'os proche de 20GPa et de la graisse proche de 1MPa.

On étudie donc l'influence du milieu environnant en confinant une artère dans un bloc que l'on pourrait considérer comme un ensemble d'organes de module de Young 200KPa. Le choix de 200 KPa se réfère à l'ordre de grandeur d'un matériau qui aurait les mêmes propriétés que le vaisseau sanguin dans notre hypothèse de phase diastolique.

Le tube correspond à un vaisseau de diamètre 5 mm et C10=C20=20 KPa. Le choix de ces propriétés est volontairement pris proche des minimum C10 et C20 trouvés dans le chapitre 4. En effet ces artères de faibles modules se déformant facilement, l'influence du milieu sera d'autant plus visible.

On applique une pression de 130 mmHg, ce qui permet à l'artère d'avoir un module de Young équivalent supérieur à 200 KPa. Ainsi le module sera supérieur à celui du milieu environnant. Quatre cas sont étudiés et comparés.

- 1. On effectue un premier cas avec un confinement que l'on suppose infini dans deux directions (10cm d'épaisseur) (Figure5-6).
- 2. Un deuxième cas proche de la réalité mais avec une artère que l'on peut considérer comme éloignée de la peau. Une seule direction est considérée comme infinie (Figure5-7).
- 3. Un troisième dont le confinement est assez mince. Une seule direction est considérée comme infinie (Figure5-8).
- 4. Un quatrième cas sans confinement que l'on considérera comme idéal (Figure5-9)

Le maillage de la zone de confinement sera de 2mm ; celui proche vaisseau et vaisseau sera, lui, de l'ordre de 0,5mm (Figure5-5).

L'artère prise en compte est l'artère thyroïdienne supérieure ATS.

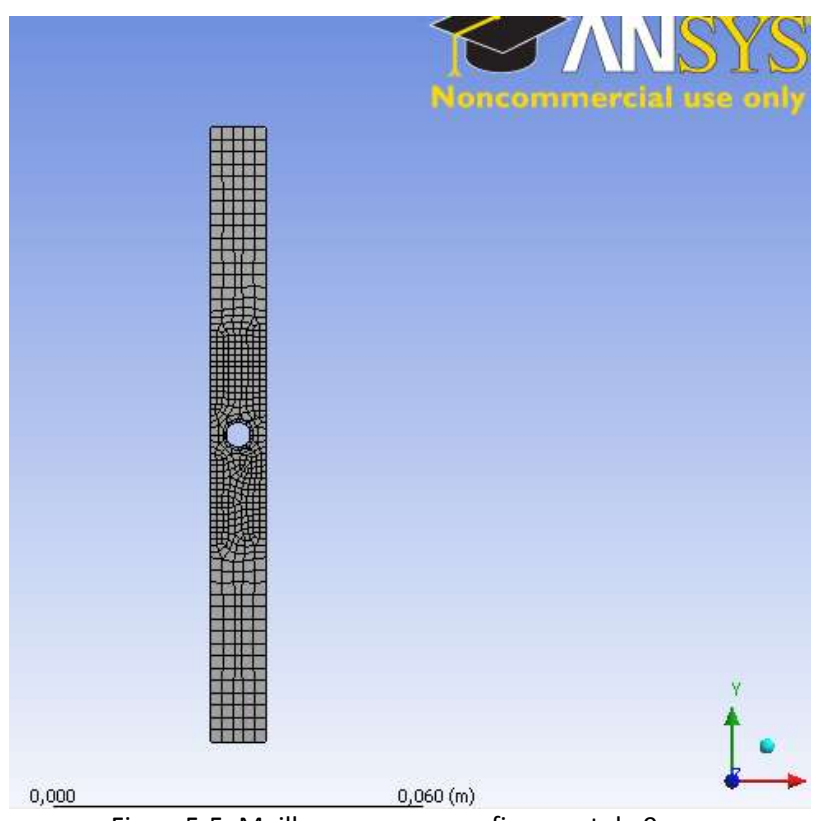

Figure5-5: Maillage pour un confinement de 9mm

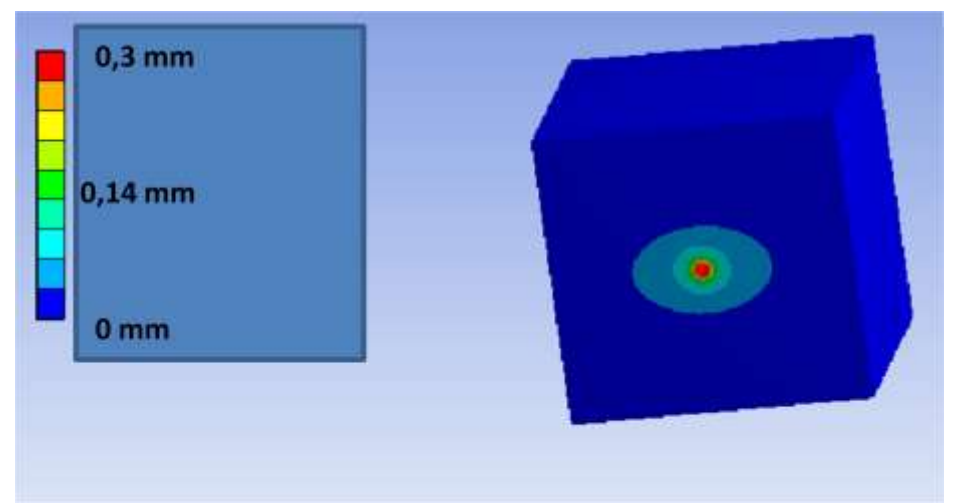

Figure5-6: Déformation pour une configuration avec un confinement d'épaisseur 10cm (déplacement en mètre)

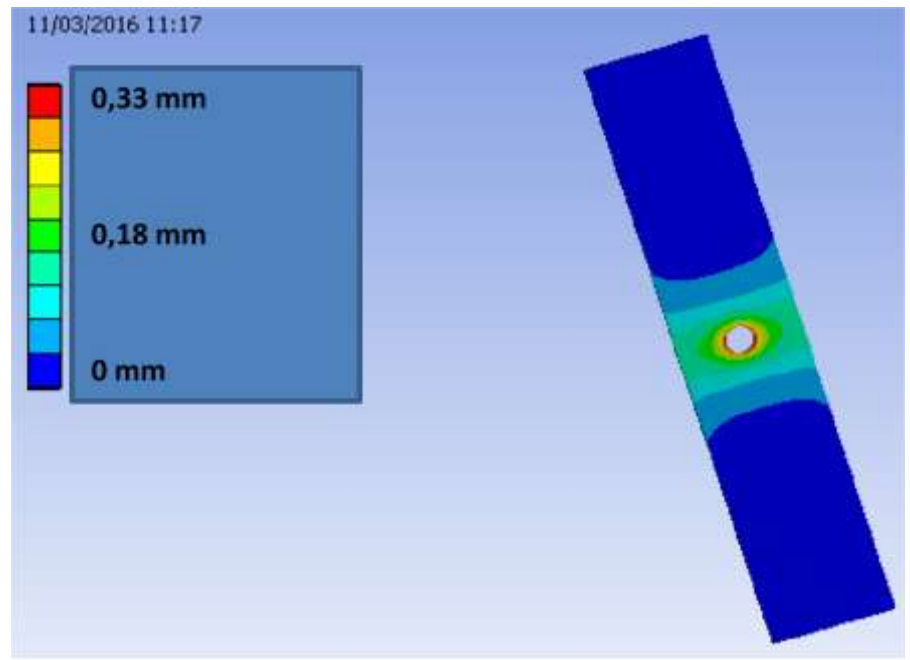

Figure5-7: Déformation pour une configuration avec un confinement d'épaisseur 2cm (déplacement en mètre)

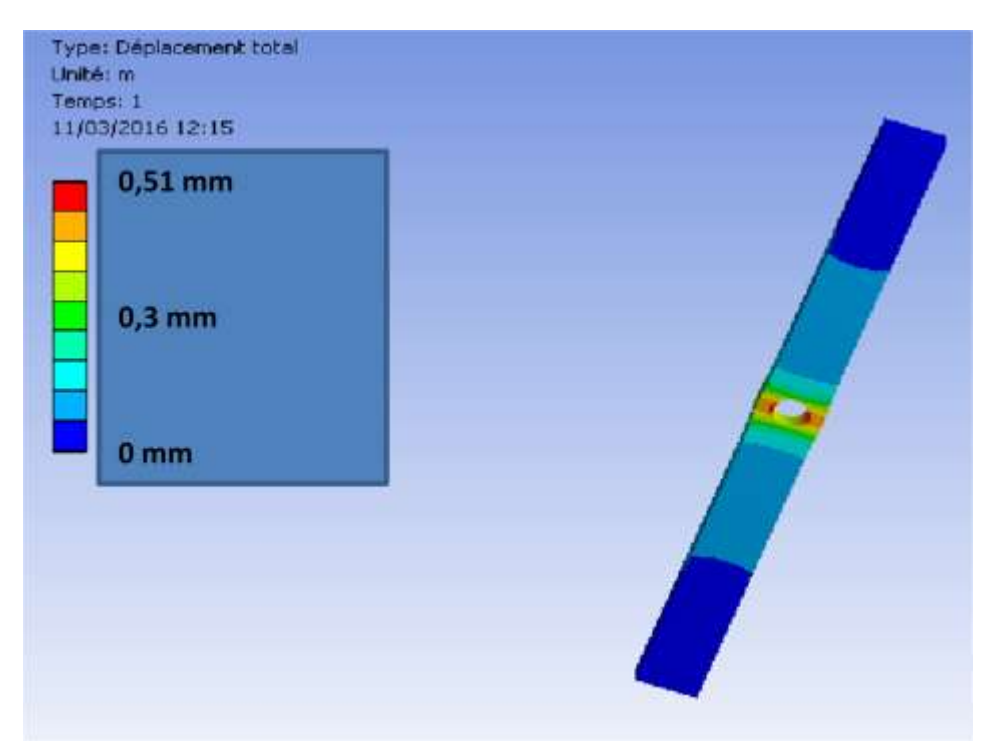

Figure5-8: Déformation pour une configuration avec un confinement d'épaisseur 9mm (déplacement en mètre)

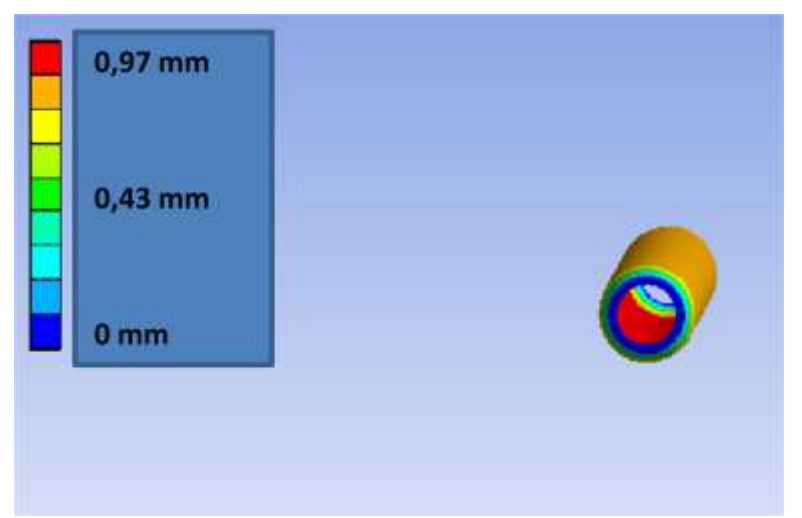

Figure5-9: Cas idéal : Déformation pour une configuration sans confinement

On constate que la prise en compte des organes voisins ne doit pas être négligée. En effet par rapport au cas dit « idéal », le déplacement est nettement inférieur lorsque l'on prend en compte le confinement du vaisseau. En prenant le cas avec confinement égal à 9 mm (Figure5-8) que l'on considérera proche de la réalité des artères de la face, un rapport de 50% existe par rapport au cas idéal (Figure5-9).

Il faut donc penser à un terme correcteur permettant d'évaluer le confinement. Sans cela, les valeurs des paramètres mécaniques seront surestimées.

L'étude du confinement met aussi en évidence la variabilité de la forme du vaisseau après déformation.

Les conditions de bords du milieu environnant confèrent une anisotropie au niveau des déformations. Ainsi la direction pour laquelle le vaisseau est le moins enfoui représente une zone de forte déformation. Cela s'explique par l'incompressibilité du matériau. Le module de Poisson étant positif, à une compression dans un sens, correspondra à une dilatation dans l'autre sens.

Finalement, le vaisseau ne peut plus être considéré comme circulaire mais plutôt comme elliptique (Figure5-10). Ce qui ressort de cette étude (autre la forme de la déformé que l'on comprend facilement par la non uniformité du milieu) est le rapport des déformations entre présence d'un confinement et non présence qui peut atteindre 60% entre la direction x et la direction y.

Dans notre cas la direction x peut représenter une zone proche de la peau, tandis que la direction y la circonférence de la tête (Figure 5-10).

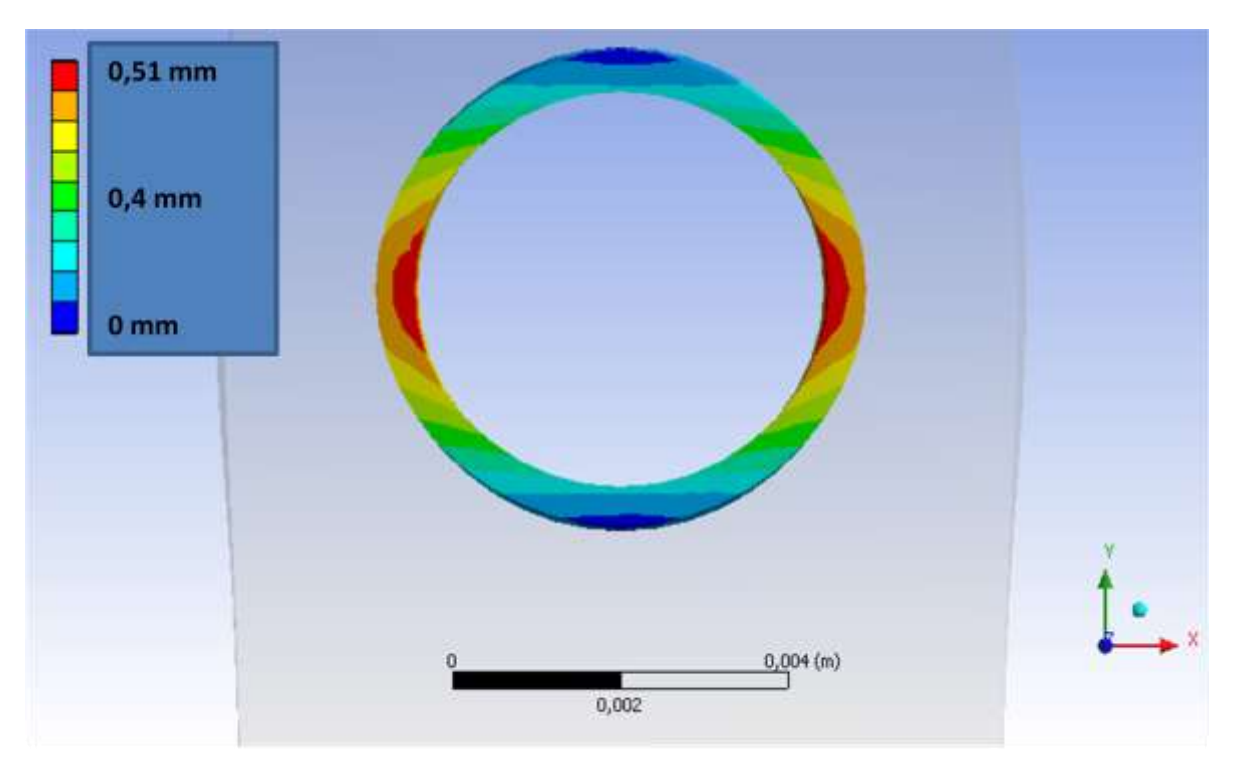

Figure5-10: Déformation du vaisseau et forme elliptique du au confinement

Une question se pose donc, comment représenter de manière fiable le milieu environnant ? L'utilisation de séquences IRM pour connaitre la position des organes environnant est essentielle pour une telle étude.

## **6. Discussion et conclusion**

L'étude de sensibilité a pu montrer que les résultats obtenus au chapitre 4 sont fortement dépendant du choix de l'épaisseur, de la géométrie initiale mais aussi de la prise en compte ou non du milieu extérieur. Ces points devront être abordés avant toute prochaine identification.

Il faudra donc songer à mesurer l'épaisseur réelle des artères ainsi que leur confinement.

Cette étude a permis de voir que l'artère avait un comportement anisotrope au sens de ses déformations du à son environnement. Prendre une artère à déformation circulaire pourrait entrainer une incertitude non négligeable aux niveaux des paramètres mécaniques calculés.

# **VI.** Perspectives et conclusion

Au cours de cette thèse, on a développé une méthode d'identification de l'élasticité des artères de la face.

Pour cela on a voulu valider la méthode numérique à l'aide d'expérience mécanique. Ainsi après avoir trouvé le matériau le plus adéquat à la fabrication de tubes souples, on a mis en place plusieurs bancs d'essai simulant la déformation des tubes souples sous un écoulement pulsé. Les machines utilisées pour la déformation ont été :

- une machine de dilatation Bose par mesure laser

- un dispositif situé à l'hôpital d'Amiens utilisant l'IRM.

Les tubes ont été créés à partir de plastisol. Ce plastisol à l'avantage d'être très élastique, robuste et imperméable.

Une fois les expériences réalisées, l'objectif a été de retrouver les propriétés élastiques du plastisol en liant méthode d'optimisation, code éléments finis et données en pressions et déformations.

Les modules de Young calculés ont donc été comparés aux modules de Young précédemment déterminés à l'aide d'un dispositif de traction uni-axiale et d'éprouvettes en plastisol.

Bien que des imperfections expérimentales telles qu'une mauvaise étanchéité du dispositif aient pu perturber l'exactitude du calcul du module du Young, ce dernier a été du même ordre de grandeur que celui mesuré avec la méthode de traction. On a ainsi pu vérifier la validité de la méthode d'identification.

On pourra remarquer qu'un algorithme génétique et un algorithme de gradient ont été utilisés. Les deux algorithmes donnent des résultats équivalents. Cependant le gain en temps de calcul lors de l'utilisation d'un algorithme de gradient, nous a poussé à choisir cette méthode.

Ensuite, on a essayé d'optimiser le calcul en créant deux autres méthodes qui eurent pour objectif de connaitre les propriétés mécanique mais avec un minimum de données analogiques en pression.

Ainsi une méthode basée sur la détermination du gradient de pression a été tentée. Cependant l'impossibilité d'une détermination fiable des dérivées temporelles et spatiales n'a pas permis la validité d'un tel modèle.

Pour augmenter la précision du modèle, l'équipe d'Amiens devrait utiliser leur IRM 4D et ainsi effectuer des mesures en deux zones proches de l'artère cible.

Une autre méthode à consister à lier algorithmes de gradient et algorithmes fluide/structure. Ce travail a eu pour but de connaitre la pression du fluide à partir de l'exploitation des courbes de débits. Cependant des grandes distorsions du maillage ainsi que la méconnaissance exacte du réseau aval n'ont pas permis d'avoir des mesures fiables de modules de Young.

Le modèle adopté a donc été un modèle liant algorithme de gradient et code solide (éléments finis).

Le comportement mécanique étant hyperélastique et vu les données assez restreintes en notre possession, on a utilisé un modèle de Yeoh à 2-éléments qui a l'avantage de représenter parfaitement le caractère durcissant de l'artère mais qui n'est pas aussi précis que ceux utilisés par Holzapfel par exemple.

L'estimation des pressions a été faite séparément. Elle a nécessité entre autre la création d'une géométrie patient-spécifique par laquelle on a simulé l'écoulement du sang à travers le réseau. Finalement on a procédé à la détermination des propriétés mécaniques élastiques et hyperélastiques des 16 artères faciales pour un échantillon de 30 témoins. Ces témoins étant sains, la validation des paramètres mécaniques calculés numériquement a été faite sur les modules de Young (liés aux

études élastiques de la littérature) et les modules de Young tangents (présents dans les études hyperélastiques que peuvent contenir la littérature).

L'ordre de grandeur de nos résultats est bien respecté par rapport à ceux de la littérature. Cela a permis de valider la véracité du modèle.

Cependant respecter l'ordre de grandeur ne veut pas pour autant dire connaitre les propriétés mécaniques exactes du matériau; pour une étude patient-spécifique l'étude demande une meilleure précision au niveau des calculs et des hypothèses.

En effet une étude de sensibilité a permis de constater que certaines de nos hypothèses étaient trop fortes et pouvaient influencer fortement la géométrie initial dite géométrie zéro-pressure. Cette géométrie a un rôle majeur sur le calcul des propriétés mécaniques et ne peut être déduite à partir de simplifications trop réductrices qui entraineraient un éloignement de la réalité patient-spécifique. Ainsi on a pu montrer qu'une étude de ce genre nécessitait, pour augmenter la robustesse de la géométrie zéro pressure, davantage de mesures. En plus des données acquises durant cette thèse des mesures de l'épaisseur des artères étudiées devraient être réalisées. De plus, il est nécessaire d'avoir les images de la déformation des sections artérielles en plusieurs temps du cycle. Ces images permettront d'avoir les déplacements en plusieurs point nodaux de l'artère, ce qui permettra à l'aide d'algorithmes comme celui décrit dans le chapitre état de l'art, de déduire l'état zéro-pressure. En effet à partir des seules valeurs d'aire en notre possession la section modélisée ne pouvait être que circulaire. Or une section circulaire ne peut permettre l'obtention d'une géométrie initiale liée au patient.

Ce travail a permis aussi de voir que l'étude du milieu environnant était indispensable à une bonne estimation des taux de déformation qui pouvaient être surestimé sans prises en compte du milieu environnant. Mais aussi elle a permis de voir que le milieu influait sur la forme de la section de l'artère. Ainsi pour un milieu environnant homogène mais possédant une dissymétrie géométrique, la section de l'artère après déformation ne sera plus circulaire.

Les discussions avec les collègues d'Amiens ont ainsi pu confirmer cet aspect non circulaire de la section artérielle.

Notre étude a aussi pu montrer que les sections d'une même artère diffèreront si l'on se trouve au milieu de l'artère ou vers une zone de bifurcation. Cela est dû à la dissymétrie du réseau.

En perspective, les modèles hyperélastiques récents de la littérature liant l'aspect biologique de la paroi artérielle par la modélisation des matrices de collagène, élastine et autres ; il serait intéressant de penser à un modèle exponentiel anisotrope comme ceux utilisés par Holzapfel.

Pour se faire la vérification des modèles ne devrait non pas s'effectuer sur du plastisol mais sur des matériaux hyperélastique et/ou anisotropes. Une plus grande coopération avec le clinicien devrait aussi être utile ; ainsi une thèse dans les bureaux d'Amiens et non pas au sein de l'UTC qui se situe loin du site de mesure, permettrait d'être directement lié à la réalité du sujet d'étude et permettrait aussi d'optimiser le lien entre imagerie, simulation numérique et discussions avec les principaux protagonistes.

# **Bibliographie**

- Aboyans, V., Criqui, M. H., Abraham, P., Allison, M. a, Creager, M. a, Diehm, C., Jacobson, D. (2012). Measurement and interpretation of the ankle-brachial index: a scientific statement from the American Heart Association. *Circulation*, *126*(24), 2890–909. doi:10.1161/CIR.0b013e318276fbcb
- Alastruey, J., Khir, A. W., Matthys, K. S., Segers, P., Sherwin, S. J., Verdonck, P. R., Peiró, J. (2011). Pulse wave propagation in a model human arterial network: Assessment of 1-D visco-elastic simulations against in vitro measurements. *Journal of Biomechanics*, *44*(12), 2250–8. doi:10.1016/j.jbiomech.2011.05.041
- Arbor, A.(1993). A computer simulation of the non-newtonian blood flow at the aortic bifurcation, J. Biomechanics *26*(I), 37–49.
- Avril, S., Bonnet, M., Bretelle, A.-S., Grédiac, M., Hild, F., Ienny, P., Pierron, F. (2008). Overview of Identification Methods of Mechanical Parameters Based on Full-field Measurements. *Experimental Mechanics*, *48*(4), 381–402. doi:10.1007/s11340-008-9148-y
- Baldewsing, R. a, Danilouchkine, M. G., Mastik, F., Schaar, J. a, Serruys, P. W., & van der Steen, A. F. W. (2008). An inverse method for imaging the local elasticity of atherosclerotic coronary plaques. *IEEE Transactions on Information Technology in Biomedicine : A Publication of the IEEE Engineering in Medicine and Biology Society*, *12*(3), 277–89. Retrieved from http://www.ncbi.nlm.nih.gov/pubmed/18693495
- Banerjee, R. K., Peelukhana, S. V, & Goswami, I. (2014). Influence of newly designed monorail pressure sensor catheter on coronary diagnostic parameters: an in vitro study. *Journal of Biomechanics*, *47*(3), 617–24. doi:10.1016/j.jbiomech.2013.12.005
- Bessems, D., Rutten, M., & Van De Vosse, F. (2007). A wave propagation model of blood flow in large vessels using an approximate velocity profile function. *Journal of Fluid Mechanics*, *580*, 145. doi:10.1017/S0022112007005344

Bloch, I. (2006). Imagerie par résonance magnétique – IRM. *Cours Télécom ParisTech*.

Boron, W., & Boulpaep, E. (2012). *Medical Physiology*.

- Brooks, D. E., Goodwin, J. W., & Seaman, G. V. (1970). Interactions among erythrocytes under shear. *Journal of Applied Physiology*, *28*(2), 172–177. Retrieved from http://jap.physiology.org/content/28/2/172.abstract
- Burke, G. L., Evans, G. W., Riley, W. A., Sharrett, A. R., Howard, G., Barnes, R. W. (1995). Arterial Wall Thickness Is Associated With Prevalent Cardiovascular Disease in Middle-Aged Adults: The Atherosclerosis Risk in Communities (ARIC) Study . *Stroke* , *26* (3 ), 386–391. doi:10.1161/01.STR.26.3.386
- Busse, R., Sturm, K., Schabert, A., Bauer, R. D., Physiologie, A., Freiburg, D. U., & Freiburg, D.-. (1982). The Contribution of the Parallel and Series Elastic Components to the Dynamic Properties of the Rat Tail Artery under Two Different Smooth Muscle Tones \*, 328–333.
- Bussy, C., Boutouyrie, P., Lacolley, P., Challande, P., & Laurent, S. (2000). Intrinsic stiffness of the carotid arterial wall material in essential hypertensives. *Hypertension*, *35*(5), 1049–54. Retrieved from http://www.ncbi.nlm.nih.gov/pubmed/10818063
- Cardamone, L., Valentin, A., Eberth, J. F., & Humphrey, J. D. (2010). Origin of Axial Prestretch and Residual Stress in Arteries. *Biomech Model Mechanobiol*, *8*(6), 431–446. doi:10.1007/s10237- 008-0146-x
- Carew, T. E., & Vaishnav, R. N. (1968). Compressibility of the Arterial Wall, *Circ Res.*, 23(1):61–8.
- Chen, X., & Wang, Y. (2008). Tracking of blood pressure from childhood to adulthood: a systematic review and meta-regression analysis. *Circulation*, *117*(25), 3171–80. doi:10.1161/CIRCULATIONAHA.107.730366
- Chen, Y., & Eberth, J. F. (2012). Constitutive function, residual stress, and state of uniform stress in arteries. *Journal of the Mechanics and Physics of Solids*, *60*(6), 1145–1157. doi:10.1016/j.jmps.2012.02.005
- Cheng, K.-S., Baker, C. R., Hamilton, G., Hoeks, a. P. G., & Seifalian, a. M. (2002). Arterial Elastic Properties and Cardiovascular Risk/Event. *European Journal of Vascular and Endovascular Surgery*, *24*(5), 383–397. doi:10.1053/ejvs.2002.1756
- Christen, T. (2009). Mesures in vivo de l ' oxygénation sanguine et tissulaire par IRM ; applications à l ' étude de l ' hypoxie tumorale chez le rat . *Thèse (HAL Id : Tel-00460939)*.
- Chuong, C. J., & Fung, Y. C. (1983). Three-Dimensional Stress Distribution in Arteries. *Journal of Biomechanical Engineering*, *105*(3), 268–274. Retrieved from http://dx.doi.org/10.1115/1.3138417
- Claes, E., Atienza, J. M., Rojo, F. J., Bernal, J. M., Revuelta, J. M., & Elices, M. (2010). Mechanical Properties of Human Coronary Arteries. *E. Claes and J. M. Atienza and G. V. Guinea and F. J. Rojo and J. M. Bernal and J. M. Revuelta and M. Elices*, 3792–3795. doi:10.1109/IEMBS.2010.5627560
- Conrad, W. a. (1969). Pressure--flow relationships in collapsible tubes. *IEEE Transactions on Bio-Medical Engineering*, *16*(4), 284–95. Retrieved from http://www.ncbi.nlm.nih.gov/pubmed/5354907
- Craiem, D., Rojo, F. J., Atienza, J. M., & Armentano, R. L. (2008). Fractional-order viscoelasticity applied to describe uniaxial stress relaxation of human arteries. *Physics in Medicine and Biology*, *53*(17), 4543. Retrieved from http://stacks.iop.org/0031-9155/53/i=17/a=006
- Currie, F., Chrcanovic, B. R., & Wennerberg, A. (2014). Biomechanical evaluation and surface characterization of a nano-modified surface on PEEK implants : a study in the rabbit tibia, International journal of Nanomedecine 3903–3911.
- De Putter, S., Wolters, B. J. B. M., Rutten, M. C. M., Breeuwer, M., Gerritsen, F. a, & van de Vosse, F. N. (2007). Patient-specific initial wall stress in abdominal aortic aneurysms with a backward incremental method. *Journal of Biomechanics*, *40*(5), 1081–90. doi:10.1016/j.jbiomech.2006.04.019
- Delattre, A., Lacroix, F., & Richard, C. (2013). Caractérisation et modélisation d ' un élastomère dissipatif : application au pré-dimensionnement de pièces lamifiées élastomère-métal, Thèse : HAL Id : hal-00859638.
- Delfino, A., Stergiopulos, N., Moore Jr, J. E., & Meister, J.-J. (1997). Residual strain effects on the stress field in a thick wall finite element model of the human carotid bifurcation. *Journal of Biomechanics*, *30*(8), 777–786. doi:http://dx.doi.org/10.1016/S0021-9290(97)00025-0
- Deplano, V., Knapp, Y., Bailly, L., & Bertrand, E. (2014). Flow of a blood analogue fluid in a compliant abdominal aortic aneurysm model: experimental modelling. *Journal of Biomechanics*, *47*(6), 1262–9. doi:10.1016/j.jbiomech.2014.02.026
- Deswysen, B. (1980). Quantitative evaluation of the systemic arterial bed by parameter estimation of a simple model, Med. & Biol. Eng. & Comput., 153–166.
- Doyle, B. J., Callanan, A., & McGloughlin, T. M. (2007). A comparison of modelling techniques for computing wall stress in abdominal aortic aneurysms. *Biomedical Engineering Online*, *6*, 38. doi:10.1186/1475-925X-6-38
- Duménil. A. (2015). Fusion d'images et de modèles pour le guidage d'interventions endovasculaires, Thèse INSERM U1099.
- Ebbers, T., Wigstro, L., Bolger, A. F., Engvall, J., & Karlsson, M. (2001). Estimation of Relative Cardiovascular Pressures Using Time-Resolved Three-Dimensional Phase Contrast MRI, Magnetic Resonance in Medicine, *45*, 872–879.
- Ebrahimi AP. (2009). Mechanical Properties of Normal and Diseased Cerebrovascular System. *J Vasc Interv Neurol. 2009 Apr;2(2):155-62*, *2*(2).
- Elliott, D. M., & Setton, L. a. (2001). Anisotropic and Inhomogeneous Tensile Behavior of the Human Anulus Fibrosus: Experimental Measurement and Material Model Predictions. *Journal of Biomechanical Engineering*, *123*(3), 256. doi:10.1115/1.1374202
- Flaud, P., & Quemada, D. (1980). Rôle des effets non newtoniens dans l 'écoulement pulsé d ' un fluide dans un tuyau viscoélastique. *Thèse (HAL Id: Jpa-00244785)*. Retrieved from https://hal.archives-ouvertes.fr/jpa-00244785
- Franquet, A., Avril, S., Le Riche, R., Badel, P., Schneider, F. C., Boissier, C., & Favre, J.-P. (2013). Identification of the in vivo elastic properties of common carotid arteries from MRI: A study on subjects with and without atherosclerosis. *Journal of the Mechanical Behavior of Biomedical Materials*, *27*, 184–203. doi:http://dx.doi.org/10.1016/j.jmbbm.2013.03.016
- Fromageau, J., Gennisson, J.-L., Schmitt, C., Maurice, R. L., Mongrain, R., & Cloutier, G. (2007). Estimation of polyvinyl alcohol cryogel mechanical properties with four ultrasound elastography methods and comparison with gold standard testings. *IEEE Transactions on Ultrasonics,*

*Ferroelectrics, and Frequency Control*, *54*(3), 498–509. Retrieved from http://www.ncbi.nlm.nih.gov/pubmed/17375819

- Fung, Y. C. (1967). Elasticity of soft tissues in simple elongation. *American Journal of Physiology -- Legacy Content*, *213*(6), 1532–1544. Retrieved from http://ajplegacy.physiology.org/content/213/6/1532.abstract
- Fung, Y. C. (1997). Biomechanics: Circulation. New York: Springer,. In C.-S. Y. B. T.-A. in A. Mechanics (Ed.), (Vol. Volume 11). Elsevier. doi:http://dx.doi.org/10.1016/S0065-2156(08)70341-7
- Gamble, G., Zorn, J., Sanders, G., Macmahon, S., & Sharpe, N. (1994). Estimation of Arterial Stiffness , Compliance , and Distensibility From M-Mode Ultrasound Measurements of the Common Carotid Artery. *Stroke*, *25*(1), 28–29. doi:10.1161/01.STR.25.1.11
- Gang, G., Mark, P., Cockshott, P., Foster, J., Martin, T., Blyth, K., Groenning, B. (2004). Measurement of pulse wave velocity using magnetic resonance imaging. *Conference Proceedings : Annual International Conference of the IEEE Engineering in Medicine and Biology Society. IEEE Engineering in Medicine and Biology Society. Conference*, *5*, 3684–7. doi:10.1109/IEMBS.2004.1404035
- Garretón, L. G., Brum, J., Balay, G., Bia, D., Benech, N., Ramos, A., Negreira, C. (2010). International Congress on Ultrasonics, Santiago de Chile, Improvement of Young modulus estimation by ultrasound using static pressure steps. *Physics Procedia*, *3*(1), 1087–1094. doi:http://dx.doi.org/10.1016/j.phpro.2010.01.141
- Gornet, L., Marckmann, G., Desmorat, R., & Charrier, P. (2012). A new isotropic hyperelastic strain energy function in terms of invariants and its derivation into a pseudo-elastic model for Mullins effect: Application to finite element analysis. *ResearchGate*, (May). doi:10.1201/b11687-49
- Guan, D., Liang, F., & Gremaud, P. a. (2016). Comparison of the Windkessel model and structuredtree model applied to prescribe outflow boundary conditions for a one-dimensional arterial tree model. *Journal of Biomechanics*, 1–10. doi:10.1016/j.jbiomech.2016.03.037
- Guan, J., Karsy, M., Brock, A., & Couldwell, W. T. (2016). The Utility of Ankle-Brachial Index as a Predictor of Delayed Cerebral Ischemia in Aneurysmal Subarachnoid Hemorrhage. *World Neurosurgery*, *89*, 139–146. doi:http://dx.doi.org/10.1016/j.wneu.2016.01.048
- Hasegawa, H., & Kanai, H. (2004). Measurement of Elastic Moduli of the Arterial Wall at Multiple Frequencies by Remote Actuation for Assessment of Viscoelasticity. *Japanese Journal of Applied Physics*, *43*(5B), 3197–3203. doi:10.1143/JJAP.43.3197
- Hassani, S. (1997). Validation et formulation variationnelle d'une loi de comportement viscoélastique non linéaire en grandes déformations. *Thèse (HAL Id: Tel-00529389)*. Retrieved from https://pastel.archives-ouvertes.fr/tel-00529389
- Herment, A., Besson, G., & Frouin, F. (2008). Estimation of Pressure Gradient Images, Computers in Cardiology, 35, 933–936.
- Holzapfel, G. A. (2000). Biomechanics of Soft Tissue. *Dans J. Lemaitre (Ed.), Hand- Book of Materials Behavior Models, Pp. 1057 – 1071. Burlington : Academic Press.*, *251*(7).
- Holzapfel, G. A. (2006). Determination of material models for arterial walls from uniaxial extension tests and histological structure. *Journal of Theoretical Biology*, *238*(2), 290–302. doi:http://dx.doi.org/10.1016/j.jtbi.2005.05.006
- Holzapfel, G. A., Gasser, T. C., & Ogden, R. W. (2016). A New Constitutive Framework for Arterial Wall Mechanics and a Comparative Study of Material Models. *HAL Id: Hal-01297725*. Retrieved from https://hal.archives-ouvertes.fr/hal-01297725
- Hunter, K. S., Albietz, J. A., Lee, P.-F., Lanning, C. J., Lammers, S. R., Hofmeister, S. H., Shandas, R. (2010). In vivo measurement of proximal pulmonary artery elastic modulus in the neonatal calf model of pulmonary hypertension: development and ex vivo validation. *Journal of Applied Physiology*, *108*(4), 968–975. doi:10.1152/japplphysiol.01173.2009
- Ino, J. M., Sju, E., Ollivier, V., Yim, E. K. F., Letourneur, D., & Le Visage, C. (2013). Evaluation of hemocompatibility and endothelialization of hybrid poly(vinyl alcohol) (PVA)/gelatin polymer films. *Journal of Biomedical Materials Research Part B: Applied Biomaterials*, *101*(8), 1549– 1559. doi:10.1002/jbm.b.32977
- Kamenskiy, A. V, Dzenis, Y. a, MacTaggart, J. N., Lynch, T. G., Jaffar Kazmi, S. a, & Pipinos, I. I. (2012). Nonlinear mechanical behavior of the human common, external, and internal carotid arteries in vivo. *The Journal of Surgical Research*, *176*(1), 329–36. doi:10.1016/j.jss.2011.09.058
- Kami, Y. N., Chikui, T., Shiraishi, T., Inadomi, D., Nishioka, M., Yuasa, K., & Yoshiura, K. (2013). A new method for displaying the lingual artery using high-resolution three-dimensional phase-contrast magnetic resonance angiography. *International Journal of Oral and Maxillofacial Surgery*, *42*(11), 1494–8. doi:10.1016/j.ijom.2013.04.011
- Karimi, R., Zhu, T., Bouma, B. E., & Kaazempur Mofrad, M. R. (2008). Estimation of Nonlinear Mechanical Properties of Vascular Tissues via Elastography. *Cardiovascular Engineering*, *8*(4), 191–202. doi:10.1007/s10558-008-9061-0
- Kaufmann, T. a S., Neidlin, M., Büsen, M., Sonntag, S. J., & Steinseifer, U. (2014). Implementation of intrinsic lumped parameter modeling into computational fluid dynamics studies of cardiopulmonary bypass. *Journal of Biomechanics*, *47*(3), 729–35. doi:10.1016/j.jbiomech.2013.11.005
- Khalil, A. S., Bouma, B. E., & Kaazempur Mofrad, M. R. (2006). A Combined FEM/Genetic Algorithm for Vascular Soft tissue Elasticity Estimation. *Cardiovascular Engineering*, *6*(3), 93–102. doi:10.1007/s10558-006-9013-5
- Khamdaeng, T., Luo, J., Vappou, J., Terdtoon, P., & Konofagou, E. E. (2012). Arterial stiffness identification of the human carotid artery using the stress-strain relationship in vivo. *Ultrasonics*, *52*(3), 402–11. doi:10.1016/j.ultras.2011.09.006
- Kim, H. J., Vignon-Clementel, I. E., Figueroa, C. a, LaDisa, J. F., Jansen, K. E., Feinstein, J. a, & Taylor, C. a. (2009). On coupling a lumped parameter heart model and a three-dimensional finite element aorta model. *Annals of Biomedical Engineering*, *37*(11), 2153–69. doi:10.1007/s10439-009- 9760-8
- Ko, W. L., & Blatz, P. J. (1962). Application of Finite Elastic Theory to the Deformation of Rubbery Materials, (Trans. Soc. Rheol. 6, 223 (1962);), 223–251. Retrieved from http://dx.doi.org/10.1122/1.548937
- Kroon, W., Huberts, W., Bosboom, M., & van de Vosse, F. (2012). A numerical method of reduced complexity for simulating vascular hemodynamics using coupled 0D lumped and 1D wave propagation models. *Computational and Mathematical Methods in Medicine*, *2012*, 156094. doi:10.1155/2012/156094
- Lang, R. M., Cholley, B. P., Korcarz, C., Marcus, R. H., & Shroff, S. G. (1994). Measurement of Regional Elastic Properties of the Human Aorta A New Application of Transesophageal Echocardiography With Automated Border Detection and Calibrated Subclavian Pulse Tracings. *Circulation*, (90), 1875–1882.
- Laurent, S., Cockcroft, J., Van Bortel, L., Boutouyrie, P., Giannattasio, C., Hayoz, D., … Struijker-Boudier, H. (2006). Expert consensus document on arterial stiffness: methodological issues and clinical applications. *European Heart Journal*, *27*(21), 2588–605. doi:10.1093/eurheartj/ehl254
- Linder, C., Tkachuk, M., & Miehe, C. (2011). A micromechanically motivated diffusion-based transient network model and its incorporation into finite rubber viscoelasticity. *Journal of the Mechanics and Physics of Solids*, *59*(10), 2134–2156. doi:http://dx.doi.org/10.1016/j.jmps.2011.05.005
- Liu, Y., Dang, C., Garcia, M., Gregersen, H., & Kassab, G. S. (2007). Surrounding tissues affect the passive mechanics of the vessel wall : theory and experiment, Am J Physiol Heart Circ Physiol , *293*, 3290–3300. doi:10.1152/ajpheart.00666.2007.
- Masson, I. (2010). Contribution à la modélisation mécanique du comportement dynamique , hyperélastique et anisotrope de la paroi artérielle, *thèse*(https://tel.archives-ouvertes.fr/tel-00461684).
- Maurice, R. L., & Bertrand, M. (1999). Speckle-Motion Artifact Under Tissue Shearing. *Ieee Transactions on Ultrasonics, Ferroelectrics, and Frequency Control*, *46*(3), 584–594.
- Maurits, N. M., Loots, G. E., & Veldman, a E. P. (2007). The influence of vessel wall elasticity and peripheral resistance on the carotid artery flow wave form: a CFD model compared to in vivo ultrasound measurements. *Journal of Biomechanics*, *40*(2), 427–36. doi:10.1016/j.jbiomech.2005.12.008
- Mendonça-Dias, M. H., Gaggelli, E., & Lauterbur, P. C. (1983). Paramagnetic contrast agents in nuclear magnetic resonance medical imaging. *Seminars in Nuclear Medicine*, *13*(4), 364–376. doi:10.1016/S0001-2998(83)80048-8

Miga, M. I. (2003). A new approach to elastography using mutual. *Phys.Med.Biol.*, *48*, 467–480.

- Mills, P., Quemada, D., & Dufaux, J. (1980). Etude de la cinétique d'agrégation érythrocytaire dans un écoulement de Couette. *HAL Id: Jpa-00244859*. Retrieved from https://hal.archivesouvertes.fr/jpa-00244859
- Mooney, M. (1940). A Theory of Large Elastic Deformation. *Journal of Applied Physics*, *11*(9), 582. doi:10.1063/1.1712836
- Murgo, J. P., Westerhof, N., Ph, D., Giolma, J. P., Altobelli, S. A., & Sc, M. (1980). Aortic Input Impedance in Normal Man : Relationship to Pressure Wave Forms. *Circulation*, *62*(1).
- Murray, B., & Cecil, D. (1926). The physiological principle of minimum work applied to the angle of branching of arteries. *The Journal of General Physiology*, (4), 835–841.
- Mynard, J. P., & Nithiarasu, P. (2008). A 1D arterial blood flow model incorporating ventricular pressure , aortic valve and regional coronary flow using the locally conservative Galerkin ( LCG ) method, (March), 367–417. doi:10.1002/cnm
- Naim, C., Cloutier, G., Mercure, E., Destrempes, F., Qin, Z., El-Abyad, W., Soulez, G. (2013). Characterisation of carotid plaques with ultrasound elastography: feasibility and correlation with high-resolution magnetic resonance imaging. *European Radiology*, *23*(7), 2030–41. doi:10.1007/s00330-013-2772-7
- Nakajima, N., & Harrell, E. R. (2001). Rheology of PVC Plastisol: Particle Size Distribution and Viscoelastic Properties. *Journal of Colloid and Interface Science*, *238*(1), 105–115. doi:10.1006/jcis.2001.7468
- Olufsen, M. S., & Peskin, C. (2000). Numerical Simulation and Experimental Validation of Blood Flow in Arteries with Structured-Tree Outflow Conditions. *Annals of Biomedical Engineering*, *28*, 1281–1299.
- Patel, B. D. J., Janicki, J. S., & Carew, T. E. (1969a). Static Anisotropic Elastic Properties of the Aorta in Living Dogs. *Circulation Research*, *25*(2), 765–780.
- Raghavan, M. L., & Vorp, D. A. (2000). Toward a biomechanical tool to evaluate rupture potential of abdominal aortic aneurysm: identification of a finite strain constitutive model and evaluation of its applicability. *Journal of Biomechanics*, *33*, 475–482.
- Redheuil, A. (2014). Cardiovascular aging: Insights from local and regional measures of aortic stiffness using magnetic resonance imaging. *Artery Research*, *8*(2), 66–72. doi:10.1016/j.artres.2014.01.005
- Reymond, P., Bohraus, Y., Perren, F., Lazeyras, F., & Stergiopulos, N. (2011). Validation of a patientspecific one-dimensional model of the systemic arterial tree. Am J Physiol Heart Circ Physiol, 301, 1173–1182. doi:10.1152/ajpheart.00821.2010.
- Reymond, P., Merenda, F., Perren, F., Rüfenacht, D., & Stergiopulos, N. (2009). Validation of a onedimensional model of the systemic arterial tree. *American Journal of Physiology. Heart and Circulatory Physiology*, *297*(1), H208–22. doi:10.1152/ajpheart.00037.2009
- Reymond, P., Perren, F., Lazeyras, F., & Stergiopulos, N. (2012). Patient-specific mean pressure drop in the systemic arterial tree, a comparison between 1-D and 3-D models. *Journal of Biomechanics*, *45*(15), 2499–505. doi:10.1016/j.jbiomech.2012.07.020
- Rosen, J., Brown, J. D., De, S., Sinanan, M., & Hannaford, B. (2008). Biomechanical properties of abdominal organs in vivo and postmortem under compression loads. *Journal of Biomechanical Engineering*, *130*(2), 021020. doi:10.1115/1.2898712
- Saatchi, S., Azuma, J., Wanchoo, N., Smith, S. J., Yock, P. G., Taylor, C. a, & Tsao, P. S. (2012). Threedimensional microstructural changes in murine abdominal aortic aneurysms quantified using immunofluorescent array tomography. *The Journal of Histochemistry and Cytochemistry : Official Journal of the Histochemistry Society*, *60*(2), 97–109. doi:10.1369/0022155411433066
- Safar, M. (2002). Paroi artérielle et vieillissement vasculaire. *© 2002 Éditions Scientifiques et Médicales Elsevier SAS*, 77–91.
- Saini, A., Berry, C., & Greenwald, S. (1995). Effect of Age and Sex on Residual Stress in the Aorta. *Journal of Vascular Research*, *32*(6), 398–405. Retrieved from http://www.karger.com/DOI/10.1159/000159115
- Selvadurai, a. P. S. (2006). Deflections of a rubber membrane. *Journal of the Mechanics and Physics of Solids*, *54*(6), 1093–1119. doi:10.1016/j.jmps.2006.01.001
- Sherwin, S. J., Alastruey, J., Parker, K. H., & Peir, J. (2008). Lumped Parameter Outflow Models for 1-D Blood Flow Simulations : Effect on Pulse Waves and Param- eter Estimation. *Communications in Computational Physics*, *4*(2), 1–20.
- Shojima, M. (2004). Magnitude and Role of Wall Shear Stress on Cerebral Aneurysm. *Stroke*, *35*, 2500–2505. doi:10.1161/01.STR.0000144648.89172.of
- Sidorov, S. (2007). Finite element modeling of human artery tissue with a nonlinear multi-mechanism inelastic. *Doctoral Dissertation, University of Pittsburgh*.
- Simo, J. C. (1987). On a fully three-dimensional finite-strain viscoelastic damage model: Formulation and computational aspects. *Computer Methods in Applied Mechanics and Engineering*, *60*(2), 153–173. doi:http://dx.doi.org/10.1016/0045-7825(87)90107-1
- Snieder, H., Hayward, C. S., Perks, U., Kelly, R. P., Kelly, P. J., & Spector, T. D. (2000). Heritability of Central Systolic Pressure Augmentation A Twin Study, Hypertension, 35, 574–579.
- Snyder, M. F., Rideout, V. C., & Hillestad, R. J. (1968). Computer of the human systemic arterial tree. J Biomechanics, *1*(March).
- Sommer, G., Regitnig, P., Költringer, L., & Holzapfel, G. A. (2010). Biaxial mechanical properties of intact and layer-dissected human carotid arteries at physiological and supraphysiological loadings. Am J Physiol Heart Circ Physiol, 298, 898–912. doi:10.1152/ajpheart.00378.2009.
- Studinger, P., Lénárd, Z., Reneman, R., & Kollai, M. (2000). Measurement of aortic arch distension wave with the echo-track technique. *Ultrasound in Medicine & Biology*, *26*(8), 1285–1291. doi:http://dx.doi.org/10.1016/S0301-5629(00)00264-7
- Taber, L. A., & Humphrey, J. D. (2001). Stress-Modulated Growth, Residual Stress, and Vascular Heterogeneity. *Journal of Biomechanical Engineering*, *123*(6), 528–535. Retrieved from http://dx.doi.org/10.1115/1.1412451
- Taylor, C. a., & Draney, M. T. (2004). Experimental and Computational Methods in Cardiovascular Fluid Mechanics. *Annual Review of Fluid Mechanics*, *36*(1), 197–231. doi:10.1146/annurev.fluid.36.050802.121944

Tedgui, A. (1993). Le vieillissement de la paroi artérielle. *Médecine/sciences*, *9*(10), 1068–1078.

- Thomas, K., & Faouzi, M. W. (1998). Elastic Moduli of Breast and Prostate Tissues Under Compression. *Ultrasonic Imaging*, *20*, 260–274.
- Trawiński, Z. (2010). Two-point Method for Arterial Local Pulse Wave Velocity Measurement by Means of Ultrasonic RF Signal Processing, *11*, 3–11.
- Tyszka, J. M., Asa, J. W., & Silverman, J. M. (2000). Three-dimensional, Time-resolved (4D) Relative Pressure Mapping using Magnetic Resonance Imaging. *J Magn Reson Imaging.*, *12*(2), 321–329.
- Uylings, H. B. M. (1977). optimization of diameters and bifurcation angles in lung and vascular tree structures. *Bulletin of Mathematical Giology*, *39*, 158–167.
- Vassal, J.-P., & Avril, S. (2009). Overview of Identification Methods of Mechanical Parameters Based on Full-field Measurements, 24–28.
- Virmani, R., Avolio, A. P., Mergner, W. J., Robinowitz, M., Herderick, E. E., Cornhill, J. F., (1991). Effect of Aging on Aortic Morphology in Populations with High and Low Prevalence of Hypertension and Atherosclerosis Communities. American Journal of Pathology, *139*(5), 1119–1129.
- Von Maltzahn, W. W., Warriyar, R. G., & Keitzer, W. F. (1984). Experimental measurements of elastic properties of media and adventitia of bovine carotid arteries. *Journal of Biomechanics*, *17*(11), 839–847. doi:http://dx.doi.org/10.1016/0021-9290(84)90142-8
- Wang, X. (2015). computing and applications 1D modeling of blood flow in networks : numerical computing and applications. *HAL Id: Tel-01149085*. Retrieved from https://tel.archivesouvertes.fr/tel-01149085
- Wittek, A., Karatolios, K., Bihari, P., Schmitz-Rixen, T., Moosdorf, R., Vogt, S., & Blase, C. (2013). In vivo determination of elastic properties of the human aorta based on 4D ultrasound data. *Journal of the Mechanical Behavior of Biomedical Materials*, *27*, 167–83. doi:10.1016/j.jmbbm.2013.03.014
- Xu, L., Chen, J., Yin, M., Glaser, K. J., Chen, Q., Woodrum, D. a, & Ehman, R. L. (2012). Assessment of stiffness changes in the ex vivo porcine aortic wall using magnetic resonance elastography. *Magnetic Resonance Imaging*, *30*(1), 122–7. doi:10.1016/j.mri.2011.09.009
- Yang, G., Kilner, P. J., Wood, N. B., Underwood, S. R., & Firmin, D. N. (1996). Computation of Flow Pressure Fields from Magnetic Resonance Velocity Mapping. *Magnetic Resonance in Medicine*, *36*(4), 520–526.
- Yu, B. Y., Lee, A. R., & Kwak, S.-Y. (2012). Gelation/fusion behavior of PVC plastisol with a cyclodextrin derivative and an anti-migration plasticizer in flexible PVC. *European Polymer Journal*, *48*(5), 885–895. doi:10.1016/j.eurpolymj.2012.02.008
- Zamir, M. (1978). Nonsymmetrical Bifurcations in Arterial Branching. *J Gen Physiol.*, *72*(December), 837–845.

**VVIIII. . Annexe**

#### Annexe A

#### **Les algorithmes de gradient :**

Deux types de méthodes ont été utilisées au cours de cette thèse : des méthodes dites de descente et des méthodes globales (algorithmes évolutionnaires).

Les méthodes de descente ont l'avantage d'être rapides, mais le défaut de trouver un minimum local et ne peuvent s'appliquer que sur une fonction coût continue et dérivable.

Soit une fonction coût  $H(x)$  positive dont on cherche le minimum  $x_{\text{out}}$ .

On peut remarquer qu'en tout point la direction opposée au gradient de la fonction H est une direction de descente pour H.

Pour le démontrer simplement, prenons un  $x_\alpha$  selon une direction opposé au gradient de la fonction H en un point donné x.

Ainsi :

$$
x_{\alpha} = x - \alpha \nabla H(x)
$$

où α > 0 est le pas de descente et  $\nabla H(x)$  le gradient de H. Or en utilisant un développement de Taylor, on obtient :

 $H(x_\alpha) = H(x) - \alpha ||\nabla H(x)||^2 + o(\alpha)$ 

Ainsi si on considère l'intervalle [0,  $\alpha_{sup}$ ] tel que  $\alpha_{sup}$  soit suffisamment petit pour que o( $\alpha$ ) soit négligeable, alors :

$$
H(x_{\alpha}) < H(x)
$$

A partir de cette relation un processus de descente est mis en place pour construire une suite de points qui va, sous certaines conditions, converger vers un minimum de la fonction coût. En pratique, ce n'est pas la direction  $\nabla H(x)$  qui est utilisée, mais une direction  $d_n$  calculée à partir du gradient de H et éventuellement de sa matrice hessienne (dérivées secondes de H) ou de son approximation (méthodes de Fletcher-Reeves, Davidon-Fletcher-Powell, BFGS, …). Soit deux instants du processus, n et n+1, on aura :

$$
x_{n+1} = x_n - \alpha_n d_n
$$

Cependant dans ces algorithmes d'optimisation se posent aussi la question du choix du pas de descente.

Ce coefficient α change à chaque itération et doit être choisir de manière judicieuse. De nombreux algorithmes existent pour cela, parmi lesquels ceux qui permettent de vérifier les conditions de Wolfe sont considérés comme les plus efficaces. Ces conditions sont les suivantes :

1) 
$$
f(x_n + \alpha_n d_n) \le f(x_n) + c_1 \alpha_n d_n^T \nabla f(x_n)
$$

$$
2) \qquad |d_n^{\,T} \nabla f(x_n + \alpha_n \, d_n)| \leq c_2 |d_n^{\,T} \nabla f(x_n)|
$$

avec :  $0 < c_1 < c_1 < 1$ 

La condition 1) impose que  $d_n$  est bien une direction de descente, et 2) assurent que la norme de la dérivée directionnelle a diminué ; ainsi le pas de descente n'est « ni trop grand ni trop petit ».

Pour résumer, un algorithme de descente basé sur le gradient suit ces 6 grandes étapes.

- 1. Calculer H en un point initial  $x_0$
- 2. Calculer le gradient  $\nabla H$  en ce point et la direction de descente d
- 3. Calculer α
- 4. Calculer x=x+ α
- 5. Test de convergence :

vérifier si  $|H(x_{n+1}) - H(x_n)|$ est en dessous d'un paramètre de tolérance et si oui alors :  $x_{opt} = x_{n+1}$ 

#### **Les algorithmes génétiques multi objectifs :**

Le problème d'optimisation résolu au cours de cette thèse a été formulé comme un problème multiobjectif, ce qui signifie que mathématiquement, on définit un vecteur d'objectifs H comme:

$$
H(x) = [H1(x), H(2(x), Hi(x), ...]
$$

Les Hi sont les différents objectifs à minimiser. Le concepteur introduit des poids permettant d'évaluer l'importance de l'objectif. Le problème peut également comporter des contraintes  $G_i$ 

Le problème est donc de trouver le minimum de H soumis aux contraintes  $G_m$ . Il faut pour cela redéfinir la notion de solution optimale. En effet, dans le cas général les fonctions considérées sont des objectifs concurrents, et la solution ne pourra pas être trouvée en un seul point, mais comme un ensemble de compromis.

Pour l'exemple prenons  $H(x) = [H1(x), H2(x)]$ avec min (H1)  $\neq$  min (H2) La représentation graphique d'un tel problème pourrait être :
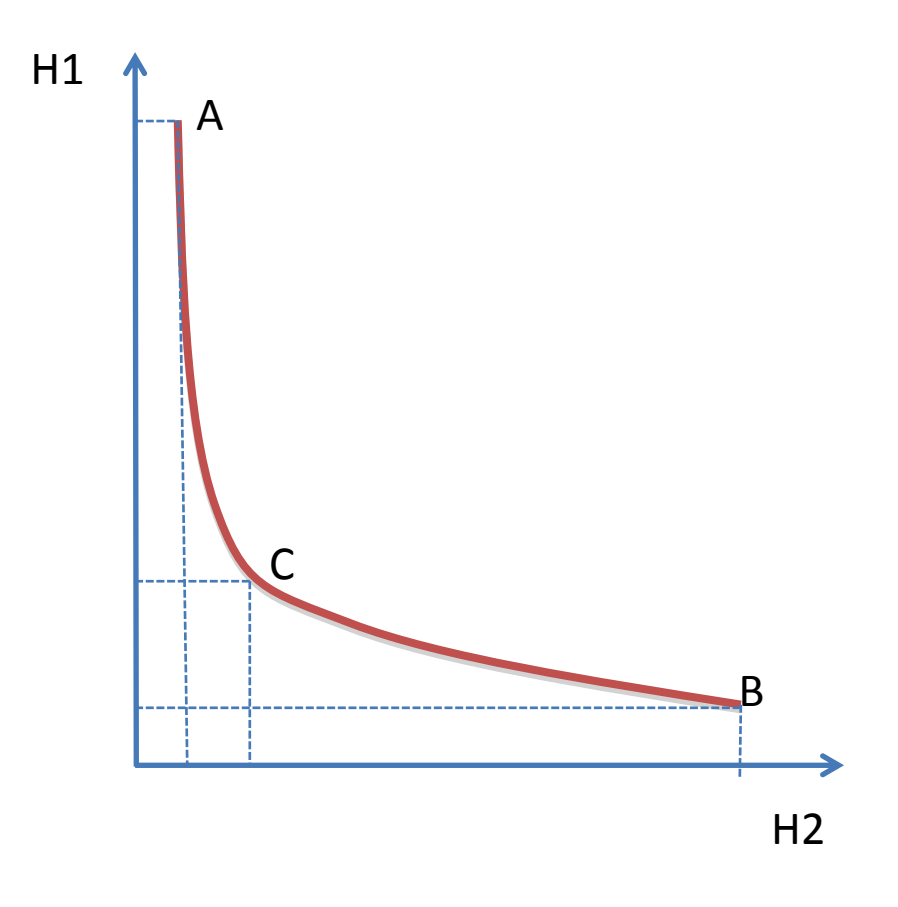

Sur ce graphique, on a représenté le front de Pareto du problème : le point A minimise la fonction H2, le point B minimise la fonction H1, et tous les points intermédiaires, tels que C, sont tous les meilleurs compromis entre H1 et H2. Par exemple, C vérifie la propriété :

## *Il n'existe pas de point x tel que l'on ait à la fois H1(x) < H1(C) et H2(x) < H2(C)*

(on ne peut pas trouver de point autre que C qui améliore à la fois H1 et H2)

Dans cette thèse, c'est un algorithme évolutionnaire multi-objectif qui a été utilisé ; l'avantage de ce type de méthodes est qu'elles permettent l'obtention d'un ensemble de points du front de Pareto ; par ailleurs ces méthodes peuvent s'appliquer à des fonctions objectifs discontinues, et ne nécessitent pas de cal cul de gradient. Par contre, leur convergence est généralement très lente.

## Annexe B

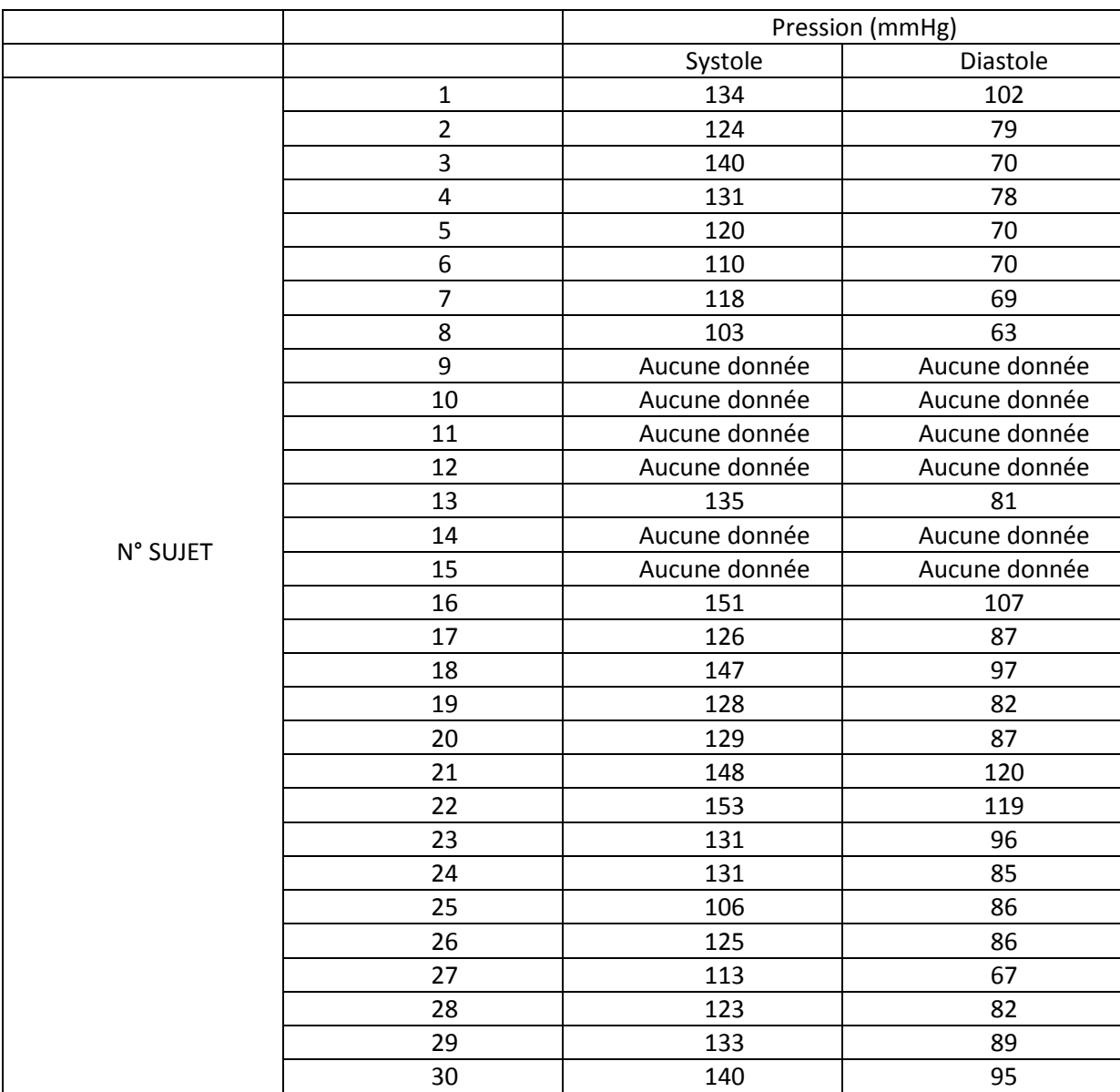

Tableau 4-2 : Pressions mesurées pour chaque témoin

## Annexe C

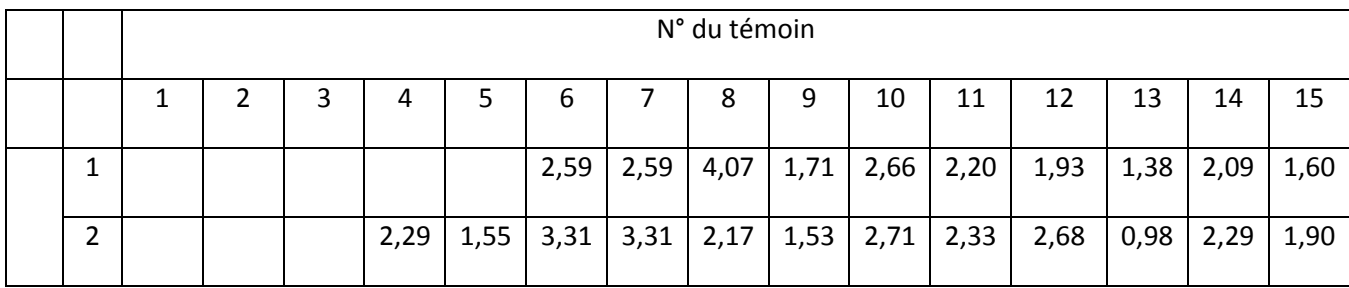

| $\mathsf{N}^\circ$ | 3              |      | 1,91 | 1,69 | 2,45 | 2,20 | 1,53 | 1,53 |      |      | 1,48 | 0,99 | 0,88  | 0,55 | 1,27 | 1,13 |
|--------------------|----------------|------|------|------|------|------|------|------|------|------|------|------|-------|------|------|------|
|                    | 4              | 0,59 | 0,95 | 0,55 | 1,19 | 0,81 | 1,30 | 1,30 | 0,93 | 0,61 | 0,98 | 0,85 |       |      | 1,05 | 0,70 |
| A<br>$\mathsf R$   | 5              | 0,60 | 1,19 | 0,19 |      |      |      |      | 0,91 | 0,71 | 1,38 | 1,15 | 1,06  | 0,94 | 3,13 | 0,82 |
| Т<br>E             | 6              | 0,83 |      |      | 1,52 | 0,98 | 1,37 | 1,37 | 1,07 | 0,88 |      |      | 1,03  | 0,89 |      |      |
| ${\sf R}$          | $\overline{7}$ | 0,81 |      |      | 1,19 | 0,74 |      |      |      |      |      |      |       |      | 3,52 | 0,90 |
| $\sf E$            | 8              |      |      |      | 1,42 | 0,65 | 1,58 | 1,58 | 1,43 | 0,90 | 1,62 | 1,05 | 1,30  | 1,16 | 1,58 | 1,23 |
|                    | 9              | 1,32 | 1,18 | 1,18 | 2,38 | 1,60 |      |      |      |      |      |      |       |      |      |      |
|                    | 10             |      |      |      |      |      | 1,52 | 1,52 |      |      |      |      |       |      |      |      |
|                    | 11             |      | 1,36 | 1,36 |      |      |      |      | 1,40 | 1,27 | 1,29 | 1,20 | 1,11  | 0,88 | 1,83 | 1,18 |
|                    | 12             | 1,59 | 1,23 | 0,84 |      |      |      |      |      |      | 1,56 | 1,23 |       |      |      |      |
|                    | 13             |      | 1,42 | 1,19 | 1,51 | 0,85 | 1,41 | 1,41 | 1,51 | 1,02 | 2,14 | 1,49 | 15,90 | 1,27 | 1,38 | 1,26 |
|                    | 14             | 0,90 | 1,77 | 1,34 | 2,07 | 1,66 | 1,60 | 1,60 | 7,60 | 0,55 |      |      | 1,47  | 1,24 | 1,53 | 0,33 |
|                    | 15             | 1,10 | 1,02 | 0,57 | 1,15 | 0,85 | 1,31 | 1,31 |      |      | 0,53 | 0,37 | 0,79  | 0,56 | 1,55 | 0,30 |
|                    | 16             | 1,32 | 1,25 | 0,53 | 1,24 | 0,75 | 1,67 | 1,67 |      |      |      |      | 0,92  | 0,41 | 0,79 | 0,65 |

Tableau 4-3 : Mesure des rayons (en mm) diastoliques pour les patients [n°1 à 15] Annexe D

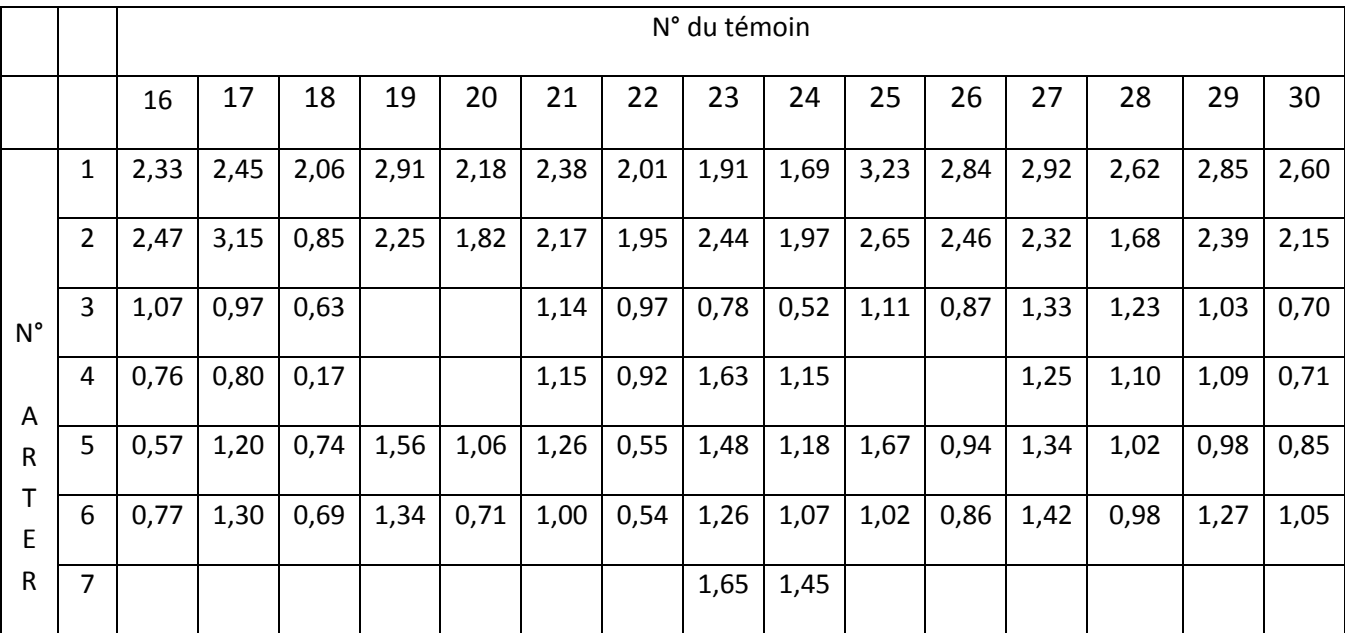

| E | 8  | 0,91 | 1,39 | 1,03 | 1,48 | 1,25 | 1,53 | 0,68 | 1,38 | 0,97 | 2,20 | 1,98 | 1,48 | 1,11 | 1,32 | 0,97 |
|---|----|------|------|------|------|------|------|------|------|------|------|------|------|------|------|------|
|   | 9  | 1,46 | 1,15 | 0,89 | 1,32 | 0,72 | 1,16 | 0,68 | 1,67 | 1,57 | 1,32 | 0,95 | 0,99 | 0,67 | 1,23 | 0,77 |
|   | 10 |      |      |      |      |      | 1,28 | 0,81 |      |      | 1,59 | 1,20 |      |      |      |      |
|   | 11 | 1,62 | 1,81 | 1,42 | 1,73 | 1,49 | 1,01 | 0,62 | 1,65 | 0,70 | 2,52 | 1,14 | 1,60 | 1,34 | 1,44 | 0,92 |
|   | 12 | 0,85 | 1,35 | 1,06 | 1,33 | 1,16 | 1,46 | 0,98 | 1,32 | 0,92 | 1,38 | 0,78 | 1,29 | 1,01 | 1,19 | 1,11 |
|   | 13 | 1,26 | 1,76 | 1,16 | 2,25 | 1,10 | 1,51 | 1,13 | 2,09 | 1,46 | 1,54 | 0,99 | 1,40 | 1,13 | 1,40 | 1,13 |
|   | 14 | 1,37 | 1,55 | 1,19 | 1,18 | 1,08 | 0,98 | 0,69 | 1,49 | 1,25 | 1,15 | 0,81 | 1,35 | 1,26 | 1,46 | 0,56 |
|   | 15 | 1,10 | 1,10 | 0,97 | 0,85 | 0,28 | 1,33 | 0,56 | 1,44 | 1,16 | 1,13 | 1,10 | 1,14 | 0,85 | 0,92 | 0,59 |
|   | 16 | 0,85 | 1,35 | 1,12 | 1,31 | 0,98 |      |      |      |      |      |      | 1,25 | 0,99 | 1,05 | 0,69 |

Tableau 4-4 : Mesure des rayons diastoliques (en mm) pour les patients [n°15 à 30]

## Annexe E

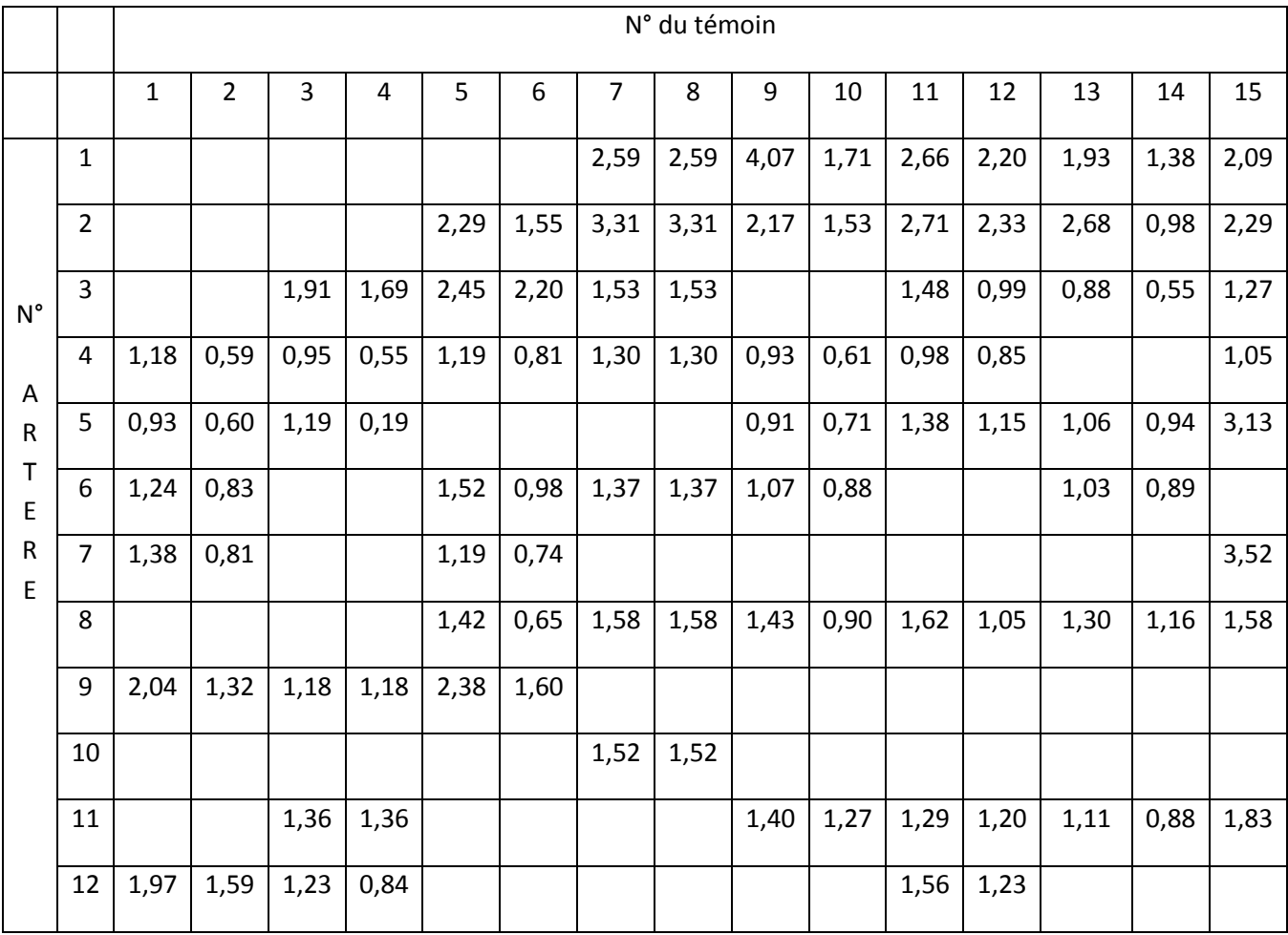

| 13              |                                                              | 1.42                                                    |  |  |  |          |      | $1,19$   $1,51$   $0,85$   $1,41$   $1,41$   $1,51$   $1,02$   $2,14$   $1,49$   $15,90$   $1,27$   $1,38$ |               |  |
|-----------------|--------------------------------------------------------------|---------------------------------------------------------|--|--|--|----------|------|----------------------------------------------------------------------------------------------------|---------------|--|
| 14              | 1,20   0,90   1,77   1,34   2,07   1,66   1,60   1,60   7,60 |                                                         |  |  |  | $0,55$ 1 |      | 1,47                                                                                                    | $1,24$   1,53 |  |
| 15 <sub>1</sub> | 1,72   1,10   1,02   0,57   1,15   0,85   1,31   1,31        |                                                         |  |  |  |          | 0,53 | $0,37$ 0,79                                                                                                | 0,56 1,55     |  |
| 16              |                                                              | $1,60$   1,32   1,25   0,53   1,24   0,75   1,67   1,67 |  |  |  |          |      | 0,92                                                                                                    | $0,41$   0,79 |  |

Tableau 4-5 : Mesure des rayons systoliques (en mm) pour les patients [n°1 à 15]

Annexe F

|                    |                | N° du témoin |      |      |      |      |      |      |      |      |      |      |      |      |      |      |
|--------------------|----------------|--------------|------|------|------|------|------|------|------|------|------|------|------|------|------|------|
|                    |                | 16           | 17   | 18   | 19   | 20   | 21   | 22   | 23   | 24   | 25   | 26   | 27   | 28   | 29   | 30   |
|                    | $\mathbf{1}$   | 2,93         | 2,33 | 2,45 | 2,06 | 2,91 | 2,18 | 2,38 | 2,01 | 1,91 | 1,69 | 3,23 | 2,84 | 2,92 | 2,62 | 2,85 |
|                    | $\overline{2}$ | 2,78         | 2,47 | 3,15 | 0,85 | 2,25 | 1,82 | 2,17 | 1,95 | 2,44 | 1,97 | 2,65 | 2,46 | 2,32 | 1,68 | 2,39 |
| $\mathsf{N}^\circ$ | 3              | 1,40         | 1,07 | 0,97 | 0,63 |      |      | 1,14 | 0,97 | 0,78 | 0,52 | 1,11 | 0,87 | 1,33 | 1,23 | 1,03 |
| Α                  | 4              | 0,99         | 0,76 | 0,80 | 0,17 |      |      | 1,15 | 0,92 | 1,63 | 1,15 |      |      | 1,25 | 1,10 | 1,09 |
| ${\sf R}$          | 5              | 1,17         | 0,57 | 1,20 | 0,74 | 1,56 | 1,06 | 1,26 | 0,55 | 1,48 | 1,18 | 1,67 | 0,94 | 1,34 | 1,02 | 0,98 |
| Т<br>E             | 6              | 1,17         | 0,77 | 1,30 | 0,69 | 1,34 | 0,71 | 1,00 | 0,54 | 1,26 | 1,07 | 1,02 | 0,86 | 1,42 | 0,98 | 1,27 |
| R<br>E             | $\overline{7}$ |              |      |      |      |      |      |      |      | 1,65 | 1,45 |      |      |      |      |      |
|                    | 8              | 1,48         | 0,91 | 1,39 | 1,03 | 1,48 | 1,25 | 1,53 | 0,68 | 1,38 | 0,97 | 2,20 | 1,98 | 1,48 | 1,11 | 1,32 |
|                    | 9              | 1,59         | 1,46 | 1,15 | 0,89 | 1,32 | 0,72 | 1,16 | 0,68 | 1,67 | 1,57 | 1,32 | 0,95 | 0,99 | 0,67 | 1,23 |
|                    | 10             |              |      |      |      |      |      | 1,28 | 0,81 |      |      | 1,59 | 1,20 |      |      |      |
|                    | 11             | 1,74         | 1,62 | 1,81 | 1,42 | 1,73 | 1,49 | 1,01 | 0,62 | 1,65 | 0,70 | 2,52 | 1,14 | 1,60 | 1,34 | 1,44 |
|                    | 12             | 1,33         | 0,85 | 1,35 | 1,06 | 1,33 | 1,16 | 1,46 | 0,98 | 1,32 | 0,92 | 1,38 | 0,78 | 1,29 | 1,01 | 1,19 |

| 13 I            |  |                                                                    |  |  |  |  | $1,49$   $1,26$   $1,76$   $1,16$   $2,25$   $1,10$   $1,51$   $1,13$   $2,09$   $1,46$   $1,54$   $0,99$   $1,40$                                         | 1,13 1,40 |      |
|-----------------|--|--------------------------------------------------------------------|--|--|--|--|----------------------------------------------------------------------------------------------------|-----------|------|
|                 |  |                                                                    |  |  |  |  | $14 \mid 1,51 \mid 1,37 \mid 1,55 \mid 1,19 \mid 1,18 \mid 1,08 \mid 0,98 \mid 0,69 \mid 1,49 \mid 1,25 \mid 1,15 \mid 0,81 \mid 1,35 \mid 1,26 \mid$      |           | 1,46 |
|                 |  |                                                                    |  |  |  |  | $15 \mid 1,26 \mid 1,10 \mid 1,10 \mid 0,97 \mid 0,85 \mid 0,28 \mid 1,33 \mid 0,56 \mid 1,44 \mid 1,16 \mid 1,13 \mid 1,10 \mid 1,14 \mid 0,85 \mid 0,92$ |           |      |
| 16 <sup>1</sup> |  | $\mid 1,48 \mid 0,85 \mid 1,35 \mid 1,12 \mid 1,31 \mid 0,98 \mid$ |  |  |  |  | 1,25                                                                                                    | 0,99      | 1,05 |

Tableau 4-6: Mesure des rayons systoliques (en mm) pour les patients [n°16 à 30]